### **REPUBLIQUE ALGRIENNE DEMOCRATIQUE ET POPULAIRE**

**Ministère de l'enseignement supérieur et de la recherche scientifique Université Mouloud MAMMERI Tizi Ouzou Faculté du génie de la construction Département de génie civil**

Mémoire de fin d'étude

*En vue d'obtention du diplôme Master en génie civil. Option : constructions Civiles et Industrielles.*

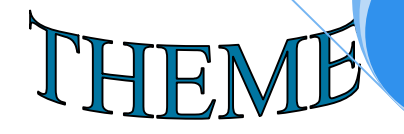

*Etude d'un bâtiment (R+8+charpente) à usage*

*Mixte contreventé par voiles avec*

*L'application d'ETABS*

**Dirigé par** *M<sup>r</sup> MEGHLAT*

*Réalisé par : M<sup>r</sup> MEDDAR HAKIM MrDAHLAB LYES*

Année 2013-2014

# **Remerciements**

En premier lieu, nous tenons à adresser nos vifs remerciements à notre promoteur Mr : **MEGHLAT El-Mahdi** pour ces orientations et conseils tout le long de notre travail.

Que l'ensemble des enseignants qui ont contribué à notre formation et le personnel de l'institut de génie civil veuille trouver ici l'expression de notre profonde reconnaissance.

Nous tenons également à remercier toutes les personnes qui ont participées de prés ou de loin à la réalisation de ce projet.

Nos vifs remerciements iront aussi aux membres de jury qui nous ferons l'honneur de le juger et de l'enrichir par leurs propositions.

### *DEDICACES :*

Je dédie ce travail à :

Mes très chers parents Mon frère : **RABAH.** Toute la famille Tous mes amis (es) Toutes les personnes que j'aime et qui font partie de ma vie Tout ceux qui m'ont aidé et assisté Mon binôme et sa famille Toute la promotion (2013 / 2014) de Génie Civil.

*LYES*

## *DEDICACES :*

Je dédie ce travail à :

Ma très chère mère. A La mémoire de mon père. Mes frères et mes sœurs. Toute ma famille. Tous mes amis et camarades . Mon camarade de travail ainsi que toute sa famille. Toute la promotion "2013 – 2014" de génie civil.

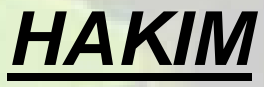

# Sommaire

### *Introduction générale*

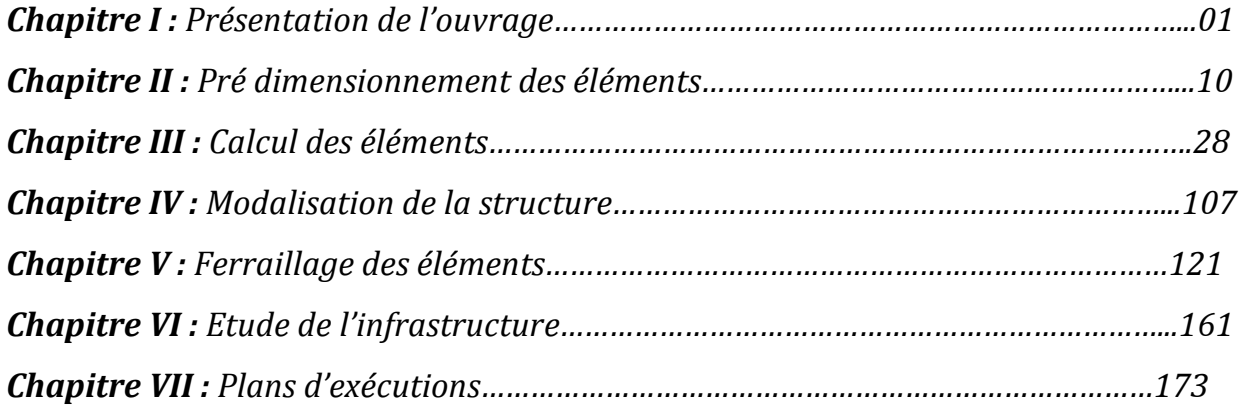

*Conclusion générale*

*Bibliographie*

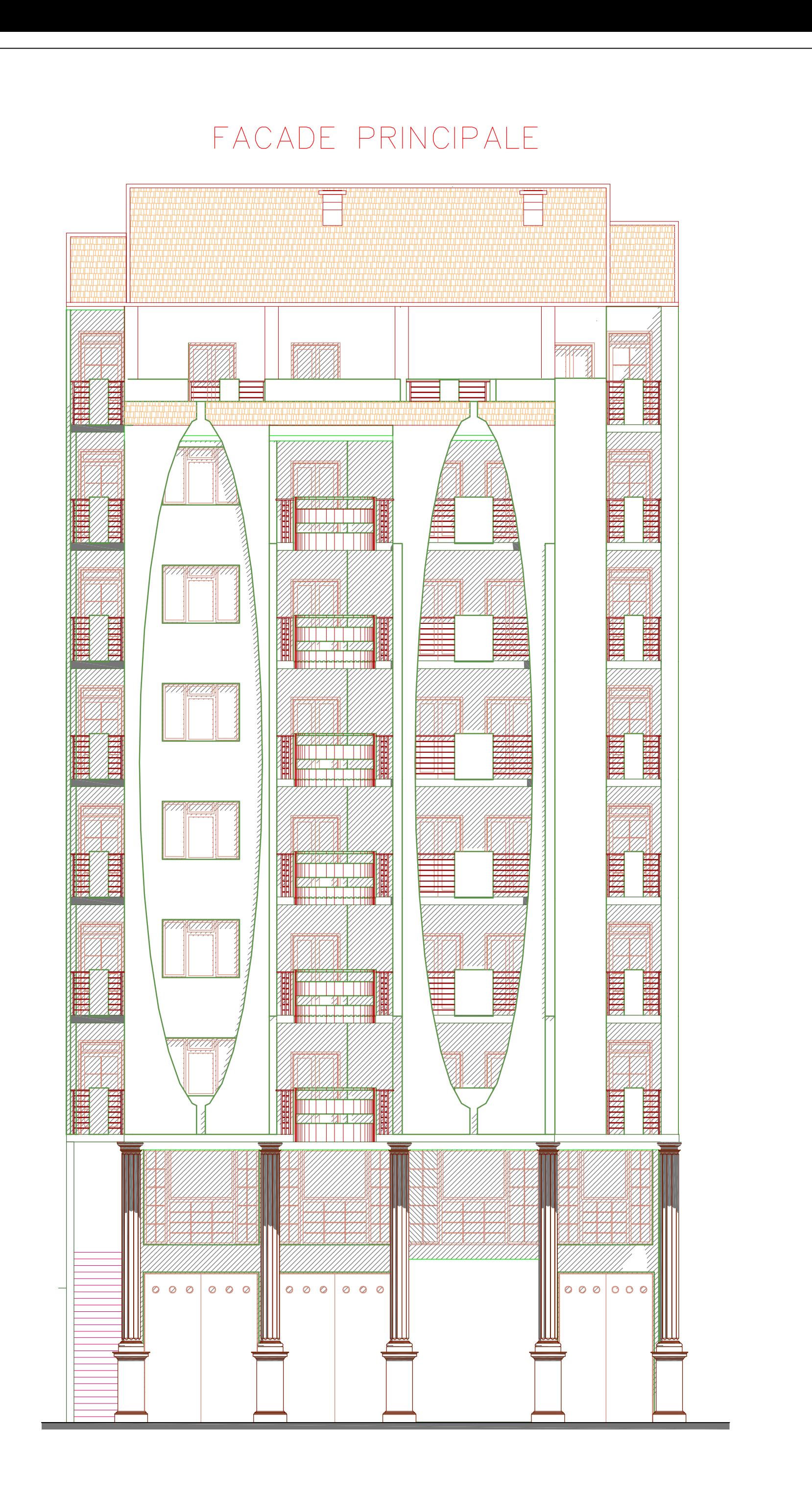

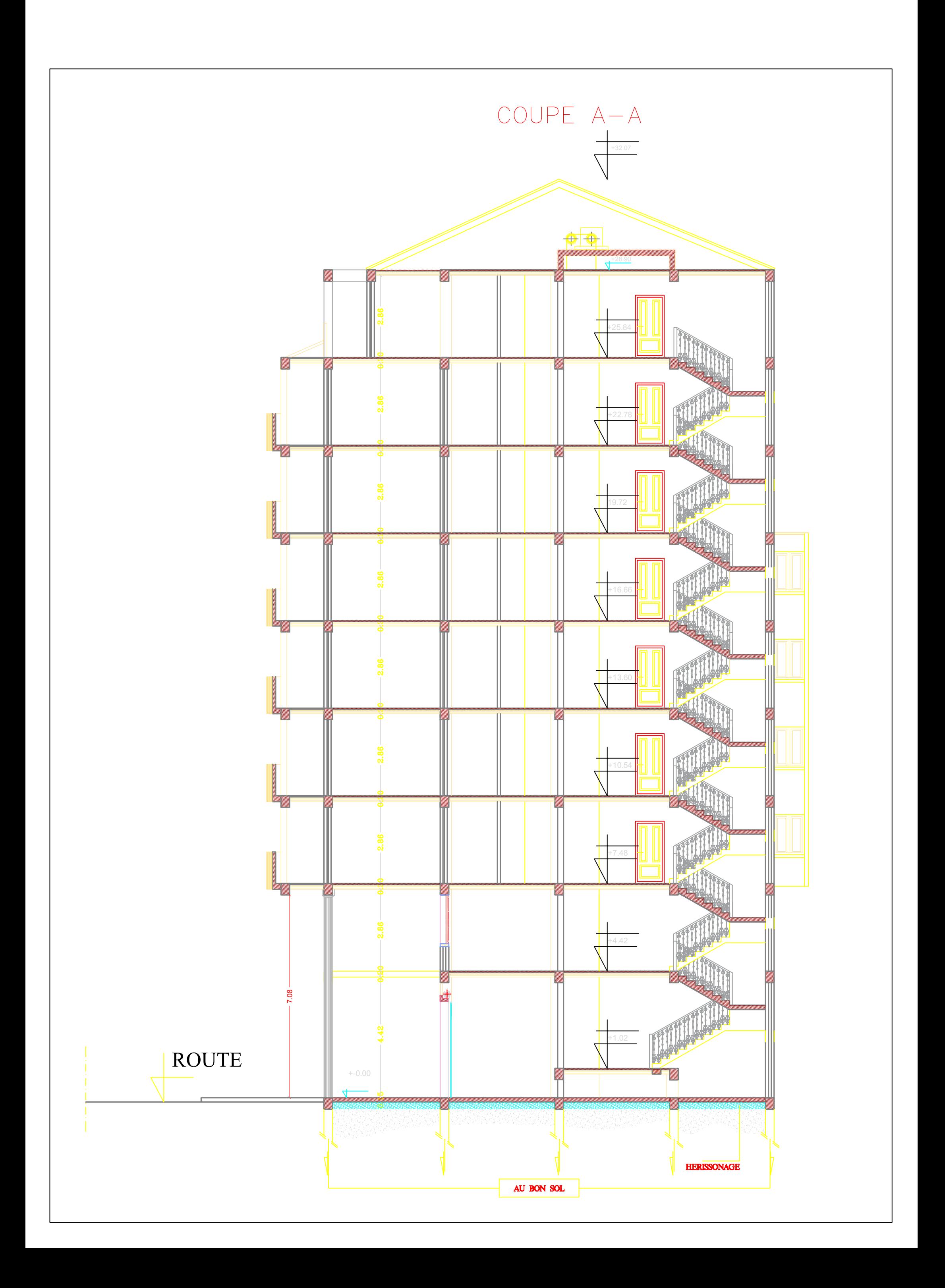

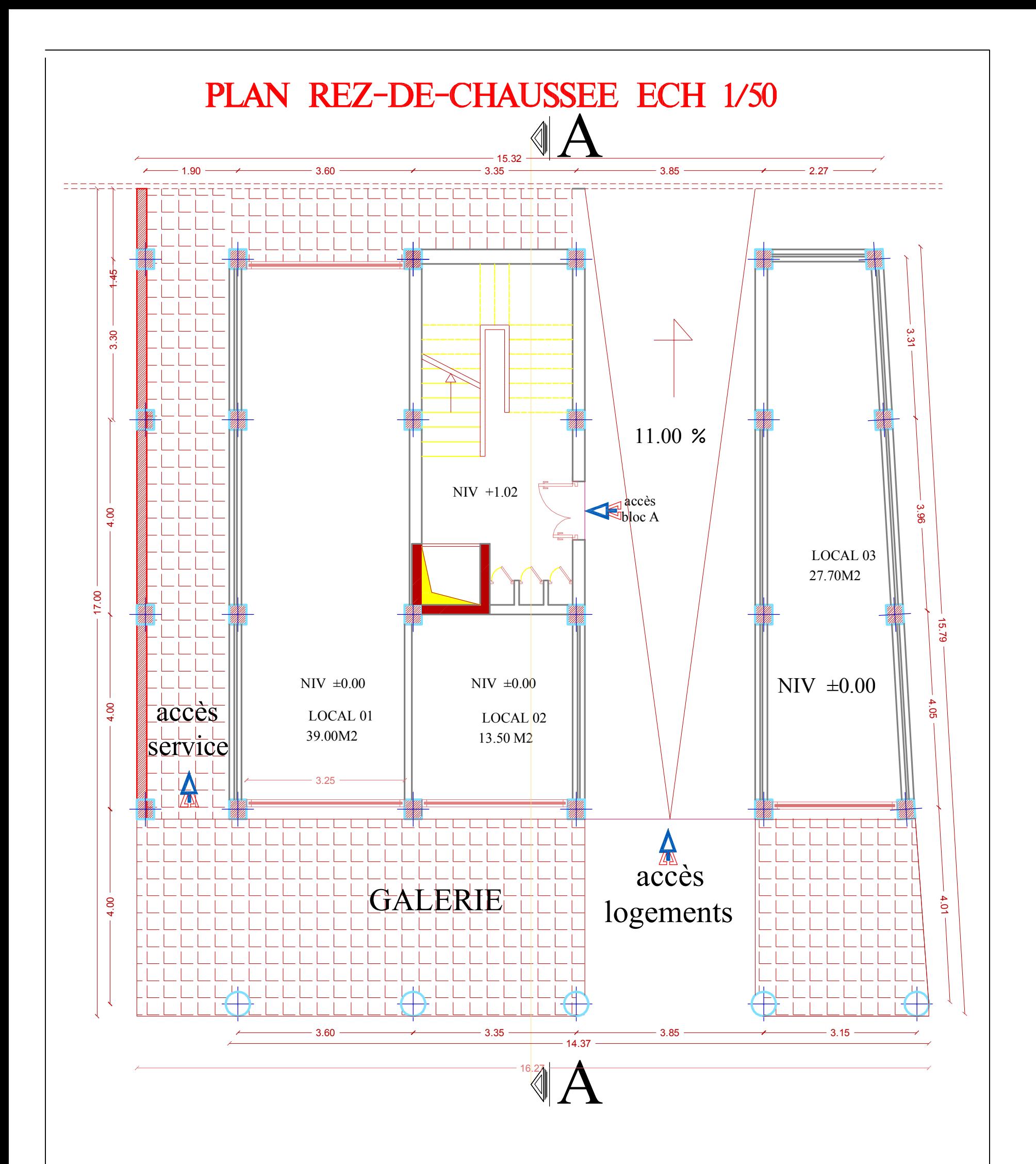

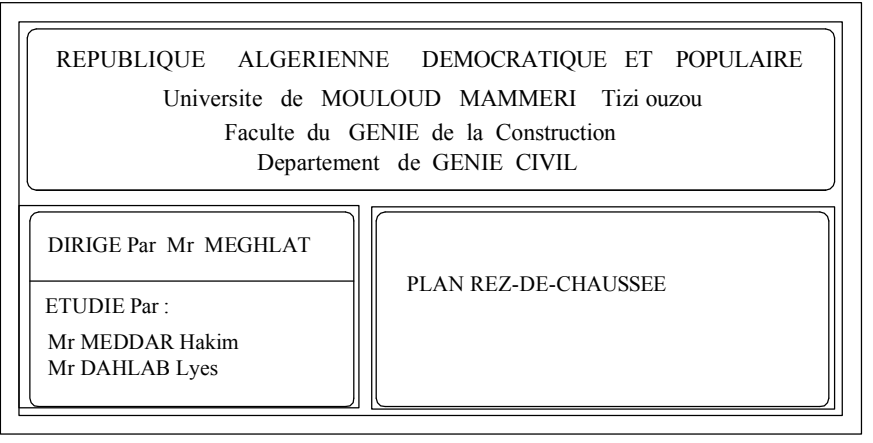

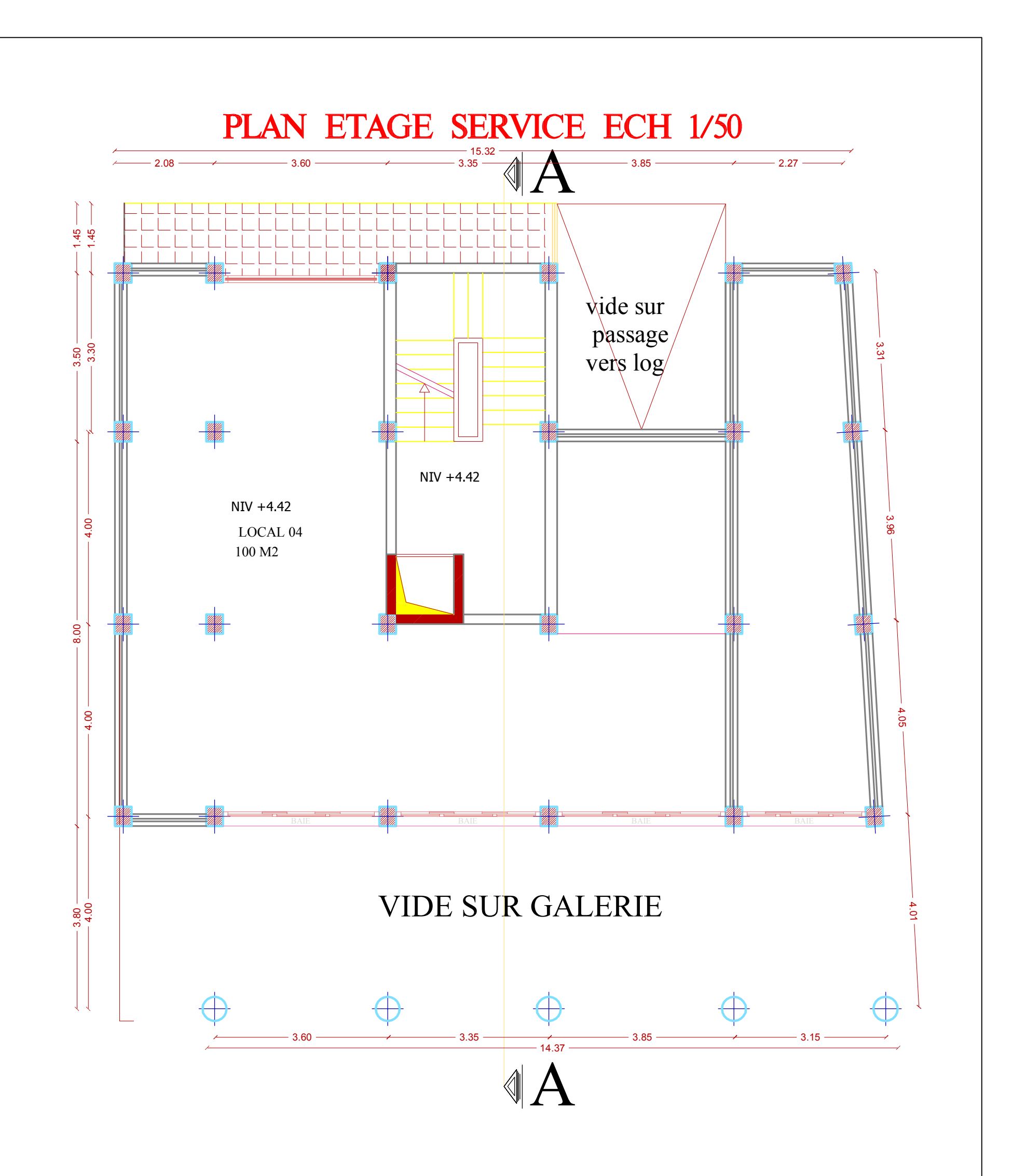

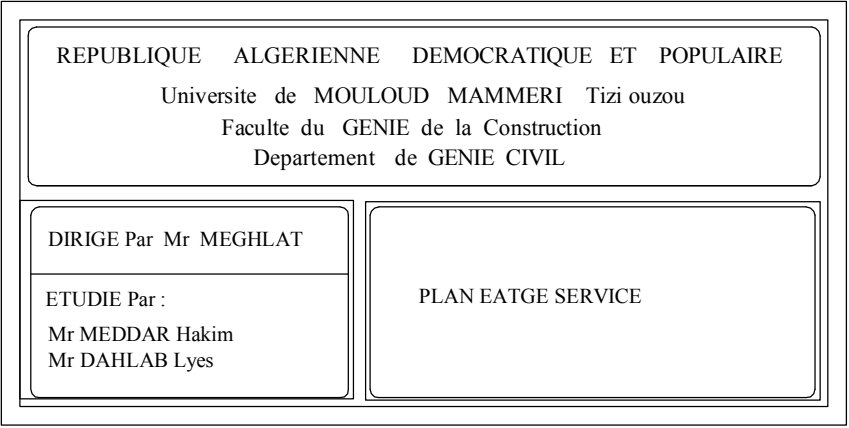

PLAN ETAGE COURANT ECH 1/50

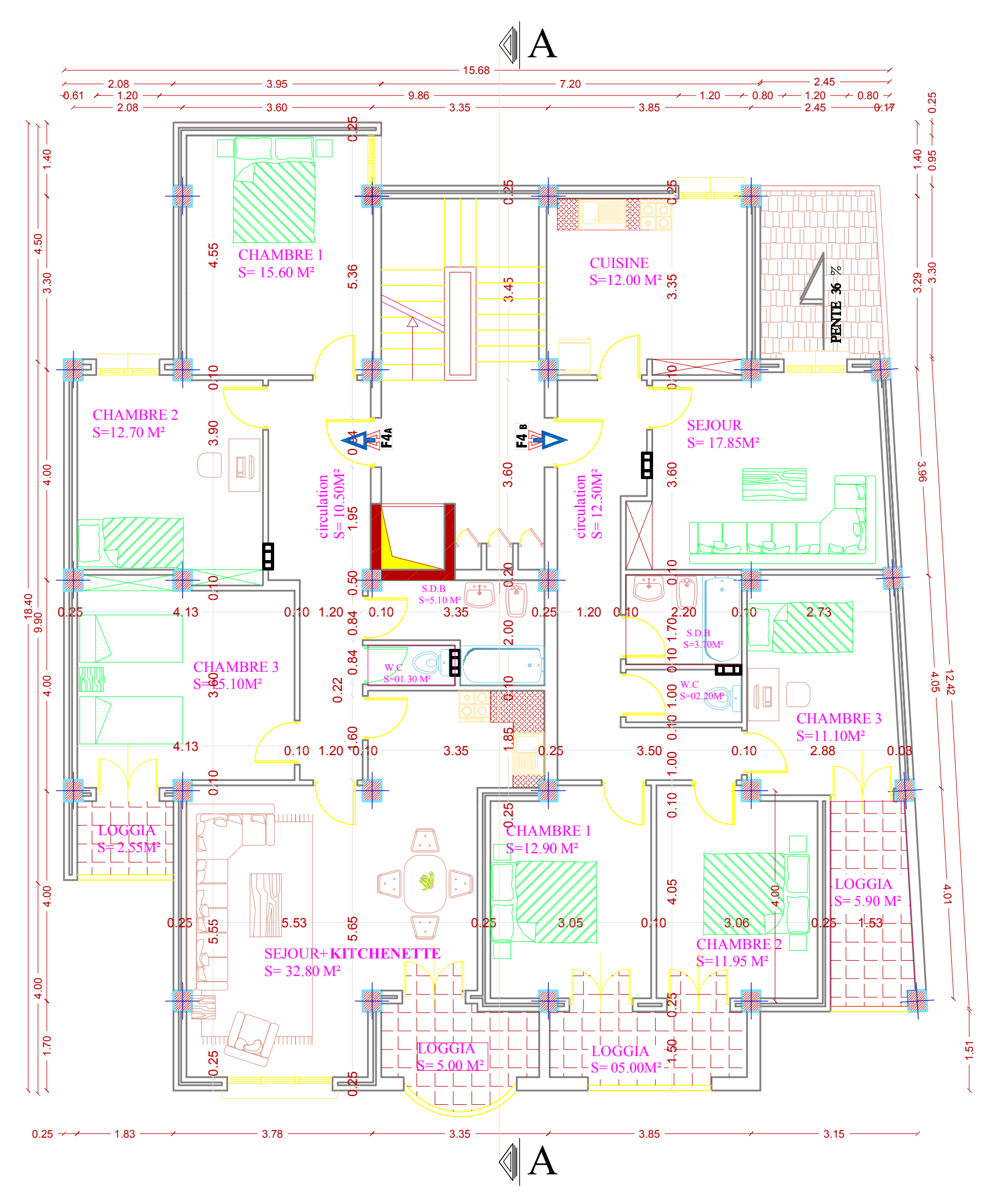

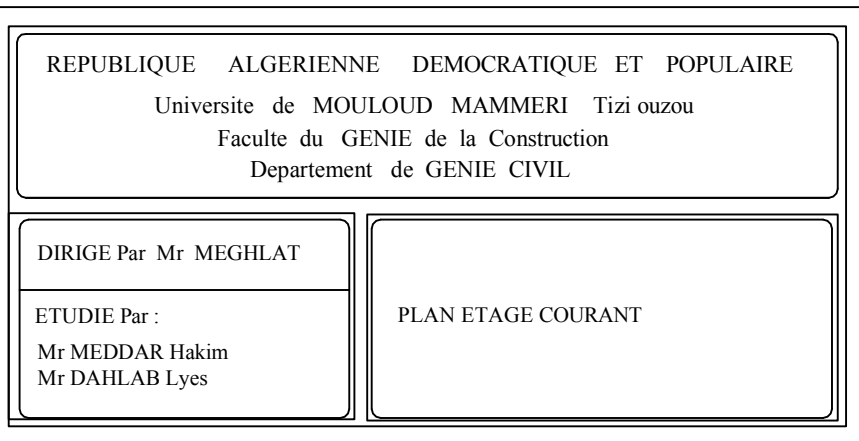

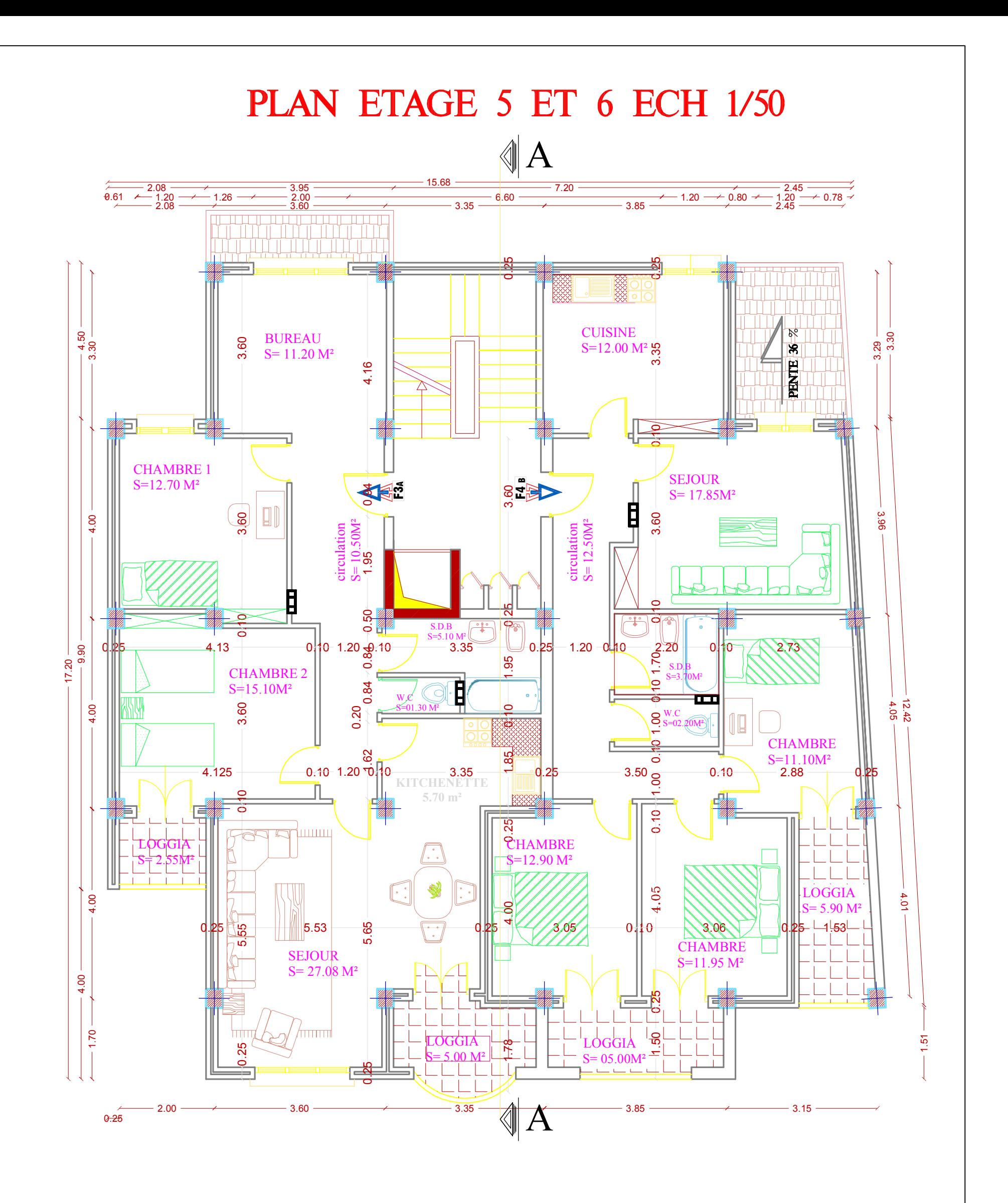

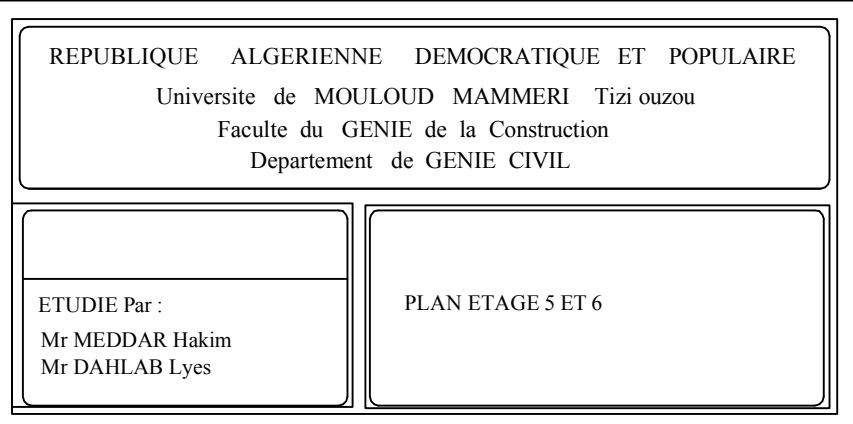

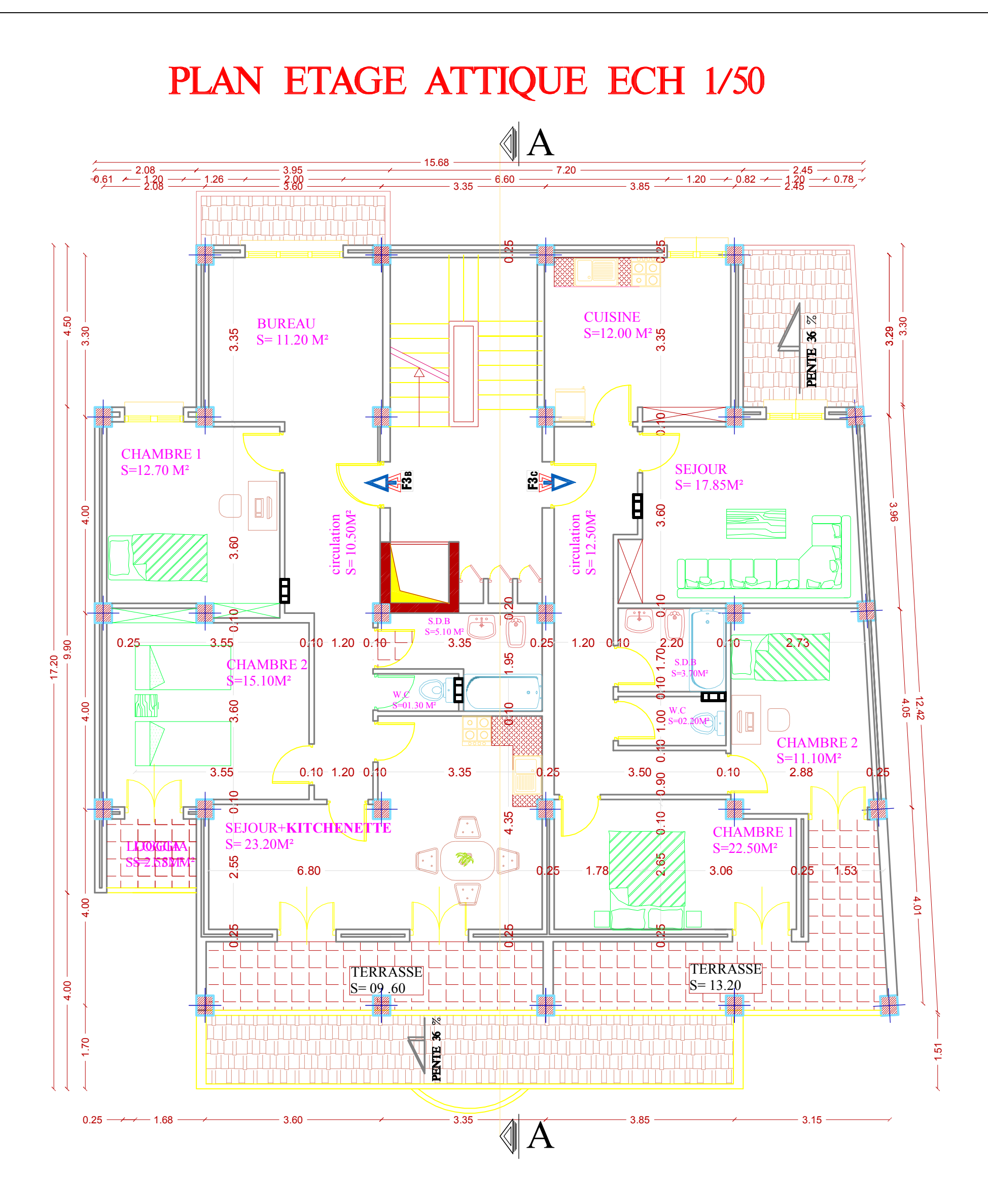

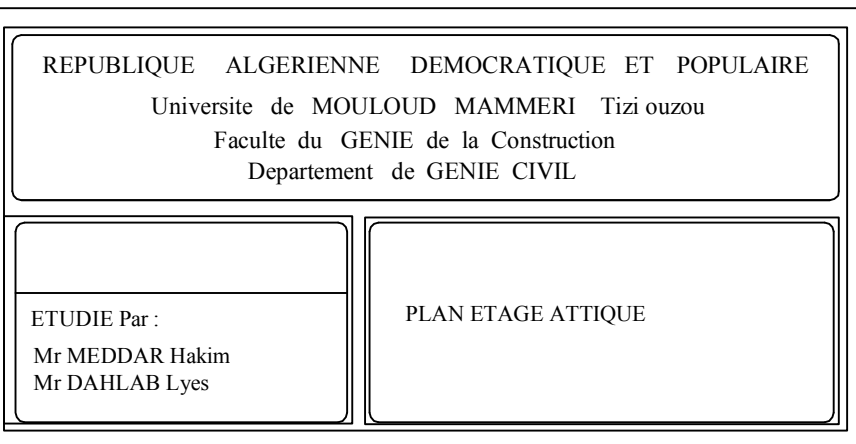

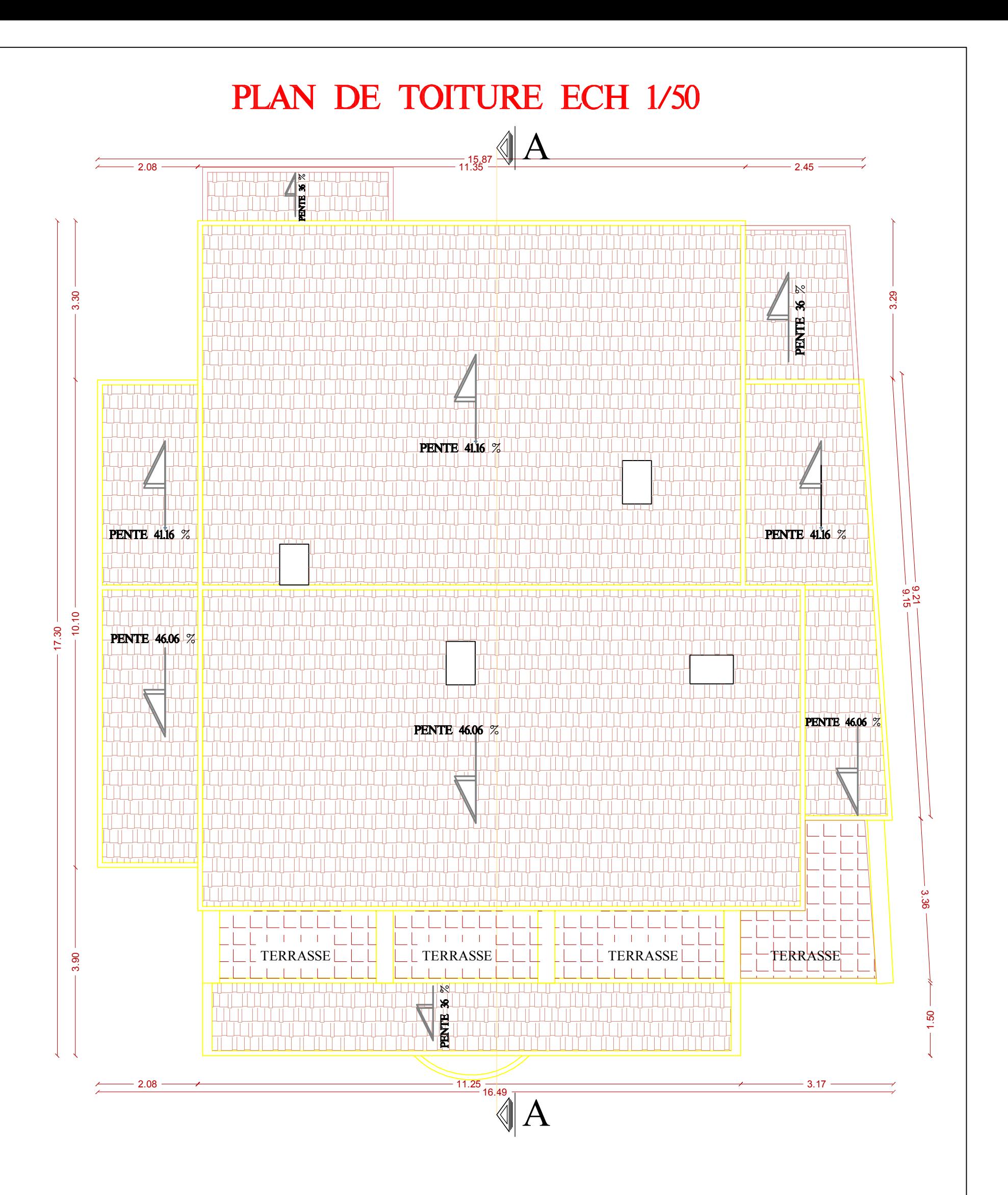

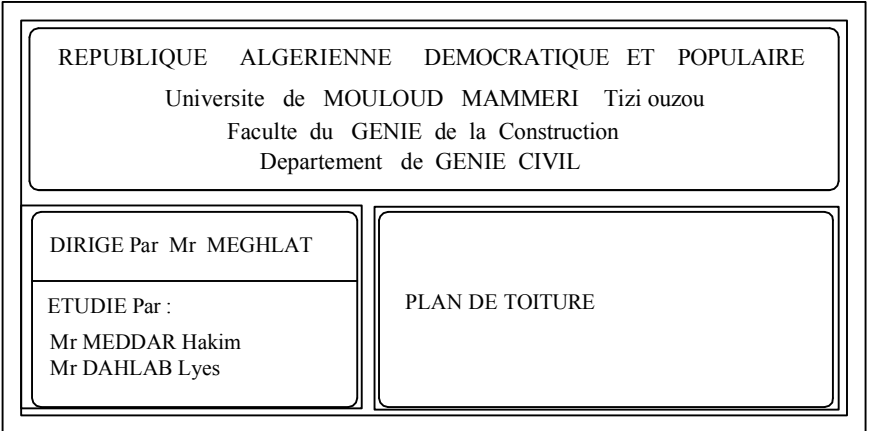

## Introduction générale

*Le génie civil est l'ensemble des techniques concernant tous les types de constructions.*

*Les ingénieurs civils s'occupent de la réalisation, de l'exploitation et de la réhabilitions d'ouvrages de construction et d'infrastructures urbaines dont ils assurent la gestion afin de répondre aux besoins de la société, tout en assurant la sécurité au public et la protection de l'environnement.*

*L'analyse approfondie des ouvrages touchés par le séisme nous renvoi souvent aux mêmes causes, dont les principales sont dues à de mauvaises dispositions constructives ou des malfaçons d'exécutions généralement criardes.*

*Pour cela nous ne devons pas appliquer uniquement les règlements, mais nous devons impérativement comprendre les facteurs déterminant le comportement dynamique de la structure afin de mieux prévoir sa réponse sismique.*

*Les différents études et règlements préconisent divers systèmes de contreventement visent à minimiser les déplacements et à limiter les risques de torsion tout en assurant une bonne dissipation des efforts.*

*Le choix d'un système de contreventement est fonction de certaines considérations à savoir la hauteur du bâtiment, son usage, ainsi que la capacité portante du sol.*

*Les ingénieurs disposent actuellement de divers outils informatiques et de logiciels de calculs rapides et précis permettant la maitrise de la technique des éléments finis adoptée au génie civil, ainsi que le calcul de diverses structures en un moindre temps.*

*Dans notre projet d'étude d'une tour (R+8+SS) en portique et voile, en plus du calcul statique qui fait l'objet des trois premiers chapitres, la structure est soumise au spectre de calcul du règlement parasismique algérien RPA99 /VERSION 2003, et sa réponse est calculée en utilisant le logiciel ETABS.*

*C'est dans cette voie-là qu'on a essayé de mener ce travail en mettant l'accent sur les différentes étapes qui caractérisent cette étude.*

*Nous commençons par la description et la présentation de l'ouvrage et des matériaux utilisés notamment le béton et l'acier ; Nous nous intéressons ensuite au calcul de quelques éléments spécifiques (planchers, escaliers …).*

*Un intérêt particulier a été porté sur le logiciel ETABS qui est un outil assez performant pour la modélisation, l'analyse et le dimensionnement des différentes structures.*

*Apres avoir suivi les différentes étapes de modélisation, nous passerons à l'exploitation des résultats obtenus qui nous permettrons de procéder au ferraillage et aux 7 vérifications des différentes sollicitations. Par la suite nous passerons à l'élaboration des plans d'exécution.*

*Au dernier chapitre, nous nous intéresserons aux plans d'exécutions. Au final, nous terminerons par une conclusion qui dressera une synthèse des connaissances acquises ouvrant à des perspectives.*

# **Chapitre I**

# **Présentation de L'ouvrage**

#### **Introduction :**

On regroupera sous le terme **« Bâtiment »** les immeubles à usages d'habitation ou de bureau ou de commerce, il est compose d'une partie enterrée infrastructure ou fondation et d'une partie hors terre superstructure : sous-sol, rez-de-chaussée et étages courantes.

L'objectif de cette partie est de présenter les éléments constitutifs de l'ouvrage et les principales caractéristiques des matériaux utilisés, puis les modèles adoptés pour conduire les calculs réglementaires.

#### **I-1- Description de l'ouvrage :**

Ce projet, proposé par le bureau d'étude techniques d'architecture & d'urbanisme, consiste à l'étude et calcul des éléments résistants d'un bâtiment à usage d'habitation et commercial (R+6+Comble) qui est implanté à M'douha (Tizi-Ouzou).

Selon le règlement parasismique algérien (RPA99 modifié en 2003), cet ouvrage est classé, selon sa destination, dans la catégorie d'ouvrage de moyenne importance est situé en zone de moyenne sismicité  $(II_a)$ .

#### **I-1-1- Nature de l'ouvrage :**

Notre ouvrage est un bâtiment (R+6 +Comble) comportant :

- $\triangleright$  01 RDC,
- $\geq 01$  Etage de service,
- $\triangleright$  06 Étages courants,
- $\geq 01$  Comble
- $\triangleright$  01 Cages d'escaliers,
- $\geq 01$  Salle machine.

#### **I-1-2- Caractéristiques géométriques :**

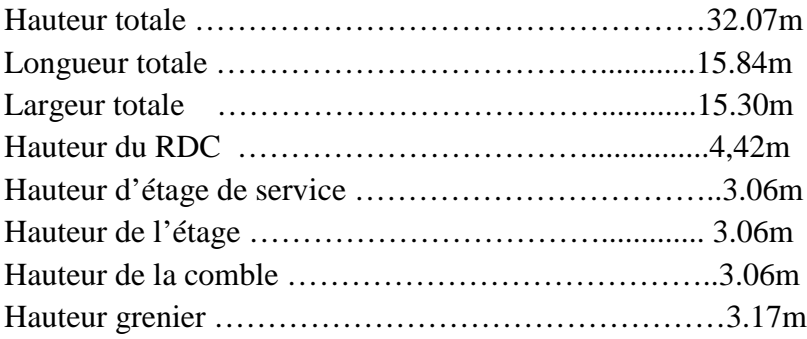

#### **I-1-3- Éléments de l'ouvrage :**

#### **a- Ossature :**

L'ossature du bâtiment est mixte, constituée de poteaux et poutres formant des portiques transversaux et longitudinaux et des voiles en béton armé.

**b) - Portiques :** ou bien cadres rigides constitués de poutres et de poteaux. Ils sont capables de reprendre essentiellement les charges et surcharges verticales, et sont liés entre eux.

**c) - Voiles :** Les voiles sont des éléments rigides en béton armé coulés sur place. Ils sont destinés d'une part à reprendre une partie des charges verticales et d'autre part à assurer la stabilité de l'ouvrage sous l'effet des chargements horizontaux.

#### **d- Plancher :**

#### **d-1) plancher en corps creux :**

Les planchers ont pour fonctions essentielles :

- $\checkmark$  La séparation des différents étages d'une structure,
- $\checkmark$  La résistance aux charges permanentes et surcharges d'exploitation sur les étages,
- $\checkmark$  Transmission des efforts horizontaux aux différents éléments porteurs,
- $\checkmark$  Isolation acoustique et thermique entre étages,
- $\checkmark$  Support des plafonds et revêtements.

#### **d-2) Dalle pleine en béton armé :**

Des dalles pleines sont prévues dans les consoles, et dans les paliers de repos des escaliers.

#### **e- Maçonnerie :**

#### **Murs extérieurs :**

Ils seront réalisés avec de brique creuse en double cloisons de 10 cm d'épaisseur séparés par une lame d'air de 5cm.

#### **Murs intérieurs :**

Ils seront réalisés en simple cloison de briques creuses de 10 cm d'épaisseur.

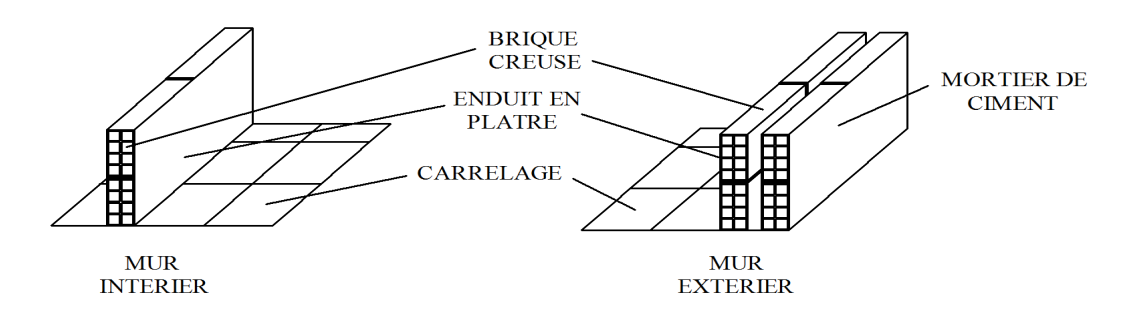

**Figure I.1 :** Les murs intérieurs et extérieurs.

#### **f- Escaliers :**

Le bâtiment est muni de 01 cage d'escaliers qui est destinée à assurer l'accès aux différents étages. Ces escaliers seront constitués de paliers de repos et de paillasses en béton armé coulé sur place.

#### **g- Les consoles :**

Sont des plates formes entourées d'une balustrade ou d'un garde corps, en saillie sur une façade, ils communiquent avec l'intérieur par des baies.

> Le bâtiment comporte un seul type de console en dalles pleines.

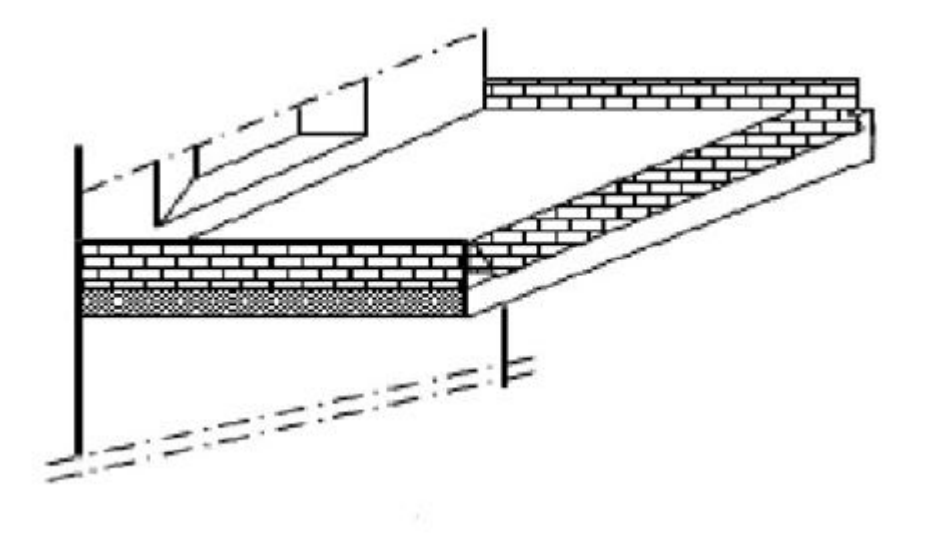

**Figure I.2 :** Vue d'une console.

#### **h- Cage d'ascenseur :**

Notre bâtiment est muni d'une cage d'ascenseurs qui sera réalisée en voiles, coulée sur place.

**i-Les fondations :** La fondation est l'élément qui est situé à la base de la structure.

Elles ont pour rôle la transmission des charges et surcharges de la superstructure au sol, donc elle constituent la partie essentielle de l'ouvrage puisque leur bonne conception découle la bonne tenue de l'ensemble.

Leur choix dépend du type de sol d'implantation et de l'importance de l'ouvrage**.**

#### **j- Revêtements :**

Ils seront réalisés en :

- Céramique pour les salles d'eau.
- $\checkmark$  Carrelage pour les planchers, et les escaliers.
- $\checkmark$  Mortier de ciment pour les murs de façade et cages d'escaliers.
- $\checkmark$  Enduit de plâtre pour les cloisons intérieures et les plafonds.

#### **k- Système de coffrage :**

On utilise un coffrage classique en bois et un coffrage métallique de façon à limiter le temps d'exécution.

#### **I-2- Caractéristiques mécaniques des matériaux :**

Dans notre ouvrage, nous allons utiliser deux matériaux à savoir : le béton et l'acier qui doivent impérativement répondre aux exigences du règlement parasismique algérien (RPA99 modifié en 2003) Ainsi que aux règles de béton armé aux états limites (BAEL 91 modifié 99).

#### **I-2-1- Béton :**

#### **a- Généralités :**

Le béton est un mélange de granulats (sable + gravier), d'un liant hydraulique qui est le ciment et l'eau de gâchage. Mais de point de vue mécanique, ce dernier est défini par sa résistance à la compression qui varie avec la granulométrie, le dosage en ciment et l'age de béton.

#### **b- Résistance caractéristique du béton à la compression :**

Le béton est défini par la valeur de sa résistance à la compression mesurée à l'âge de 28 jours (âge de maturité) noté  $f_{c28}$ .

Elle est déterminée par des essais de compression sur des éprouvettes normalisées, appelées 16×32. Dans notre étude, on prendra :  $f_{c28} = 25MPa$ .

Pour j <28 jours, la résistance caractéristique du béton est définie comme suit :

$$
f_{cj} = \frac{j}{4,76 + 0,83j} \times f_{c28}
$$
 pour  $f_{c28} \le 40MPa$   
\n $f_{cj} = \frac{j}{1,40 + 0,95j} \times f_{c28}$  pour  $f_{c28} > 40MPa$  (BAEL91/Art 2.1, 11)

#### **c- Résistance caractéristique du béton à la traction :**

La résistance du béton à la traction est très faible, elle est donnée par la relation suivante :  $f_{t_i} = 0.6 + 0.06f_{c_i}$  ; avec  $f_{c_i} < 60MPa$  ..................... **(BAEL91/Art 2.1, 12)** 

#### **d- Modules de déformations longitudinales du béton :**

Sous des contraintes normales d'une durée d'application inférieure à 24 heures, le module de déformation longitudinale à l'âge de "j" jours est donné par la formule suivante :

 $E_{ij} = 110003 \sqrt[3]{f_{cj}}$  ................... **(BAEL91/Art 2.1, 21)** 

Pour j=28jours  $f_{c28} = 25Mpa \rightarrow E_{i28} = 32164,2MPa$ .

Les déformations finales du béton (instantanées est augmentées de fluage) sont calculées par un module de déformation longitudinale différé, défini comme suit :

 $v_j = 3700 f_{c28}^{1/3} = \frac{1}{3} E_{ij}$  $E_{\rm vi} = 3700 f_{\rm c28} / 3 = \frac{1}{2} E_{\rm ii}$  (BAEL91/Art 2.1, 22) Pour j=28jours  $f_{c28} = 25Mpa \rightarrow E_{v28} = 10818,865MPa$ .

#### **e- Module de déformation transversale du béton :**

Le module de déformation transversale est donné par la formule suivante :

$$
G = \frac{E}{2(1+\nu)} \dots \dots \dots \dots \dots \dots \dots \dots (BAEL91/Art 2.1, 3)
$$

#### **f- Coefficient de Poisson : (BAEL91/Art 2.1, 3)**

Le coefficient de Poisson du béton est le rapport entre la déformation relative transversale et la déformation relative longitudinale du béton.

Il est pris égale à :

 $v = 0$  pour des justifications à ELU

 $v = 0.2$  pour des justifications à ELS

#### **g- Etats limites :**

Un état limite est une situation au-delà de laquelle un élément ou un ensemble d'éléments de la structure n'assure plus la fonction pour laquelle il est conçu ; on distingue deux catégories d'états limites :

#### **g-1) Etat limite ultime (ELU) :**

Il se traduit par la perte d'équilibre, c'est-à-dire basculement ou glissement sous les charges qui lui sont appliquées, la perte de stabilité de forme (flambement des pièces élancées) et la perte de résistance mécanique (la rupture de l'ouvrage).

#### $\checkmark$ **« Diagramme contrainte-déformation » : (BAEL91/Art4.3, 41)**

Le raccourcissement maximal du béton est limité à 3,5 ‰

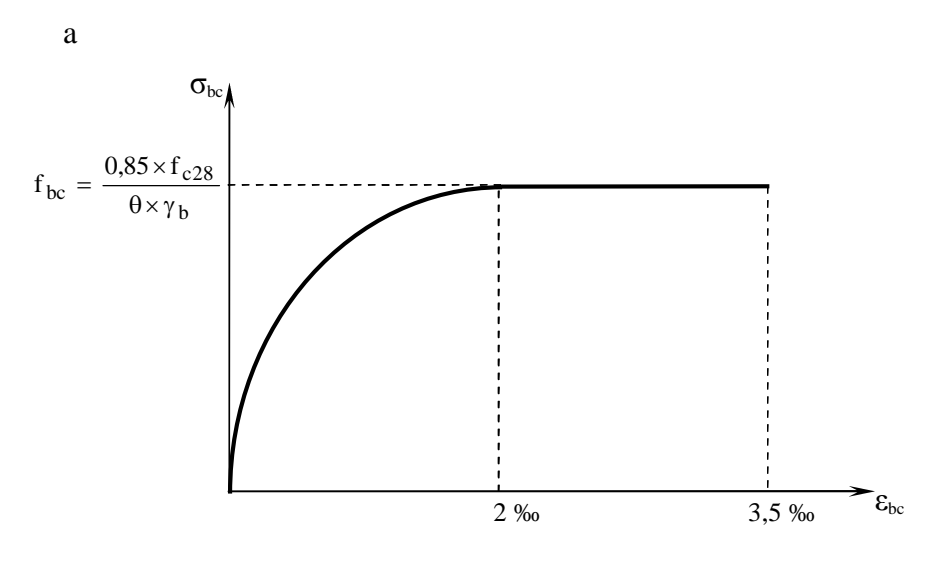

*Figure I.3: Diagramme contrainte déformation*

Avec **σbc** :Contrainte de calcul du béton en compression **fc28** : Contrainte du béton en compression à l'âge de 28 jours **εbc** : Déformation du béton en compression Pour  $\epsilon_{bc} < 2$  ‰ on applique la loi de Hooke qui dit :  $\sigma_{bc} = E_b$ .  $\epsilon_{bc}$ **E<sup>b</sup>** : Module de Young.

#### **Contrainte limite à la compression :**

$$
f_{bc} = \frac{0.85 \times f_{c28}}{\theta \times \gamma_{b}}
$$

Avec :  $\gamma_b$ : Coefficient de sécurité partiel

 $\gamma_b = 1,15$  pour une situation accidentelle

 $\gamma_b = 1,5$  pour une situation durable

θ : Coefficient d'application des actions considérées

- $\theta$  = 1 si la durée d'application des actions est supérieure à 24h
- $\theta = 0.9$  si la durée d'application des actions est entre 1h et 24h

 $\theta$  = 0,85 si la durée d'application des actions est inférieure à 24h

Le coefficient 0,85 en numérateur et θ en dénominateur a pour objet de tenir compte de ce que la résistance du béton est fonction décroissante de la durée d application de la charge.

#### **Contrainte limite de cisaillement :**

- $\checkmark$   $\tau_{\text{u}}$ =min (0.13fc28; 5MPa) pour les fissurations peu nuisibles.
- $\checkmark$  **τ**<sub>*u*</sub> =min (0.10fc28; 4MPa) pour les fissurations préjudiciables ou très préjudiciables.

#### **g-2) Etat limite de service (ELS) : (BAEL91/Art4.5)**

C'est l'état au-delà duquel les conditions normales d'exploitation de l'ouvrage ne sont plus satisfaites. Les vérifications à effectuer portent sur un état limite de durabilité de l'ouvrage et un état limite de déformation.

**Contrainte de compression du béton limite de service (BAEL91/Art4.5, 2)**

 $bc = 0.6 \times t_{c28}$  $\overline{a}$  $\sigma_{bc} = 0.6 \times f$ 

 $bc = 15 MPa$  $\frac{1}{\sigma_{bc}}$  = 15 MPa Pour fc28 = 25MPa

#### **Contrainte limite ultime de cisaillement : (BAEL91/Art5.1, 1)**

La contrainte tangentielle du béton pour une section rectangulaire est définie par :

 $b \times d$  $\tau$ <sub>u</sub> =  $\frac{V_u}{b x}$ 

V<sup>u</sup> : Valeur de l'effort tranchant dans la section étudiée (calculée à ELU)

b: Valeur de la longueur de la section cisaillée

 $d$ : Valeur de la hauteur utile  $(d = h-c)$ 

#### **Fissuration peu préjudiciable :**

$$
\overline{\tau}_u \le \min\left(\frac{0.2 \times f_{c28}}{\gamma_b} \; ; \; 5 \; MPa\right)
$$

**Fissuration préjudiciable :**

$$
\overline{\tau}_{u} \le \min\left(\frac{0.15 \times f_{c28}}{\gamma_{b}} \ ; \ 4 \ MPa\right)
$$

**Fissuration très préjudiciable :**

$$
\overline{\tau}_u \le \min\left(\frac{0.15 \times f_{c28}}{\gamma_b} \ ; \ 4 \ MPa\right)
$$

#### **I-2-2- Aciers :**

#### **a- Généralités :**

Les aciers sont associés au béton pour équilibrer les efforts aux quels ce dernier ne peut plus supporter. Ils se distinguent par leurs nuances et leurs états de surface :

- Les ronds lisses (FeE215 et FeE235) correspondant à des états limites d'élasticité garantie de 215 MPa et de 235 MPa
- Les aciers à haute adhérence (FeE400 et FeE500) correspondant à des états limites d'élasticité garantie de 400 MPa et de 500 MPa
- Treillis soudé de type 520
- **Module d'élasticité longitudinale :**

 $E_s = 2.10^5$  MPa

**Coefficient de Poisson des aciers :**

#### $v=0.2$

#### **b-Contraintes limites :**

**Contrainte limite ultime (ELU) :**

$$
\sigma_s = \frac{F_e}{\gamma_s}
$$

- Avec :  $\gamma_s = 1,00$  pour une situation accidentelle  $\gamma_s = 1,15$  pour une situation durable
	- **Contrainte limite de service (ELS) :**

Les vérifications à effectuer vis à vis de l'ouverture des fissures sont :  $\sigma_s \leq \sigma_s$  $\sigma_{s} \leq \frac{1}{\sigma}$ 

#### **Fissuration peu préjudiciable :**

Aucune vérification à effectuer.

**Fissuration préjudiciable : (BAEL91/Art4.5, 32)**

 $(0.5f_e$ ; 110 $\sqrt{\eta}$ . f<sub>128</sub>)  $\overline{\mathcal{L}}$  $\left\{ \right.$  $\overline{1}$ J  $\left\{ \right.$  $\overline{\sigma}_s$  = min  $\left\{\begin{array}{l} 2 \ 7 \end{array} \right\}$ ; max $\left(0,5f_e$ ; 110 $\sqrt{\eta f_1 f_2}$  $\overline{\phantom{0}}$  $\frac{2}{3}$ f<sub>e</sub> ; max $(0,5f_e$  ; 110 $\sqrt{\eta}$ . f  $\min \begin{cases} 2 \\ -1 \end{cases}$ 

#### **Fissuration très préjudiciable : (BAEL91/Art4.5, 34)**

$$
\overline{\sigma}_s = \min\left\{\frac{1}{2}f_e \ ; 90\sqrt{\eta.f_{r28}}\ \right\}
$$

- **η** : Coefficient de fissuration
- $\eta = 1$  pour les ronds lisses (r.l).
- $\eta = 1,6$  pour les aciers hautes adhérence(HA) et les treillis soudés de  $\phi \ge 6$  mm.
- $\eta = 1,3$  pour les aciers hautes adhérence de Ø < 6 mm

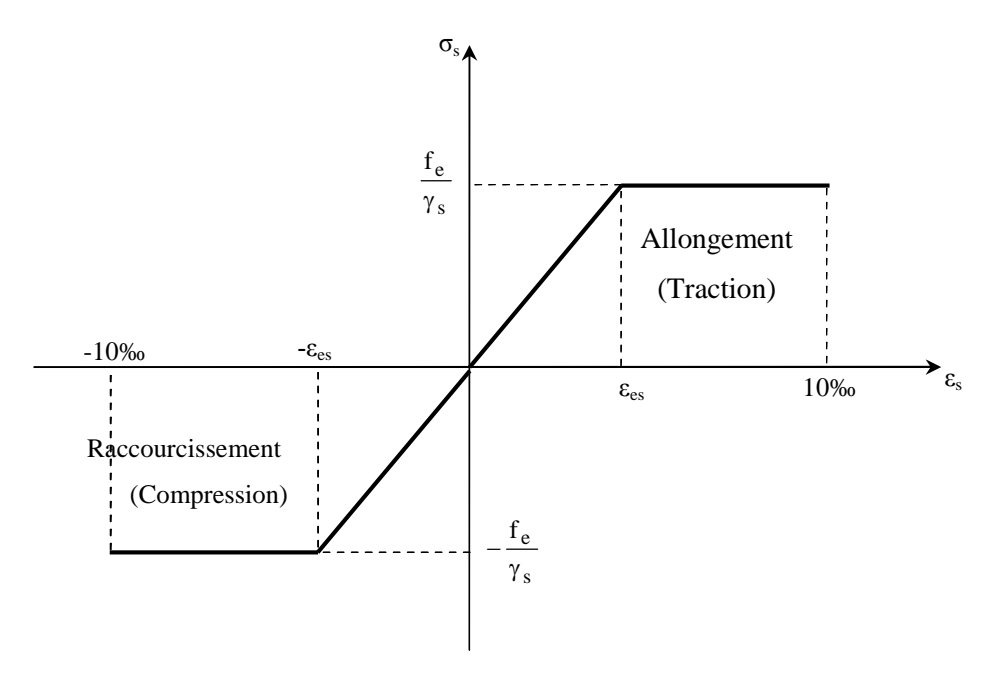

*Figure I-4 : Diagramme contrainte-déformation (BAEL91/Art2.2, 2)*

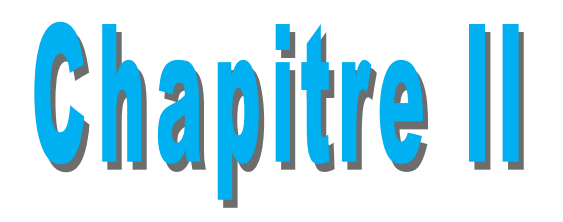

## *Pré dimensionnement des éléments*

#### **II-1 : Pré dimensionnement des éléments :**

Il a pour but de déterminer l'ordre de grandeur des sections de différents éléments de la construction.

Pour cela on se réfère aux règles de pré dimensionnement fixées par RPA 99 version 2003.

#### **II-1-1 : Les planchers :**

Les planchers permettent de séparer les différents étages d'une construction. On distingue les planchers pleins (dalle pleine) et planchers à corps creux. Ces derniers sont composés de corps creux, treillis soudé et dalle de compression, poutrelles disposées suivant la petite portée. Les fonctions d'un plancher sont :

- La résistance aux charges permanentes et surcharges sur les étages.

- L'isolation acoustique et thermique entre étages.

- Transmission des différentes charges aux éléments porteurs (murs et poteaux).

La hauteur totale du plancher, notée "h<sub>t</sub>" est donnée comme suit : ht  $\geq \frac{Lmax}{20.5}$ 22.5 Lmax : Portée libre de la plus grande travée dans le sens des poutrelles. Dans notre cas :  $L_{max} = 3.85$ m = 385 cm

 $H_t \geq \frac{385}{325}$ 22.5  $= 18cm$ 

**Soit** :  $h_t = 20$  cm = (16+4) cm

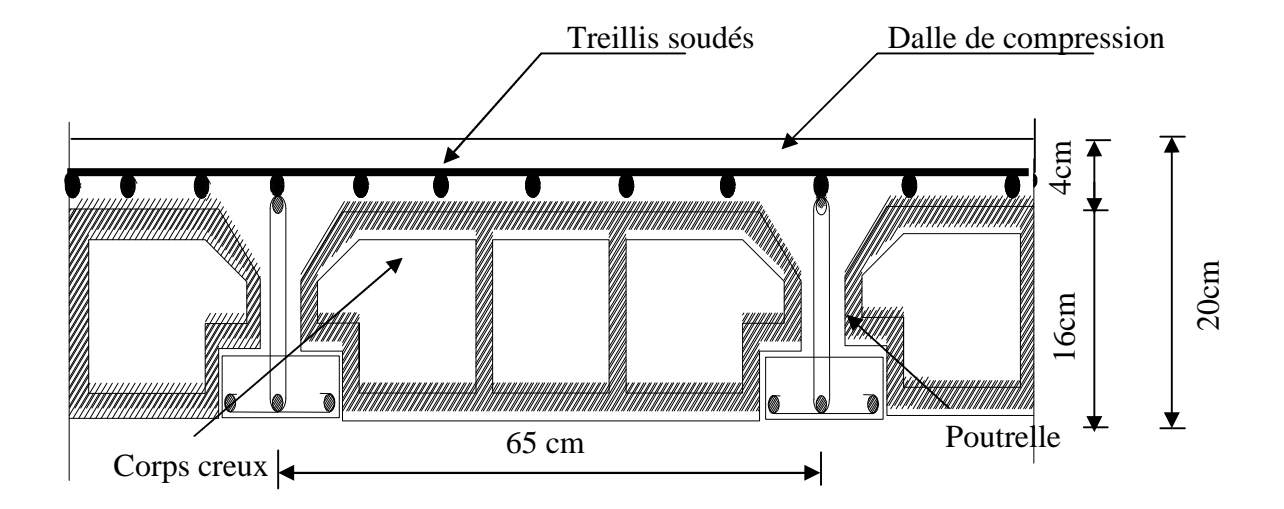

**Figure II-1 :** Coupe du plancher

#### **II-1-2 : Les poutres :**

Les poutres représentent des éléments en béton armé coulés sur place dont le rôle est l'acheminement des charges et surcharges émanant des planchers aux éléments d'appui verticaux (poteaux et voiles en béton armé).

On distingue les poutres principales qui constituent les éléments porteurs et les poutres secondaires qui assurent le chaînage.

Les poutres en construction doivent avoir des sections régulières, celles-ci peuvent être rectangulaires ou carrées.

Selon les règles **«B.A.E.L.91\_modifiées.99»,** les poutres seront pré-dimensionnées suivant la condition de la flèche (Critère de rigidité). De plus, celles-ci seront vérifiées suivant le règlement**« RPA 99 / Version 2003 »**.

Les dimensions transversales d'une section rectangulaire simplement appuyée sont :

- **Hauteur** « ht » **:**  $\frac{L_{\text{max}}}{45}$  $\frac{\text{max}}{15}$   $\leq$   $h \leq \frac{L_{\text{max}}}{10}$ ଵ pour les poutres principales
- **Hauteur** « ht » **:**  $\frac{L_{\text{max}}}{45}$  $\frac{\text{max}}{15} \leq h \leq \frac{L_{\text{max}}}{10}$ ଵ pour les poutres secondaires
- **Largeur :**  $0.4h \leq b \leq 0.7h$

Lmax : La plus grande travée dans le sens considéré Elles doivent respecter les conditions de RPA99 :

 $\checkmark$  b  $\geq$  20 cm, h  $\geq$  30 cm,  $\frac{h}{h}$  $\frac{h}{b} \leq 4$ ,  $b_{\text{max}} \leq 1.5h + b_1$ .

#### **a: Poutres principales :**

 Lmax : la longueur de la travée entre appuis situés sur les axes (B et C)  $L_{\text{max}} = 400 - 30 = 370 \text{ cm}$ 

$$
\frac{370}{15} \le h \le \frac{370}{10} \to 26.66 \le h \le 37
$$
  
On prend: **h = 35cm**

 $0,4h \le b \le 0,7h \rightarrow 14 \le b \le 24.5$  cm On prend : **b = 30cm**

#### **Vérification des exigences (RPA99, Art 7.5, 1)**

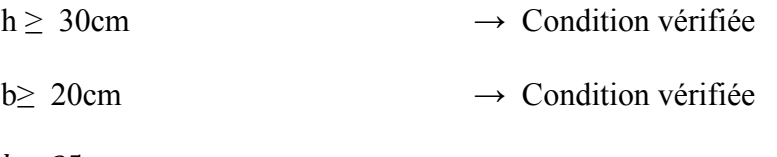

 $\frac{h}{\sqrt{2}}$  $\boldsymbol{b}$  $=\frac{35}{35}$ ଶହ  $\rightarrow$  Condition vérifiée

#### **b: Poutres secondaires :**

L<sub>max</sub> : la longueur de la travée entre les appuis situe sur les axes (2 et 3).

 $L_{max}$  =385-30 = 355cm <u>355</u> ଵହ  $\leq h \leq \frac{355}{12}$  $\frac{355}{10}$   $\rightarrow$  23.66  $\leq$  h<sub>t</sub> $\leq$  35.55 On prend : **h = 30cm**  $\div$  0,4h ≤ b ≤ 0,7h → 14 ≤ b ≤ 24.5cm

On prend : **b = 30cm**

#### **Vérification des exigences du (RPA99, Art7.5, 1)**

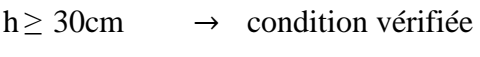

 $b \ge 20$ cm  $\rightarrow$  condition vérifiée.

 $\frac{h}{\sqrt{2}}$  $\frac{h}{b}$  = 1.4  $\leq$  4  $\rightarrow$  condition vérifiée.

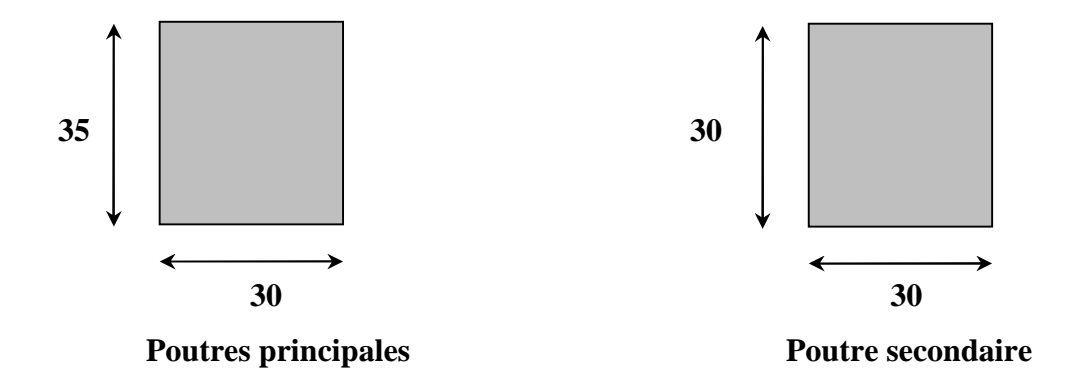

**Figure II-2 :** Coupes des poutres principales et secondaires.

Les conditions sont vérifiées, alors les sections (b *x* h) adoptées pour les poutres seront comme suit :

- $\checkmark$  Poutres principales **:** (30 x 35) cm<sup>2</sup>.
- Poutres secondaires : **(30 x30) cm2.**

#### **II-1-3 : Les voiles :**

Les voiles sont des éléments rigides en béton armé coulés sur place. Ils sont destinés d'une part à reprendre une partie des charges verticales et d'autre part à assurer la stabilité de l'ouvrage sous l'effet des chargements horizontaux.

D'âpres le **RPA 99 version 2003**, le pré dimensionnement doit satisfaire les conditions suivantes :

#### **L'épaisseur du voile (e) :**

Elle est déterminée en fonction de la hauteur libre de l'étage **(he)** et des conditions de rigidité aux extrémités, de plus l'épaisseur minimale est de **15cm.**

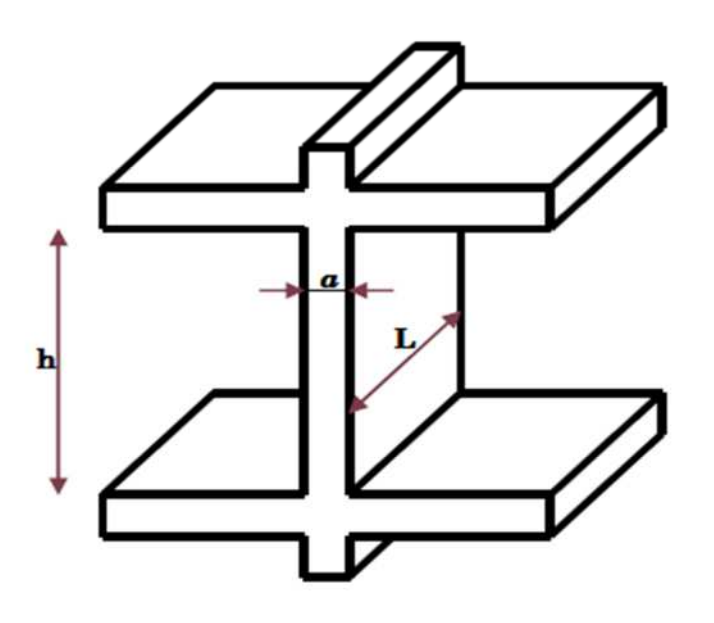

*Figure II.3* **:** Coupe verticale du voile.

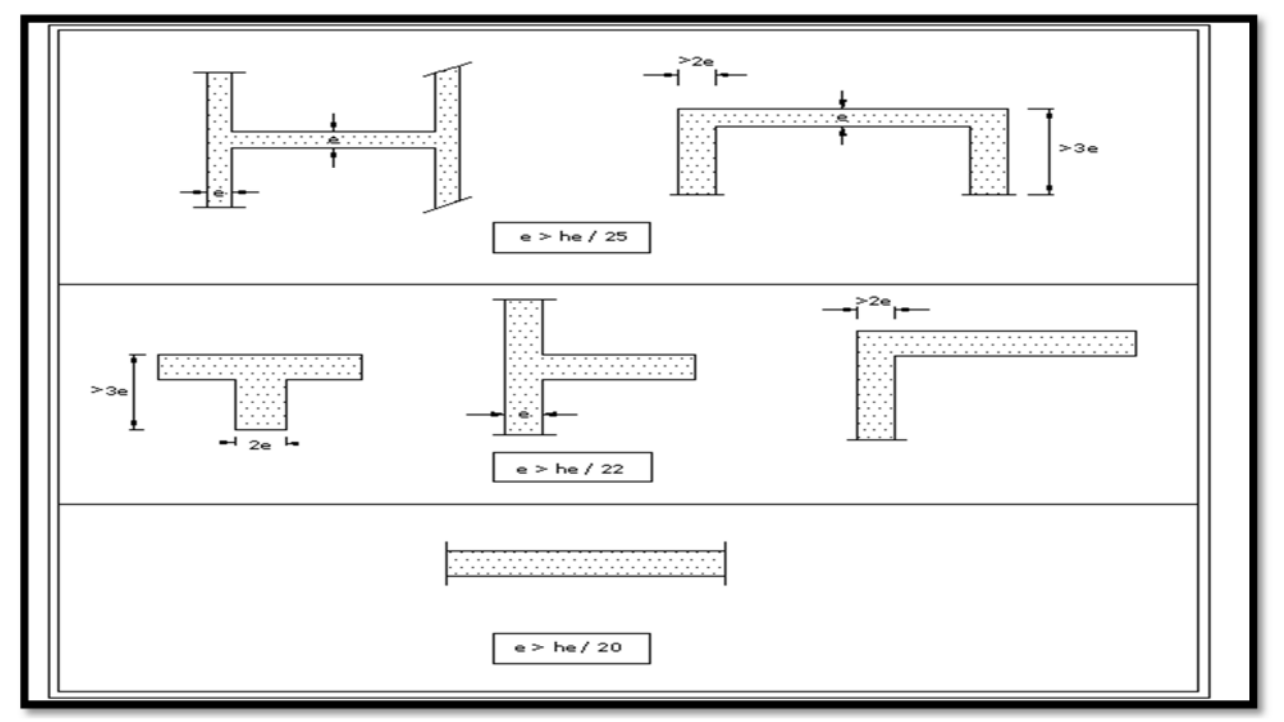

**Figure II.4 :** Coupe de voile en plan.

e ≥ he / 20 **Avec:** he = h - ep **et** ep : Hauteur de plancher.

**Pour le RDC et l'Etage : he = h - ep = 442 – 20 = 422 cm**

e

**On prend: ep=25 cm**

#### **II-1-4 : Les poteaux :**

Le Pré dimensionnement des poteaux se fera à L'**ELS** pour le poteau le plus sollicité en compression simple, on supposant que seul le béton reprend la totalité des sollicitations.

 $S \geq \frac{N_s}{N}$ 

 $\sigma$   $_{bc}$ S : Section transversale du poteau.

 $\sigma_{bc}$ : Contrainte limite de compression du béton.  $\overline{\phantom{a}}$ 

 $_{bc}$  = 0,6  $\times$  f<sub>c28</sub> = 0,6  $\times$  25 = 15 MPa  $\overline{a}$  $\sigma_{bc} = 0.6 \times f_{c28} = 0.6 \times 25 =$ 

 $N_s$ : Effort normal de compression à la base du poteau.

#### **3-1Détermination des charges et surcharges :(DTR B.C 2.2) :**

#### **a : Charges permanentes :**

#### **Toiture :**

| <b>Eléments</b>                                    | La charges $(KN/m^2)$ |
|----------------------------------------------------|-----------------------|
| Tuiles mécaniques à emboitement (linteaux compris) | 0.4                   |
| Chevrons et pannes                                 | (0.1)                 |
| Murs pignon (cloison)                              | 0.9                   |
|                                                    | $Gt = 1.4$            |

**Tableau II-1 :** Charges permanentes de la toiture

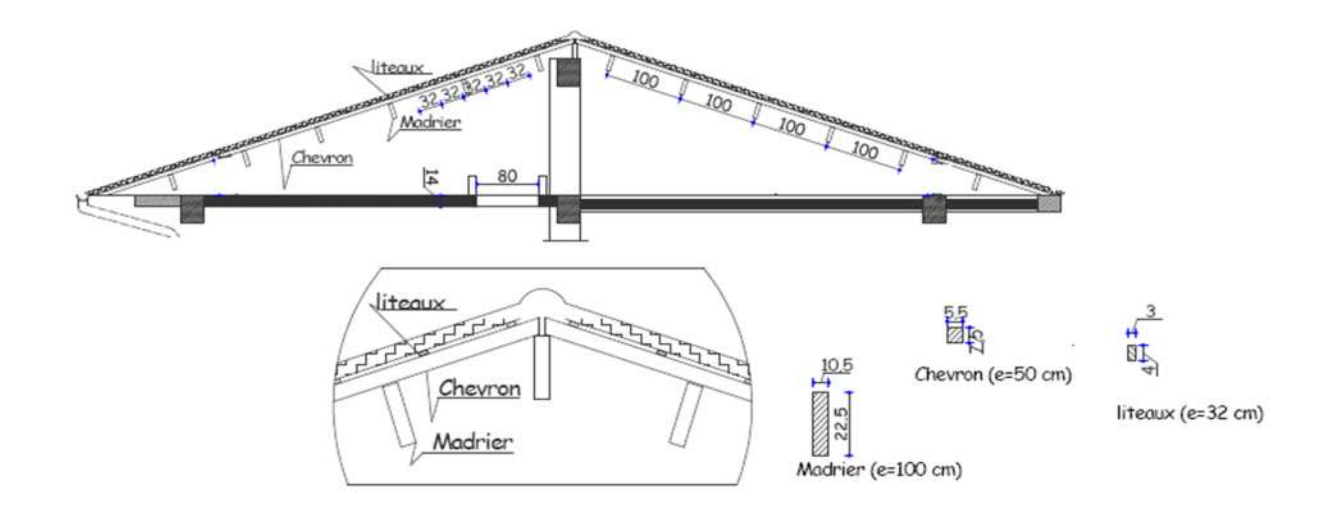

**Figure II-5:** *Détail de la charpente*

#### **Plancher comble :**

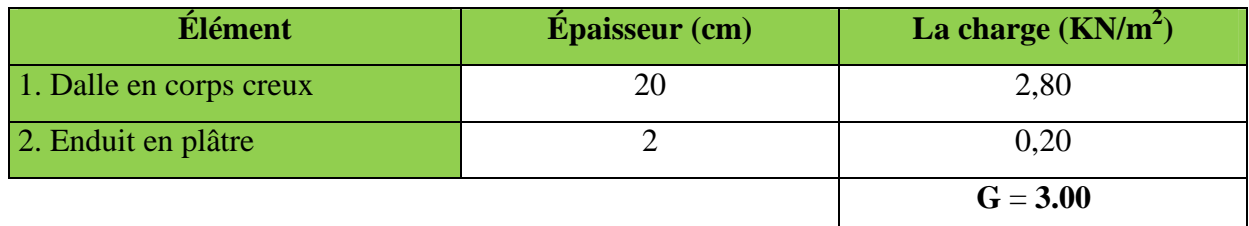

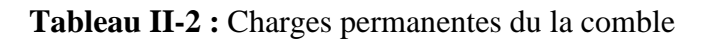

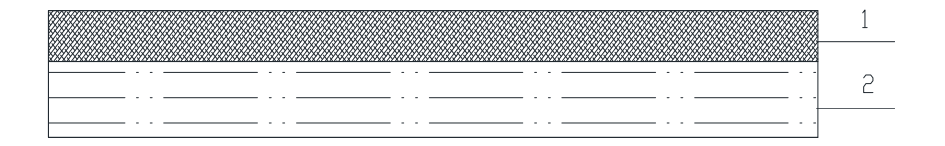

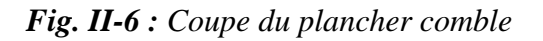

#### **Plancher d'étage courant :**

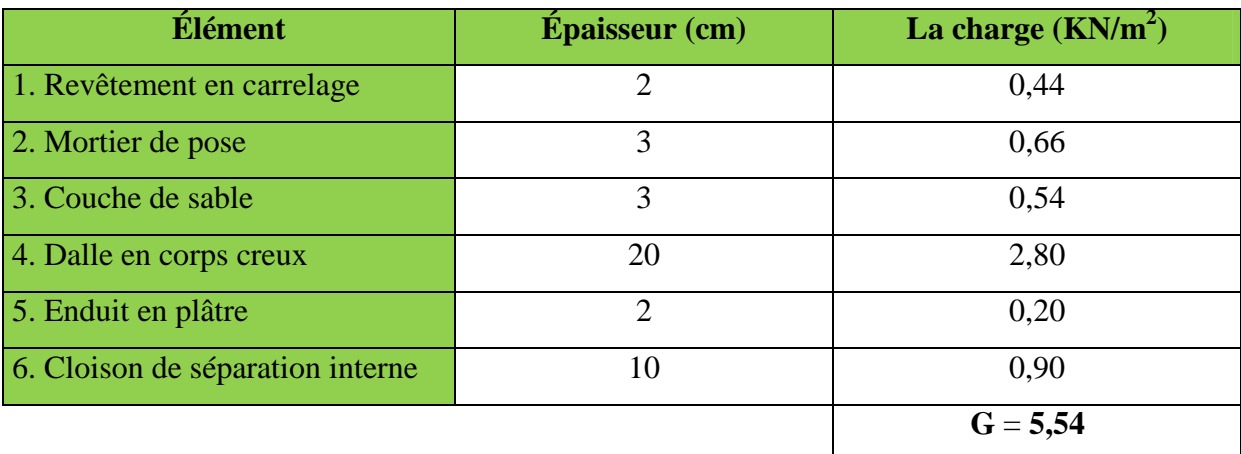

**Tableau II-3 :** Charges permanentes d'étage courant

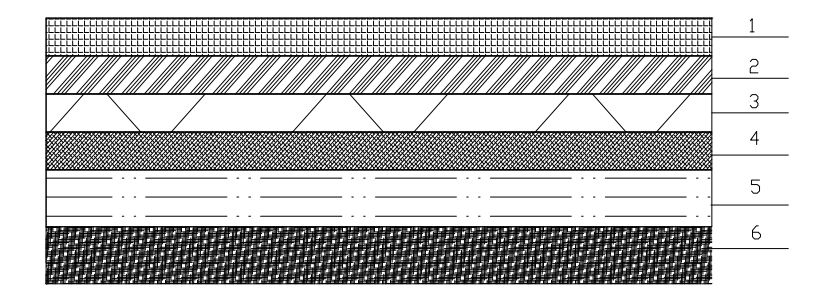

**Figure II-7***:Coupe du plancher d'étage courant.*

#### **dalle pleine (console) :**

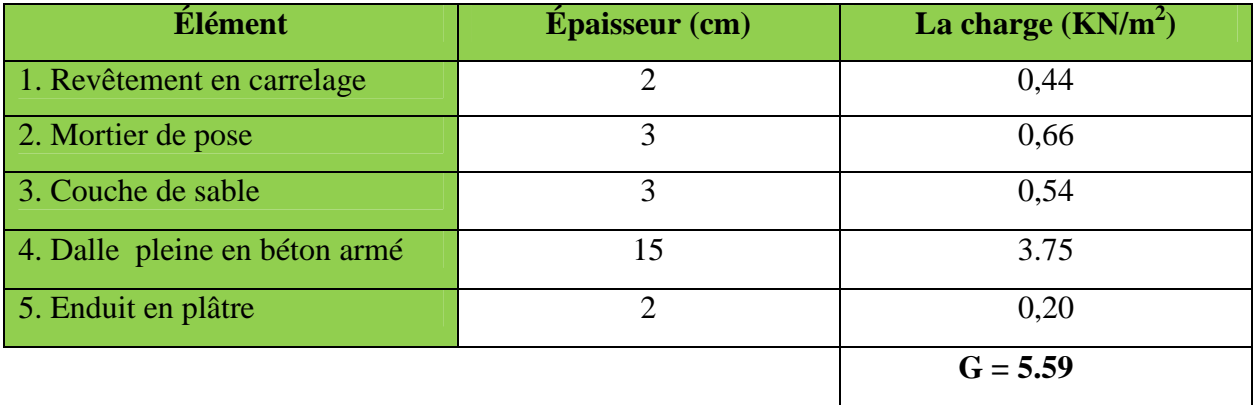

**Tableau II-4 :** Charges permanentes de la dalle pleine

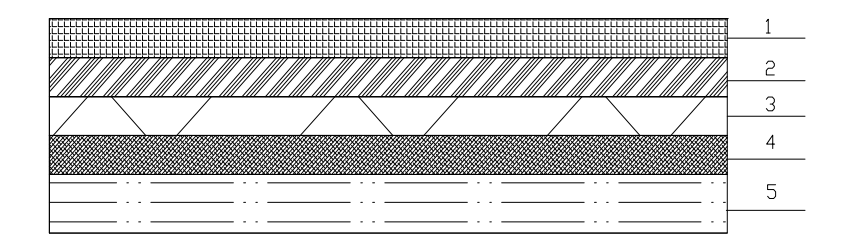

**Figure II-8** *: Coupe de la dalle pleine*

#### **Maçonnerie :**

#### **Mur extérieur :**

| <b>Élément</b>       | Épaisseur (cm) | La charge $(KN/m^2)$ |
|----------------------|----------------|----------------------|
| 1. Mortier de ciment | 2              | 0,36                 |
| 2. Briques creuses   | 10             | 0,90                 |
| 3. Lame d'aire       | 5              |                      |
| 4. Briques creuses   | 10             | 0,90                 |
| 5. Enduit de plâtre  |                | 0,2                  |
|                      |                | $G = 2,36$           |

**Tableau II-5 :** Charges permanentes de la maçonnerie (mur extérieur)

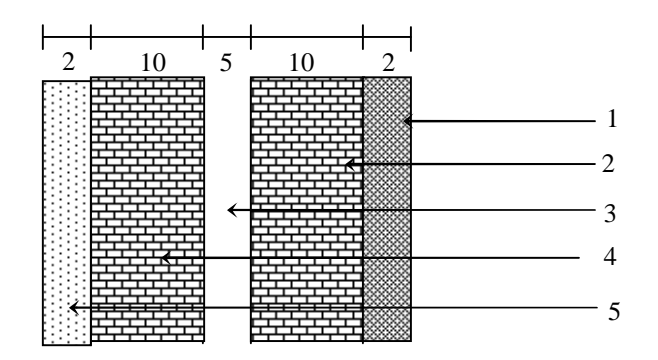

**Figure II-9** *: Coupe verticale d'un mur extérieur*

#### **Mur intérieur :**

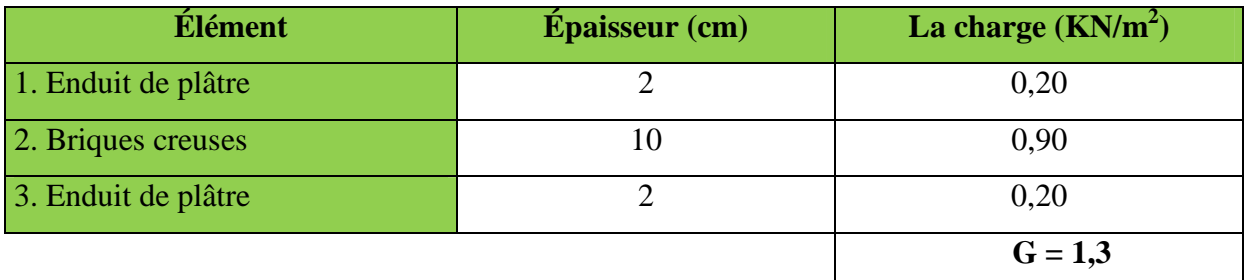

**Tableau II-6 :** Charges permanentes de la maçonnerie (mur intérieur)

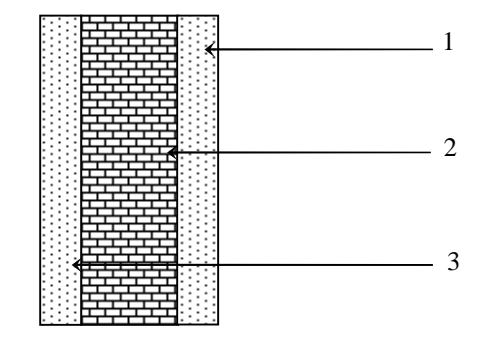

*Figure II-10 : Coupe verticale d'un mur intérieur*

#### **b- Surcharges d'exploitation :(DTR B.C.2.2) :**

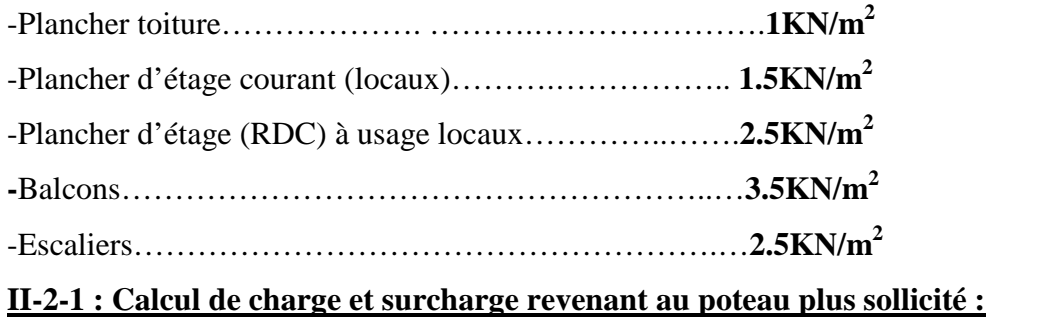

Le poteau le plus sollicité est le C4.

#### **2-a : Calcul du poids propre des poteaux :**

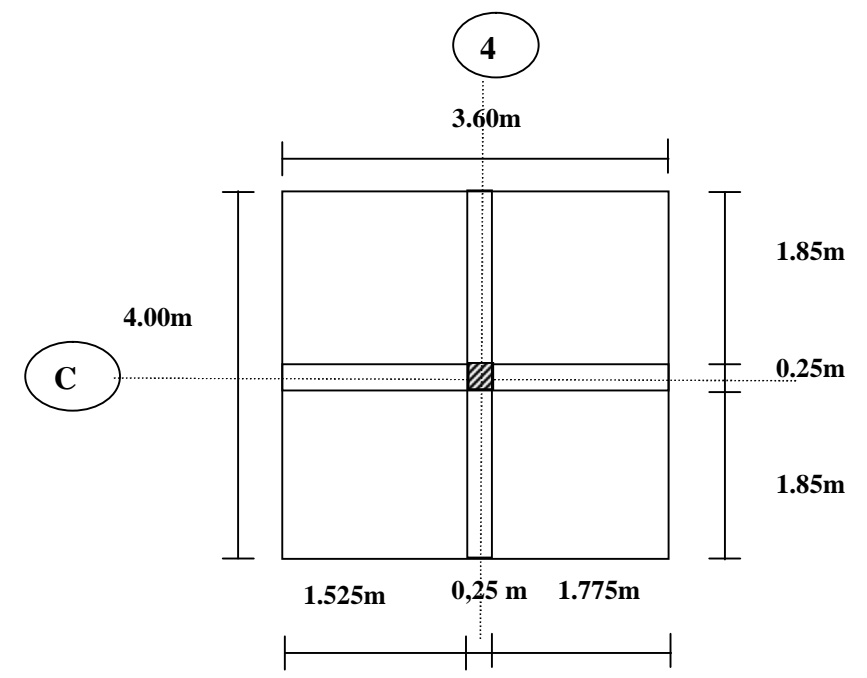
#### **Surface d'iinfluence :**

**Section nette**

 $S_n = (1.525+1.775) \times (1.85+1.85)$ 

 $= 12.21 \text{ m}^2$ 

**Section brute :**

 $S_b = 4.00 \times 3.60$ 

$$
= 14.4 \; \mathrm{m}^2
$$

 $Ppp = G \times S$ 

 $Ppp^{RDC} = 25 \times (0.3 \times 0.3 \times 4.42) = 9.945$  KN

Ppp<sup>etage courant</sup> = 25 x (0.3 x 0.3 x 2.86) = **6.435KN** 

**La Toiture :**

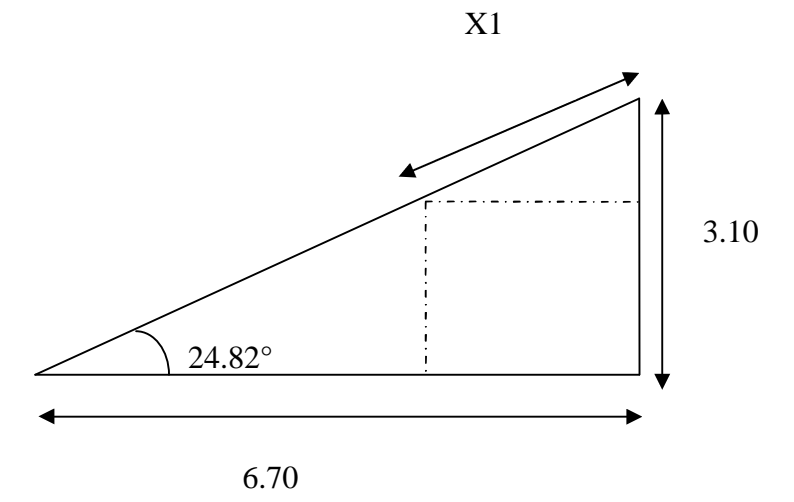

Elle se compose de deux versants inclinés Le calcul des angles de ces versants se fait comme suit :  $l= 6.70$ <br>32.00 - 28.90 = 3.10  $\Rightarrow$ tg  $\alpha_1$ =0.46,  $\alpha_1$ = 24.82°

Avec 6.70m : travée de la portée 2-3 3.10m : hauteur du poteau au niveau de la La charpente  $(1<sup>er</sup> versus$ 0.30 : largeur du poteau

Le premier versant est incliné d'un angle  $\alpha_1 = 24.82^\circ$ 

7.35

3.10

$$
\rightarrow \text{tg } \alpha_2 = 0.42, \, \alpha_2 = 22.86^{\circ}
$$

Avec 7.35 : travée de la portée 3-5.

3.10 : hauteur du poteau au niveau de

la charpente (2éme versant). 0.30 : largeur du poteau

# Le deuxième versant est incliné d'un angle  $\alpha_2 = 22.86^\circ$

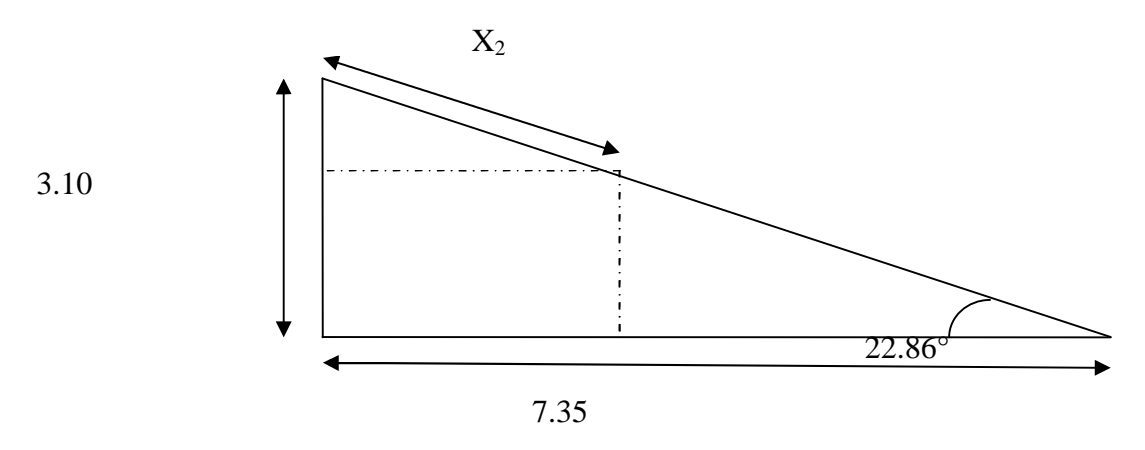

Le calcul de la surface de la toiture inclinee  $\mathbf{S}$ t se fait comme suit :

 $\checkmark$  <u>Calcul de x<sub>1</sub> et x<sub>2</sub>:</u>  $x_1 = (1.675)/\cos 24.82^\circ$ **x<sup>1</sup> = 1.845m**  $x_2 = (1.775)/\cos 22.86^\circ$ **x<sup>2</sup> = 1.926m** La surface de la toiture :  $S_{brute} = 4.07x4.00$  $S_{\text{brute}} = 16.28 \text{ m}^2$ 1.85  $P_P$ X1 X2 30  $P_s$   $S4$  1.85 1.845 25 1.926  $S1$   $\qquad$   $S2$ S3  $P_s$  S4

#### **2-b : Calcul du poids propre des poutres :**

**Poutres principales :**

 $P_{PP} = (0.30 \times 0.35) \times 4.00 \times 25 = 10.05$  KN  $p = 25$  KN/m<sup>3</sup>

## **Poutres secondaires :**

 $P_{ps} = (0.30 \times 0.30) \times 3.60 \times 25 = 8.1$  KN

Le poids total  $P_{tot} = P_{PP} + P_{PS}$ 

 $P_{tot} = 10.05 + 8.1 = 18.15$  KN

 $P_{\text{tot}} = 18.15 \text{ KN}$ 

## **2-c : Calcul du poids propre des planchers :**

**Toiture :**

Ppt=16.28x1.4= **22.80KN**

**Plancher « comble » :**

 $P_{\text{Pc}} = 14.4 \times 3.00 = 43.2$ KN

**Plancher courant :**

 $P_{PC} = 14.4 \times 5.54 = 79.77$ KN

## **2-d : Calcul des surcharges d'exploitation :**

**Toiture :**

 $Q_{PT=} 16.28x1 = 16.28$  KN

**Plancher « comble » :**

 $Q_{PT} = 14.4 \times 1 = 14.4$  KN

**Plancher courant :**

 $Q_{PC} = 14.4 \times 1.5 = 21.6$  KN

**Plancher d'étage (RDC) à usage locaux** :

 $Q_{RDC}$ =14.4x2.5 = 36 KN

# **II-2-2 La loi de dégression des charges :**

La dégression est en fonction du nombre d'étage (pour n≥5) : 3 *n* 2 *n*

# **Coefficients de dégression des surcharges :**

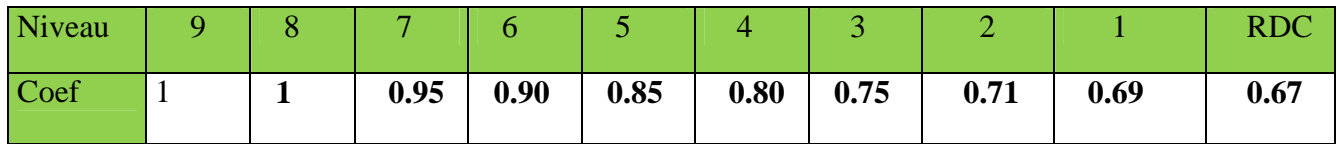

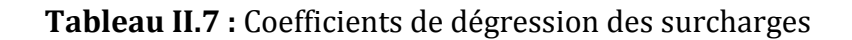

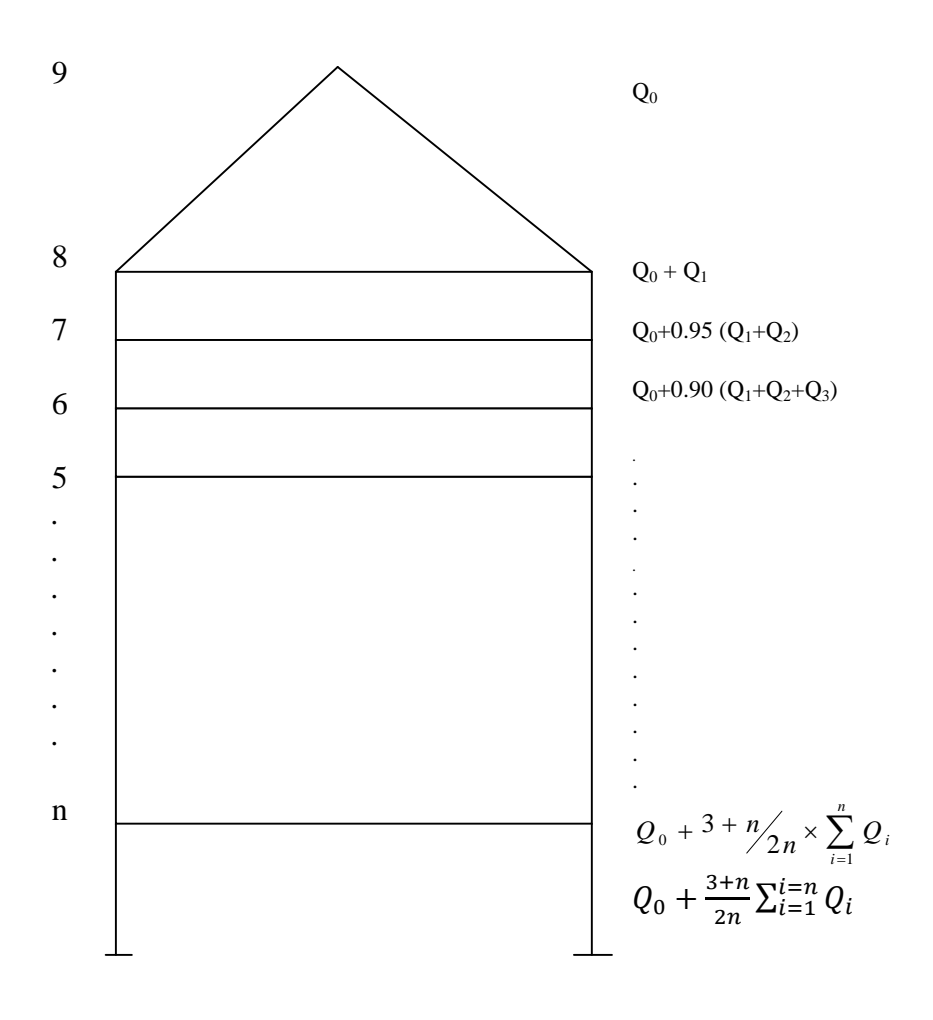

Avec :  $Q_0 = Q_{PT} = 22.80 \text{KN}$ 

 $Q_1 = 14.4$ KN  $Q_2 = Q3$ ........=  $Q_8 = Q_{PC} = 21.6$  KN. Q9=36KN

Niv9 :  $\sum_0 = Q_0 = 22.80$  KN.

Niv8: 
$$
\sum_1 = Q_0 + Q_1 = 22.80 + 14.4 = 37.2 \text{KN}
$$

Niv7 :  $\Sigma_2 = Q_0 + 0.95 (Q1 + Q_2) = 22.80 + 0.95 (14.4 + 21.6) = 57 \text{KN}$ 

Niv6: 
$$
\sum_{3} = Q_0 + 0.9 (Q_1 + Q_2 + Q_3) = 22.80 + 0.9 (14.4 + 2 \times 21.6) = 74.64 \text{KN}
$$

Niv5: 
$$
\sum_{4} = Q_0 + 0.85 (Q_1 + Q_2 + Q_3 + Q_4) = 22.80 + 0.85 (14.4 + 3 \times 21.6) = 90.12 \text{KN}
$$

Niv4: 
$$
\sum_5 = Q_0 + 0.8 (Q_1 + Q_2 + Q_3 + Q_4 + Q_5) = 22.80 + 0.8 (14.4 + 4 \times 21.6) = 103.44 \text{KN}
$$

Niv3: 
$$
\sum_{6} = Q_0 + 0.75 (Q_1 + Q_2 + Q_3 + Q_4 + Q_5 + Q_6) = 22.80 + 0.75 (14.4 + 5 \times 21.6) = 114.6KN
$$

Niv2 :  $\Sigma_7 = Q_0 + 0.714(Q_1 + Q_2 + Q_3 + Q_4 + Q_5 + Q_6 + Q_7) = 22.80 + 0.71 (14.4 + 6 \times 21.6)$ =**125.04KN**

Niv1 :  $\Sigma_8 = Q_0 + 0.69 (Q_1 + Q_2 + Q_3 + Q_4 + Q_5 + Q_6 + Q_7 + Q_8) = 22.8 + 0.69(14.4 + 7 \times 21.6) = 137.06 \text{KN}$ 

Niv RDC: 
$$
\Sigma_8 = Q_0 + 0.67 (Q_1 + Q_2 + Q_3 + Q_4 + Q_5 + Q_6 + Q_7 + Q_8) = 22.8 + 0.67 (14.4 + 7 \times 21.6 + 36) = 157.87 \text{KN}
$$

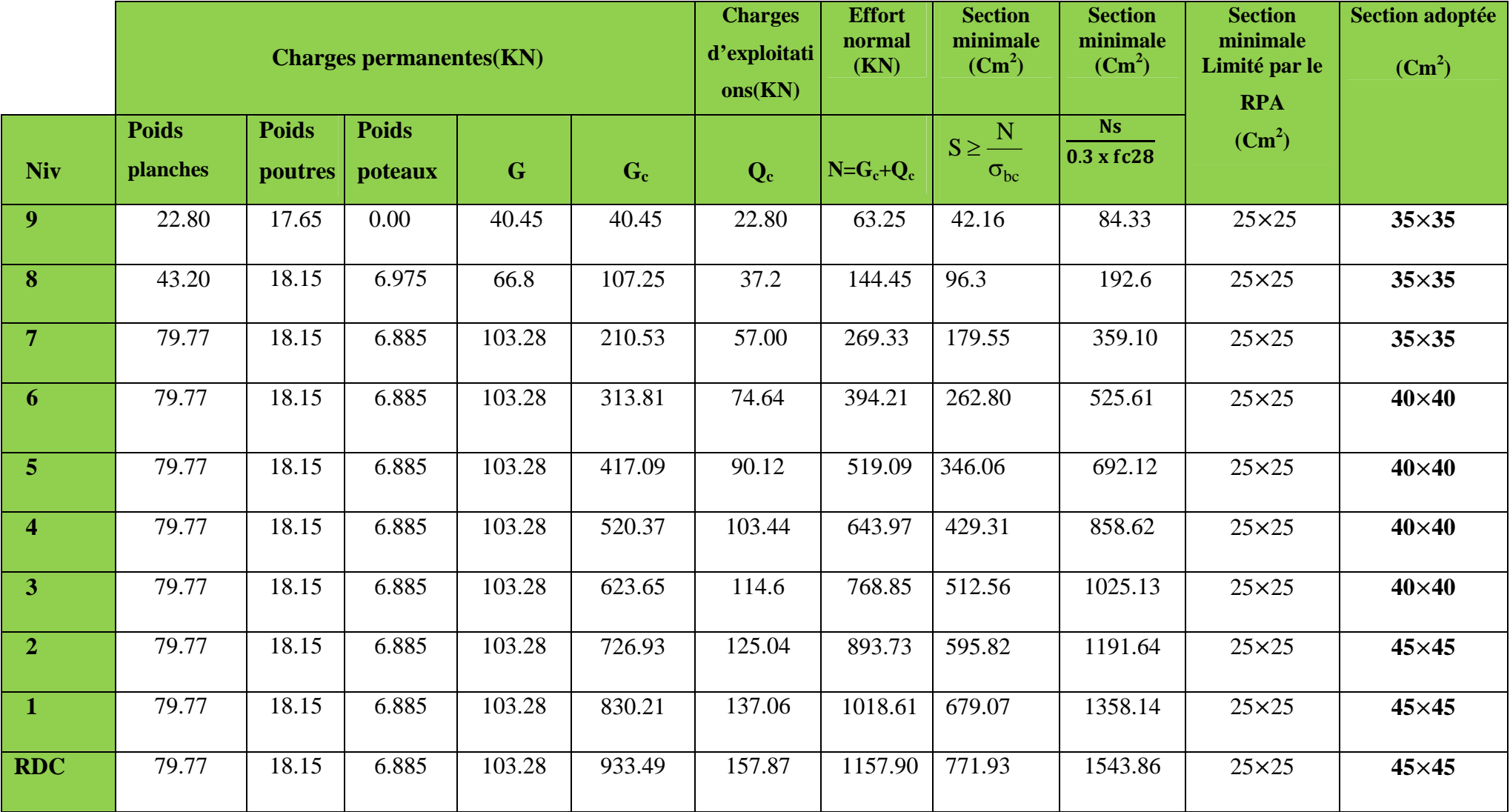

**Remarque** : on a passé d'une section de (25 x 25) à une section de (45 x 45) pour deux raisons telles-que :

- Pour ne pas avoir la rotule plastique dans les poteaux avant les poutres.
- Pour une meilleure disposition des armateurs.

# **Vérification relative aux coffrages : (RPA 99 version 2003/ Art 7.4.1)**

Les poteaux doivent être coulés sur toutes leurs hauteurs **(he)** en une seule fois, et les dés décollage sont interdits.

Les dimensions de la section transversale des poteaux en zone **II<sup>a</sup>** doivent satisfaire les conditions suivantes :

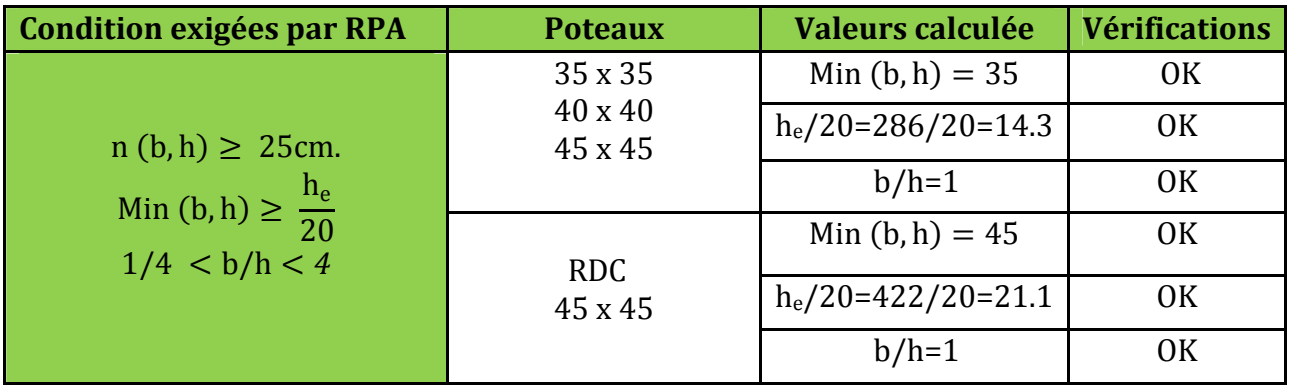

**Tableau II.9** : Vérification des sections des poteaux selon le RPA 99.

# **Conclusion :**

Les sections des poteaux sont toutes carrées, les valeurs sont retenues car elles sont conformes aux exigences du **RPA99 version 2003.**

# **Vérification au flambement :**

Lorsque une pièce élancée **(poteau)** est soumise à un effort de compression ; il se produit un phénomène d'instabilité transversale (comportement analogue à celui d'une poutre fléchie); c'est le flambement.

Cette instabilité dépend de :

- $\checkmark$  La longueur de flambement.
- $\checkmark$  La section (caractéristiques géométriques).
- $\checkmark$  La nature des appuis.

Le calcule des poteaux au flambement, consiste à vérifier les conditions suivantes :

$$
\lambda = \frac{L_f}{i} \leq 50
$$

**λ :** Elancement du poteau.  $L_f$ : Longueur de flambement du poteau  $(I_f = 0.7 I_0)$ . **L<sup>0</sup> = he=** Longueur libre du poteau. **i:** Rayon de giration  $(i = \sqrt{I/B})$ **I:** Moment d'inertie du poteau : **I = b x h3/12 = b4/12. B** : section transversal du poteau  $(B = b \times h) = b^2$ 

$$
\lambda = \frac{L_f}{i} = \frac{0.7 L_0}{\sqrt{\frac{I}{B}}} = \frac{0.7 L_0}{\sqrt{\frac{ab^3}{\frac{12}{ab}}}} = \frac{0.7 L_0 \sqrt{12}}{b}
$$
\n
$$
\lambda = 0.7 \sqrt{12} \frac{l_0}{b} \text{ donc : } \lambda = 2.42 \frac{l_0}{h}
$$

La condition de flambement s'applique sur le poteau le plus élancer, dans notre cas **hmax= hRdc = 4.42 m.**

Poteau RDC  $(45 \times 45)$   $\lambda = 2.42 \times 4.42 / 0.45 = 23.81 < 50$ 

## **CONCLUSION :**

A se niveau on a pré dimensionné tout les éléments structuraux de notre ouvrage, mais les sections trouvées ne sont pas définitives car on peut les changer après l'étude dynamique. Les différentes règles, lois de document technique nous ont permis de pré-dimensionner les éléments de notre structure comme suit :

|                            | <b>Les dimensions</b> |         |
|----------------------------|-----------------------|---------|
| <b>Plancher</b>            | $16 + 4$              |         |
| <b>Voiles</b>              | $e = 25$ cm           |         |
| <b>Poutres principales</b> | $b = 30$ cm           |         |
|                            | $h = 35$ cm           |         |
| <b>Poutres secondaires</b> | $b = 30$ cm           |         |
|                            | $h = 3$ cm            |         |
| poteaux                    | RDC, 1, 2             | 45 x 45 |
|                            | 3, 4, 5, 6            | 40 x 40 |
|                            | 7,8,9                 | 35 x 35 |

**Tableau II.10 :** Les dimensions de sections trouvées.

Ces résultats nous serviront de base dans la suite de nos calculs dans les chapitres qui suivent.

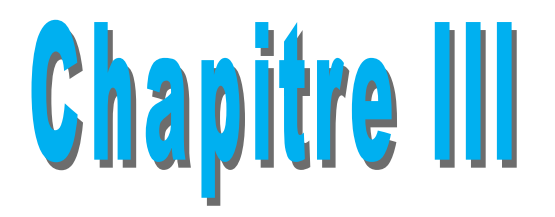

# *Calcul des éléments*

## **Introduction :**

Le chapitre concerne le calcul des éléments de la structure autre que les éléments de contreventement, qui sont : la charpente, les escaliers, les balcons, ainsi que les planchers.

# **III-1-Etude de la charpente :**

Notre bâtiment comporte une charpente en bois, caractérisé par deux versants inclinés de 24.82°, 22.86°, pour chacun, supportant une couverture en tuiles reposant de part et d'autre sur des murs pignons.

# **Les différents éléments de la charpente :**

- $\triangleright$  Tuiles
- $\triangleright$  Liteaux
- $\triangleright$  Chevrons
- $\triangleright$  Panne sablière, panne faitière, panne intermédiaire
- $\triangleright$  Murs pignons

Dans cette étude, nous intéresserons à déterminer les efforts revenant à chaque éléments (panne, chevrons, liteaux) et la vérification de leur résistance aux différentes sollicitations.

## **III-1-1- Détermination des charges :**

## **Charge permanente ( voir chapitre II ) :**

Poids des tuiles (liteau compris)  $G_t + G_l = 0.40 \text{KN/m2}$ Poids des pannes et des chevrons  $G_p + G_c = 0.10$ KN/m2

**GT=0.5KN/m<sup>2</sup>**

## **Charge d'exploitation**

Poids de la neige  $Q = 1.00 \text{KN/m2}$ 

**QT=1.00KN/m<sup>2</sup>**

Dans un 1,00 m², nous avons une panne et deux chevrons, dont leurs sections respectivement sont  $(10.50 \times 22.50)$  cm<sup>2</sup> et  $(5.50 \times 7.50)$  cm<sup>2</sup>.

# **III.1.2.Détermination des efforts revenant aux différents éléments à l'ELU:**

## **a-Effort revenant à la panne :**

L'espacement des pannes est pris égal à **1m** La portée de la panne est  $L_P = 3.85$  m

# **Combinaison de charges**:

 $q_p = 1.35(G_P + G_c + G_1 + G_t) + 1.5Q$  $q_p = 1.35 \times 0.5 + 1.5 \times 1 = 2.17$ KN/m<sup>2</sup>  $q_p = 2.17 \times 1$  m = 2.17 KN /ml

#### **b-Effort revenant aux chevrons :**

 **Poids des chevrons :**  $P_c=(0.055x0.075)x6=0.024KN/ml$  avec  $\rho_b =6KN/m^3$ (DTR BC.22) Espacement des chevrons est pris égal à **e= 0.50m** La portée des chevrons est **Lc=1.00m**  $G_c = P_c + ((G_t + G_l) \times L_c)$  $G_c = 0.024 + (0.40x1) = 0.424$ KN/ml **Combinaison de charges**:  $q_c = 1.35G_c + 1.5 Q$  $q_c = (1.35 \times 0.424) + (1.5 \times 1) = 2.07$ KN/ml qc=2.07x0.5=**1.03KN/ml c-Effort revenant aux liteaux :** Espacement des liteaux est pris égal à **0.32m** La portée des liteaux est **L<sup>c</sup> =0.50m Combinaison de charges:**

 $q_l = 1.35(G_l + G_t) + 1.5 Q$  $q_1 = (1.35 \times 0.4) + (1.5 \times 1) = 2.04 \text{KN/m}^2$  $q_1 = 2.04 \times 0.32$ m = **0.65 KN/ml** 

#### **III-1-3-Dimensionnement des pannes :**

La panne est considérée comme une poutre simplement appuyée sur ces deux extrémités ; elle travaille en flexion déviée sous la charge  $q_p$ .

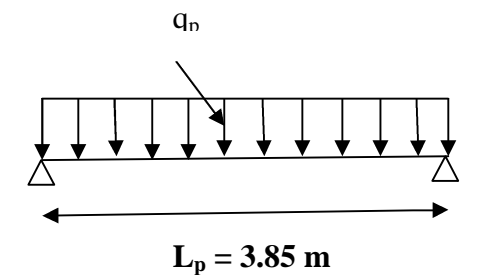

**FigIII-1-1 : Schéma chargement de la panne**

Nous utilisons le bois du sapin de catégorie I, et d'après les règles CB71 [5], la contrainte admissible forfaitaire  $\sigma_f$  dans ce bois travaillant en flexion simple est  $\sigma_f = 142$ dan/cm<sup>2</sup>.

## **a) Vérification de la contrainte admissible du bois :**

On doit vérifier que :

$$
\sigma_f = \frac{M_{f*}}{\frac{I_{xx}}{V}} + \frac{M_{f*}}{\frac{I_{yy}}{V}} \leq \overline{\sigma_f}
$$

 **Calcul des moments de flexion :**  $\hat{P} = 24.82^{\circ}$ : Suivant xx' :

 $q_{px} = q_p \sin$  $q_{px} = 2.17 \sin 24.82 = 0.91$ KN/ml

$$
M_{fx} =
$$
  $L_p^2$   
\n $M_{fx} =$   $3.85^2 = 1.68$  KN.m

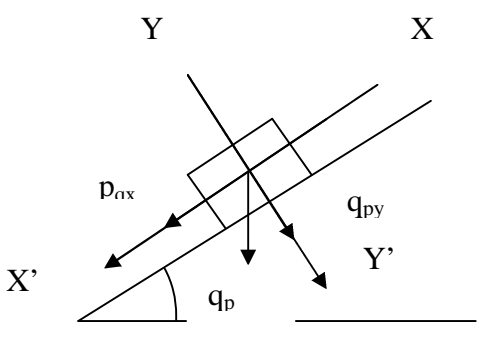

Suivant yy' :

## qpy = q<sup>p</sup> cos FigIII-1-2 : **Schéma statique de la panne**

 $q_{px} = 2.17 \cos 24.82 = 1.97 \text{KN/ml}$ 

 $M_{fy} =$   $L_p^2$ 

M  $_{\text{fx}} =$  3.85<sup>2</sup> = 3.65 KN.m

 $M_{fx}$ = 1.68 KN.m  $M_{fv} = 3.65$  KN.m

 **Calcul des modules de résistance :** Suivant xx' :

$$
W_X = - = - - =
$$
  
W<sub>X</sub> = 885.94 cm<sup>3</sup>

Suivant yy':

$$
W_Y =
$$
 — = — — = — — — x —  
 $W_Y = 413.44$  cm<sup>3</sup>

## **Verification:**

 $\sigma_f =$   $\leftarrow$  +  $\leftarrow$  ) =  $\leftarrow$  +  $\leftarrow$  +  $σ<sub>f</sub> = 107.24$  dan/ cm<sup>2</sup>  $\sigma_f \leq \overline{\sigma_f} = 142 \text{ dan/cm}^2$  condition vérifiée

#### **b) Vérification de la flèche : (Art4. 962/CB71)**

La valeur de la flèche fixée par les règlesC13.71pour les pannes est donnée par :

 $f = \frac{L_p}{200}$ 300  $=\frac{385}{388}$ ଷ =1.28cm Lp : la portée de la panne La flèche est donnée par la formule suivante :  $f = \frac{1}{\sqrt{2\pi}}$  $5 \times \sigma f \times L_p^2$  $48E\left(\frac{h}{2}\right)$ Avec :  $E_f = 11000 \sqrt[3]{\sigma_f}$ E<sup>f</sup> : module de déformation de la flèche  $E_f = 11000 \sqrt[3]{142} = 131080.128$  dan /cm<sup>2</sup>  $t = \frac{1}{\sqrt{1 - \frac{1}{\sqrt{1 - \frac{1}{\sqrt{$  $5 \times 107.24 \times 385^2$  $48 \times 131080.128 \times \frac{22.5}{2}$  $= 1.12$ cm f =1.12 cm  $\le$   $\frac{1}{2}$  f =1.28 cm la condition est vérifiée  $\hat{\mathbf{v}} = \alpha = 22.86^{\circ}$ : X'

Suivant xx' :  $q_{px} = q_p \times \sin \alpha$  $q_{px} = 2.17 \sin 22.86 = 0.84$ KN/ml

$$
M_{fx} = \frac{0.84}{8} \times 3.85^2 = 1.55
$$
 KN/m<sup>2</sup>

 $q_p x$ qpy qp  $\left( \begin{array}{c} q_{py} \\ q_{\gamma} \end{array} \right)$  X Y'

Y

 $q_{py} = q_p \cos \alpha$ 

 $q_{py} = 2.17 \times \cos 22.86 = 2.00 \text{KN/ml}$ 

$$
M_{fy} = \frac{2.00}{8} \times 3.85^2 = 3.70 \text{ KN/m}^2
$$

Mfx= 1.55 KN.m  $M_{fy} = 3.70$  KN.m

 **Calcul des modules de résistance :** Suivant xx' :  $W_x = 885.94$  cm<sup>3</sup>

Suivant yy':  $W_Y = 413.44$  cm<sup>3</sup>

**Verification:**

$$
\sigma_{f} = \left(\frac{1.55}{885.94} + \frac{3.70}{413.44}\right)
$$
  
\n
$$
\sigma_{f} = 107 \text{ dan/cm}^{2}
$$
 
$$
\sigma_{f} < \sigma_{f} = 142.5 \text{ dan/cm}^{2}
$$
 condition vérifiée

2013 /2014 Page 32

Suivant yy' : **Schéma statique de la panne**

# **c) Vérification de la flèche :**

 $\overline{f}$  =1.28cm

 $f = 1.12$  cm  $\leq f = 1.28$ cm condition vérifiée

## **III-1-4) dimensionnement de chevrons :**

Le calcul se fera en flexion simple sous les charges  $q_c$ . Le chevron étant considéré comme une poutre continue sur plusieurs appuis, la section de chevron est de (55 75) mm².

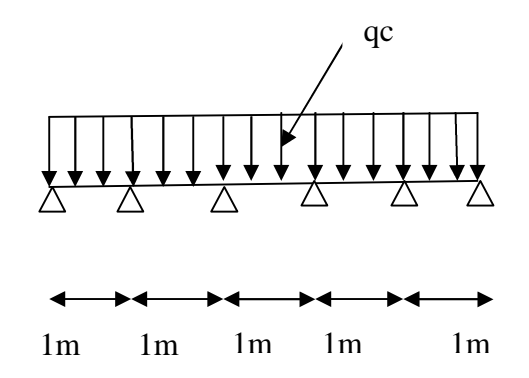

**FigIII-1-3 : Schéma de chargement de chevron**

#### **a-Vérification des contraintes :**

On vérifie que :

$$
\sigma_f = \frac{M_f.V}{I} \leq \overline{\sigma}_f
$$

## **Calcul des moments :**

Sachant que les appuies sont déformables et en tenant compte de la continuité au niveau de ceux-ci, les moments en travée ainsi qu'aux appuis sont donnés par:

**W=51.56cm <sup>3</sup>**

En travée :Mt=0,66M0 Aux appuis : Ma=0,8 M0

Avec :  $M_0 = \frac{\text{m}}{\text{m}} = \frac{\text{m}}{\text{m}} = 0.13 \text{KN} \cdot \text{m}$ 

Donc :  $Ma=0.8$   $0.13 = 0.104$ KN.m  $Mt=0.66$  0,13 = 0,085 KN.m

**Module de résistance :**

Ainsi on aura :

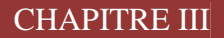

**Aux appuis :**

**En travée :**

**Vérification :**  $\sigma_{\text{fa}}$ =20.17dan/cm<sup>2</sup> < $\sigma_{\text{f}}$ =142dan/cm<sup>2</sup> <condition vérifiée  $\sigma_{\text{ft}} = 16.48$ dan/cm<sup>2</sup> $\leq \sigma_{\text{f}} = 142$ dan/cm<sup>2</sup> $\geq$ condition vérifiée

**b- Vérification de la flèche :**

$$
f = \frac{5.\sigma_f.L_c^2}{48.E_f.\frac{h}{2}}
$$

**Aux appuis :**

**En travée :**

Selon le règlement CB71, la valeur de la flèche admissible pour les pièces supportant directement les éléments de (chevrons, liteaux, tuiles) est donnée par la formule suivante :

 $f = -$  =  $= 0.5$  cm  $f_a = 0.042 \text{cm} < \overline{f} = 0.5 \text{ cm}$  condition vérifiée  $f_t = 0.035$ cm $\leq f = 0.5$  cm

# **III-3-5) Dimensionnement du liteau :**

Le dimensionnement et l'étude des liteaux se fait de la même manière que la panne. On choisie une section de  $(30\times40)$  mm<sup>2</sup>.

On fait le calcul pour  $=24.82$ 

# a-Vérification des contraintes :

Suivant xx' :  $q_{1x} = q_1 \sin \alpha = 0.65 \sin 24.82^\circ = 0.27$  KN/ml Suivant yy' :  $q_{1y} = q_1 \cdot \cos \alpha = 0.65 \cdot \cos^{\circ} = 0.59 \text{ KN/ml}$ 

**Calcul des modules de résistance :**

Donc on aura :

 $\sigma_f \leq \overline{\sigma}_f = 142 \text{ dan/cm}^2$  condition vérifiée

**b-Vérification de la flèche :**

$$
\overline{f} = \frac{L_e}{200} = \frac{50}{200} = 0,25 \, \text{cm}
$$

f = 0.040cm  $\leq$  f= $\frac{0.25}{25}$ cm

## **III-3-6) Assemblage de la charpente:**

Nous avons opté pour un assemblage cloué utilisé en pratique et dans les assemblages des charpentes traditionnelles, les assemblages cloués sont utilisés dans les ouvrages importants, comportant des charges considérables.

Le diamètre des clous sont en fonction de l'épaisseur minimale des éléments utilisés

e≤30mm→ d≤ e/9 pour le bois dur et le bois sec e≥30mm →d≤ e/11 (Art4.62.123 CB71)

Avec e : épaisseur du bois le plus mince à assemblé (liteaux)

d : diamètre des clous

## **Remarque :**

L'évacuation des eaux pluviales sera assurée par des gouttières qui seront prévues sur les deux rives du bâtiment.

## **III.2 : Calcul des consoles :**

Notre bâtiment est constitué de deux types de consoles. Le premier type est en corps creux (16 + 4) coulé sur place qui est muni de poutres de chaînage et le deuxième type en dalle pleine.

Son est assimilé à une console encastrée à une extrémité, réalisée en dalle pleine coulée sur place.

Le calcul se fera pour une bande de **1m** de largeur sous les sollicitations suivantes :

# **III.2.1 : Dimensionnement de la console :**

Pour les dalles pleines reposant sur un seul appui, leur épaisseur est déterminée comme suit :

$$
ep \ge \frac{L}{10} = \frac{1.70}{10} = 17 \, \text{cm}
$$
 **Avec L**: larger du la console.

On adopte **ep = 20cm.**

**G :** Charge permanant uniformément reparties

due au poids propre de la dalle pleine.

**Q :** Surcharge d'exploitation verticale revenant à la console.

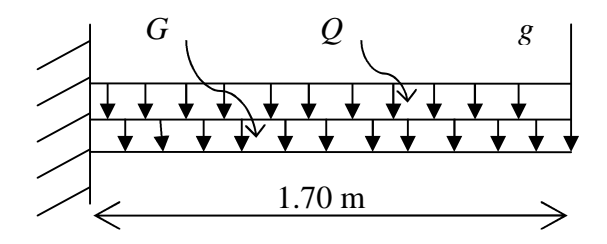

**g :** Charge verticale concentrée due à l'effet du poids propre du garde corps en brique creuse de **10** *cm* d'épaisseur.

**Figure III.B.1 :** Schéma statique de la console

# **III.2.2 : Détermination des charges et surcharges de la console.**

- **Charges permanentes :** G = 6.84 KN/ml (déterminer dans le chapitre II).
- **Charges permanentes de mur :** g = 1.3 KN.
- **Surcharge d'exploitation :** D'après le DTR : Q= 3.5 KN/ml.

# **III.2.3 : Combinaisons de charges :**

- **A l'ELU :**
- La dalle :  $q_u = (1.35G + 1.5Q) \times 1m = (1.35 \times 6.84) + (1.5 \times 3.5) = 14.48$  KN/ml.
- Le garde corps :  $g_u = (1.35 \times g) \times 1$  m x 1 m =  $1.35 \times 1.3 = 1.755$  KN.

## **III.2.4 : Calcul a l'ELU:**

**1 : Calcule des efforts internes :**

$$
M_u = \frac{q_u l^2}{2} + g_u \times l = \frac{14.48 \times 1.7^2}{2} + 1.755 \times 1.7 = 23.90 \text{KN} \cdot m
$$
  
\n
$$
V_U = q_u \times l + g_u = 14.48 \times 1.70 + 1.755 = 26.37 \text{KN}.
$$

#### **2 : Ferraillage a l'ELU :**

Il consiste à l'étude d'une section rectangulaire soumise à la flexion simple.

# **a) Armatures principales :**

**MU=23.90 KN.m. b=100cm. d =13cm.**  $\mu_b = 0.099 \prec \mu_l = 0.392 \rightarrow SSA$  *p*  $\mu_b = 0.099 \rightarrow \beta = 0.9475$ 0,099  $100x13^2x14,2$ 23.90x1000  $=\frac{12}{4a^2} = \frac{25.5041000}{100 \times 12^2 \times 14.2} =$  $x13^2 x$ *x*  $bd^2f$ *M bu*  $\mu_b = \frac{m_u}{1 + m_u^2}$ 

$$
Ast = \frac{M_u}{\beta d\sigma_{st}} = \frac{23.9 \times 1000}{0.9475 \times 13 \times 348} = 5.57 \, \text{cm}^2
$$

**Soit: 5 HA 12** /ml = 5.65 cm<sup>2</sup> :  $\text{avec : } S_t = 20$ cm.

**b) Armatures de répartition :**

$$
A_r = \frac{A_s}{4} = \frac{5.57}{4} = 1.39 \, \text{cm}^2
$$

**Soit**: **5 HA 8 = 2.51 cm<sup>2</sup>/ml avec :**  $S_t$  **= 20 cm** 

## **3: Vérifications à l'ELU :**

#### **A : Conditions de non fragilité : (A.4.2,1/BAEL91modifié 99)**

$$
A_{\min} = 0,23xbxdx \frac{f_{t28}}{f_e} = 0,23x100x13x \frac{2,1}{400} = 1.57cm^2
$$

 $A_{\text{min}} = 1.57 \text{ cm}^2 < A_s = 5.57 \text{ cm}^2$  Condition vérifiée.

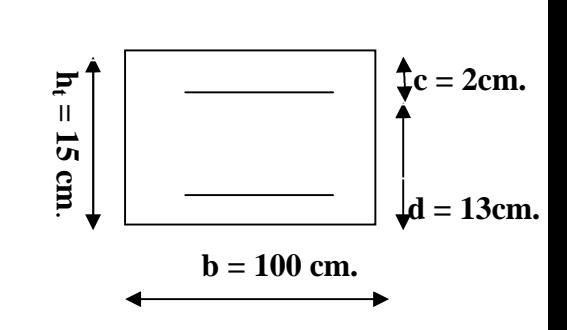

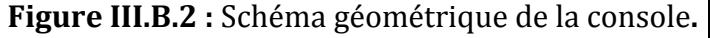

**B : Vérification de l'entrainement des barres : (A.6.1,3/BAEL91modifié 99)**  $\tau_{se} \leq \tau_{se} = \psi_{s} f_{t28} = 1,5x2,1 = 3,15 MPa$ *MPa xx x*  $d\nabla_{\mu}U$ *V i*  $v_{\text{ne}} = \frac{v_{\text{ne}}}{0.9d\sum U_i} = \frac{20.37 \times 10^{-14}}{0.9 \times 130 \times 157} = 1.43$  $26.37 x10$ 9,0  $\tau_{se} = \frac{V_u}{0.9d\sum U_i} = \frac{26.37 \times 10^3}{0.9 \times 130 \times 157} =$ 

**<u>Avec</u> :**  $\sum U_i = 5x3,14x1,0 = 15.7$  cm  $\tau_{\rm ss} = 1.43 MPa \le \tau_{\rm se} = 3.15 MPa$  Condition vérifiée.

**C : Vérification au cisaillement : (A.5.1,2/BAEL91modifié 99)**

$$
\tau_u = \frac{V_u}{b \times d} \le \overline{\tau_u}
$$

**Avec :**  $\tau_u$  = min {  $\frac{0.15 \text{ J}c_{28}}{100 \text{ J}}$ *b fc* γ  $\frac{0.15\,f_{c28}}{2}$  , 4 *MPa*} = 2.5 *MPa* (Fissuration très préjudiciable).

 $MPa \leq \tau = 2.5MPa$ *x*  $u = \frac{26.37x10^3}{1000x130} = 0,20MPa \leq \overline{\tau} = 2.5$  $26.37x10^3$  $\tau_u = \frac{20.57 \times 10^{-10}}{1000 \times 10^{-10}} = 0,20 MPa \leq \tau = 2.5 MPa$  Condition vérifiée.

Donc les armatures transversales ne sont pas nécessaires.

#### **D : Vérification de l'espacement des barres :(Art A.8.2,42/BAEL91 modifié99)**

**Armatures principales :**

 $S_{t1} = 20$  *cm* < min {3h ; 33} = 33 *cm* Condition vérifiée.

**Armatures de répartition :**

 $S_{t2} = 20$  *cm* < min {4h ; 45cm} = 45*cm* Condition vérifiée.

**E : Ancrage des barres aux appuis :**

$$
\tau_{se} = 0.6 \psi_s^2 f_{t28} = 0.6x1.5x1.5x2.1 = 2,84 MPa
$$
\n
$$
L_s = \frac{\phi \cdot f_e}{4\tau_{se}} = 1x400 / 4x2.84 = 35.21 \text{ cm} \succ S_t = 20 \text{ cm}
$$
 On prévoit des crochets.

Soit un crochet de longueur L<sub>r</sub>:  $L_r = 0.4L_s = 0.4x35.21 = 14.08$ cm

## **F : Influence de l'effort tranchant au voisinage des appuis : (ART-4-2-1 /BAEL91)**

$$
\overline{V}_u = 0,4 f_{c28}.0,9 \frac{db}{\gamma_s} = 0,4x25.10^3 x0,9x \frac{0,13x1}{1,15} = 1017.39 KN
$$
  

$$
V_u = 26.37 KN \le \overline{V}_u = 1017.39 KN
$$
 Condition verify

## **G : Influence de l'effort tranchant aux appuis :(armatures principales).**

 $A_s ≥ V_U / (fe / √)$  **avec** :  $V_U = 26.37$ KN.  $V_U / (fe / \gamma) = (26.37 \times 1000 \times 1.15) / 400 = 0.75 \text{ cm}^2$ .  $4 \times 2.84$ 

 $\times$ 

## $\text{Donc}: \text{As} = 5.69 \text{cm}^2 \geq 0.75 \text{cm}^2$  Condition vérifiée.

## **G : Longueur de scellement :**

La longueur de scellement droit est donnée par :

$$
l_s = \frac{\phi \times f_e}{4 \times \tau_s}
$$
 **Avec**:  $\overline{\tau_s} = 0.6 \times \psi_s^2 \times f_{t28} = 0.6 \times (1.5)^2 \times 2.1 = 2.84 MPa$   

$$
l_s = \frac{1.0 \times 400}{4 \times 2.84} = 35.21 cm.
$$
 **Soit**:  $l_s = 45 cm$ 

Pour des raisons de pratique on adopte un crochet normal.

La longueur de recouvrement d'après l'article *(***A.6.1, 253/BAEL91modifié 99)** est fixée pour les barres à haute adhérence à :  $L_r = 0.4$  x  $L_s = 0.4 \times 45 = 18$  cm On adopte : **L<sup>r</sup>** *=* **18 cm.**

## **III.2.5 : Vérification à l'ELS :**

## **1 : Combinaison de charge :**

- **A l'ELS :**
- La dalle :  $q_s = (G + Q) \times 1$  m = 6.83 + 3.5 = 10.33 KN /ml.
- Le garde corps :  $g_s = g = 1.3$  KN.

## **2 : Calcul des moments :**

$$
M_s = M_{qs} + M_{gs}
$$
  
\n
$$
M_s = q_s \frac{L^2}{2} + g s x L \frac{8900}{2} + 43 \frac{L^2}{4} + 4 \frac{2}{3} \frac{L^2}{4} + 1.3 \frac{L^2}{4} + 1.3 \frac{L^2}{4} + 1
$$

## **3 : Les contraintes dans le béton et l'acier :**

## **La contrainte dans les aciers :**  $\sigma_{st} \leq \overline{\sigma}_{st}$

La console est exposée aux intempéries, donc la fissuration est considérée comme très préjudiciable d'où on doit vérifier que :

$$
\sigma_{st} \leq \overline{\sigma}_{st} = \min\{0.5 f_e, 90 \sqrt{\eta f_{t28}}\} = \{0.5 400, 90 \sqrt{1.6 \times 2.1}\} = 164.97 \text{ MPa.}
$$

$$
\sigma_{st} = \frac{M_s}{\beta_1 dA_s}
$$

$$
\rho_1 = \frac{A_s x 100}{b x d} = \frac{5.57 x 100}{100 x 13} = 0,42
$$
\n
$$
\beta = 0.900 \qquad K_1 = 35.00 \qquad K = 0.025
$$
\n
$$
\sigma_{st} = \frac{17.13 x 10^3}{0.000 x 13.557} = 262.85 MPa \qquad \sigma_{st} \le \overline{\sigma}_{st} \qquad \text{Condition verify the}
$$

La contrainte dans le béton :  $\sigma_{bc} \leq \overset{-}{\sigma}_{bc}$ σ

$$
\sigma_{bc} \le \overline{\sigma}_{bc} = 0,6f_{c28} = 15MPa
$$
\n
$$
\sigma_{bc} = \frac{\sigma_{st}}{K_{-1}} \qquad \sigma_{bc} = \frac{262.85}{35} = 7.51MPa
$$
\n  
\n**D'où**:  $\sigma_{bc} = 7.51MPa \le \overline{\sigma}_{bc} = 15MPa$  Condition vérifiée.

## **4 : Vérification de la flèche :**

0,900x13x5.57

$$
f_{\nu} = \frac{M_s \times l^2}{10xEv \times I_{f_{\nu}}} \le \overline{f} = \frac{55}{250} = 0.22cm.
$$

#### **Avec :**

**Ev :** Module de déformation différée : **Ev = 10818.865 MPa. Ifv:** Inertie fictive de la section pour des charges de longue durée.

 $M<sub>S</sub>=2.35KN.m$  L = 0.55m

$$
y_1 = \frac{S / xx}{B_0}
$$
  
\n
$$
B_0 = b \times h + 15 \times A = 100 \times 15 + 15 \times 3.92 = 1558.8 \text{ cm}^2
$$
  
\n
$$
S / xx = b \times h \times \frac{h}{2} + 15 \times A \times d = 100 \times 15 \times \frac{15}{2} + 15 \times 3.92 \times 13 = 12014.4 \text{ cm}^3
$$
  
\n
$$
y_1 = \frac{12014.4}{1558.8} = 7.71 \text{ cm}
$$
  
\n
$$
I_0 = \frac{b}{3} (y_1^3 + y_2^3) + 15 \times A \times (y_2 - c)^2 = 29273.31 \text{ cm}^4
$$

## **Calcul des coefficients λ et μ :**

$$
\lambda = \frac{0.02 \times f_{.28}}{\rho \left(2 + \frac{3b_0}{b}\right)} = \frac{0.02 \times 2.1}{0.0030 \times \left(2 + \frac{3 \times 100}{100}\right)} = 2.80
$$

$$
y_2 = h - y_1 = 15 - 7.71 = 7.29cm
$$
\n
$$
\mu = 1 - \frac{1,75 \times f_{t_{28}}}{4 \times \rho \times \sigma_{st} + f_{t_{28}}} = 1 - \frac{1,75 \times 2,1}{4 \times 0,0030 \times 49.53 + 2,1} = -0.36
$$
\n
$$
\rho = \frac{A}{b \times d} = \frac{3.92}{100 \times 13} = 0,0030
$$
\n
$$
If v = \frac{1,1 \times I_0}{1 + \lambda_i \times \mu} = \frac{1,1 \times 29273.31}{1 + 2.8 \times (-0.36)} = -4025080.125cm^3
$$
\n
$$
f = \frac{2.35 \times 55^2 \times 100}{10 \times 10818.865 \times 1000 \times (-4025080.125) \times 0.0001} = -1.61cm \sqrt{f} = 0.22cm
$$
\nCondition  $\text{Perif\,}$ 

# **Résultats :**

# **Apres toute vérification, nous avons adopté le ferraillage suivant :**

Armatures principales : **6 HA10 = 4.71 cm<sup>2</sup> /ml** avec un espacement de **15 cm.** Armatures de répartition : **6 HA 8 = 3.01cm2/ml** avec un espacement de **15cm.**

**Figure III.B.2 :** Ferraillage de la console**.**

## **III-3) Les planchers à corps creux:**

Le calcul se fera pour le plancher de l'étage courant, constitué en corps creux de 20cm et d'une dalle de compression 4cm reposant sur des poutrelles préfabriquées sur chantier et disposées suivant le sens de la petite portée.

## **III-3-1)Ferraillage de la dalle de compression :**

La dalle de compression a une épaisseur de 4 cm et sera armée d'un treillis soudé (TLE 520,  $\Phi \leq 6$  mm); dont les mailles ne doivent pas dépasser les normes qui sont mentionnées au BAEL 91 (art B.6.8.423).

- $\geq$  33 cm pour les barres parallèles aux poutrelles.
- $\geq 20$  cm pour les barres perpendiculaires aux poutrelles.

Le ferraillage est donné par les formules suivantes :

# **Armatures perpendiculaires aux poutrelles (** A **) :**

$$
A_{_\perp}\geq \frac{4L}{f_{_e}}
$$

 $L = 65$  cm; distance entre axes des poutrelles.

D'où 
$$
A_{\perp} \ge \frac{4 \times 65}{520} = 0.5 \text{ cm}^2
$$

Soit  $A_{\perp} = 6\phi \cdot 6 = 1.7$  cm<sup>2</sup>/ml, avec un espacement de 15 cm

#### **Armatures parallèles aux poutrelles (** *A*// **) :**

$$
A_{\text{m}} = \frac{A \perp}{2} = \frac{1.18}{2} = 0.8 \, \text{cm}^2
$$

Soit  $A_{\text{N}} = 6\phi 6 = 1.7 \text{ cm}^2/\text{ml}$ , avec un espacement de 15 cm.

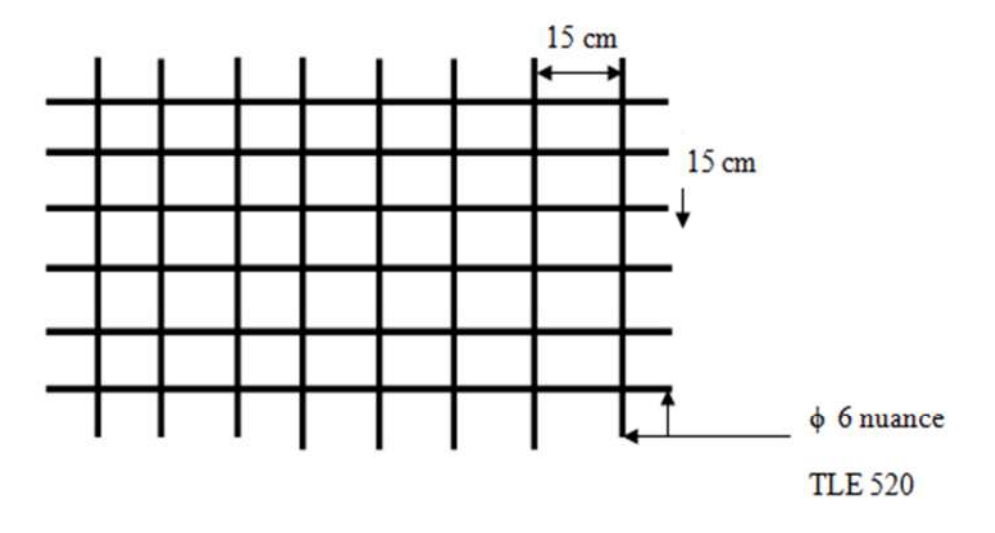

## **III-3-2) calcul de la poutrelle :**

#### **La largeur de la dalle de compression :**

La dalle de compression est coulée sur place, elle est armée d'un treillis soudé. La poutrelle est calculée comme une poutre en T, dont la largeur efficace de la table de compression est fixée par la plus restrictive des conditions suivantes :

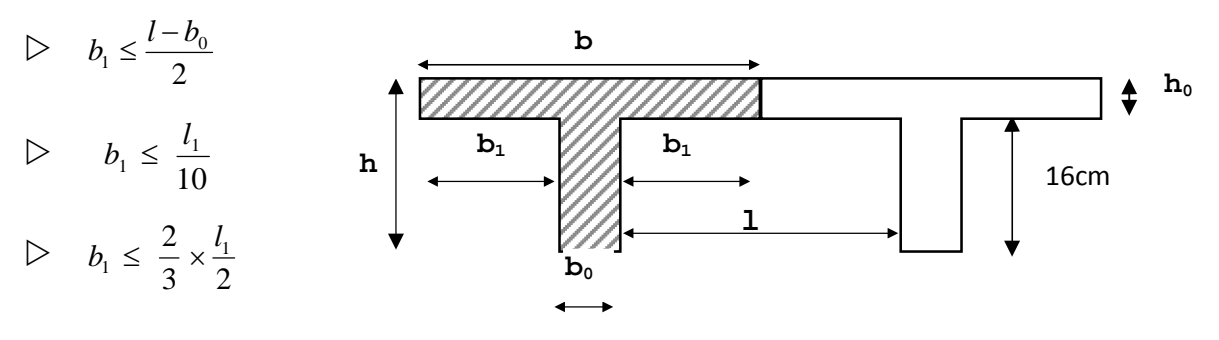

Fig . . Dimension de la poutrelle

#### *Sachant que:*

**l**: distance entre axe des poutrelles.

**l<sup>1</sup>** : portée de la plus grande travée telle que **l<sup>1</sup>** = 3.85 m (la travée la plus sollicitée).

**b**: largeur de la dalle de compression à prendre en considération dans les calculs.

**: largeur de la nervure (** $**b**<sub>0</sub>=12$  **cm).** 

 $h_0$ : épaisseur de la dalle de compression ( $h_0 = 4$  cm).

**h**: hauteur totale du plancher.

Donc:

- (1)  $b_1 \le (65 12)/2 = 26.5$  cm
- $(2)$  b<sub>1</sub> $\leq$ 385/ 10 = 38.5cm
- $(3)$  b<sub>1</sub>  $\leq$   $(2/3)(385/2)$  = 128.33cm
- D' où :  $b = 2 b_1 + b_0 = 2(26.5) + 12 = 65$  cm

#### **Calcul de la distance entre étais :**

Calcul du moment limite qui correspond à une SSA.

 $M_1 = \mu_1 \times b \times d^2 \times f_{bu} = 0.392 \times 0.12 \times (0.02)^2 \times 14.2 \times 10^3 = 0.26$  KN.ml

$$
l_{\text{max}} = \sqrt{\frac{8 \times M_1}{q_u}} = \sqrt{\frac{8 \times 0.26}{2.5}} = 0.91 \text{m}
$$

On prend  $0.8 = 0.8$  m entre étais.

## **Après coulage de la dalle de compression :**

Le calcul sera conduit en considérant que la poutrelle travaille comme une poutre continue de section en Té, avec une inertie constant, reposant sur des appuis. Les appuis de rive sont considérés comme des appuis simples.

La poutrelle travaille en flexion simple sous la charge «  $q_u$  » uniformément repartie.

A ce stade, la poutrelle doit reprendre son poids propre, le poids du corps creux et celui de la dalle de compression ainsi que les charges et les surcharges revenant au plancher.

# **Les charges supportées par la poutrelle :**

- Charges d'exploitations  $Q = 1.5 \times 0.65 = 0.975$  KN/m

- Charges permanentes  $G = 5{,}54\times0.65 = 3.601$  KN/m

G : charge permanente de l'étage courant.

## **III-3-3) Choix de la méthode de calcul :**

Le calcul des efforts internes se fera à l'aide de l'une de ces trois méthodes.

- Méthode forfaitaire.
- $\triangleright$  Méthode des trois moments.
- Méthode de Caquot.
	- (Article B.6.2, 210 / BAEL 91 modifié 99)

**NB :** La poutrelle qui sera étudiée est celle de la file et , c'est le cas le plus défavorable car les longueurs des travées sont plus importantes.

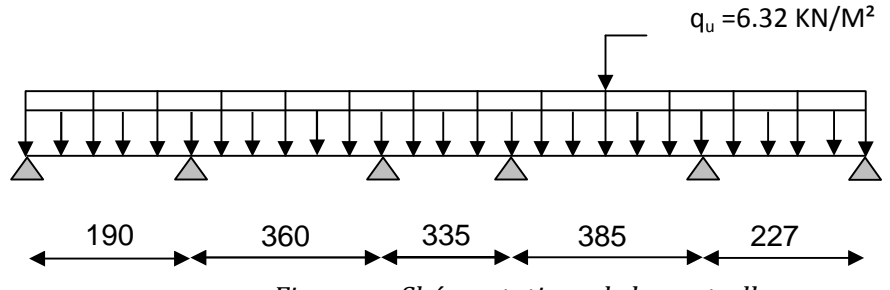

*-Fig. . . Shéma statique de la poutrelle*

## **Les conditions de la méthode forfaitaire sont :**

1°/ La méthode s'applique aux planchers à surcharge d'exploitation modéré. La surcharge d'exploitation au plus égale à 2 fois la charge permanente ou 5 KN/ $m^2$ .

 $\blacktriangleright$  Q = 1.5  $\leq$  max $\{2G; 5 \text{ KN/ml}\}$  = 7.20 KN... la condition est vérifiée.

2°/ Les moment d'inertie des sections transversales sont les mêmes dans les différentes travées. …...la condition est vérifiée.

3°/ Les portées successives des travées sont dans un rapport compris entre 0.8 et 1.25 :

$$
0.8 \le \frac{L_i}{L_{i+1}} \le 1.25
$$
  

$$
\frac{Li}{L_{i+1}} = \frac{1.90}{360} = 0.52 < 0.8
$$
 (condition non veirifiée)

Nous ne pouvons pas appliquer la méthode forfaitaire, donc nous appliquons la méthode des trois moments.

## **Principe de la méthode des trois moments**

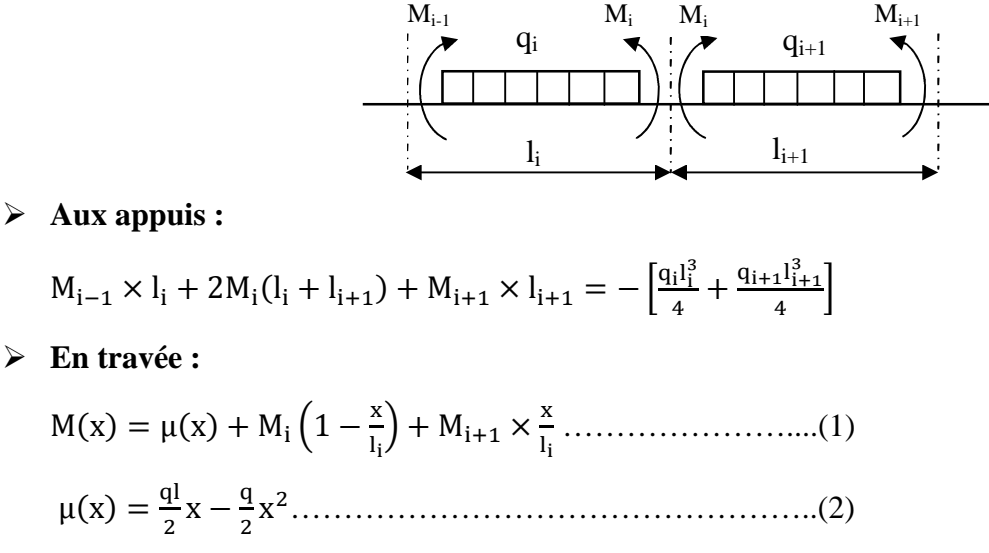

La position du moment maximum  $\Rightarrow \frac{dM(x)}{dx}$  $\frac{W(x)}{dx} = 0 \Longrightarrow x = \frac{1}{2}$  $rac{l}{2} + \frac{M_{i+1} - M_i}{q \times l_i}$  $q\times l_i$ 

Avec :  $M_{i-1}$ ;  $M_i$ ;  $M_{i+1}$  sont respectivement les moments en valeurs algébriques sur les appuis :  $i-1$ ;  $i$ ;  $i+1$ .

l<sup>i</sup> : Portée de la travée à gauche de l'appui 'i'.

 $l_{i+1}$ : Portée de la travée à droite de l'appui 'i'.

qi: Charge répartie à gauche de l'appui 'i'.

qi+1 : Charge répartie à droite de l'appui 'i'.

Dans notre cas nous avons la même charge  $(q_i = q_{i+1})$ .

**Combinaison des charges :**

## **III-3-4) A l'ELU :**

 $q_i = q_{i+1} = 1,35$  G + 1,5 Q = 1.35x3.60+ 1.5×0.975 = 6.32 KN/m

**Calcul à l'ELU :**

- **a) Calcul des moments fléchissant :**
- **Moment aux appuis :**

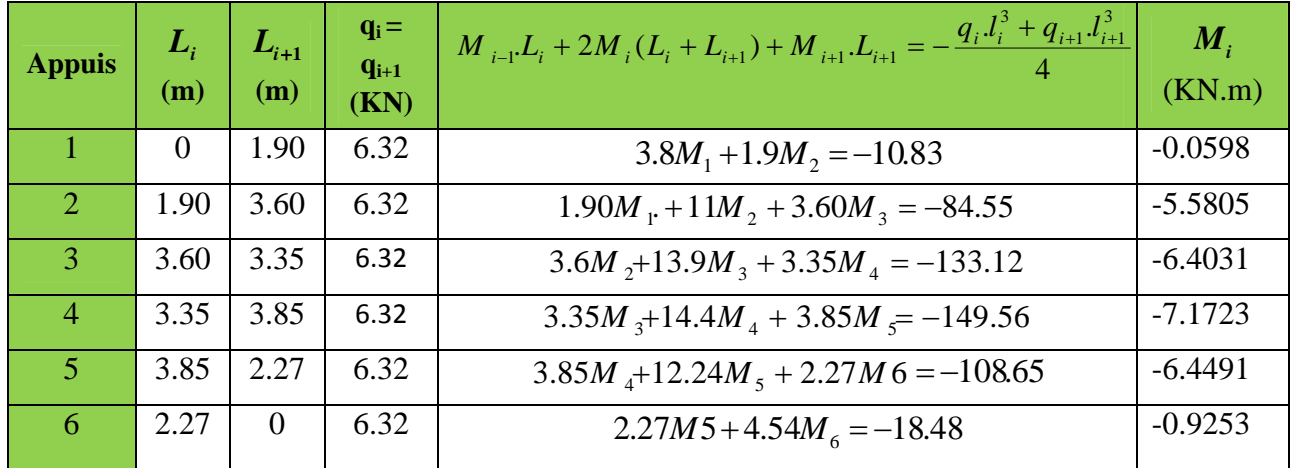

**NB** : La résolution de système d'équations s'est fait avec le logiciel MATLAB

## **Remarque :**

Vu que la méthode des trois moments surestime les moments aux appuis, on diminue ces derniers de 1/3 et on utilisera les moment corrigés pour le calcul des moment en travées.

## *Calcul des moments corrigés aux appuis*

$$
M_1 = (-0.0598) - (1/3) \times (-0.0598) = -0.0398 \text{ KN.m}
$$
\n
$$
M_2 = (-5.5805) - (1/3) \times (-5.5805) = -3.7203 \text{ KN.m}
$$
\n
$$
M_3 = (-6.4031) - (1/3) \times (-6.4031) = -4.2687 \text{ KN.m}
$$
\n
$$
M_4 = (-7.1723) - (1/3) \times (-7.1723) = -4.7815 \text{ KN.m}
$$
\n
$$
M_5 = (-6.4491) - (1/3) \times (-6.4491) = -4.2994 \text{ KN.m}
$$
\n
$$
M_6 = (-0.9253) - (1/3) \times (-0.9253) = -0.6168 \text{ KN.m}
$$

#### **Moment aux travées :**

Le moment en travée à distance x de l'appui « i » est donné par la relation suivante :

$$
M(x) = q \cdot \frac{L}{2} \cdot x - q \cdot \frac{x^2}{2} + M_i + (M_{i+1} - M_i) \frac{x}{L}
$$

x<sup>i</sup> : La position du point dont le moment en travée est maximal, il est donné par la relation suivante :  $\frac{dM(x)}{dx} = 0 \implies x = \frac{l}{2}$  $rac{l}{2} + \frac{M_{i+1} - M_i}{q \times l_i}$  $q\times l_i$ 

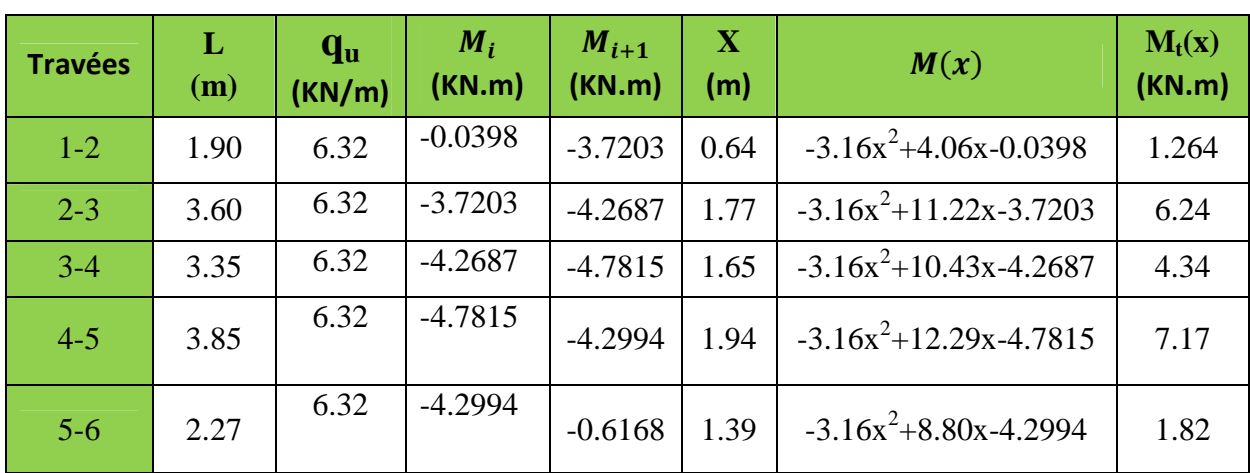

#### **Le diagramme des moments fléchissant**

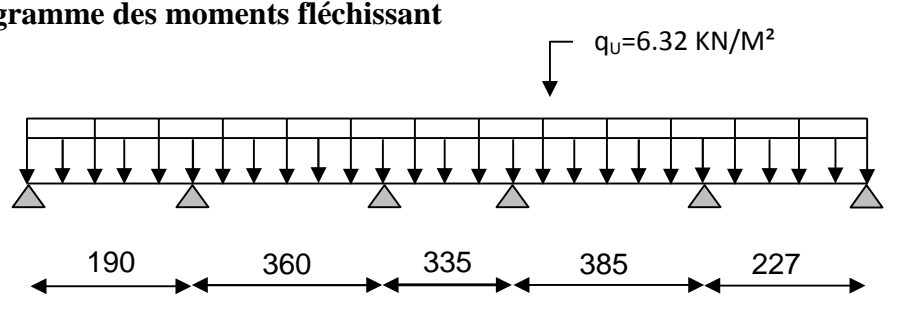

4.7815

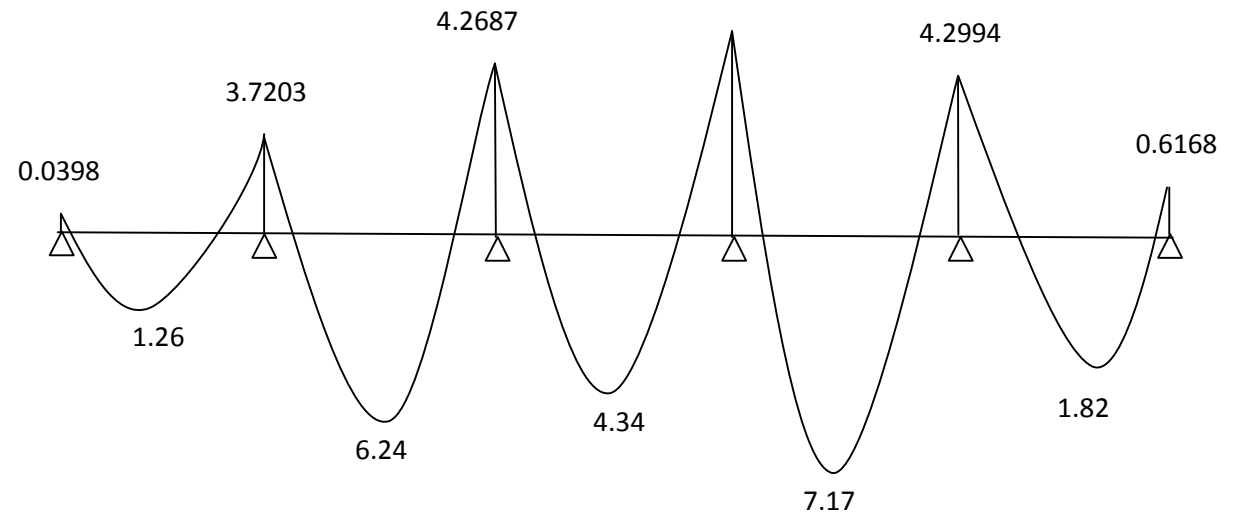

**b) Calcul des efforts tranchants :**  $\overline{\phantom{a}}$  $\left(\frac{M_{i+1}-M_{i}}{I}\right)$  $=-qx+q.\frac{l}{q}+\frac{M_{i+1}-q}{q}$  $V(x) = -qx + q \cdot \frac{l}{q} + \left(\frac{M_{i+1} - M_i}{q}\right)$  $(x) = -qx + q.$ 

2

*l*

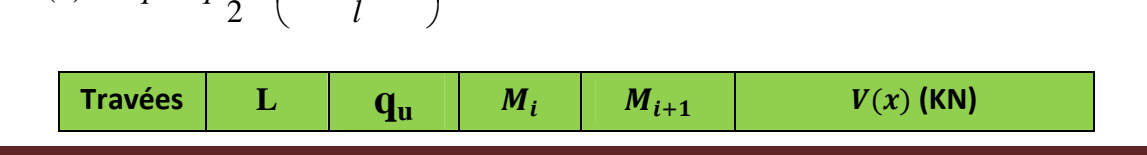

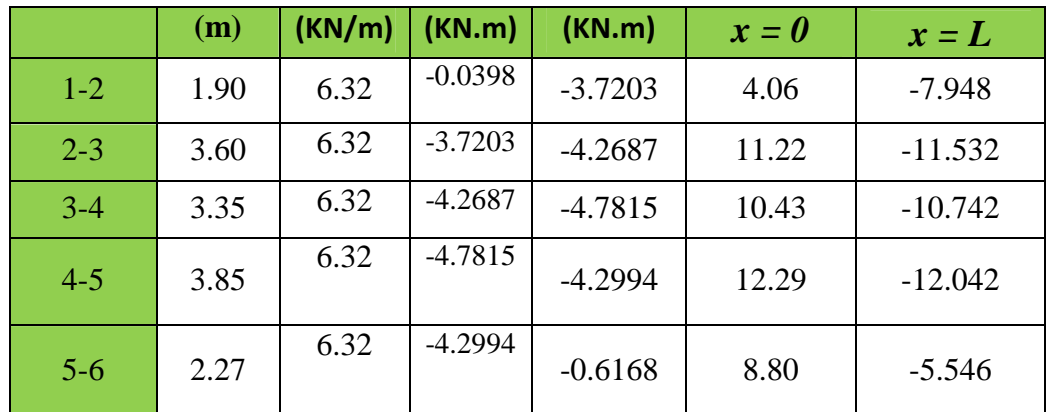

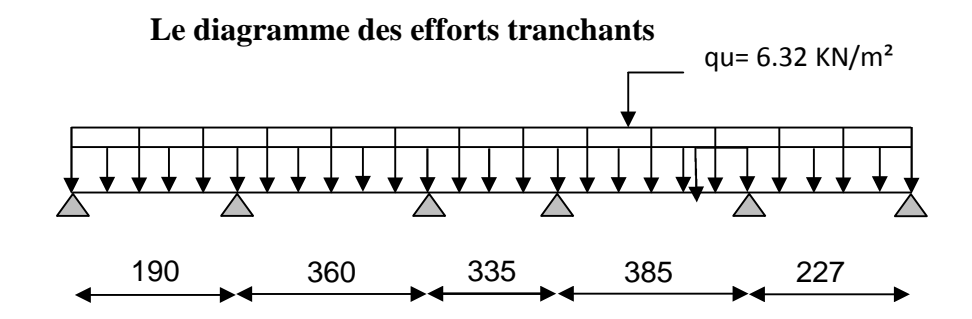

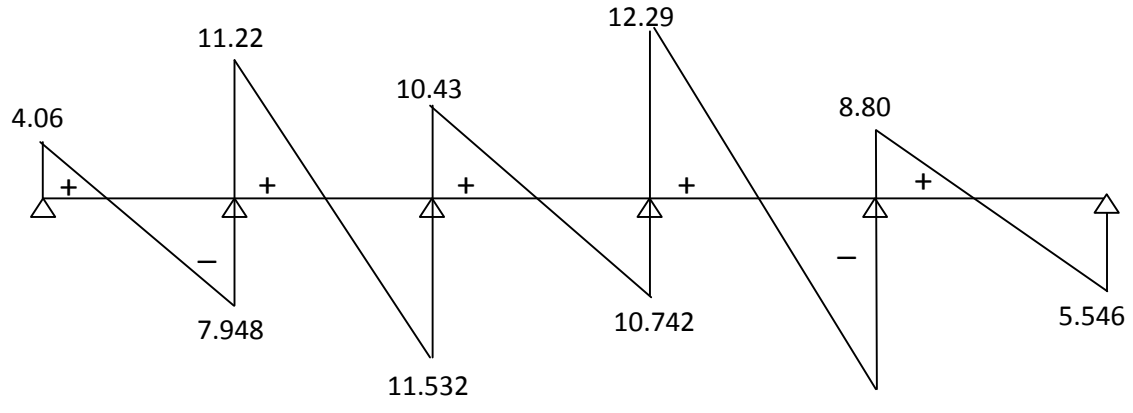

12.042

## *Conclusion*

 $M_{\text{ut}}^{\text{max}} = 7.17 \text{ KN}$ . m  $M_{\text{ua}}^{\text{max}} = 4.78 \text{ KN.m}$  $V<sub>u</sub><sup>max</sup> = 12.29KN$ 

# **c) Ferraillage à l'ELU :**

**Armatures longitudinales :**

La poutrelle sera calculée comme une section en (T) avec les caractéristiques géométriques suivantes :

 $b = 65cm$ ;  $b_0=12cm$ ;  $h = 20cm$ ;  $h_0=4cm$ ; soit  $d = 18cm$ 

#### **En travées :**

 $M_t^{max} = 7.17$  KN.m

Le moment équilibré par la table de compression:

$$
M_0 = b \times h_0 \times \left( d - \frac{h_0}{2} \right) \times f_{bu} \qquad \text{Avec}: f_{bu} = 14, 2 \, MPa
$$
  

$$
M_0 = 0,65 \times 0,04 \times 14, 2 \times 10^3 \left( 0,18 - \frac{0,04}{2} \right)
$$

 $M_{0}$  = 59,072 KN .m  $M_t^{max}$  =7.17 KN.m  $\Rightarrow$  l'axe neutre tombe dans la table de compression. Le calcul des armatures sera identique à une section rectangulaire de  $(b \times h)$  cm<sup>2</sup>.

$$
\mu = \frac{M^{\max}}{bd^2 f_{bu}} = \frac{7.17 \times 10^5}{65 \times 18^2 \times 14.2 \times 10^2} = 0,0239
$$
\n
$$
\mu = 0,0239 < \mu_l = 0.392 \rightarrow S.S.A
$$
\n
$$
\mu = 0,0239 \rightarrow \beta = 0,988
$$
\n
$$
A_{st} = \frac{M^t_{\max}}{\beta \times d \times \frac{f_e}{\gamma_s}} = \frac{7.17 \times 10^5}{0,988 \times 18 \times \frac{400}{1.15} \times 10^2} = 1.16 cm^2
$$
\n20cm

Soit  $A_{st}$ =2HA10=1.56cm2

#### **Aux appuis :**

$$
M_a^{max} = 4.78 \text{ KN.m}
$$

La table étant entièrement tendue, et comme elle n'intervient pas dans le calcule de la résistance à la traction, le calcul se fera pour une section rectangulaire ( $b_0 \times h$ ) cm<sup>2</sup>

$$
\mu = \frac{M_a^{max}}{b_0 d^2 f_{bc}} = \frac{4.78 \times 10^3}{12 \times 18^2 \times 14.2} = 0.086
$$
  
\n
$$
\mu = 0.086 < \mu_l = 0.392 \Rightarrow SSA.
$$
  
\n
$$
\mu = 0.086 \Rightarrow \beta = 0.955
$$
  
\n
$$
A_a = \frac{M_a^{max}}{\beta d \sigma s} = \frac{4.78 \times 10^3}{0.955 \times 18 \times 348} = 0.8 \text{ cm}^2.
$$
  
\n
$$
A_{sa} = 0.8 \text{ cm}^2
$$
  
\nSoit  $A_{sa} = HA10 = 0.8 \text{ cm}^2$ 

#### **Conclusion :**

En travée :  $2H A 10 = 1.56$  cm<sup>2</sup>.

Aux appuis : 2HA10=0.8 cm².

## **Armatures transversales :** (Art. A.7.2.2/BAEL91)

$$
\phi_t = \min\left(\frac{h}{35}, \frac{b_0}{10}, \phi_1\right)
$$

$$
\phi_t = \min\left(\frac{20}{35}, \frac{12}{10}, 1\right) = 0.57 \, \text{cm}
$$

Soit 2 HA8 =  $1.00 \text{ cm}^2$ Les armatures transversales seront réalisées par un étrier de  $\phi$ 8

#### **Espacement des armatures :** (Art. A.5.1.22.BAEL91)

 $\Rightarrow$  S<sub>t</sub> = 15 cm  $S<sub>t</sub> \le \min(16.2cm, 40cm) = 16.2cm$  $S_t \le \min(0.9d, 40cm)$ 

## **III-3-5) Vérification à l'ELU :**

**Condition de non fragilité :** (Art.A.4.2.1/BAEL99)

$$
f_{t28} = 0.6 + 0.06f_{c28} = 2.1MPa.
$$
  
\n $A_{min} = 0.23 \times b \times d \times \frac{f_{t28}}{f_e}$   
\n $A_{min} = 0.23 \times 65 \times 18 \times \frac{2.1}{400} = 1.41 \text{ cm}^2$   
\n>► Sur appuis :  
\n $A_{ap} = 1.57 \text{ cm}^2 > A_{min} = 1.41 \text{ cm}^2$ ...........condition vérifiée.  
\n▶ En través :

 $A_{\rm st} = 3.39 \text{ cm}^2 > A_{\rm min} = 1.41 \text{ cm}^2 \dots 1.41 \dots 1.41 \dots 1.41 \dots 1.41 \dots 1.41 \dots 1.41 \dots 1.41 \dots 1.41 \dots 1.41 \dots 1.41 \dots 1.41 \dots 1.41 \dots 1.41 \dots 1.41 \dots 1.41 \dots 1.41 \dots 1.41 \dots 1.41 \dots 1.41 \dots 1.41 \dots 1.41 \dots 1.41 \dots 1.41 \dots 1.41 \dots 1.41 \dots 1.4$ 

## **Vérification au cisaillement :** (Art A.5.1.211/BAEL91)

Nous avons des fissurations peu nuisibles :

$$
\tau_u = \frac{Vu}{b \times d} \le \overline{\tau_u} = \min\left\{\frac{0.20f_{c28}}{\gamma_b}, 5\right\} \, [MPa]
$$
\n
$$
\overline{\tau_u} = \min\left\{3.33, 5\right\} = 3.25 \text{MPa.}
$$
\n
$$
\text{V}_u = \text{V}_u^{\text{max}} = 12.29 \text{ KN}
$$
\n
$$
\tau_u = \frac{Vu}{b \times d} = \frac{12.29 \times 10^3}{120 \times 180} = 0.57 \text{ MPa}
$$
\n
$$
\tau_u < \overline{\tau_u} \rightarrow \text{pas de risque de cisaillement.}
$$

 **Vérification de la contrainte d'adhérence et d'entrainement :** (Art.A.6.1.3/BAEL91) Il faut vérifier cette condition :  $\tau_{se} \leq \overline{\tau_{se}} = \psi_s \times f_{t28} = 1.5 \times 2.1 = 3.15 \text{MPa}$ 

 $\psi_s$ : Coefficient de scellement.

$$
V_{u} = V_{u}^{ma} = 12.29 \text{ KN}
$$

$$
\tau_{se} = \frac{Vu}{0.9 \times d \times \Sigma \text{ } Wi}
$$

Avec : ΣUi : somme des périmètres utiles des barres ;

n : nombre des barres.

#### **En travée :**

 $\Sigma$ Ui = 3 ×  $\pi$  ×  $\phi$  = 3 × 3.14 × 12 = 113.04 mm

$$
\tau_{se} = \frac{12.29 \times 10^3}{0.9 \times 180 \times 113.04} = 0.67 \text{ MPa}
$$
  
\n
$$
\tau_{se} = 0.37 \text{ MPa} < \overline{\tau_{se}} = 3.15 \text{ MPa}
$$

Pas de risque d'entrainement des barres.

**Longueur de scellement droit :**(BAEL 91/Art A.6.1, 221)

$$
l_s = \frac{\phi \times f_e}{4\tau s u} \text{ tel que } \tau_{su} = 0.6 \, \Psi_s^2 f_{tj} = 0.6 \times (1.5)^2 \times 2.1 = 2.835 \, \text{MPa}
$$
\n
$$
l_s = \frac{1.4 \times 400}{4 \times 2.835} = 49.38 \, \text{cm}.
$$

On prend :  $l_s = 50$  cm

La longueur de scellement dépasse la largeur de la poutre à laquelle les barres seront ancrées alors le BAEL admet que l'ancrage d'une barre se termine par un crochet, dont la longueur d'ancrage mesuré hors crochets est :  $lc = 0.4 \times l_s$  (art A.6.1.253 BAEL 99).

 $L_c = 0.4 \times 50 = 20$  cm

## **L'influence de l'effort tranchant au niveau des appuis :** (Art : A.5. 1. 313)

**Appuis de rive :**

$$
\frac{2 \times V_u}{b_0 \times 0.9 \times d} \le \frac{0.8f_{c28}}{\gamma_b}
$$

$$
\frac{12.29 \times 10^3}{120 \times 0.9 \times 180} = 0.63 \text{ MPa}
$$

$$
\frac{0.8 \times 25}{1.5} = 13.33 \text{ MPa}
$$

0.63 MPa<13.33 MP…………………………………..……………condition vérifiée

**Appuis intermédiaires :**(art.A.5.1.321/BAEL 91)

Si la valeur absolue du moment fléchissant de calcul vis-à-vis de l'ELU est  $M_u < 0.9 \times V_{u \times} d$ on doit prolonger les armatures en travées au-delà des appuis et y ancrer une section des armatures suffisante pour équilibrer un effort égale à :  $V_u + \frac{M_{max}}{0.9d}$  $0.9d$ 

 $0.9 \times d \times V_u = 0.9 \times 0.180 \times 12.29 = 1.99$  KN.m

 $\triangleright$  M<sub>u</sub>=4.78  $> 1.99$  KN. m

Ees armatures calculées sont suffisantes.

#### **Section minimale d'armatures inferieures sur appui :** (art.A5.1.313.BAEL 91)

 $\mathbf{A_s} \geq \frac{\gamma_s}{\epsilon}$  $\frac{13}{f_e} \times V_u$  $1.15$  $\frac{1.15}{400}$  × 12.29 = 0.0353cm<sup>2</sup>  $A_s = 1.57 \text{ cm}^2 > 0.0353 \text{ cm}^2 \dots$  condition vérifiée.

**Contrainte minimale de compression sur appui :** (A .5.1.322.BAEL91)

$$
\sigma_{mb} = \frac{v_u}{b_0 \times 0.9 \times d} \le \frac{1.3f_{c28}}{\gamma_b}
$$

$$
\frac{18.03 \times 10^3}{120 \times 0.9 \times 175} = 0.632 \text{ MPa}
$$

$$
\frac{1.4 \times 25}{1.5} = 23.33 \text{ MPa}
$$

0.632 MPa < 23.33 MPa…....Condition vérifiée.

## **III-3-5) Calcul à l'ELS :**

**Combinaison de charge** :

à l'ELS :

 $q_s = G + Q = (5.54+1.5) \times 0.65 = 4.576$ KN

#### **Les efforts internes à l'E.L.S : (**BAEL 91 ; modifié 99)

Lorsque la charge est la même sur toute les travées de la poutre, comme dans ce cas, pour obtenir les résultats des moments à l'E.L.S, il suffit de multiplier les résultats de calcul à l'ELU par le coefficient (qs/qu)

On a 
$$
q_u = 6.29 \text{ KN } \Rightarrow \frac{qs}{qu} = \frac{4.576}{6.32} = 0.724
$$

#### **Calcul des moments fléchissants**

#### **Les moments aux appuis**

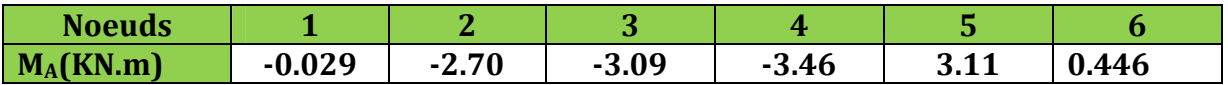

#### **Les moments en travées**

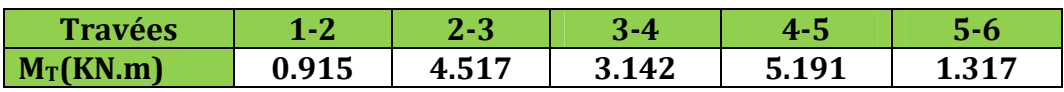

#### **le diagramme des moments fléchissant à l'ELS**

qs=4.576 KN/m²

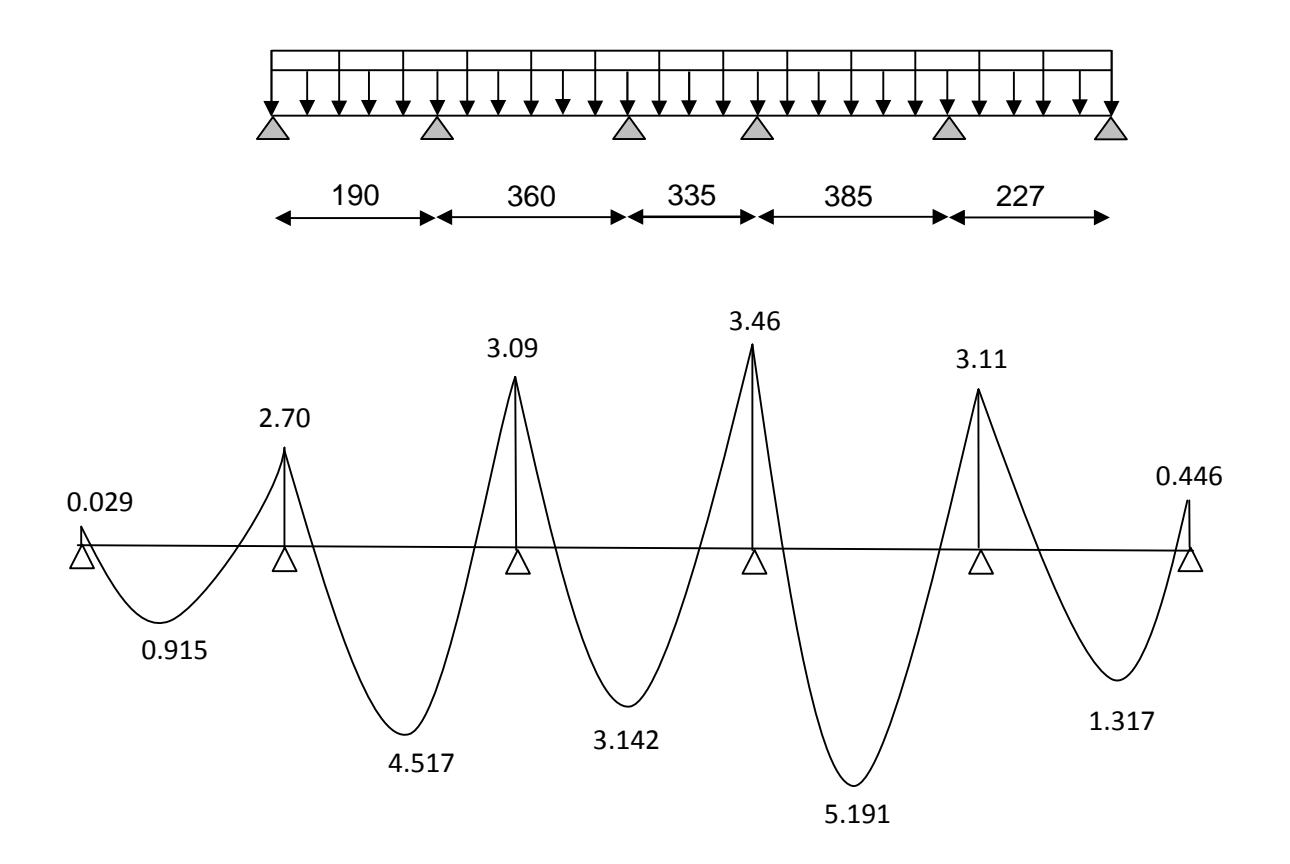

**Calcul des efforts tranchants**

 $V_s = Vu \times 0.724$ 

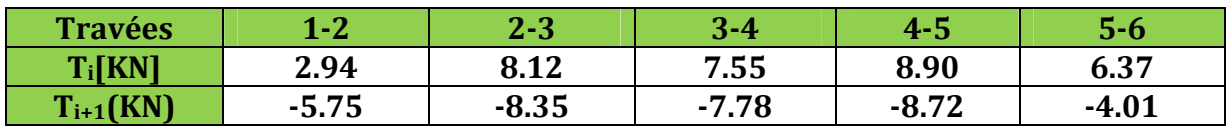

#### **diagrammes des efforts tranchants**

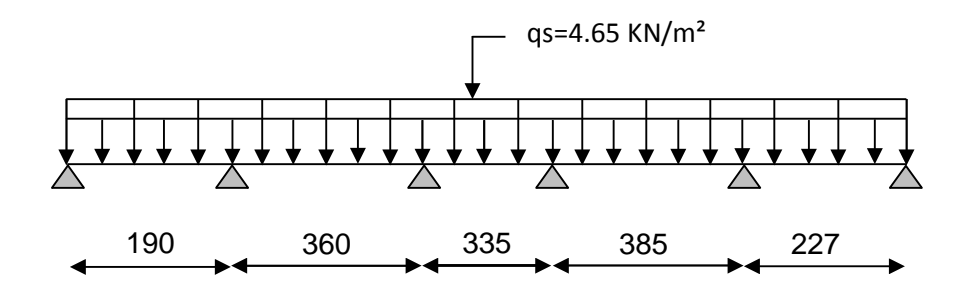

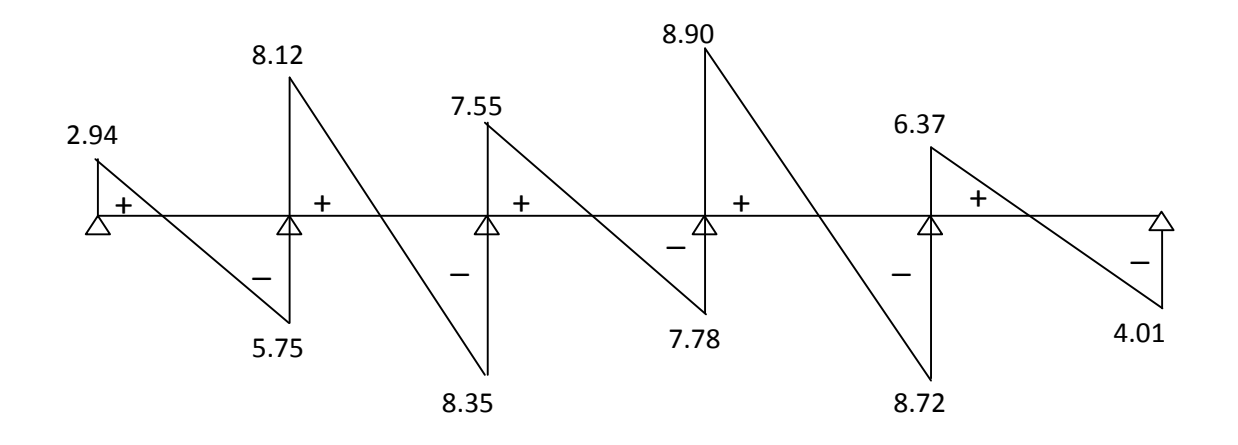

#### **Conclusion :**

 $M_{\rm st}^{\rm max} = 5.191$ KN. m  $M_{sa}^{max} = 3.46$ KN. m

$$
T_s^{\text{max}} = 8.90 \text{ KN}
$$

# **III-3-6) Vérification à l'E.L.S :**

# **État limite d'ouverture des fissures :**

Les fissurations étant peu préjudiciables  $\implies$  Aucune vérification n'est à effectuer.

## **Vérification des contraintes dans le béton:** (Art A.4.5.2/BAEL 91)

On doit vérifier :  $\sigma_{bc} = \frac{\sigma_S}{K1}$  $\frac{\sigma_S}{K_1} \le \overline{\sigma_{bc}} = 0.6f_{c28} = 15MPa.$ 

#### **Aux appuis :**
Contraintes dans le béton :

 $\rho_1 = \frac{100 \times As}{b \times d}$  $\frac{\text{30} \times \text{As}}{\text{b} \times \text{d}} = \frac{100 \times 1.57}{12 \times 18}$  $\frac{60 \times 1.57}{12 \times 18} = 0.727$  $\rho_1 = 0.727 \rightarrow {\beta_1 = 0.8767, K_1 = 0.039}$ D'où :  $\sigma_S = \frac{M_{sa}}{B_1 \times A_s}$  $\beta_1 \times A_S \times d$  $=\frac{3.46\times10^6}{9.9767\times4.57\times4.5}$  $\frac{3.46 \times 10}{0.8767 \times 1.57 \times 18 \times 10^3} = 139.65 MPa$  $K. σ<sub>s</sub> = 0.039x139.65 = 5.446 < 15MPa →$  Condition vérifiée. Contraintes dans les aciers : On doit vérifier :  $\sigma_S \leq \overline{\sigma_S}$ σ<sub>S</sub> =139.65 MPa.  $\overline{\sigma_S} = \frac{\text{te}}{\text{vs}}$  $\frac{16}{\gamma s} = \frac{400}{1.5}$  $\frac{400}{1.5}$  = 348 MPa. 139.65 MPa < 348 MPa ……………………………………………. condition vérifiée. **En travée:** Contraintes dans le béton :

ρ<sup>ଵ</sup> = ଵൈ ୠ ൈୢ = ଵൈଷǤଷଽ ଵଶൈଵ଼ = 1.56 ρ<sup>ଵ</sup> = 1.56 → {β1= 0.837, K<sup>1</sup> = 0.063} D'où : σୗ = ౩౪ ஒభൈ౪ൈୢ = ହǤଵଽଵൈଵ ల Ǥ଼ଷൈଷǤଷଽൈଵ଼ൈଵ<sup>య</sup> = 101.63MPa K. *MPax <sup>s</sup>* 1540.663.101063.0 < 15MPa …………….. Condition vérifiée.

#### **Contraintes dans les aciers :**

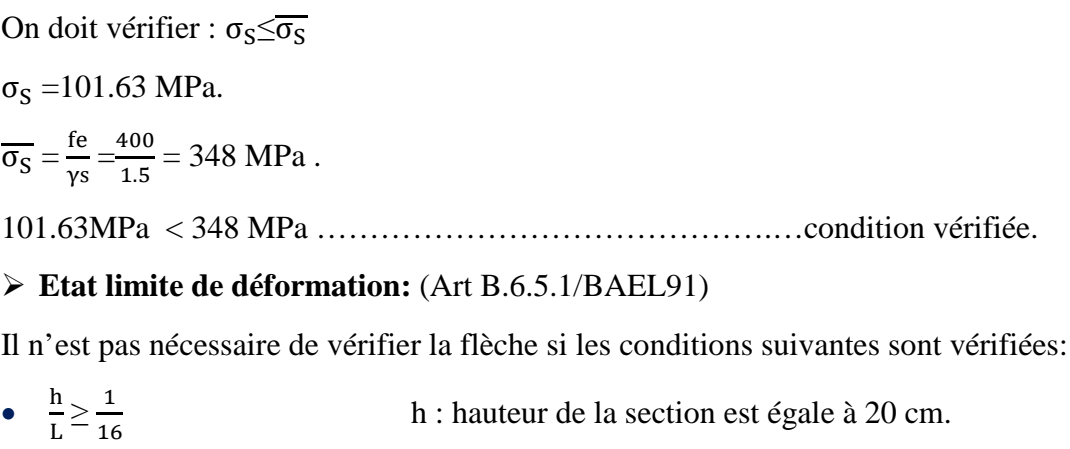

- $\bullet$   $\frac{h}{t}$  $\frac{\text{h}}{\text{L}} \geq \frac{\text{Ms}_{\text{t}}}{10 \text{ M}_{\text{t}}}$  $10 M_0$ L : portée libre est égale à 355 cm.
- $\bullet$   $\frac{A_{st}}{A_{st}}$  $\frac{A_{st}}{b \times d} \leq \frac{4.2}{f_e}$  $_{\rm{fe}}$ A : section des armatures tendues.

Ms<sub>t</sub> : moment fléchissant max en travée.

$$
\frac{h}{L} = \frac{20}{355} = 0.0563
$$
\n  
\n2013 / 2014\n  
\nPage 55

 $\overline{1}$  $\frac{1}{16}$  = 0.0625

# **Calcul de la flèche :**

On doit vérifier que :

$$
f = {M_{t}^{s} \tcdot 1^{2} \over 10 \cdot E_{v} \cdot I_{fv}} \le \bar{f}
$$
 Avec  $\bar{f} = {l \over 500} = {355 \over 500} = 0.71 cm$ 

Avec :

f **:** La flèche admissible

EV **:** Module de déformation différé

$$
E_V = 3700 \times \sqrt[3]{f_{c28}} = 3700 \cdot \sqrt[3]{25} = 10819 \, MPa
$$

 $I_{fv}$ : Inertie fictive pour les charges de longue durée

$$
I_{fv} = \frac{1,1 \times I_0}{1 + \mu \times \lambda_V}
$$

 $I_0$ : Moment d'inertie de la section homogénéisée (n=15) par rapport au centre de gravitée de la section.

# **a) Aire de la section homogénéisée :**  $B_0 = B + n A = b_0 \times h + (b - b_0) h_0 + 15A_S$  $B_0 = 12 \times 20 + (65 - 12)$ . 4 + 15  $\times$  3.39  $B_0 = 502.85$  cm<sup>2</sup>

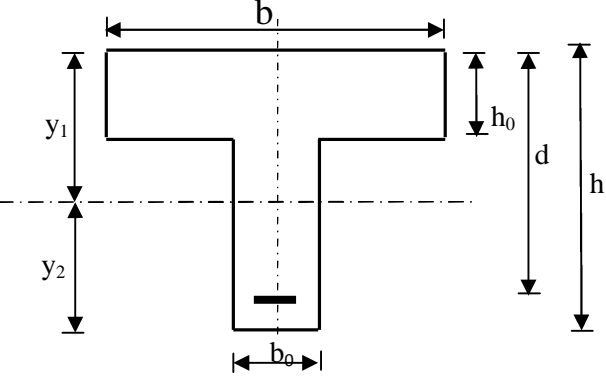

# **b**) <u>Calcul de  $V_1$  et  $V_2$ </u>:

Moment statique de section homogénéisée par rapport à xx :

$$
S /_{xx} = \frac{b_0 \times h^2}{2} + (b - b_0) \times \frac{h_0^2}{2} + 15 \times A_t \times d
$$
  
\n
$$
S /_{xx} = \frac{12 \times 20^2}{2} + (65 - 12) \frac{4^2}{2} + 15 \times 3.39 \times 18 = 3739.3 cm^2
$$
  
\n
$$
V_1 = \frac{S /_{xx}}{B_0} = \frac{3739.3}{502.85} = 7.43 cm
$$
  
\n
$$
V_2 = h - V_1 = 20 - 7.43 = 12.57 cm
$$
  
\n
$$
I_0 = \frac{b_0}{3} \times (V_1^3 + V_2^3) + (b - b_0) \times h_0 \times \left[ \frac{h_0^2}{12} + (V_1 - \frac{h_0}{2})^2 \right] + 15 \times A_s \times (V_2 - c)^2
$$

$$
I_0 = \frac{12}{3}(12.14^3 + 12.57^3) + (65 - 12) \times 4 \left[ \frac{4^2}{12} + (7.43 - \frac{4}{2})^2 \right] + 15 \times 3.39 \times (12.57 - 2)^2
$$

 $I_0 = 21799.85$  cm<sup>4</sup>

**c**) <u>Calcul des coefficients</u> : ( $\lambda_V$ ,  $\mu$ ,  $I_{fV}$ )

$$
\rho = \frac{A}{b_0 \times d} = \frac{3.39}{12 \times 18} = 0,015
$$
\n
$$
\lambda_V = \frac{0.02 \times f_{r28}}{\left(2 + \frac{3 \times b_0}{b}\right) \times \rho} = \frac{0.02 \times 2.1}{\left(2 + \frac{3 \times 12}{65}\right) \times 0.015} = 1.096
$$
\n
$$
\mu = \max \left\{1 - \frac{1.75 \times f_{r28}}{4 \times \rho \times \sigma_s + f_{r28}}; 0\right\} = \max \left\{0.99 \div 0\right\} = 0,99
$$
\n
$$
I_{\mathcal{N}} = \frac{1.1 \times I_0}{1 + \lambda_V \times \mu} = \frac{1.1 \times 21799.85}{1 + 1.02 \times 0.99} = 11500.89 \text{ Cm}^4
$$

D'ou la flèche

$$
f = \frac{M_t^S \times l^2}{10 \times E_V \times I_{fv}}
$$

 $cm < f = 0.80cm$ *x*  $f = \frac{7.47 \times 1000 \times 400^2}{4.0048 \times 1000 \times 1000} = 0.67 \text{cm} < \frac{1}{f} = 0.80$  $10\times10819x11500.89$  $7.47x1000\times400^{2}$  $= 0.67 cm < f =$  $\times$  $=\frac{7.47x1000\times400^{2}}{6.67x1000\times4000}$  = 0.67cm  $\overline{f}$  = 0.80cm  $\Rightarrow$  Condition vérifiée

## **Conclusion :**

Apres toute vérification, nous avons adopté le ferraillage suivant :

Armatures en travées : **2 HA10 = 1.57 cm2.**

Armatures en appuis : **1 HA 10 = 0.8cm2.**

# **Armatures transversales : 2HA8=1.00 cm2, avec un espacement de 15 cm.**

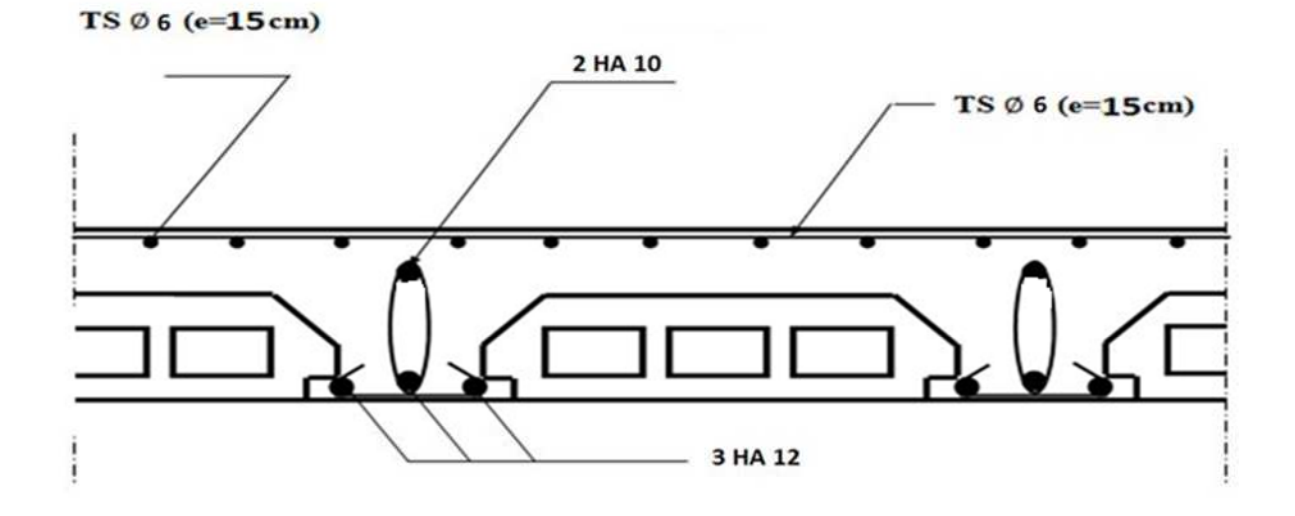

# **Ferraillage des poutrelles en travée.**

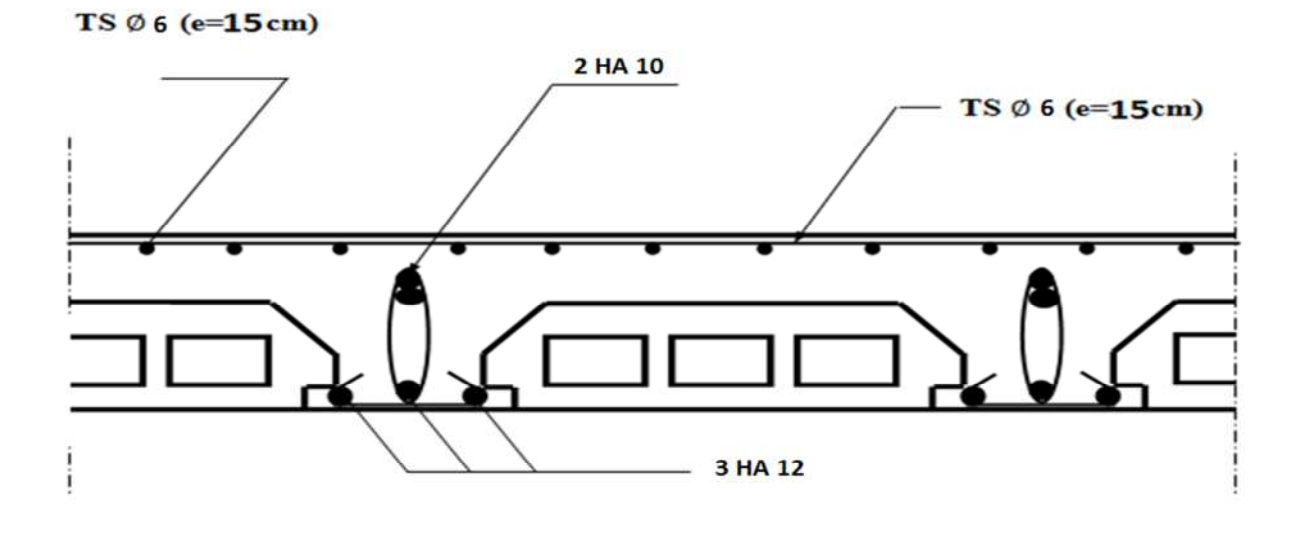

**Ferraillage des poutrelles en appuis.**

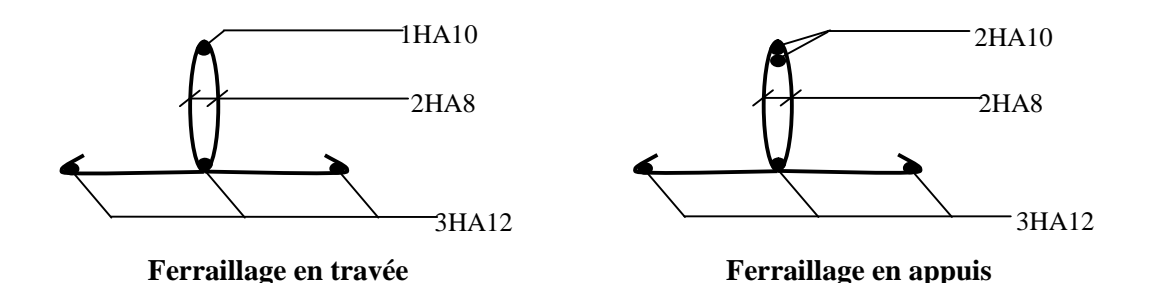

**Figure III.C.13 :** Ferraillage des poutrelles.

### **III.4 Les escaliers :**

### **III.4.1 introduction :**

L'escalier est un ouvrage constitué d'une succession de gradins permettant le passage à pieds entre les différents niveaux d'un bâtiment.

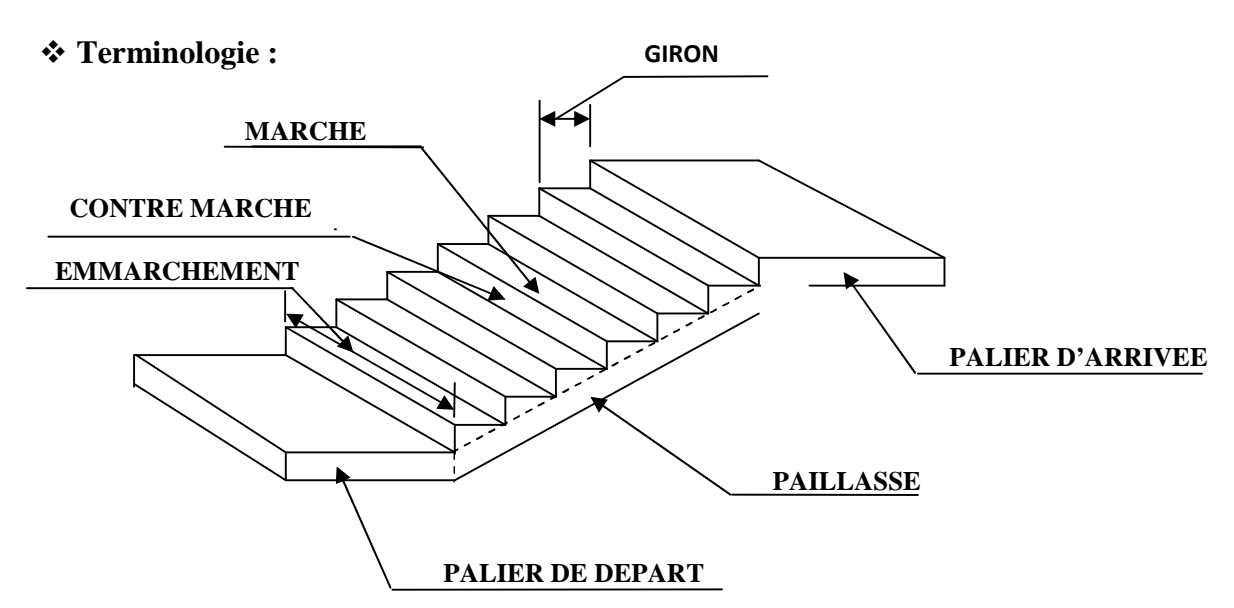

**La marche** : est la surface plane sur laquelle se pose le pied.

- **La contre marche :** C'est la partie verticale entre deux marches consécutives
- **Emmarchement E :** C'est la longueur des marches
- **Giron g :** C'est la distance en plan sur laquelle on pose le pied, il sépare deux contre marches successives
- **Hauteur h :** représente la différence de niveau entre deux marches successives. Elle

varie généralement entre 14 et 18 cm.

- **La volée :** est la partie de l'escalier comprise entre deux paliers.
- **La paillasse d'épaisseur e<sup>p</sup>** : est la dalle en béton armé incorporant les marches et contre marches.

#### **III.4.2 Pré dimensionnement des escaliers :** Deux types d'escalier

Notre bâtiment contient des escaliers à trois volées droites. Le dimensionnement des marches et contre marches sera fait a l'aide de la formule de **Blondel**.

#### **a) Calcul du nombre de marches et contre marches :**

#### **Formule de BLONDEL :**

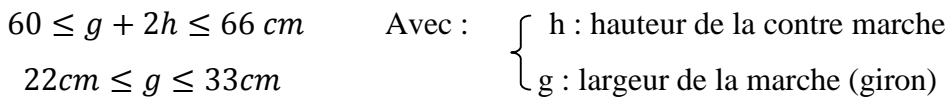

La hauteur d'étage courant est de 306cm.

**n** : le nombre de contre marches  $n = \frac{340}{17} = 20$  contre marches.

**M** : le nombre de marches  $m = n-1 = 20-1= 19$  marches.

Les marches seront réparties de la manière suivante :

- Volée  $1:10$  contre marches soit 9 marches.  $V1$  V3
- Volée 2 : 3 contre marches soit 2 marches.
- Volée 3 : 7 contre marches soit 6 marches.

 $60\leq g+2h\leq 66$  cm  $\rightarrow 60\leq g+34\leq 66$  cm soit  $26\leq g\leq 32$  cm

On prendra  $g = 30$  cm.

# **a) Pentes de l'escalier : Volée 1 : volée 2 :**

La hauteur de la volée est de 17x10=170 cm La hauteur de la volée est de 17x3=51cm

$$
Tg \Box \frac{170}{270} = 0,63 \Box \Rightarrow \Box = 40.36^{\circ} \qquad Tg \Box =
$$

**Volée 3 :**

La hauteur de la volée est de 17x7=119 cm

$$
Tg \Box = \frac{119}{180} = 0.66 \Box = 40.36^{\circ}
$$

### **b) Epaisseur de la paillasse : Volée 1 : volée 2 :**

 $L_{rv}$ : longueur réelle de la volée  $L_{rv}$ : longueur réelle de la volée

$$
L_{rv} = \frac{2.70}{\cos 40.36} = 3.19m
$$
  $L_{rv} = \frac{1}{c}$ 

$$
L_0 = L_{rv} + L_p = 3.19 + 1,60 = 4.79 \text{ m}.
$$

$$
\frac{L_0}{30} \le ep \le \frac{L_0}{20}
$$

 $15.96 \le ep \le 23.95$  cm

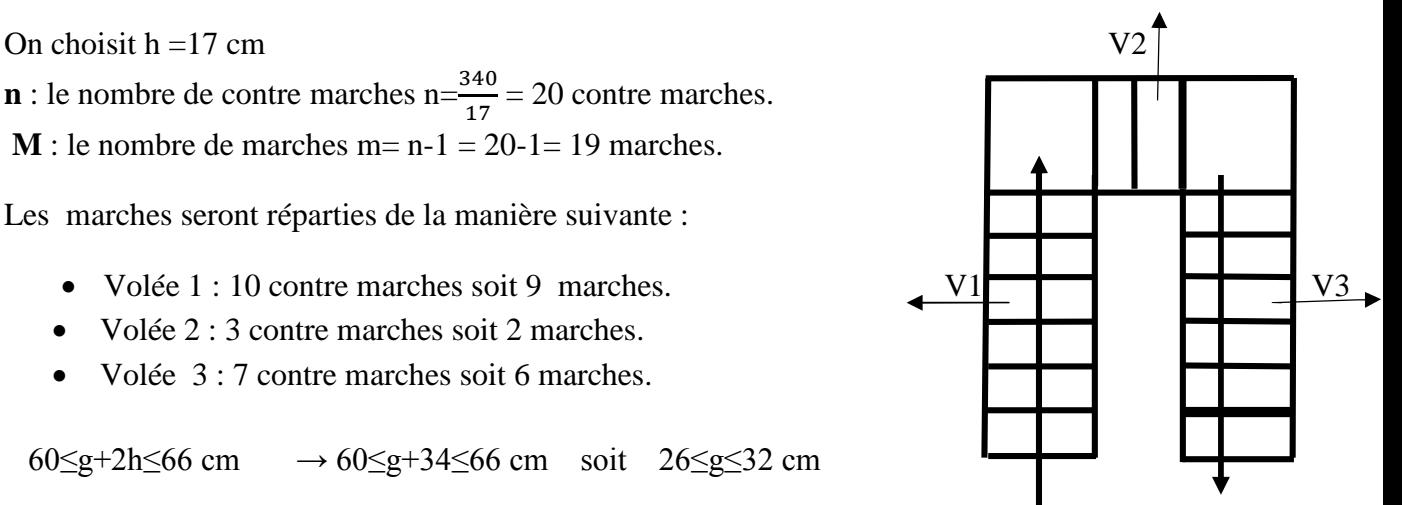

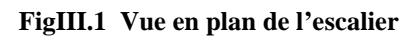

$$
\Gamma g \Box \frac{51}{60} = 0.85 \implies \Box = 40.36^{\circ}
$$

$$
L_{rv} = \frac{0.60}{\cos 40.36} = 0.79m
$$

$$
L_0 = L_{rv} + L_p = 3.19 + 1,60 = 4.79 \text{ m}.
$$
  

$$
L_0 = L_{rv} + L_p = 1.20 + 0.79 + 1.20 = 3.19 \text{ m}
$$

$$
\frac{L_0}{30} \, \le \, e p \, \le \, \frac{L_0}{20}
$$

$$
10.63 \le ep \le~15.95~cm
$$

**Ep = 20 cm Ep = 15 cm**

# **Volée 3 :**

Lrv : longueur réelle de la volée

 $L_{\rm rv} = \frac{1.80}{\cos 4.01}$  $\frac{1.86}{\cos 40.36} = 2.15 \text{m}$  $L_0 = L_{rv} + L_p = 2.15 + 1,55 = 3.70$  m.  $L_0$  $\frac{L_0}{30} \le ep \le \frac{L_0}{20}$ ଶ  $12.33 \le ep \le 18.5$  cm **Ep = 15 cm On choisira une épaisseur ep =20 cm.**

## **III.3.3 Détermination des charges:**

- Charges permanentes :
- **Le palier**

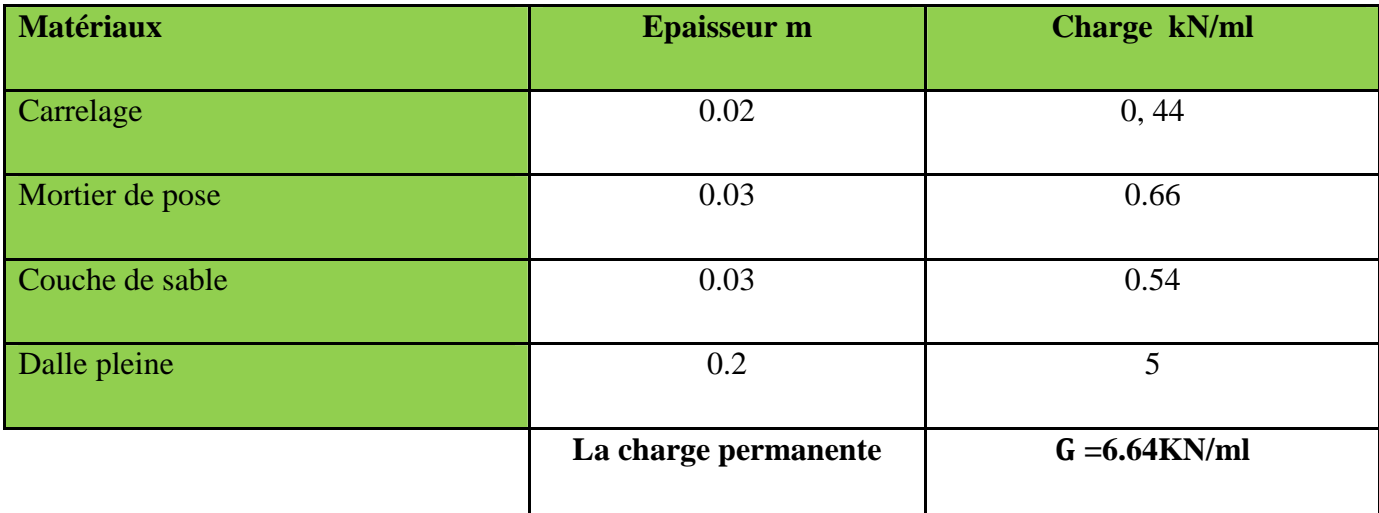

**Tableau III-1 :** charge totale du palier

# **La volée 1 :**

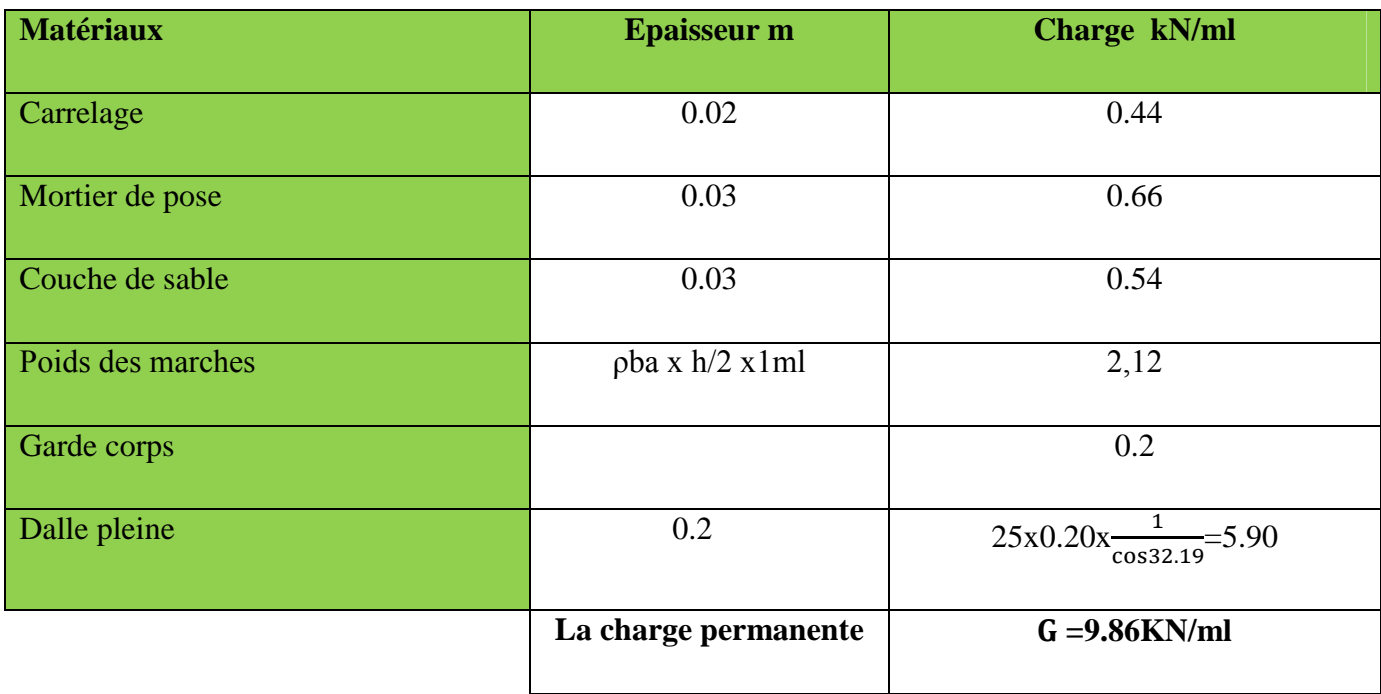

**Tableau III-2 :** charge totale volée

# **La Volée 2 :**

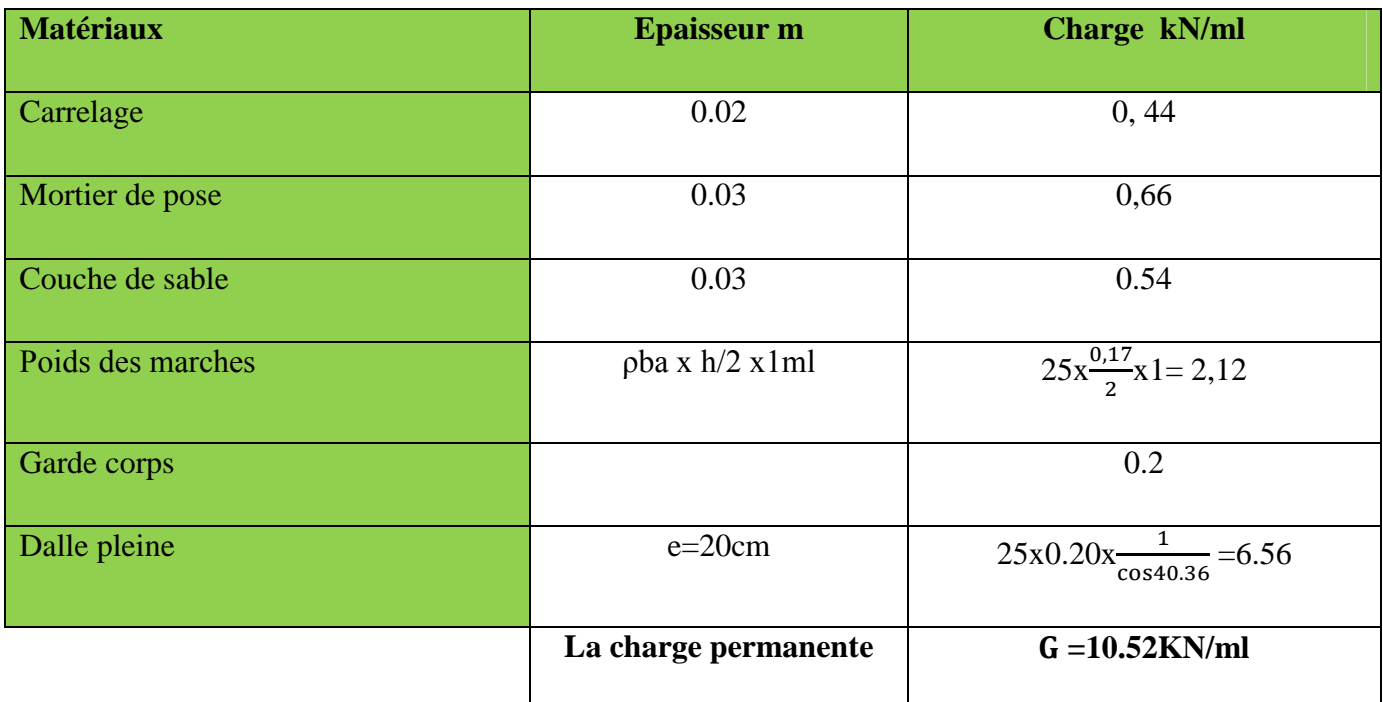

**Tableau III-3 :** charge totale volée

**La Volée 3 :**

| <b>Matériaux</b>  | <b>Epaisseur</b> m          | Charge kN/ml                           |
|-------------------|-----------------------------|----------------------------------------|
| Carrelage         | 0.02                        | 0.44                                   |
| Mortier de pose   | 0.03                        | 0.66                                   |
| Couche de sable   | 0.03                        | 0.54                                   |
| Poids des marches | $pba \times h/2 \times 1ml$ | 2,12                                   |
| Garde corps       |                             | 0.2                                    |
| Dalle pleine      | 0.2                         | $25x0.20x \frac{1}{\cos 33.47} = 6.00$ |
|                   | La charge permanente        | $G = 9.66$ KN/ml                       |

**Tableau III-4 :** charge totale volée

# **Surcharge d'exploitation** :

La surcharge d'exploitation est donnée par le DTR :

Palier Q=2.5x1=2.5KN/m²

Paillasse: Q=2.5x1=2.5KN/m²

# **III.3.4 Calcul à l'ELU :**

**Volée 1** :

# **1) Calcul des efforts internes :**

Combinaison de charge :

Volée Qu1=1,35G+1,5q=1,35x(9.86)+1,5x(2,5)=17.06 KN/ml

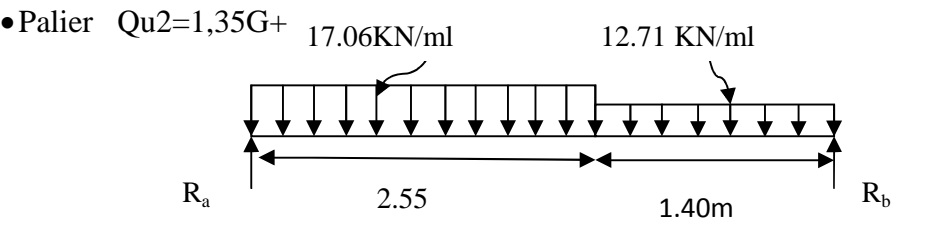

**Figure III.2 Schémas statique à l'ELU**

#### **a. Calcul des réactions d'appuis:**

$$
\Sigma F/y = 0 \iff R_a + R_b - Q_{u1} \times (2.55) - Q_{u2} \times (1.40) = 0
$$
  
\n
$$
R_a + R_b = 61.29 \text{ KN}
$$
  
\n
$$
\Sigma M/a = 0 \iff R_b \times 3.95 - Q_{u2} \times (1.40) \times (\frac{1.40}{2} + 2.55) - Q_{u1} \times \frac{(2.55^2)}{2} = 0
$$
  
\n
$$
R_b = 28.68 \text{ Kn}
$$
  
\n
$$
R_a = 32.61 \text{ Kn}
$$

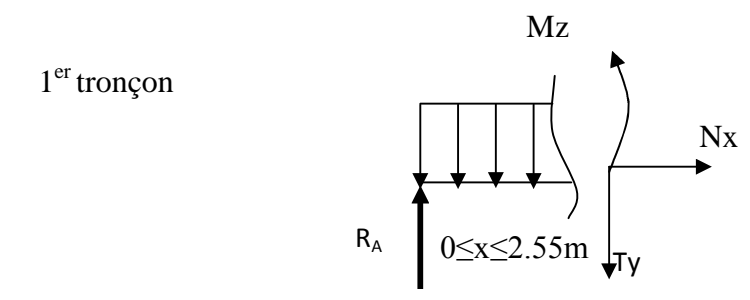

#### b. **Calcul des efforts internes :**

 $1<sup>er</sup>$  tronçon :  $0 \le x \le 2.55$ m  $Nx=0$  $\div$  Effort tranchant T<sub>y</sub>:  $\Sigma$ F/y =0  $\Longleftrightarrow$  Ra-Ty-17.06x =  $\Longleftrightarrow$  Ty = Ra-17.06x Ty= $32.61$  pour  $x=0m$ Ty=  $-10.89$  pour x= 2.55m

 Moment fléchissant :  $\Sigma M/i = 0$   $Mz(x) - Rax + 17.06x^2/2 = 0$ 

 $Mz(x)=32.61x - 17.06 x^2/2$ 

 $Mz = 0$  pour  $x = 0$ 

**Mz = 27.69 kn.m pour x =2.55m**

$$
\begin{array}{ccc}\n\circ & 2^{\text{eme}} \text{ tronçon:} & 0 \leq x \leq 1.40\text{m} \\
\text{* } \text{Effort tranchant Ty:} \\
\sum F/y = 0 \iff R_b + Ty - 12.71x = 0 \\
\implies & Ty = 12.71x - R_b\n\end{array}
$$

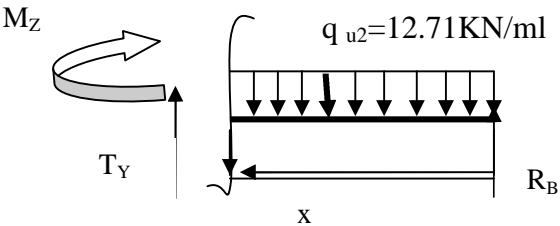

Ty= - 28.68 pour x= 0m

Ty=  $-10.88$  pour x= 1.40m

 Moment fléchissant :  $\Sigma M/i = 0$   $-Mz(x)+R_bX+12.71x^2/2=0$  $Mz(x)=28.68x - 12.71x^2/2$  $Mz = 0$  pour  $x = 0$  $Mz = 27.69$  pour x = 1.40m

Calcul du moment fléchissant max :

Pour le <sup>1er</sup> tronçon (0≤x≤2.55m)

Mz(x) max lorsque Ty est nul

 $Ty=32.61 -17.06x=0 \implies x=1.91m$ 

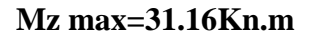

Diagramme des efforts tranchant et des moments fléchissant a l'ELU

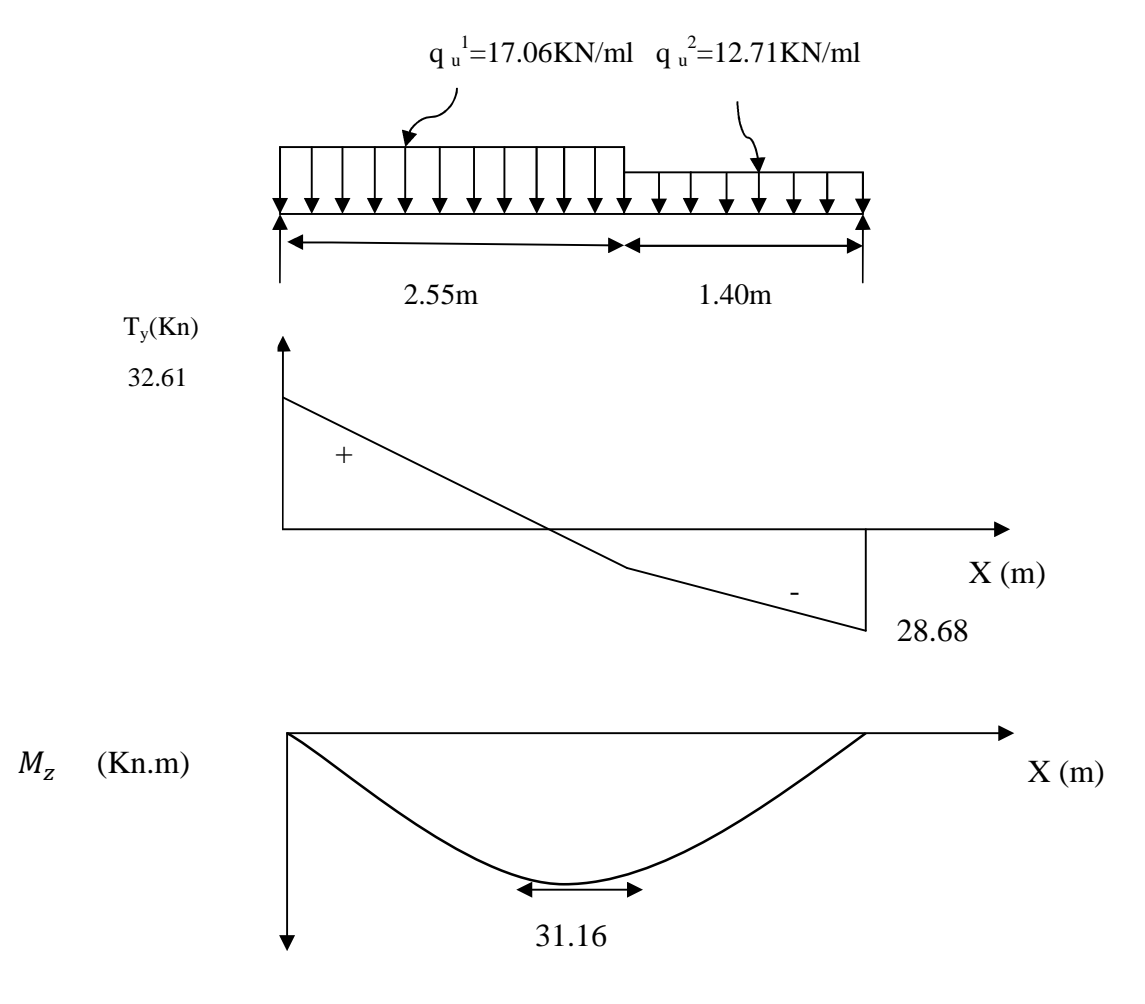

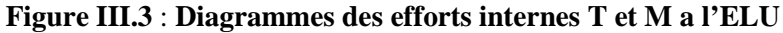

#### **Remarque :**

Afin de tenir compte des semi –encastrements aux extrémités, on opte pour une correction à l'aide de coefficients réducteurs pour le moment max au niveau des appuis et en travées

- . Aux appuis : -0.3 M<sub>max</sub>=-0.3 x 31.16 = 9.35 kn.m
- . En travées :  $0.85 \text{ M}_{\text{max}} = 0.85 \text{ x } 31.16 = 26.48 \text{ N}$ .m

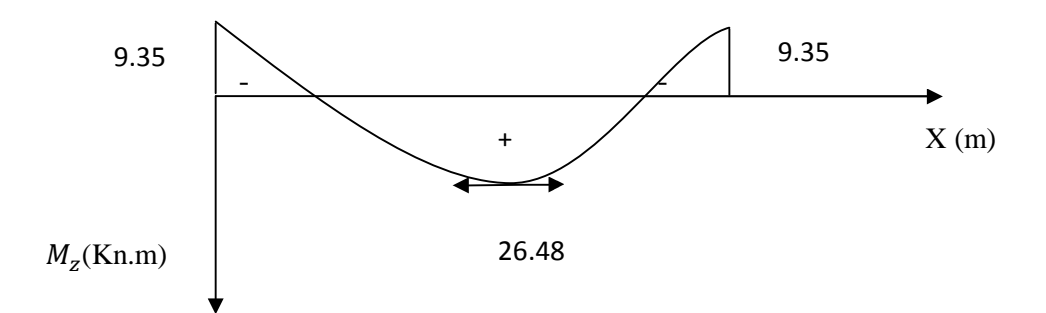

**Figure III.4 : Diagramme des moments en tenant compte des semi encastrements**

#### **2) Calcul des armatures :**

Le ferraillage se fera pour une bande de un mètre de largeur de la section soumise a la flexion simple.

 **Ferraillage en travée :**  $Mt = 26.48Kn.m$ 

#### **a) Armatures principales :** Calcul du moment réduit :

 $μ = \frac{M_t}{h A^2 E}$  $\frac{M_t}{bd^2 f bu} = \frac{26.48 \times 10^5}{100 \times 18^2 \times 14.25}$  $\frac{26.46 \times 10}{100 \times 18^2 \times 14.2 \times 10^2} = 0.057$  $\mu$ = 0.057  $\implies \mu \le 0.392$  donc la section est simplement armée β=0.9705  $\text{Ast} = \frac{Mt}{\beta d\sigma st} = \frac{26.48 \times 10^5}{0.9705 \times 18 \times 348}$  $\frac{26.48 \times 10^5}{0.9705 \times 18 \times 348 \times 10^2} = 4.35 \text{cm}^2$ On opte pour une section d'acier de  $6.16 \text{ cm}^2 \text{ soit } 4 \text{HA}14$ 

Avec un espacement  $s_t = 25$  cm.

# **b) Armature de répartition :**

$$
A_r = \frac{Ast}{4} = \frac{6.16}{4} = 1.54 \text{cm}^2
$$

On opte pour une section d'acier de  $2.36 \text{ cm}^2 \text{ soit } 3 \text{ HA} 10$ Avec un espacement  $s_t = 30$  cm.

# **2.2Ferraillage aux appuis :**

 $M = 9.35Kn.m$ 

# **a)Armatures principales :**

Calcul du moment réduit :

 $\mu = \frac{Ma}{bA2f}$  $\frac{Ma}{bd2fbu} = \frac{9.35 \times 10^5}{100 \times 18^2 \times 14.2}$  $\frac{9.33 \times 10^{33} \times 10^{24}}{100 \times 18^{2} \times 14.2 \times 10^{2}} = 0.020$  $\mu$ = 0.020  $\implies \mu \le 0.392$  donc la section est simplement armée  $β=0.990$  $\text{Ast} = \frac{Ma}{\beta d\sigma st} = \frac{9.35 \times 10^5}{0.990 \times 18 \times 348}$  $\frac{9.35 \times 10^3}{0.990 \times 18 \times 348 \times 10^2} = 1.50 \text{cm}^2$ 

On opte pour une section d'acier de  $3.39 \text{ cm}^2 \text{ soit } 3H A12$ Avec un espacement  $s_t = 30$  cm.

# **c) Armature de répartition :**

$$
A_r = \frac{Ast}{4} = \frac{3.39}{4} = 0.847
$$
 cm<sup>2</sup>

On opte pour une section d'acier de  $2.35 \text{ cm}^2 \text{ soit } 3H A10$ Avec un espacement  $s_t = 30$  cm.

## **Volée 2 :**

Combinaison de charge :

Volée Qu=1,35G+1,5q=1,35\*(10.52)+1,5\*(2,5)= 17.95Kn/ml

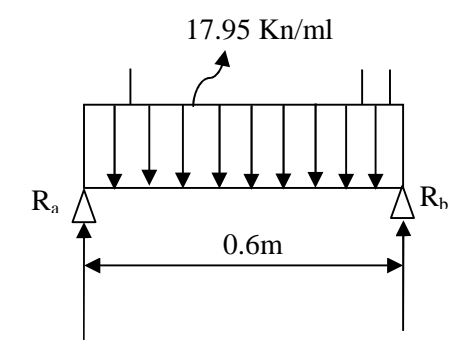

**Figure III.5 Schema statique à l'ELU**

#### **1) Calcul des efforts internes :**

#### a) **Calcul des réactions d'appuis:**

 $\Sigma$  F/y = o  $\Longleftarrow$  Ra+Rb-Qu(0.6)=0

Ra+Rb=10.77Kn

$$
\Sigma M/a = 0 \Leftrightarrow Bb * 0.6-(17.95 \times 0.6) \times 0.3 = 0
$$

Rb=5.385Kn

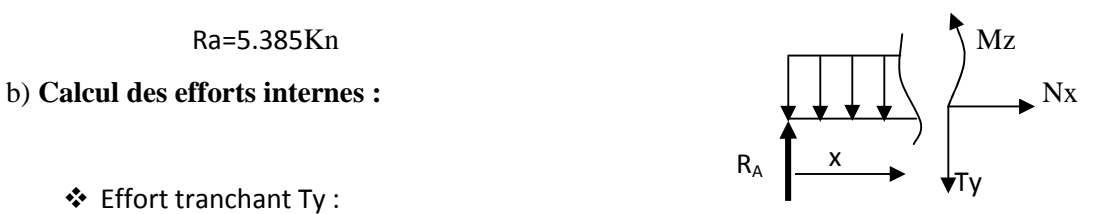

 Effort tranchant Ty :  $\Sigma$ F/y =0  $\iff$  Ra-Ty-17.95x = 0  $\iff$ Ty = Ra-17.95x

Ty=  $5.385$ KN pour x= 0 m. Ty= -5.385 KN pour x= 0.6m

Moment fléchissant :

 $\Sigma M/i = 0$  Mz(x)-Rax+Qu1x<sup>2</sup>/2=0

 $Mz(x)=5.385x - 17.95x^2/2$ 

 $Mz = 0$  pour  $x = 0$ 

 $Mz = 0$  pour  $x = 0.6$ 

 $Mz = 1.615$  pour  $x=0.3$ 

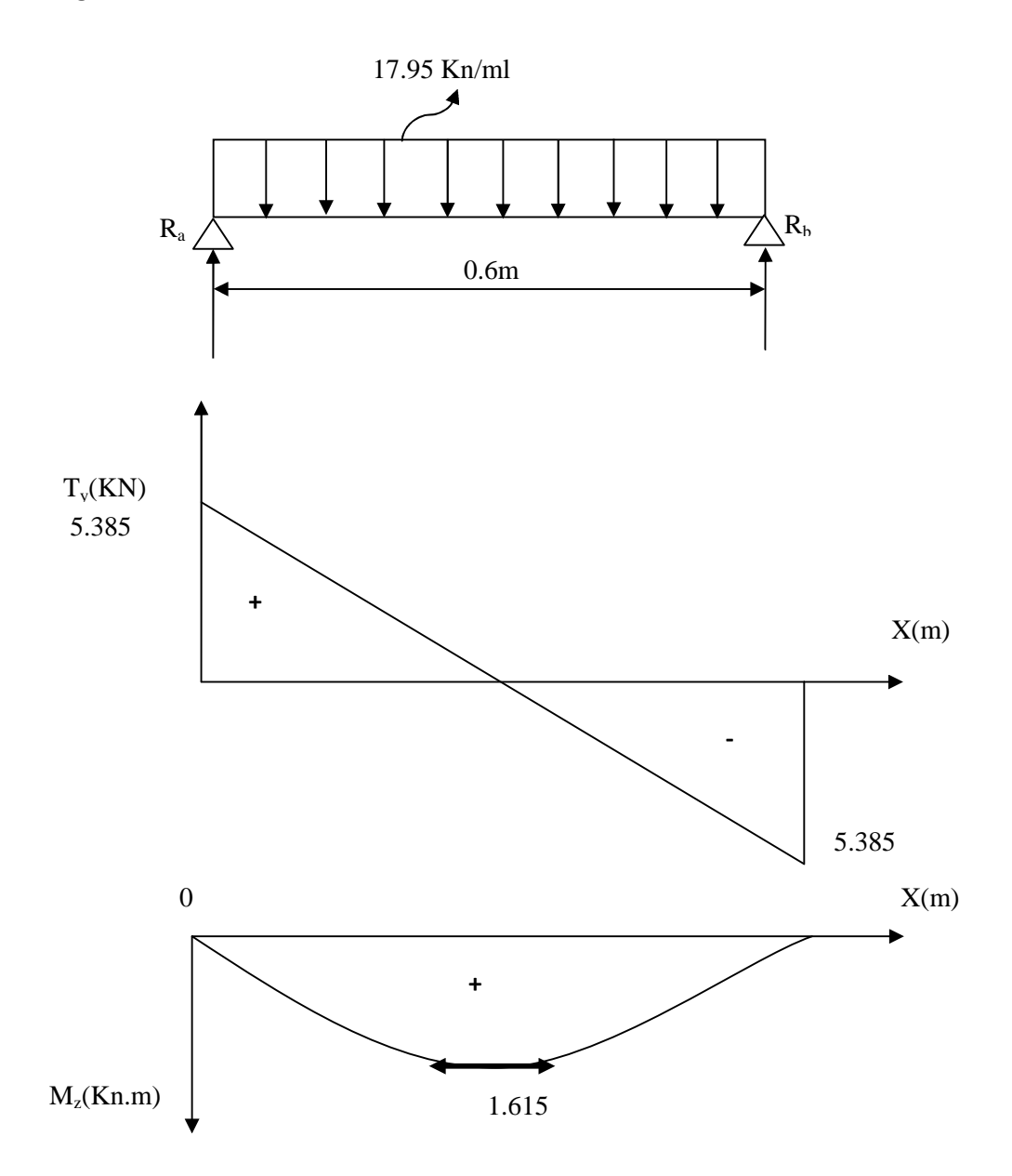

**Diagramme des efforts tranchant et des moments fléchissant a l'ELU**

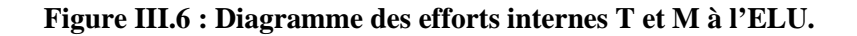

Afin de tenir compte des semi –encastrements aux extrémités, on opte pour une correction à l'aide de coefficients réducteurs pour le moment max au niveau des appuis et en travées

. Aux appuis :  $-0.3$  M<sub>max</sub> =  $-0.3$  x  $1.615$  =  $-0.484$ kN.m

. En travées :  $0.85 \text{ M}_{\text{max}} = 0.85 \text{ x } 1.615 = 1.372 \text{KN} \cdot \text{m}$ 

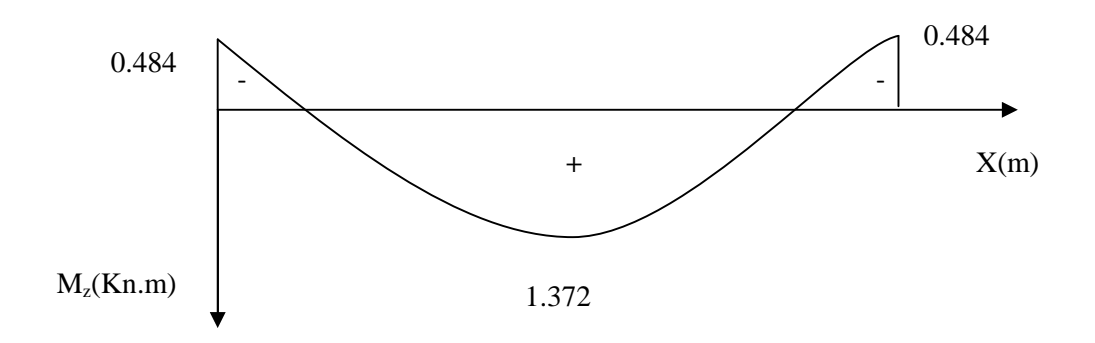

**Figure III.7 : moments en tenant compte des semi encastrements**

#### **2) Calcul des armatures :**

B=100cm d=16 cm  $f_{bu}$ =14.2Mpa

#### **Ferraillage en travée :**

 $M_t = 1.375$ Kn.m

#### **1) Armatures principales :**

Calcul du moment réduit :

μ=  $\frac{Mt}{\frac{1}{1+2.5}}$  $\frac{Mt}{bd^2fbu} = \frac{1.375*10^5}{100*18^2*14.2*}$  $\frac{1.575*10}{100*18^2*14.2*10^2} = 0.003$  $\mu$ = 0.003  $\implies \mu \le 0.392$  donc la section est simplement armée β=0.9985  $\text{Ast} = \frac{M_t}{\beta d \sigma st} = \frac{1.375 \times 10^5}{0.9985 \times 18 \times 348}$  $\frac{1.375*10^3}{0.9985*18*348*10^2} = 0.220 \text{cm}^2$ 

 $A_{st}= 0.220$  cm<sup>2</sup> On opte pour une section d'acier de  $4.52 \text{cm}^2$  soit  $4 \text{HA}12$ Avec un espacement  $s_t = 25$  cm.

#### **2) Armature de répartition :**

$$
A_r = \frac{Ast}{4} = \frac{4.52}{4} = 1.13
$$
cm<sup>2</sup>

On opte pour une section d'acier de 3HA10=3.14cm<sup>2</sup> Avec un espacement  $s_t = 30$  cm.

**Ferraillage aux appuis :**

 $M_a = 0.484$  Kn.m

**1) Armatures principales :** Calcul du moment réduit :

 $μ = \frac{Ma}{bA^2B}$  $\frac{Ma}{bd^2fbu} = \frac{0.484*10^5}{100*18^2*14.2*}$  $\frac{0.464*10}{100*18^2*14.2*10^2} = 0.001$  $\mu$ = 0.010  $\implies \mu \le 0.392$  donc la section est simplement armée β=0.9995

2013/2014 Page 71

 $\text{Ast} = \frac{Ma}{\beta d\sigma st} = \frac{0.484 \times 10^5}{0.9995 \times 18 \times 348}$  $\frac{0.484*10^3}{0.9995*18*348*10^2} = 0.077 \text{cm}^2$ 

On opte pour une section d'acier de  $3.39 \text{ cm}^2 \text{ soit } 3 \text{ HA} 12$ Avec un espacement  $s_t = 30$  cm.

# **2) Armature de répartition :**

$$
A_r = \frac{Ast}{4} = \frac{3.39}{4} = 0.84
$$
cm<sup>2</sup>

On opte pour une section d'acier de  $3H A 10=2.35 \text{cm}^2$ Avec un espacement  $s_t = 30$  cm

### **Volée 3** :

.

#### **2) Calcul des efforts internes :**

Combinaison de charge :

- $\bullet$  Volée Qu1=1,35G+1,5q=1,35x (9.66)+1,5x(2,5)=16.80 KN/ml
- Palier Qu2=1,35G+1,5q=1,35x (6.64)+1,5x(2,5)=12.71 KN/ml

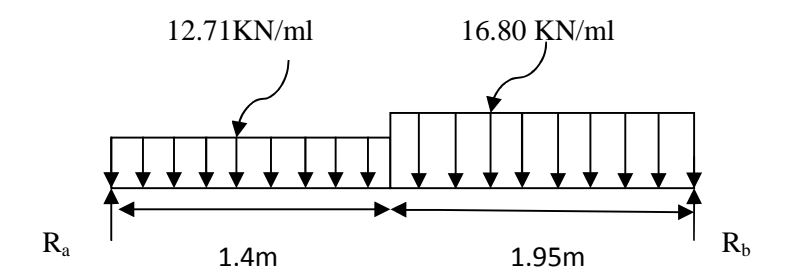

**Figure III.8 Schémas statique à l'ELU**

#### **c. Calcul des réactions d'appuis:**

 $\Sigma F/y = 0 \iff R_a + R_b - Q_{u1} \times (1.4) - Q_{u2} \times (1.95) = 0$  $R_a + R_b = 50.56$ KN  $\text{EM/a}=0 \iff R_b \times 3.35 - Q_{u2} \times (1.95) \times \left(\frac{1.95}{2}\right)$  $\frac{(0.95)}{2} + 1.4$   $\left(-Q_{u1} \times \frac{(1.4^2)}{2}\right)$  $\frac{1}{2} = 0$  $R_h = 26.94Kn$  $R_a = 23.62Kn$ 

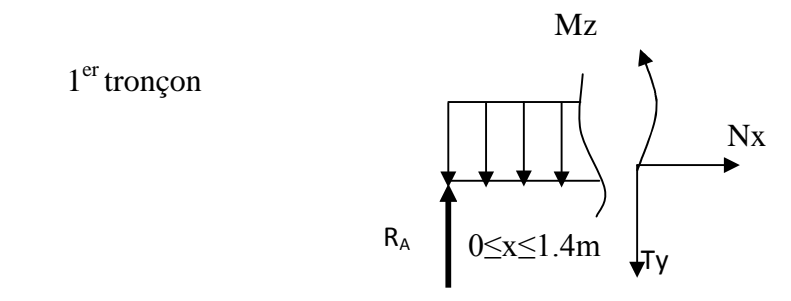

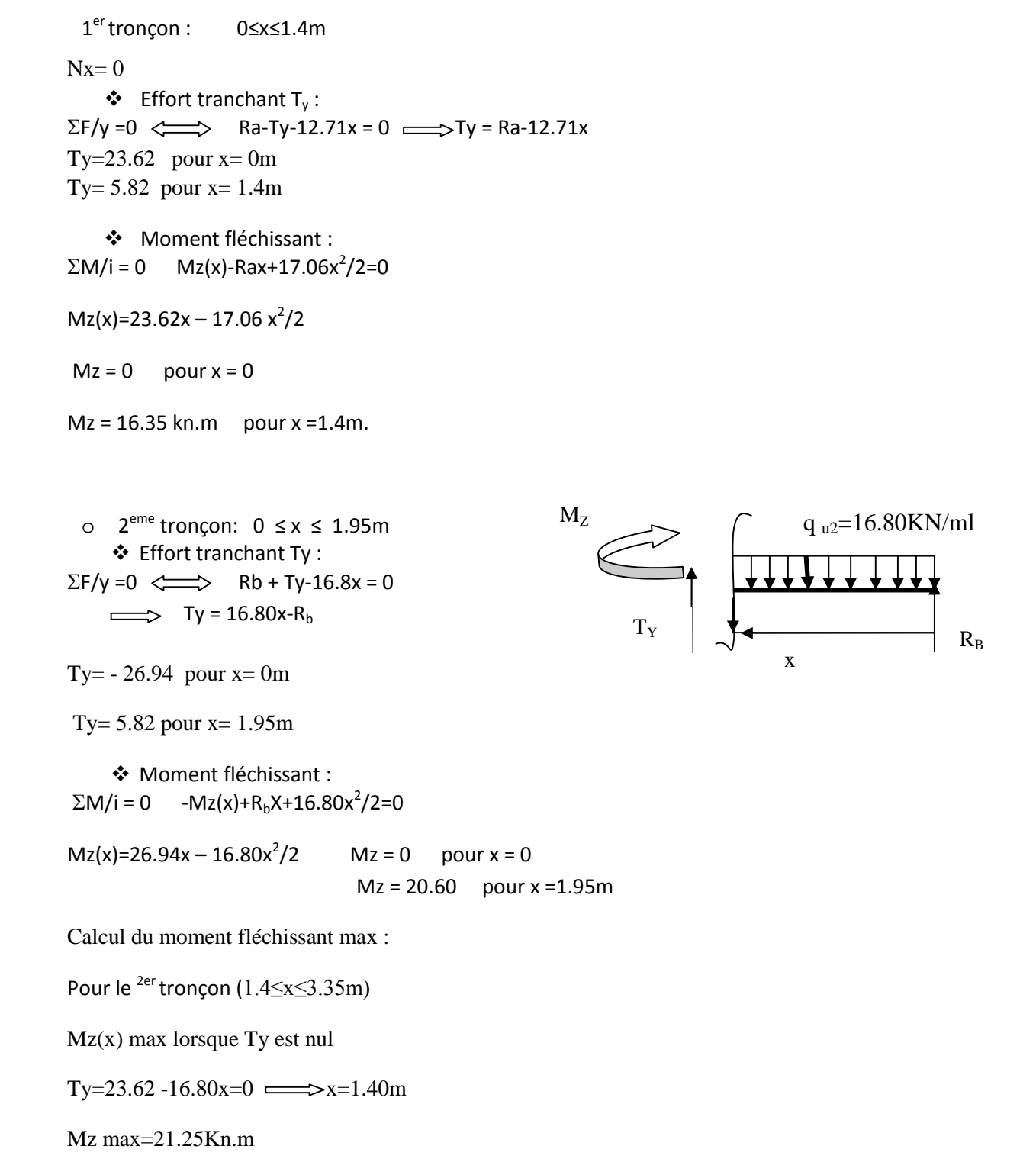

d. **Calcul des efforts internes :**

#### **Diagramme des efforts tranchant et des moments fléchissant a l'ELU**

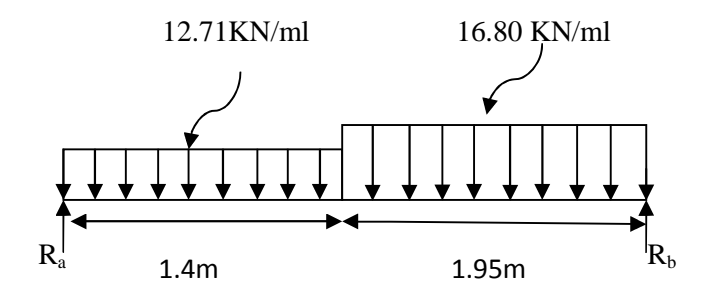

**Figure III.9 Schémas statique à l'ELU**

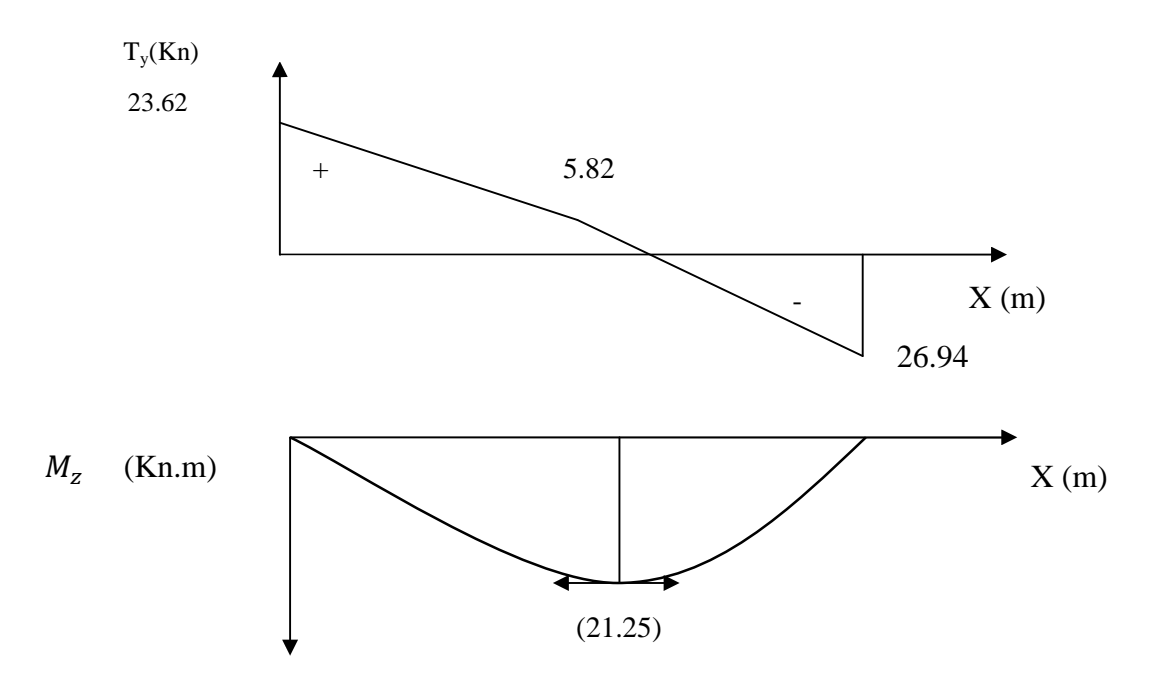

**Figure III.10** : **Diagrammes des efforts internes T et M a l'ELU**

### **Remarque :**

Afin de tenir compte des semi –encastrements aux extrémités, on opte pour une correction à l'aide de coefficients réducteurs pour le moment max au niveau des appuis et en travées

. Aux appuis : -0.3  $M_{max}$  = -0.3 x 21.25 = -6.37 kn.m

. En travées :  $0.85$  M<sub>max</sub>=  $0.85$  x  $21.25=18.06$ KN.m

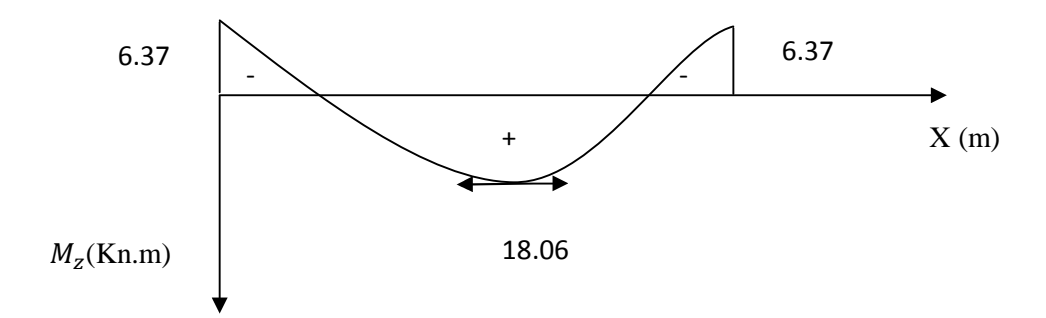

#### **Figure III.11 : Diagramme des moments en tenant compte des semi encastrements**

#### **2) Calcul des armatures :**

Le ferraillage se fera pour une bande de un mètre de largeur de la section soumise a la flexion simple.

 **Ferraillage en travée :**  $Mt = 18.06Kn.m$ 

**d) Armatures principales :** Calcul du moment réduit :

 $μ = \frac{M_t}{\frac{1.125}{}}$  $\frac{M_t}{bd^2 f bu} = \frac{18.06 \times 10^5}{100 \times 18^2 \times 14.25}$  $\frac{16.06 \times 10}{100 \times 18^2 \times 14.2 \times 10^2} = 0.039$  $\mu$ = 0.039  $\implies \mu \le 0.392$  donc la section est simplement armée β=0.9805  $\text{Ast} = \frac{Mt}{\beta d\sigma st} = \frac{18.06 \times 10^5}{0.9805 \times 18 \times 348}$  $\frac{18.06 \times 10^5}{0.9805 \times 18 \times 348 \times 10^2} = 2.94 \text{cm}^2$ 

On opte pour une section d'acier de  $4.52 \text{ cm}^2 \text{ soit } 4 \text{ HA}12$ Avec un espacement  $s_i = 25$  cm.

**e) Armature de répartition :**  $A_r = \frac{Ast}{4}$  $rac{4.52}{4}$  $\frac{152}{4}$  = 1.13cm<sup>2</sup>

On opte pour une section d'acier de  $2.36 \text{ cm}^2 \text{ soit } 3 \text{ HA} 10$ Avec un espacement  $s_t = 30$  cm.

 **2.2Ferraillage aux appuis :**  $M = 6.37$ Kn.m

# **a)Armatures principales :**

Calcul du moment réduit :

 $\mu = \frac{Ma}{bd \theta}$  $\frac{Ma}{bd2fbu} = \frac{6.37X10^5}{100 \times 18^2 \times 14.2}$  $\frac{6.57 \text{ AU}}{100 \times 18^2 \times 14.2 \times 10^2} = 0.013$  $\mu$ = 0.013  $\implies \mu \le 0.392$  donc la section est simplement armée β=0.9935

 $\text{Ast} = \frac{Ma}{\beta d \sigma st} = \frac{6.37 \times 10^5}{0.9935 \times 18 \times 348}$  $\frac{6.37 \times 10^3}{0.9935 \times 18 \times 348 \times 10^2} = 1.02 \text{cm}^2$ 

On opte pour une section d'acier de  $3.39 \text{ cm}^2 \text{ soit } 3H \text{A}12$ Avec un espacement  $s_t = 30$  cm.

#### **f) Armature de répartition :**

$$
A_r \!=\! \frac{\text{Ast}}{4} \!\!=\! \frac{3.39}{4} \!=\! 0.84 \text{cm}^2
$$

On opte pour une section d'acier de 2.35 cm<sup>2</sup> soit 3HA10 Avec un espacement  $s_t = 30$  cm.

#### **III.3.5 Vérification a l'ELU :**

**1. Condition de non fragilité :(** art 4.2.1/BAEL91) **Volée 1 :** Amin = 0.23×b×d ×  $\frac{\text{ft28}}{\text{fe}}$  = 0.23 × 100 × 18 ×  $\frac{2.1}{400}$  = 2.173cm<sup>2</sup> Aux appuis :  $A_a = 3.39 \text{ cm}^2 > 2.173 \text{ cm}^2$ Condition vérifiée. En travée :  $A_t = 6.16$  cm<sup>2</sup> > 2.173 cm<sup>2</sup> > **Volée 2** Amin = 0.23×b×d ×  $\frac{\text{lt28}}{\text{fe}}$  = 0.23 × 100 × 18 ×  $\frac{2.1}{400}$  = 2.173 cm<sup>2</sup> Aux appuis :  $A_a = 3.39 \text{ cm}^2 > 2.173 \text{ cm}^2$ Condition vérifiée. En travée :  $A_t = 4.52 \text{ cm}^2 > 2.173 \text{ cm}^2$ **Volée 3 :** Amin =  $0.23 \times b \times d \times \frac{t28}{f}$  $\frac{128}{16}$  = 0.23 × 100 × 18 ×  $\frac{2.1}{400}$  = 2.173 cm<sup>2</sup> Aux appuis :  $A_a = 3.39 \text{ cm}^2 > 2.173 \text{ cm}^2$ Condition vérifiée. En travée :  $A_t = 4.52 \text{ cm}^2 > 2.173 \text{ cm}^2$ 

#### **2. Espacement des armatures :**

**Volée 1 :** Armatures principale : St  $\leq$  min $\{3h\}$ ; 33cm $\}=$  33cm En travée :  $S_t = 25$  cm  $\Box$  33cm Condition vérifiée Sur appuis :  $S_t = 30$  cm  $\Box$  33cm Armatures de répartition :  $S_t \leq \min\{4h : 45cm\} = 45cm$ En travée :  $S_t = 25$  cm  $\Box$  45 cm  $\Box$  Condition vérifiée Sur appuis :  $S_t = 30 \text{ cm} \square 45 \text{ cm}$ 

**Volée 2 :** Armatures principale : St  $\leq$  min $\{3h\}$ ; 33cm $\}=$  33cm En travée :  $S_t = 25 \text{cm} \square 33 \text{cm}$  Condition vérifiée Sur appuis :  $S_t = 30 \text{ cm} \square 33 \text{ cm}$ Armatures de répartition :  $S_t \leq \min\{4h : 45cm\} = 45cm$ En travée :  $S_t = 25$  cm  $\Box$  45 cm  $\Box$  Condition vérifiée Sur appuis :  $S_t = 30 \text{ cm} \square 45 \text{ cm}$  **Volée 3 :** Armatures principale : St  $\leq$  min $\{3h\}; 33cm\} = 33cm$ En travée :  $S_t = 25$  cm  $\Box$  33cm Condition vérifiée Sur appuis :  $S_t = 30$  cm  $\Box$  33cm Armatures de répartition :  $S_t \leq \min\{4h : 45cm\} = 45cm$ En travée :  $S_t=25$  cm  $\Box$  45 cm  $\Box$  Condition vérifiée Sur appuis :  $S_t = 30 \text{ cm} \square 45 \text{ cm}$ 

**3. Vérification de la contrainte de cisaillement** : (art A.5.1.2/ BAEL91) On doit vérifier que :  $\tau u \leq \tau u$ 

τu = min  $\{ 0.13 f_{c28}$ , 5MPa  $\}$  =3.25MPa τu =  $\frac{Tu \, max}{b \times d}$ b×d

Avec Tu : effort tranchant maximal.

**v**olée 1:  $32.61\times10^{3}$  $\frac{52.61 \times 10}{1000 \times 180}$  = 0.181 MPa  $\Box$  tu condition vérifiée. **• Volée 2 :**  $\tau u = \frac{5.385 \times 10^3}{4.388 \times 10^3}$  $\frac{3.585 \times 10^{6}}{1000 \times 180}$  = 0.03 MPa  $\Box$  tu condition vérifiée. • **Volée 3:**  $\tau u = \frac{23.62 \times 10^3}{4.000 \times 10^9}$  $\frac{25.62 \times 10}{1000 \times 180}$  = 0.131 MPa  $\Box$   $\tau$ u condition vérifiée.

**4. Influence de l'effort tranchant au niveau des appuis :** (Art A.5.1.313/BAEL91)

**Influence sur le béton :**

 $T_u \leq T_u = \frac{0.4 \times t_{c28} \times b \times 0.9d}{v}$ Yb  $=\frac{0.4\times25\times10^{-1}\times100\times0.9\times18}{1.5}$  $\frac{\times 100 \times 0.9 \times 10}{1.5}$  = 1080Kn.

Volée  $1 : T_u = 32.61$ Kn  $\Box$  1080 Kn condition vérifiée.

Volée 2 :  $T_u = 5.385$ Kn  $\Box$  1080 Kn condition vérifiée.

Volée  $3: T_{\text{u}} = 23.62 \text{Kn} \square 1080 \text{ Kn}$  condition vérifiée.

**Influence sur les armatures longitudinales :**

On doit vérifier que  $A_a \geq \frac{1.15}{f_a}$  $\frac{15}{f_e} \times (T_u + \frac{M_a}{0.9 \times 1})$  $\frac{M_a}{0.9 \times d}$ )

**Volée 1 :**

 $1.15$  $\frac{15}{f_e} \times (T_u + \frac{M_a}{0.9 \times 1})$  $\frac{M_a}{6.9 \times d}$ ) =  $\geq \frac{1.15}{400 \times 10^{-1}}$   $\times$  (32.61+ $\frac{-9.35}{0.9 \times 18}$ ) = 0.920

 $A_a = 3.39$ cm<sup>2</sup> > 0.647 condition vérifiée.

**Volée 2 :**

 $\overline{1.15}$  $\frac{15}{f_e} \times (T_u + \frac{M_a}{0.9 \times 1})$  $\frac{M_a}{0.9 \times d}$ ) =  $\geq \frac{1.15}{400 \times 10^{-1}}$   $\times (5.385 + \frac{-0.484}{0.9 \times 18}) = 0.153$ 

 $A_a = 4.52$  cm<sup>2</sup> > 0.153 condition vérifiée.

**Volée 3 :**

- $\bullet$   $\frac{1.15}{c}$  $\frac{15}{f_e} \times (T_u + \frac{M_a}{0.9 \times 1})$  $\frac{M_a}{6.9 \times d}$ ) =  $\geq \frac{1.15}{400 \times 10^{-1}}$   $\times$  (23.62+ $\frac{-6.37}{0.9 \times 18}$ ) = 0.678
- $A_a = 3.39 \text{cm}^2 > 0.647$  condition vérifiée.

**5. Vérification de la contrainte d'adhérence et d'entrainement des barres :** Art A.6.1,3/BAEL91

$$
\tau_{se} \leq \bar{\tau}_{se} = \Psi_s \times f_{t28}
$$

 $\psi_s = 1.5$  Coefficient de scellement pour les hautes adhérences.

$$
\overline{\tau}_{Se} = 1,5 \times 2,1 = 3,15 MPa
$$

$$
\tau_{Se} = \frac{T}{0,9.d.\sum u_i}
$$

*u*<sub>i</sub>: Périmètre utile de la ba<del>rre « i »</del>

$$
- \pm \quad 4ac
$$

 $\overline{4ac}$ 

ି

 $\mathbf b$ 

±

√

<u>2a</u>

Volée 1 :

$$
\sum u_i = n\pi \phi = 4 \times 1.2 \times 3.14 = 15.07 cm
$$
  

$$
\tau_{Se} = \frac{32.61}{0.9 \times 18 \times 15.07} = 0.133 MPa < \bar{\tau}_{Se} = 3,15 MPa \Rightarrow
$$
 Condition vérifié.

Volée 2 :

$$
\rightarrow \sum u_i = n\pi.\phi = 4 \times 1.2 \times 3.14 = 15.06cm
$$

$$
\tau_{Se} = \frac{22.86}{0.9 \times 18 \times 15.07} = 0.093 MPa < \overline{\tau}_{Se} = 3.15 MPa \Rightarrow
$$
 Condition vérifié

Volée 3 :

$$
\rightarrow \sum u_i = n\pi \phi = 4 \times 1.2 \times 3.14 = 15.06 cm
$$

$$
\tau_{Se} = \frac{23.62}{0.9 \times 18 \times 15.07} = 0.0967 MPa < \bar{\tau}_{Se} = 3.15 MPa \Rightarrow
$$
 Condition vérifié

### **6. Ancrage des barres aux appuis :**

$$
\bar{\tau}_{Su} = 0.6. \psi_s^2 \cdot f_{t28} = 0.6 \times (1.5)^2 \times 2.1 \rightarrow \bar{\tau}_{Su} = 2.835 MPa
$$

**Volée 1, 2 et 3 :** La longueur de scellement droit :

$$
L_{S} = \frac{\phi f_{e}}{4.\overline{\tau}_{u}} = \frac{1.2 \times 400}{4 \times 2,835} \rightarrow L_{S} = 42.32 cm
$$

On prend  $\text{Ls} = 40 \text{cm}$ .

Les règles du BAEL (Art A.6.1,253/BAEL 91) admettent que l'ancrage d'une barre rectiligne terminée par un crochet normal est assuré lorsque la longueur de la portée mesurée hors crochet est au moins égale 0.4Ls pour les aciers HA. La= 0.4 Ls= 0.4x40 = 16*cm*.

# **III.3.6 Calcul a l'ELS :**

**Volée 1 :**

**Le calcule à l'ELS se fait de la même façon qu'a l'ELU.**

**Diagramme des efforts tranchant et des moments fléchissant a l'ELS**

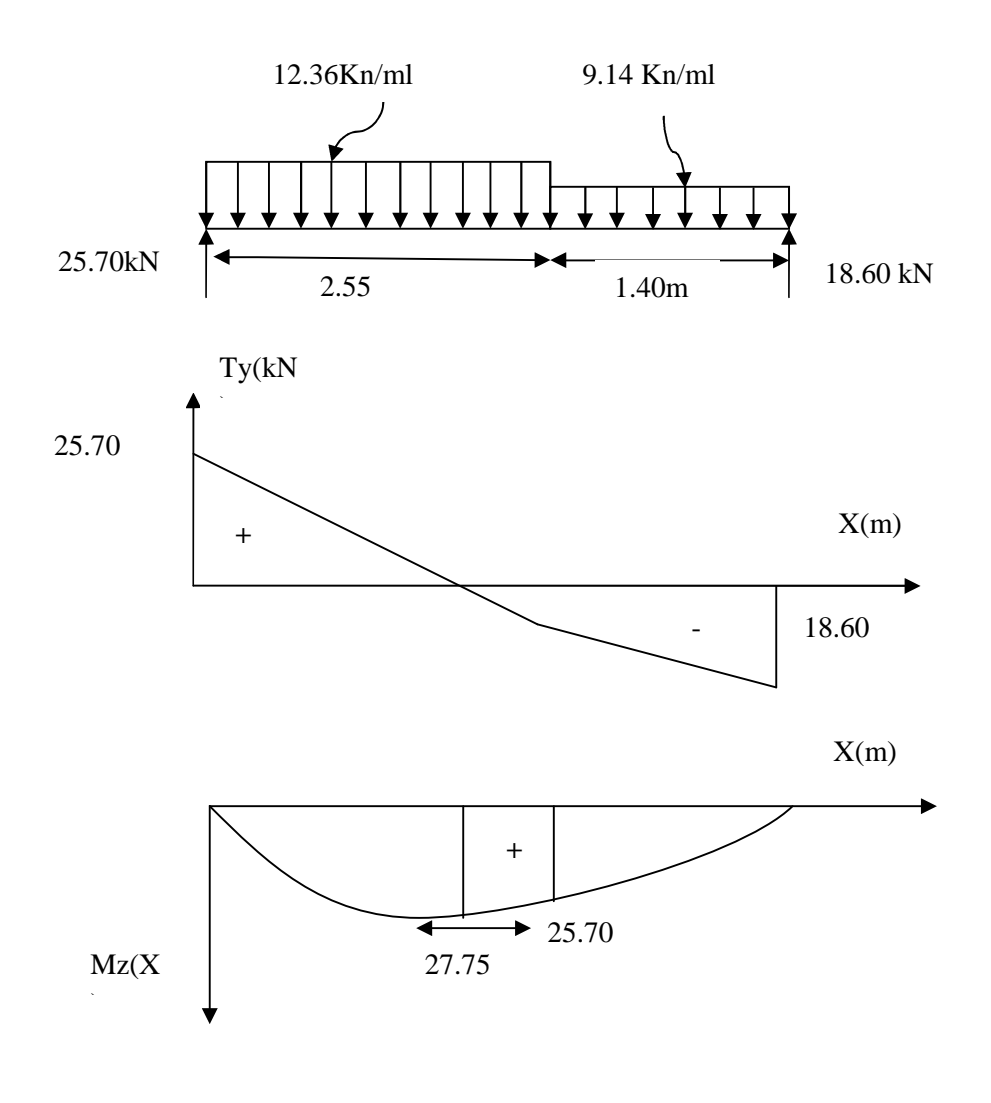

**Figure III.12Diagramme des efforts internesTet M à l'ELS**

Afin de tenir compte des semi –encastrements aux extrémités, on opte pour une correction à l'aide de coefficients réducteurs pour le moment max au niveau des appuis et en travées

. Aux appuis : -0.3  $M_{max}$  = -0.3 x 27.75 = -8.325 kN.m

. En travées :  $0.85$  M<sub>max</sub>=  $0.85$  x  $27.75 = 23.59$  KN.m

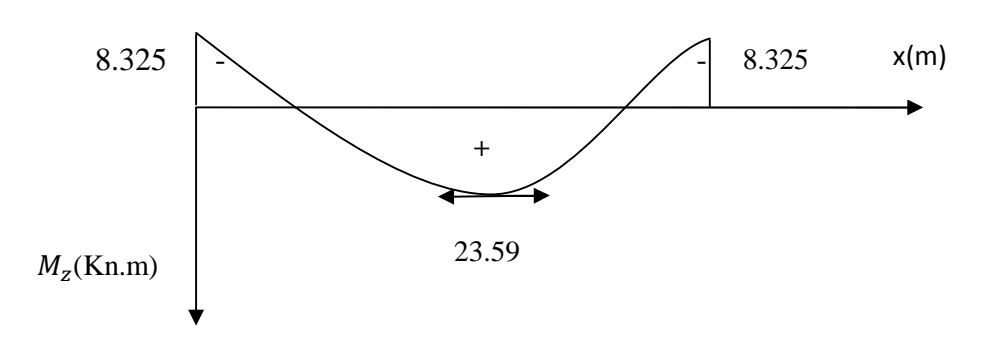

**Figure III.13 : moments en tenant compte des semi encastrements**

**Volée 2**

**Le calcule à l'ELS se fait de la même façon qu'a l'ELU.**

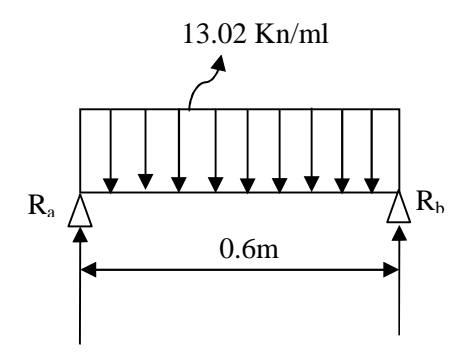

**Figure III.14 Schema statique à l'ELU**

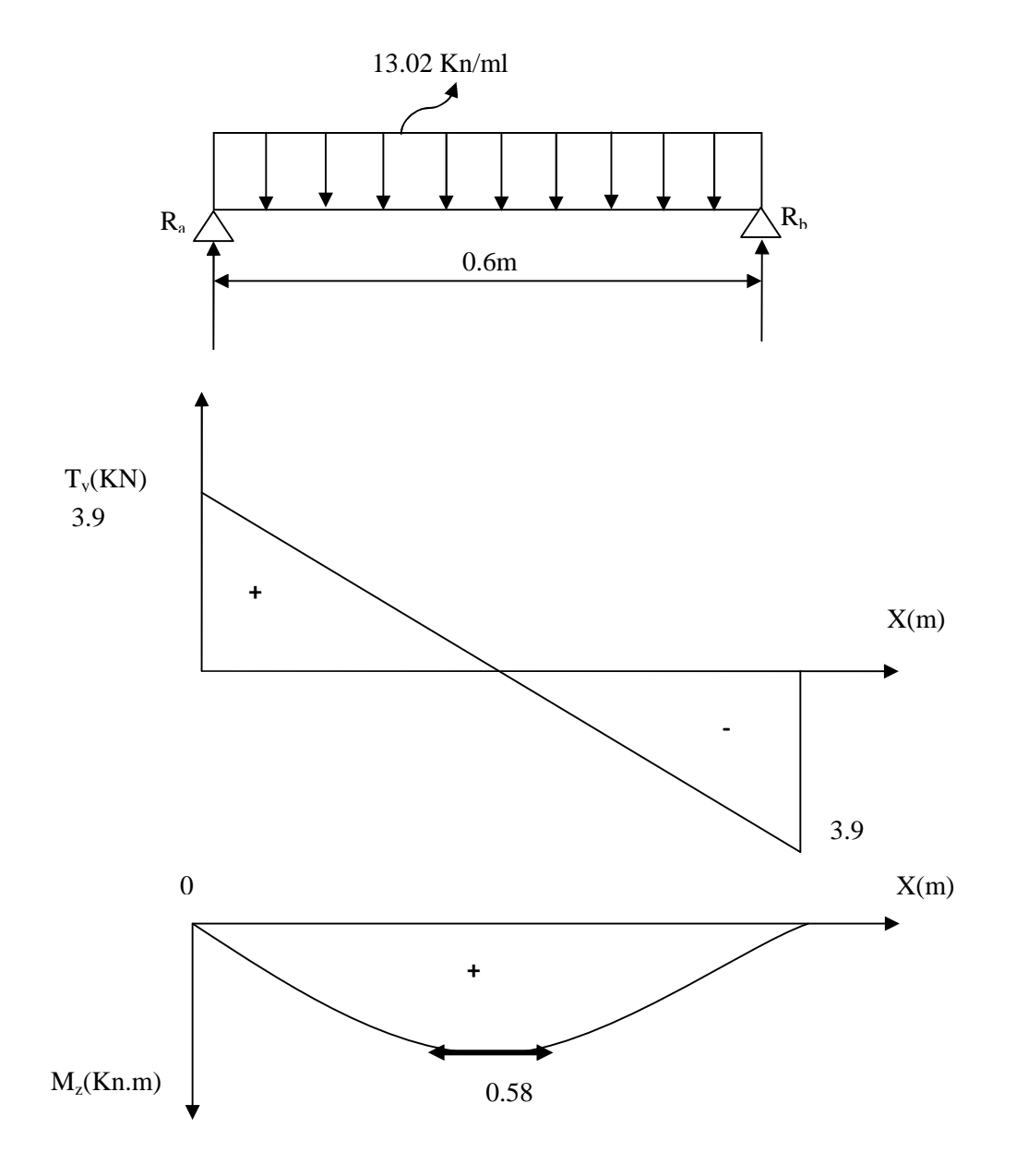

# **Diagramme des efforts tranchant et des moments fléchissant a l'ELU**

Afin de tenir compte des semi –encastrements aux extrémités, on opte pour une correction à l'aide de coefficients réducteurs pour le moment max au niveau des appuis et en travées

- . Aux appuis : -0.3  $M_{max}$ =-0.3 x 0.58 = -0.174kN.m
- . En travées :  $0.85$  M<sub>max</sub>=  $0.85$  x  $0.58$  =  $0.493$  KN.m

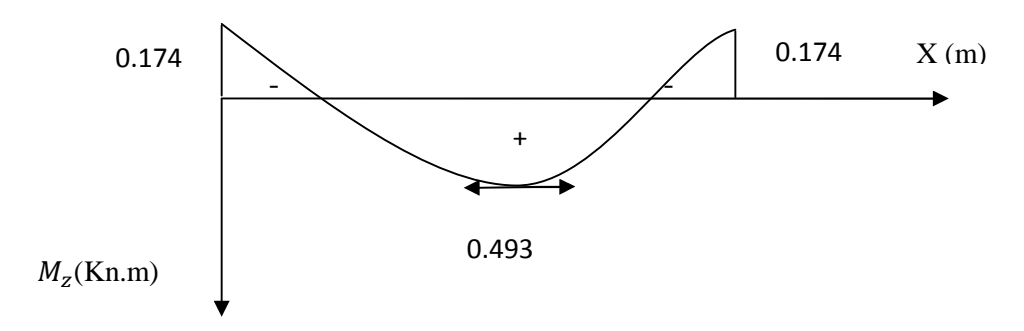

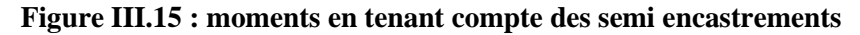

# **Volée 3 :**

**Le calcule à l'ELS se fait de la même façon qu'a l'ELU.**

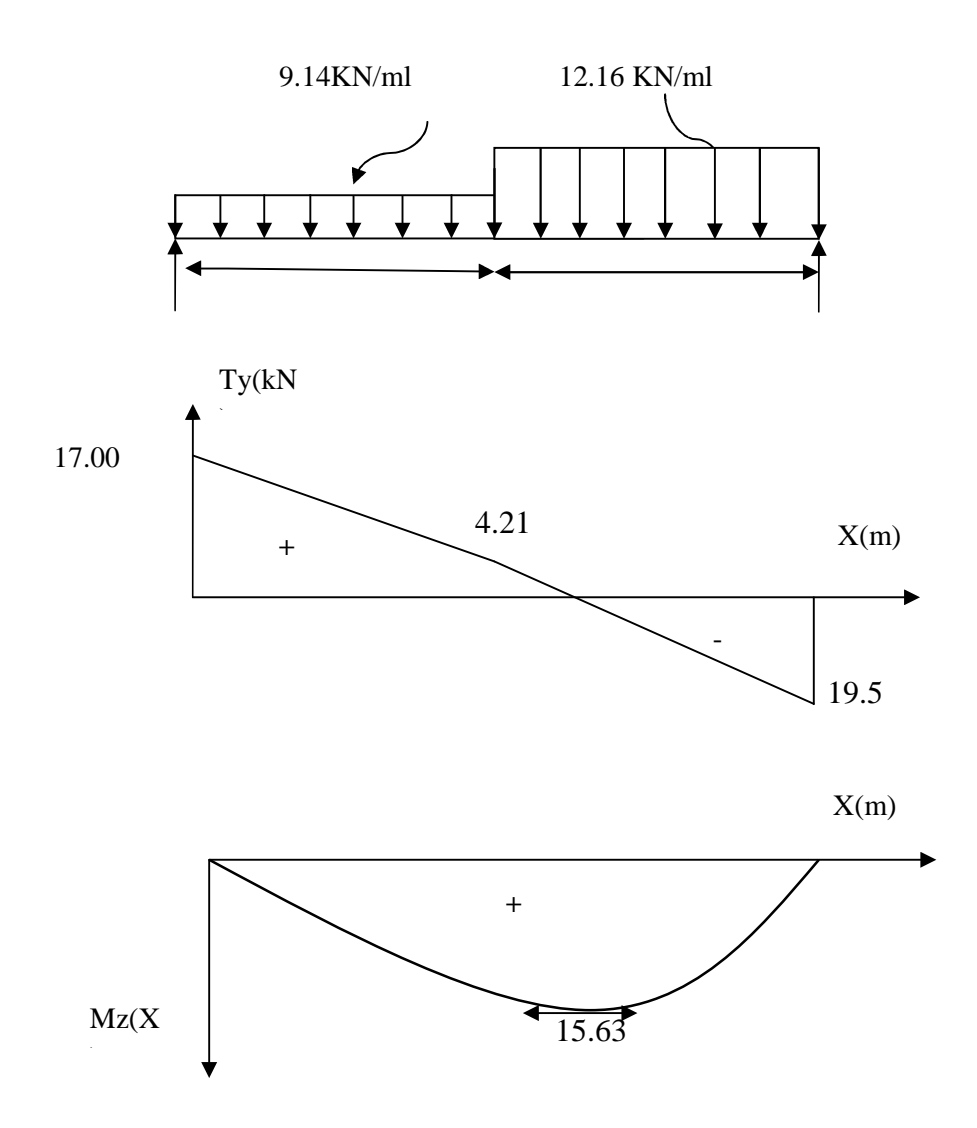

**Figure III.16Diagramme des efforts internesTet M à l'ELS**

Afin de tenir compte des semi encastrements aux extrémités, on opte pour une correction à l'aide de coefficients réducteurs pour le moment max au niveau des appuis et en travées

. Aux appuis : -0.3  $M_{max}$  = -0.3 x 15.63 =-4.69 kN.m

. En travées :  $0.85$  M<sub>max</sub>=  $0.85$  x  $15.63$  =  $13.28$  KN.m

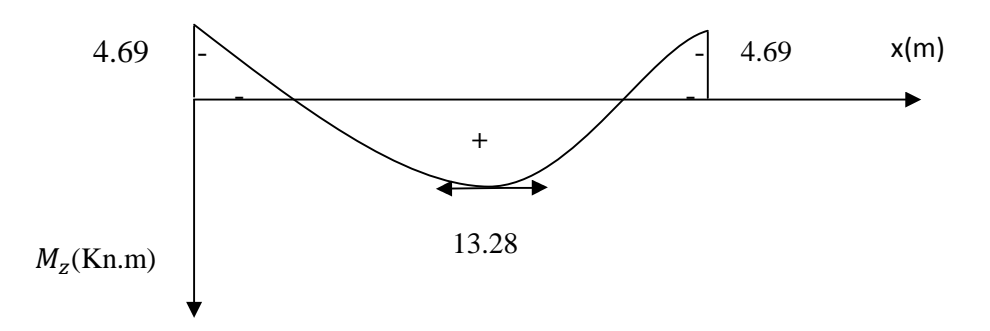

**Figure III.17 : moments en tenant compte des semi encastrements**

#### **III.2.4.4 Vérification a l'ELS :**

# **1. Contrainte de compression dans le béton (Art A.4.5,2/BAEL91)**

La fissuration étant peu nuisible, alors on doit vérifier que :

$$
\sigma_{bc} = \frac{\sigma_{st}}{K_1} \leq \sigma_{bc}
$$
 avec  $\overline{\sigma}_{bc} = 0, 6. f_{c28} = 15 MPa$ 

**Volée 1 :**

**Aux appuis** :  $M_{ser} = 8.325$ Kn.m, Aa= 3.39cm<sup>2</sup>

Contraintes dans le béton :

 $\rho_{1(\%)=\frac{100\times A}{b\times d}}$  $\frac{00 \times A}{b \times d} = \frac{100 \times 3.39}{100 \times 18}$  $\frac{1}{100 \times 18}$ =0.188

 $p_1=0.188 \rightarrow {\beta_1= 0.930, K_1= 56.43}$ 

$$
\sigma_{St} = \frac{M_{ser}^a}{\beta_1 \times A_{st} \times d} = \frac{8.325 \times 10^6}{0.930 \times 3.39 \times 10^2 \times 180} = 146.69 \text{Mpa}
$$

$$
\sigma_{bc} = \frac{\sigma_S}{K_1} = \frac{146.69}{56.43} = 2.60 \text{MPa} < 15 \text{MPa} \rightarrow \text{Condition verify:}
$$

Contrainte dans les aciers :

On doit vérifier :  $\sigma_{St} \leq \overline{\sigma_S}$ 

$$
\overline{\sigma_S} = \frac{f_e}{\gamma_s} = \frac{400}{1.15} = 348 \text{ MPa}
$$
  

$$
\sigma_{St} = 146.69 \text{ MPa} < 348 \text{ MPa} \rightarrow \text{condition} \text{ verifyi\acute{e}e}
$$

**En travée :**  $M_{ser}^{t}$ =23.59Kn.m, At=6.16cm<sup>2</sup>

Contraintes dans le béton :

 $\rho_{1(\%)=\frac{100\times A_t}{b\times d}=\frac{100\times 6.16}{100\times 18}}$  $\frac{100\times18}{200\times18}$  = 0.342  $p_1=0.342 \rightarrow {\beta_1= 0.909, K_1=39.95}$  $\sigma_{St} = \frac{M_{ser}^t}{\beta_1 \times A_{s}}$  $\beta_1 \times A_S \times d$  $=\frac{23.59\times10^6}{2.388\times 6.6\times 10^2}$  $\frac{25.59 \times 10}{0.909 \times 6.16 \times 10^2 \times 180} = 234.05 \text{ MPa}$  $\sigma_{bc} = \frac{\sigma_{st}}{K_1}$  $=\frac{234.05}{38.05}$  $\frac{34.05}{39.95}$  = 5.85 MPa < 15MPa  $\rightarrow$  Condition vérifiée.

Contrainte dans les aciers :

On doit vérifier :  $\sigma_S \le \overline{\sigma_S}$ 

 $\kappa_1$ 

$$
\overline{\sigma_S} = \frac{f_e}{\gamma_s} = \frac{400}{1.15} = 348 \text{ MPa}
$$

 $\sigma_{St}$  = 234.05MPa < 348 MPa → condition vérifiée.

**Volée 2 :**

 $\bf{Aux ~appuis:} \begin{equation} M^a_{\rm ser}=0.174\rm{Kn.m} \end{equation}$ 

Contraintes dans le béton :

$$
\rho_{1(\%)=\frac{100\times A}{b\times d}=\frac{100\times3.39}{100\times18}}=0.188
$$
\n
$$
\rho_{1}=0.188 \rightarrow {\beta_{1}=0.930, K_{1}=56.43}
$$
\n
$$
\sigma_{St}=\frac{M_{ser}^{a}}{\beta_{1}\times A_{st}\times d}=\frac{0.174\times10^{6}}{0.930\times3.39\times10^{2}\times180}=3.06 \text{ MPa}
$$
\n
$$
\sigma_{bc}=\frac{\sigma_{St}}{K_{1}}=\frac{3.06}{56.43}=0.054 \text{ MPa}<15 \text{ MPa} \rightarrow \text{Condition } \text{veinfinite.}
$$

Contrainte dans les aciers :

On doit vérifier :  $\sigma_{St} \leq \overline{\sigma_S}$ 

 $\overline{\sigma_S} = \frac{f_e}{v_s}$  $\gamma_{S}$  $=\frac{400}{1.15}$  $\frac{400}{1.15}$  = 348 MPa  $\sigma_{St}$  = 3.06 MPa < 348 MPa → condition vérifiée

**En travée :**  $M_{ser}^{t} = 0.493$  Kn.m

Contraintes dans le béton :

 $\rho_{1(\%)=\frac{100\times A_t}{b\times d}=\frac{100\times 4.52}{100\times 18}}$  $\frac{100\times18}{200\times18}$  = 0.251  $p_1=0.251 \rightarrow {\beta_1= 0.920, K_1=47.50}$  $\sigma_{St} = \frac{M_{ser}^t}{\beta_1 \times A_{s}}$  $\beta_1 \times A_S \times d$  $=\frac{0.493\times10^6}{0.000\times1.50\times10^2}$  $\frac{0.493 \times 10}{0.920 \times 4.52 \times 10^2 \times 180} = 6.58 \text{ MPa}$ .  $\sigma_{bc} = \frac{\sigma_{st}}{K_1}$  $=\frac{6.58}{15.56}$  $\frac{6.56}{47.50}$  = 0.138MPa < 15MPa  $\rightarrow$  Condition vérifiée.

Contrainte dans les aciers :

 $\kappa_1$ 

On doit vérifier :  $\sigma_{St} \leq \overline{\sigma_{St}}$  $\overline{\sigma_{St}} = \frac{f_e}{v_s}$  $\gamma_{S}$  $=\frac{400}{1.15}$  $\frac{400}{1.15}$  = 348 MPa

 $\sigma_{St}$  = 6.58 MPa < 348 MPa → condition vérifiée

## **2. Etat limite d'ouverture des fissures:** (Art B.6.3/BAEL91)

La fissuration est considérée comme étant peu nuisible, donc il est inutile de la vérifier.

## **3. Etat limite de déformation:**(Art B.6.5.1/BAEL91)

Il n'est pas nécessaire de vérifier la flèche si les conditions suivantes sont vérifiées:

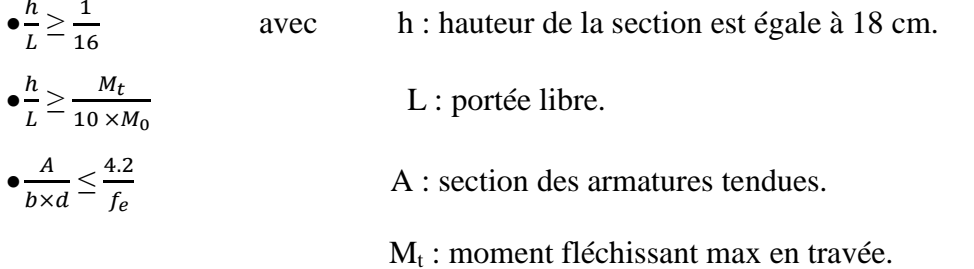

\n- **Volée 1 :**
\n- $$
\frac{h}{L} = \frac{20}{395} = 0.0506 \Box \frac{1}{16} = 0.0625 \quad \Longleftrightarrow \quad \text{Condition non vérifiée}
$$
\n- **Volée 2 et 3 :**
\n- $\frac{h}{L} = \frac{20}{3.35} = 0.0597 \Box \frac{1}{16} = 0.0625 \quad \Longleftrightarrow \quad \text{Condition non vérifiée}$
\n

**Conclusion** : on doit vérifier la flèche pour les trois volées.

ଵ

#### **Calcul de flèche :**

a) 
$$
f_v = \frac{M_t^S L^2}{10 E_{vI_{fv}}} \square \overline{f} = \frac{L}{500}
$$

b) 
$$
f_i = \frac{M_t^s L^2}{10 E_{iI_{fi}}} \square f = \frac{L}{500}
$$

Avec :

 $\overline{f}$ : Flèche admissible. L : Longueur de la poutre.  $M_t^s$ : Moment de service maximal en travée.

Ev : Module de déformation différée du béton.

$$
E_v = 3700 \sqrt[3]{f_{c28}} = 3700 \sqrt[3]{25} = 10818.86
$$
 MPa.

E<sup>i</sup> : Module de déformation instantané du béton.

$$
E_i = 11000 \sqrt[3]{f_{c28}} = 11000 \sqrt[3]{25} = 32164.2 \text{ MPa}.
$$

I*f*v : inertie fictive de la section pour la déformation de longue durée. I0 = moment d'inertie totale de la section homogène.

**Volée 1 :**

**Position de l'axe neutre :**  $V_1 = \frac{S_{xx}}{R}$  $B<sub>0</sub>$ 

Avec :

Sxx : moment statique de la section homogène. B<sub>0</sub> : surface de la section homogénéisée.

$$
B_0 = b \times h + 15A_t = (100 \times 20) + 15 \times (6.16) = 2092.4 \text{ cm}^2
$$
  

$$
S_{xx} = \frac{b \times h^2}{2} + 15A_t \times d = \frac{100 \times 20^2}{2} + 15 \times (6.16) \times 18 = 21647 \text{ cm}^3.
$$
  

$$
V_1 = \frac{21647}{2092.4} = 10.34 \text{ cm}
$$
 
$$
V_2 = h - V_1 = 20 - 10.34 = 9.66 \text{ cm}.
$$

**Le moment d'inertie de la section homogénéisée :**

$$
I = \frac{b}{3} \times (V_1^3 + V_2^3) + 15 \times A_1 \times (V_2 - C)^2
$$
  
\n
$$
I = \frac{100}{3} \times ((10.34)^3 + (9.66^3)) + 15 \times 6.16 \times (9.66 - 2)^2
$$
  
\n
$$
I = 72319.49cm^4
$$
  
\n
$$
\overline{f} = \frac{L}{500} = \frac{395}{500} = 0.79 \text{ mm}
$$
  
\n
$$
f_v = \frac{5 \times 12.36 \times 395^4}{384 \times 1081,886 \times 72319.59 \times 10^2} = 0.005007 \text{ mm} < 0.79 \text{ mm}
$$

**Volée 2 :**

**Position de l'axe neutre :**

$$
V_1=\frac{S_{xx}}{B_0}\,
$$

$$
B_0 = b \times h + 15A_t = (100 \times 20) + 15 \times (4.52) = 2067.8 \text{ cm}^2
$$

$$
S_{xx} = \frac{b \times h^2}{2} + 15 \times A_t \times d = \frac{100 \times 20^2}{2} + 15 \times (4.52) \times 18 = 21220.4 \text{cm}^3.
$$

$$
V_1 = \frac{21220.4}{2067.8} = 10.26 \text{cm} \qquad V_2 = h - V_1 = 20 - 10.26 = 9.74 \text{cm}.
$$

**Le moment d'inertie de la section homogénéisée :**

$$
I = \frac{b}{3} \times (V_1^3 + V_2^3) + 15 \times A_t \times (V_2 - C)^2
$$
  
\n
$$
I = \frac{100}{3} \times ((10.26)^3 + (9.74)^3)) + 15 \times 9.74 \times (9.74 - 2)^2
$$
  
\n
$$
I = 75554.36 \text{cm}^4
$$

$$
\overline{f} = \frac{L}{500} = \frac{335}{500} = 0.67 \text{ mm}
$$
\n
$$
f_v = \frac{5X13.02 \times 335^4}{384 \times 1081.886 \times 75554.36 \times 10^2} = 0.26 < 0.67 \text{ mm}
$$
\nLaflèche vérifiée.

**Volée 3 :**

**Position de l'axe neutre :**

$$
V_1=\frac{S_{xx}}{B_0}\,
$$

 $B_0 = b \times h + 15A_t = (100 \times 20) + 15 \times (4.52) = 2067.8 \text{ cm}^2$ 

$$
S_{xx} = \frac{b \times h^2}{2} + 15 \times A_t \times d = \frac{100 \times 20^2}{2} + 15 \times (4.52) \times 18 = 21220.4 \text{ cm}^3.
$$
  
\n
$$
V_1 = \frac{21220.4}{2067.8} = 10.26 \text{ cm} \qquad V_2 = h - V_1 = 20 - 10.26 = 9.74 \text{ cm}.
$$

Le moment d'inertie de la section homogénésée :

\n
$$
I = \frac{b}{3} \times (V_1^3 + V_2^3) + 15 \times A_t \times (V_2 - C)^2
$$
\n
$$
I = \frac{100}{3} \times ((10.26)^3 + (9.74^3)) + 15 \times 9.74 \times (9.74 - 2)^2
$$
\n
$$
I = 75554.36 \text{cm}^4
$$
\n
$$
\overline{f} = \frac{L}{500} = \frac{335}{500} = 0.67 \text{ mm}
$$
\nLa flèche vérifiée.

\n
$$
f_v = \frac{5X12.16 \times 335^4}{384 \times 1081.886 \times 75554.36 \times 10^2} = 0.24 < 0.67 \text{ mm}
$$
#### **III.5 : Etude de la poutre de chaînage :**

La poutre de chainage est considérée comme une poutre continue avec une inertie constante et qui repose sur deux appuis, elle supporte son poids propre et le poids des cloisons extérieures.

#### **III.5.1 : Pré**-**dimensionnement :**

Les dimensions de la poutre sont données par les formules suivantes :

**L'épaisseur :**

\n- $$
\frac{L}{15} \leq h \leq \frac{L}{10}
$$
\n- $\frac{L}{15} = \frac{360}{15} = 24 \leq h \leq \frac{L}{10} = \frac{360}{10} = 36 \, \text{cm}$
\n- **La larger:** On adopte une hauteur h = 30 cm
\n

0.4h≤ b ≤ 0,7h

 $0.4 \times h = 12 \text{ cm} \le b \le 0.7 \times h = 21 \text{ cm}$  On adoptera une largeur b = 25 cm.

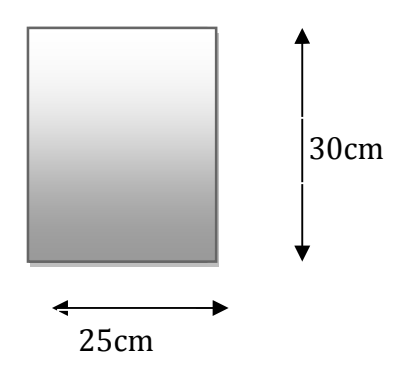

**Figure III.F.1** : Coupe transversal de la poutre.

#### **III.5.2 : Evaluation des charges et surcharges :**

#### **Les charges permanentes :**

- Poids propre de la poutre :  $0,25.0.3.25 = 1.875$  KN/ml
- Poids du mur (double cloison) : (3,06 -0.3)2.36 =6.514 KN/ml
- Poids du plancher :  $5,54 \times \frac{0.65}{2} = 1.8 \text{ KN/ml}$

#### **Gt= 10.18 KN/ml.**

**La surcharge d'exploitation :**

 $Q = 1.5 \times 0.65/2 = 0.487$  KN/ml.

#### **III.5.3 : Combinaisons des charges :**

$$
∴
$$
 ELU :  $q_u = 1,35G + 1,5Q = 1.35x10.18 + 1.5x0.487 = 14.48$  KN/ml.

**• ELS:** 
$$
q_s = G + Q = 10.18 + 0.487 = 10.66
$$
 KN/ml.

#### **III.5.4 : Etude de la poutre à l'ELU :**

On considère la poutre comme étant une poutre simplement appuyé sur deux appuis.

#### **1) Calcul des moments :**

A fin de tenir compte des semi- encastrements aux appuis, on affectera les moments par s coefficients. 14.48KN/ml

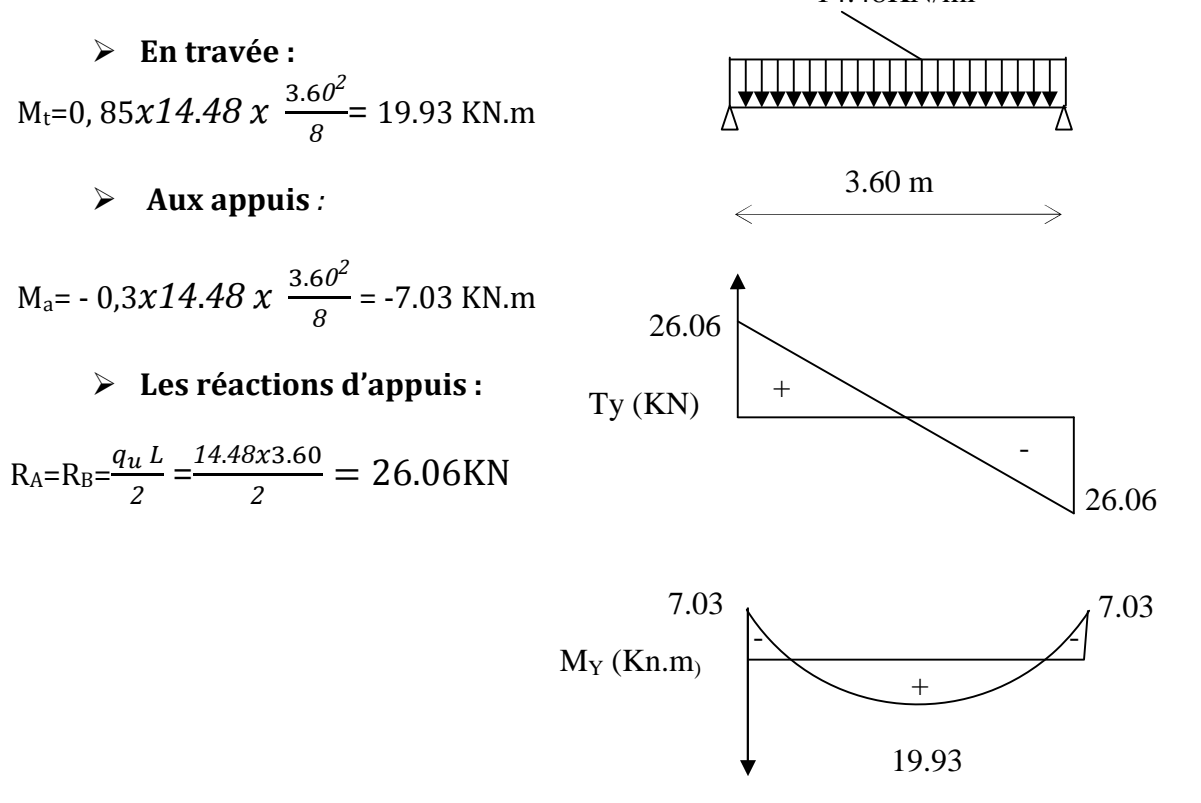

**Figure III.5.2** : Diagramme des efforts internes a l'ELU.

#### **2) Calcul des armatures :**

> En través :  
\n
$$
\mu = \frac{Mt}{bd^2f_{bc}} = \frac{19.93 \times 1000}{25 \times 28^2 \times 14.2} = 0.07
$$
\n
$$
\mu \le \mu_l = 0.392
$$
\nLa section est simplement armée.  
\n
$$
\mu_b = 0.06
$$
\n
$$
\mu_b = 0.06
$$
\n
$$
\mu_b = 0.06
$$
\n
$$
\mu_b = 0.06
$$
\n
$$
\mu_b = 0.06
$$
\n
$$
\mu_b = 0.06
$$
\n
$$
\mu_b = 0.06
$$
\n
$$
\mu_b = 0.06
$$
\n
$$
\mu_b = 0.06
$$
\n
$$
\mu_b = 0.06
$$
\n
$$
\mu_b = 0.06
$$
\n
$$
\mu_b = 0.06
$$
\n
$$
\mu_b = 0.06
$$
\n
$$
\mu_b = 0.06
$$
\n
$$
\mu_b = 0.06
$$
\n
$$
\mu_b = 0.06
$$
\n
$$
\mu_b = 0.06
$$
\n
$$
\mu_b = 0.06
$$
\n
$$
\mu_b = 0.06
$$
\n
$$
\mu_b = 0.06
$$
\n
$$
\mu_b = 0.06
$$
\n
$$
\mu_b = 0.06
$$
\n
$$
\mu_b = 0.06
$$
\n
$$
\mu_b = 0.06
$$
\n
$$
\mu_b = 0.06
$$
\n
$$
\mu_b = 0.06
$$
\n
$$
\mu_b = 0.06
$$
\n
$$
\mu_b = 0.06
$$
\n
$$
\mu_b = 0.06
$$
\n
$$
\mu_b = 0.06
$$
\n
$$
\mu_b = 0.06
$$
\n
$$
\mu_b = 0.06
$$
\n
$$
\mu_b = 0.06
$$
\n
$$
\mu_b = 0.06
$$
\n
$$
\mu_b = 0.06
$$
\n
$$
\mu_b = 0.06
$$
\n
$$
\mu_b = 0.
$$

Choix des armatures : on prendra **3HA12 = 3.39 cm²**

> En appui :  
\n
$$
\mu = \frac{Ma}{bd^2 f_{bc}} = \frac{7.03 \times 1000}{25 \times 28^2 \times 14.2} = 0,025.
$$
\n
$$
\mu \le \mu_l = 0,392
$$
\nLa section est simplement armée.  
\n
$$
\mu_b = 0.025
$$
\n
$$
\beta = 0.999
$$
\n
$$
\mu_a = 7.03 \times 10^3
$$

$$
A_a = \frac{Ma}{B d \sigma_{st}} = \frac{7.03 \times 10^3}{0.999 \times 28 \times 348} = 0.722 cm^2
$$

Choix des armatures : on prendra **3HA10 = 2.36 cm²**

#### **2) Vérification à ELU**

a) Condition de non fragilité :  
\n
$$
A_{min} = 0,23bd.\frac{f_{r28}}{f_e} = 0,23.25.28.\frac{2,1}{400} = 0.84cm^2.
$$
\n
$$
\left\{\n\begin{array}{l}\nA_{min} = 0.84 \text{ cm}^2 \\
A^a_{st} = 2.36 \text{ cm}^2 \\
A^t_{st} = 3.39 \text{ cm}^2\n\end{array}\n\right.\n\left\{\n\begin{array}{l}\nA^a_{st} \nearrow A_{min} \\
A^t_{st} \nearrow A_{min}\n\end{array}\n\right.\n\qquad\n\text{Condition } \text{veinfinite.}
$$

**b) Vérification au cisaillement :**

$$
\tau_{U} = \frac{T_{U}}{b.d}
$$
 Avec: T<sub>U</sub> = 26.06 KN  
\n
$$
\tau_{U} = \frac{26.06}{0,25.0,28} = 372.28 KN / m^{2}.
$$
\n
$$
\bar{\tau}_{U} = \min \left\{ \frac{0.2.f_{c28}}{\gamma_{b}}; 5Mpa \right\} = \min \{3.3; 5 Mpa\} = 3,30 MPa.
$$
\n
$$
\bar{\tau}_{U} = 3.3 MPa.
$$
\n
$$
\tau_{U} = 0,372 MPa.
$$

**c) Influence de l'effort tranchant au voisinage des appuis :**

$$
♦\ \text{ Dans le béton : (BAEL91 modifié 99/Art A.5.1, 313)}
$$

 $T_u = 26.06$  KN  $\leq 0.4 \times b \times 0.9 \times d \frac{f_{c28}}{f} = 420$ KN. *b*  $c_u = 26.06$  KN  $\leq 0.4 \times b \times 0.9 \times d \frac{J_{c28}}{\gamma_h} =$ **Condition vérifiée.** **Sur les aciers : (BAEL 91 modifié 99/Art A.5.1, 321)**

$$
A_a = 2.36 \text{cm}^2 \ge \frac{1.15}{f_e} \bigg( T_u + \frac{M_u}{0.9d} \bigg) = \frac{1.15}{400} \bigg( 26.06 + \frac{-7.03}{0.9 \times 0.28} \bigg) = -0.0052 \text{ Condition } \text{veffi\'ee}
$$

On constate que l'effort tranchant  $V_u$  n'a pas d'influence sur les armatures.

#### **d) Vérification à l'entraînement des barres : (BAEL 91 modifié 99/Art A.6.1, 3) :**  $\bar{\tau}_{Se} = \psi_S \cdot f_{t28}$  **Avec**:  $\psi_s = 1.5$  pour les barres à haute adhérence (HA).  $\overline{\tau}_{s_0}$  = 1,5.2,1 = 3,15 *MPa*.  $=\frac{V_U}{0.9.d.\sum}$ *i U*  $S_e$   $\bar{O}$   $\bar{O}$   $\bar{O}$   $\bar{O}$   $\bar{O}$   $\bar{O}$   $\bar{O}$   $\bar{O}$   $\bar{O}$   $\bar{O}$ *T*  $0,9.d.$  $\tau_{s_e} = \frac{V}{2.8 \times 10^{-15} \text{ N}}$  Avec :  $\Sigma$  U<sub>i</sub> : Somme des périmètres utiles des barres.  $\Sigma U_i = n.\pi.\phi = 3.(3,14).0.10 = 0.942$  mm 1.09MPa. 0,9.280.94,20  $26.06.10^3$  $\tau_{Se} = \frac{20.0010}{0.02900420} = 1.09 MPa$ *MPa MPa e e* 3,15 1,09  $=$  $=$ τ τ  $\Rightarrow$   $\tau_{\scriptscriptstyle Se}^{\scriptscriptstyle -}\prec\bar{\tau}_{\scriptscriptstyle Se}^{\scriptscriptstyle -}$   $\qquad \qquad \textbf{Condition vérifiée.}$

#### **e) Vérification de la contrainte d'adhérence et d'entraînement**

- **Calcul des ancrages des barres : (BAEL 91 modifié 99/ Art A.6.1, 21) :**  $\overline{\tau_{su}}$  = 0,6 $\Psi_s^2 f_{t28}$  = 0.6 × 1.5<sup>2</sup> × 2.1 = 2.84*MPa*  $L_s = \frac{f_e}{f} \Phi = 35.27 \Phi cm$  $\Phi_s = \frac{J_e}{4\tau_s} \Phi = 35.27 \Phi$ 

Pour  $\phi = 1.2$  cm  $L_s = 31.85 \times 1.2 = 42.32$  cm.

Nous adaptons pour des raisons pratiques un crochet normal qui sera calculé comme suit :

$$
L_r = 0.4x L_s = 0.4x 42.32 = 16.92 \text{cm}.
$$

#### **f) Calcul des armatures transversales :**

*s*

Diamètre : 
$$
\phi_t \le \min\left\{\frac{h_t}{35}; \frac{b}{10}; \phi_t\right\} \iff \phi_t \le \min\left(\frac{30}{35} = 0.857; \frac{25}{10} = 2.5; 1.0\right)
$$

En prend comme diamètre:  $\phi_t = 8$  mm.

On adoptera comme armatures transversales un cadre et un étrier, donc :  $\mathbf{A}_{t} = 4\phi 8 = 2{,}01cm^{2}$ .

#### **Ecartement des armatures transversales**

S<sub>t</sub> $\le$  min (0,9d; 40 cm)  $\Rightarrow$  S<sub>t</sub> $\le$  min (0,9x28; 40 cm) = min (25.2, 40 cm) = 25 cm

La section d'armatures transversales doit vérifier la condition suivante :

$$
\frac{A_t f_e}{b s_t} > 0.4 MPa \Rightarrow \frac{2.01 \times 400}{20 \times 25} = 1.608 MPa
$$
 **Condition veinfinite.**

#### **Espacement entre les barres**

Selon **(RPA 99 Version 2003/Art : 7.5.2)** ; l'espacement doit vérifier :

 **Sur appuis**  $\overline{\phantom{a}}$ J  $\left(\frac{30}{4} = 7.5;12x(1.0) = 12;30\right)$  $\setminus$  $=\min\left(\frac{30}{2}\right)=7.5;12x(1.0)=$  $\int$  $\left\{ \right\}$  $\mathbf{I}$  $\overline{\mathcal{L}}$ ╎  $\leq$ min $\left\{\frac{h}{2};12\phi;30\right\}$  = min $\left\{\frac{30}{5}\right\}$  = 7.5;12x(1.0) = 12;30 4 ;12 $\phi$ ;30 = min $\left(\frac{30}{4}\right)$ 4  $e \le \min\left\{\frac{h}{h}, 12\phi, 30\right\} = \min\left\{\frac{30}{h}, 7.5; 12x(1.0) = 12; 30\right\}$  Soit: e=S<sub>t</sub>= 7 cm. **En travée** 15 cm. 30  $e \leq \frac{h}{f} \Leftrightarrow e \leq \frac{30}{f} = 15 \text{ cm}.$  Soit: S<sub>t</sub> = 15 cm.

#### **III.5.5 : Vérification à l'ELS :**

2

$$
q_s = G + Q = 10.18 + 0.487 = 10.66
$$
 KN/ml

2

#### **Réaction aux appuis :**

$$
R_A = R_B = q_s \times \frac{l}{2} = 10.66x \frac{3.60}{2} = 19.18 \, KN
$$

#### **Calcul des moments :**

$$
M_0 = q_s \times \frac{l^2}{8} = 10.66x \frac{3,60^2}{8} = 17.26 \text{ KN} \cdot m
$$

En tenant compte de semi encastrement :

 $M_a = -0.3x17.26 = -5.178$  KN.m.

 $M_t = 0.85x17.26 = 14.67$  KN.m.

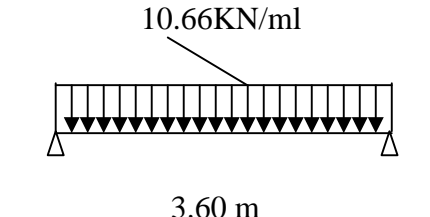

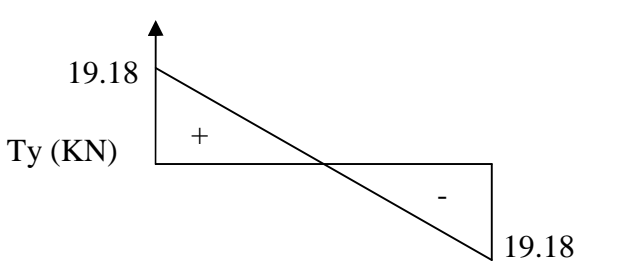

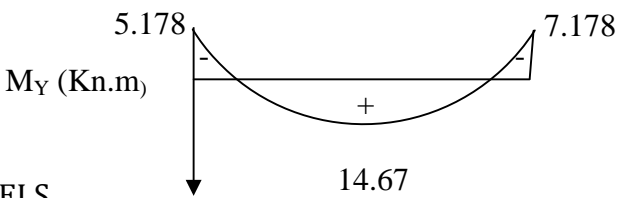

**Figure III.F.3** : Diagramme des efforts internes a l'ELS.

#### **a) Calcul des contraintes dans le béton et l'acier :**

La fissuration est considérée comme préjudiciable d'où on doit vérifier que :  $\sigma_{\rm st} \leq \overline{\sigma}_{\rm st} = \min\{2/3 \rm\ f_{\rm e}$ , 110  $\sqrt{\eta} \rm\ f_{t28}\}.$ 

Les aciers  $\left\{\n\begin{array}{l}\nHA: & \emptyset \geq 6 \text{ mm} \\
\text{fa F 400}\n\end{array}\n\right.$  $\therefore \varphi \ge 0$  mm  $\Rightarrow \eta = 1.6$ <br>fe E 400

 $\bar{\sigma}_{st}$  = min{(2/3)x 400, 110x  $\sqrt{1.6 \times 2.1}$ } = min{266.67, 201.63 } = 201.63 MPa. On doit vérifier que :  $\sigma_{_{bc}} \!\leq\! \overline{\sigma}_{_{bc}}$ 

**Avec**: 
$$
\sigma_{bc} = \frac{\sigma_x}{K_1}
$$
 *Avec*:  $\sigma_s = \frac{M_s}{\beta d.A_a}$  (Une pourre soumise à la flexion simple).  
\n $\beta_1$ ;  $K_1$ : sont tirés du tableau des sections rectangulariers en flexion simple sans  
\narmatures comprimées en fonction de  $\rho$ , qui égale à :  $\rho = \frac{100A_a}{b_0 d}$   
\n**> Sur través**:  
\n
$$
\rho = \frac{100A_a}{b.d} = \frac{100 \times 3.39}{25 \times 28} = 0,528
$$
\n
$$
\sigma_u = \frac{M_s}{\beta d.A_a} = \frac{14.67.10^6}{0.8949 \times 280x3.39x10^2} = 172.70MPa
$$
\n
$$
\sigma_{bc} = \frac{\sigma_x}{K_1} = \frac{172.70}{32.25} = 5.35MPa.
$$
\n
$$
\left\{\begin{array}{ll}\sigma_{bc} = 5.35MPa. & \sigma_{bc} \prec \overline{\sigma}_{bc}. \\\sigma_{bc} = 15MPa. & \sigma_{bc} \prec \overline{\sigma}_{bc}. \end{array}\right.
$$
 Condition vérifiée.  
\n**> En appui**:  
\n
$$
\rho = \frac{100A_a}{b.d} = \frac{100 \times 2.36}{25 \times 28} = 0,34
$$
\n
$$
\sigma_u = \frac{M_s}{\beta d.A_a} = \frac{5.178.10^6}{0.909 \times 280 \times 2.36.10^2} = 86.20 MPa
$$
\n
$$
\sigma_{bc} = \frac{\sigma_s}{K_1} = \frac{86.20}{40} = 2.155 MPa.
$$
\n
$$
\sigma_{sc} = \frac{\sigma_s}{K_1} = 86.20 \text{ NPa} \quad \sigma_{bc} \prec \overline{\sigma}_{bc}.
$$
\nCondition vérifiée  
\n
$$
\sigma_{st} = 86.20 \text{ NPa} \prec \overline{\sigma}_{st} = 201.63 \text{ MPa}
$$
\nCondition 4000000000000000000000000

#### **b) Vérification de la flèche : (BAEL.99/Artb6.5,2)**

On peut dispenser de calcul de la flèche si les conditions suivantes sont vérifiées

$$
\begin{cases}\n\frac{h}{l} \ge \frac{1}{16} \\
\frac{h}{l} \ge \frac{M_e}{10 M_0} \\
\frac{A_t}{l} \le \frac{4.2}{5.60} \\
\frac{h}{l} = \frac{30}{360} = 0.0833 > \frac{1}{16} = 0.0625\n\end{cases}
$$
\nCondition  $\text{Vérifi\acute{e}t}$ \n
$$
\frac{h}{l} = 0.0833 > \frac{Mt}{10 \times M_0} = 0.0653
$$
\nCondition  $\text{Vérifi\acute{e}t}$ \n
$$
\frac{At}{b \times d} = \frac{3.39}{25 \times 28} = 0.0048 < \frac{4.2}{f_e} = 0.0105
$$
\nCondition  $\text{Vérifi\acute{e}t}$ 

Toutes les conditions sont vérifiées. Le calcul de la flèche n'est pas nécessaire.

#### **Résultats :**

Apres toute vérification, nous avons adopté le ferraillage suivant :

- **3 HA12 = 3.39 cm<sup>2</sup>**
- **3 HA12= 2.36 cm**

#### **III.6 : Calcul de la salle machine :**

L'Ascenseur est un appareil servant à déplacer verticalement des personnes ou des charges vers l'ensemble des étages de l'immeuble. C'est souvent un matériel muni de dispositif de sécurité.

La machinerie et le local dans lequel se trouve l'ensemble des organes moteurs assurant le mouvement et l'arrêt de l'ascenseur, en général elle se trouve au dessus de la gaine.

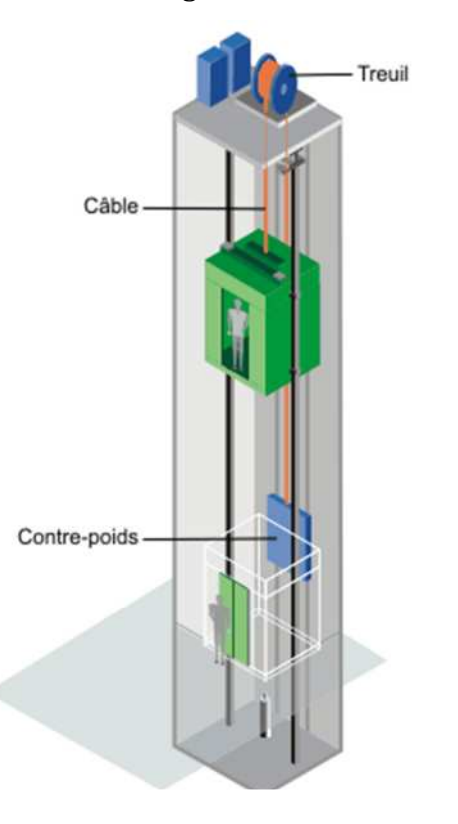

#### **III.6.1 : Caractéristiques de la cage d'ascenseur :**

- La surface de la salle machine est de : **1.20x1.20 = 2.8 m2.**
- La surface de la cabine est de : **0.85 x 0.85 = 1.80 m2.**
- La charge total du système de levage et la cabine chargée est de : 8t **(P=80 KN).**

#### **III.6.2-Calcul de la dalle plaine :**

#### **a) Epaisseur de la dalle :**

L'épaisseur de la dalle est donnée par la formule :  $\rightarrow$   $\rightarrow$  4cm **NB** : le RPA 2003 exige une hauteur  $h_t$  ≥ 12cm; on adopte une hauteur  $h_t$  = 15cm. **On adopte :**  $h_t = 15$ **cm.** 

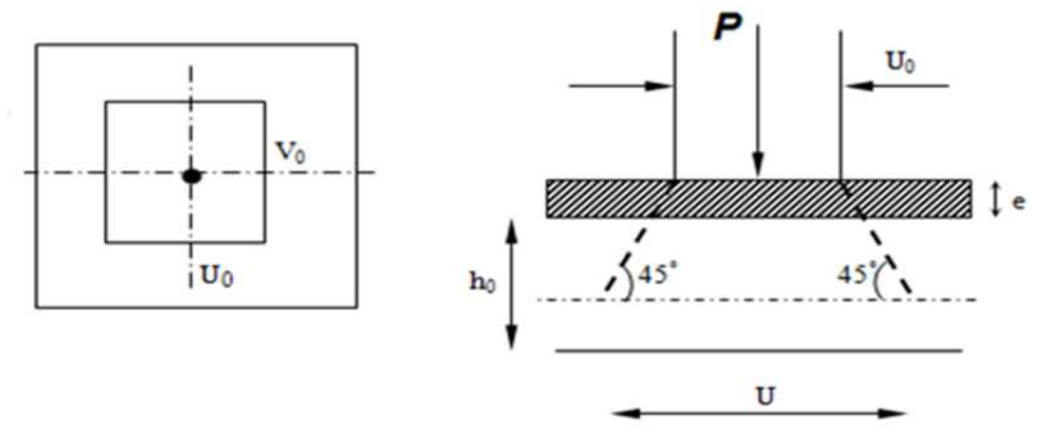

**Figure III.6.1 :** Caractéristiques géométriques de la dalle pleine de la salle machine.

La dalle repose sur son contour (4 appuis). Elle est soumise à la charge permanente localisée concentrique agissant sur un rectangle **(U×V),** (surface d'impacte) au niveau du feuillet moyen de la dalle.

Le calcul se fera à l'aide des abaques de **PIGEAUD** qui permettent de déterminer les moments dans les deux sens en plaçant la charge au milieu du panneau.

$$
\begin{cases}\nU = U_0 + 2xKxe + h_0 \\
V = V_0 + 2xKxe + h\n\end{cases}
$$

#### **Avec :**

0 *h* **:** Épaisseur de la dalle (15cm)

**e :** épaisseur du revêtement (5cm)

**K : 1**, car le revêtement est aussi solide que le béton.

**U<sup>0</sup> =0.85 cm.**

**V0=0.85 cm.**

Les cotés  $U_0$  et  $V_0$  sont supposés parallèles respectivement à  $L_x$  et  $L_y$ **On remplace :**

> $U= U_0 + 2xKxe + h_0 = 85 + 2x1x5 + 15 = 110cm.$  $V = V_0 + 2xKxe + h_0 = 85 + 2x1x5 + 15 = 110cm.$

#### **b) Calcul des moments au centre du panneau** :

Ils sont donnés par la formule :

$$
\begin{cases} M_{x1} = q_u (M_1 + vM_2) \\ M_{y1} = q_u (vM_1 + M_2) \end{cases}
$$

**Mx1** et **My1** : Moments fléchissant au milieu du panneau dans les sens XX et YY, dues à la charge concentrée.

$$
M_1
$$
 et  $M_2$ : Coefficients déterminés à partir des rapports $\left(\frac{U}{L_x}\right), \left(\frac{V}{L_y}\right)$  et  $\left(\frac{L_x}{L_y}\right)$  dans les abaques de

#### **PIGEAUD.**

$$
\mathbf{v} : \text{coefficient de poisson.} \qquad \mathbf{\hat{A}} \text{ } \mathbf{l'ELU,} \quad \mathbf{v} = \mathbf{0}
$$

CHAPITRE III Calcul des éléments

 $- = 0.91$   $- = 0.91$ 

1 ; 0.4≤  $\frac{1}{2}$  La dalle travaille dans les deux sens.

Après interpolation :  $M_1 = 0.044$ ,  $M_2 = 0.044$ .

 $M_{x1}$  = 1.35P×M<sub>1</sub> = 1.35×80×0.044 = 4.75 KN.m  $M_{y1} = 1.35P \times M_2 = 1.35 \times 80 \times 0.044 = 4.75$  KN.m

#### **c) Calcul des moments dû au poids propre de la dalle :**

Le calcul se fera pour une bande de **1m** de largeur. Ils sont donnés par les formules :

> $M_{x2} = \mu_x q_u$  $M_{y2} = \mu_y M_{x2}$

1 ; 0.4≤ ≤ 1 La dalle travaille dans les deux sens.

 $\mu$ <sub>x</sub> = 0.0448 ;  $\mu$ <sub>y</sub> = 0.798. (Tirer des tableaux de Pigeaud) Poids propre de la dalle : **G = 0.15×1×25 = 3.75KN/ml** La surcharge d'exploitation : **Q est prise égale à 1KN/ml**

 $q_u = 1.35G + 1.5Q = 1.35 \times 3.75 + 1.5 \times 1 = 6.56$  KN/m $\ell$ 

 $M_{x2} = 0.0448 \times 6.56 \times 1.20^2 = 0.429$ KN.m  $M_{y2} = 0.798 \times 0.429 = 0.342$ KN.m  $1<sub>m</sub>$  $L_{x}$ 

**Figure III.6.2:** Schema de dalle travail dans les 2 sens.

#### **d) Superposition des moments:**

 $M_x = M_{x1} + M_{x2} = 4.75 + 0.429 = 5.180$ KN.m  $M_y = M_{y1} + M_{y2} = 4.75 + 0.342 = 5.092$ KN.m

A fin de tenir compte du semi encastrement de la dalle au niveau des voiles, les moments calculés seront minorés de **15% (0.85)** en travée et **70% (0.3)** aux appuis.

#### **e) Ferraillage de la dalle :**

#### **Dans le sens de la petite portée : x-x**

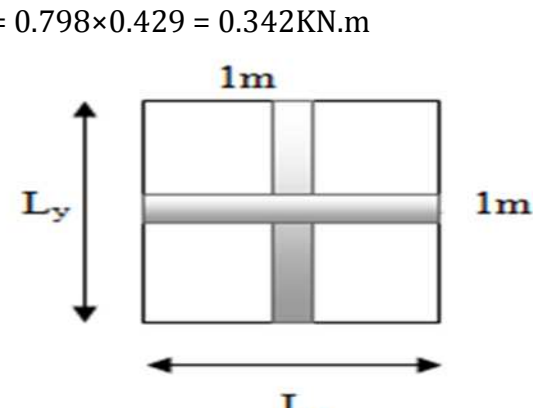

 **En travée :**  $M_{\text{u}} = 0.85 \times 5.18 = 4.403 \text{KN}$ .m avec c=3cm.  $\mu = \frac{4.403 \times 10^5}{100 \times 10^2 \times 14}$  $\frac{4.403 \times 10^{9}}{100 \times 12^{2} \times 1420} = 0.021 < 0.392$  SSA d'où β =0.99  $A_{st} = \frac{4.403 \times 10^5}{9.99 \times 13 \times 249}$  $\frac{4.403 \times 10}{0.99 \times 12 \times 34800} = 1.06 \text{cm}^2$ Soit :  $4H A10 (A_s = 3.14 \text{ cm}^2)$  avec un espacement  $S_t = 25 \text{ cm}$ . **Aux appuis :**  $M_{u,x} = 0.3 \times 5.18 = 1.554$ KN.m  $\mu = \frac{1.554 \times 10^5}{1.98 \times 10^2 \times 14}$  $\frac{1.554 \times 10^{10}}{100 \times 12^{2} \times 1420}$  = 0.007 < 0.392 SSA d'où β = 0.9965  $A_{st} = \frac{1.554 \times 10^5}{0.0065 \times 10^{12} \times 34}$ 0.995×12×34800  $= 0.373$ cm<sup>2</sup> Soit  $4H A10 (A_s = 3.14 \text{ cm}^2)$  avec un espacement  $S_t = 25 \text{ cm}$ . **Dans le sens de la grande portée : y-y En travée :**  $M_{u,y} = 0.85 \times 5.092 = 4.328$ KN.m  $\mu = \frac{4.328 \times 10^5}{4.88 \times 10^2 \times 14.1}$  $\frac{1.528 \times 10^{10}}{100 \times 12^{2} \times 1420}$  = 0.021 < 0.392 SSA d'où β = 0.99  $A_{\text{st}} = \frac{4.328 \times 10^5}{9.88 \times 13 \times 348}$  $0.99\times12\times34800$  $= 1.046$ cm<sup>2</sup> Soit  $4H A10 (A_s=3.14 \text{ cm}^2)$  avec un espacement  $S_t = 25 \text{ cm}$ . **Aux appuis :**  $M_{u,y} = 0.3 \times 5.092 = 1.527$ KN.m  $\mu = \frac{1.527 \times 10^5}{(2.0 \times 10^2 \text{ J})^2}$  $\frac{1.527 \times 10}{100 \times 12^2 \times 1420} = 0.007 < 0.39$  SSA d'où β =0.9965  $A_{st} = \frac{1.527 \times 10^5}{9.8865 \times 12 \times 24}$  $0.9965 \times 12 \times 34800$  $= 0.367$ cm<sup>2</sup> **Soit : 4HA10**  $(A_s=3.14cm^2)$  avec un espacement  $S_t = 25cm$ .

**Résumé des résultats**

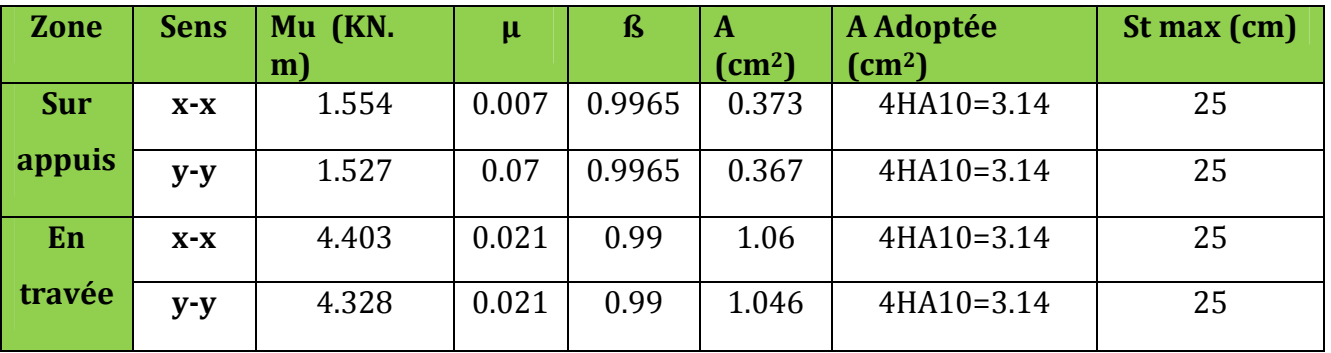

**Tableau III.E.1 :** Ferraillage de la dalle.

#### **III.6.3 : Vérification à L'ELU :**

#### **A- Condition de non fragilité (Art A-4-2-1 du BAEL91) :**

 $A_{st} \ge \rho_0 \times b \times \frac{h_t}{2} \left(3 - \frac{L_x}{L_y}\right)$  av avec  $\rho_0$ : taux d'armatures dans chaque direction.

 $\rho_0 = 0.8\%$ <sub>0</sub>, pour les HA, FeE400 et FeE500.

 $A_{st} \ge 0.0008 \times 100 \times \frac{15}{3}$  $\frac{15}{2}$  (3 -  $\frac{120}{120}$ ) = 1.20cm<sup>2</sup> <3.14cm<sup>2</sup> Condition vérifiée.

#### **B- Ecartement des barres (Art A-8-2-42 du BAEL91) :**

L'écartement des armatures, dans la direction la plus sollicitée, ne doit pas dépasser 2h et 25cm.

 $S_t = 25 \text{cm} \leq (2h = 30 \text{cm})$ ; 25cm) Condition vérifiée.

De même, dans la direction perpendiculaire à la plus sollicitée, il ne doit pas dépasser 3h et 33cm ;

 $S_t = 25 \text{cm} \leq (3h = 45 \text{cm})$ ; 33cm) Condition vérifiée.

#### **C- Condition de non poinçonnement : (Art A-5-2-42)**

$$
P \leq 0.045 \times U_c \times h_t \times \frac{f_{c28}}{\gamma_b}
$$

**P:** charge de calcul à L'ELU

**h<sup>t</sup> :** épaisseur totale de la dalle

**U<sup>c</sup> :** périmètre du contour de l'aire sur laquelle agit la charge au niveau du feuillet moyen

 $U_c = 2(U+V) = 2(1.20+1.20) = 4.80$ m  $P = 80 \leq 0.045 \times 4.8 \times 0.15 \times \frac{25 \times 10^3}{15}$  $\frac{\lambda_{10}}{1.5}$  = 540KN/ml  $\sim$  Condition vérifiée.

#### **D- Vérification des contraintes tangentielles :**

Les efforts tranchants sont max au voisinage de la charge : on a **U < V**, alors :

► Sens x-x : T<sub>max</sub>=V<sub>u</sub> = 
$$
\frac{P}{2V+U} = \frac{80}{2 \times 1.10 + 1.10} = 18.18
$$
KN  
\n> > Sens y-y : T<sub>max</sub>=V<sub>u</sub> =  $\frac{P}{3V} = \frac{80}{3 \times 1.10} = 24.24$ KN  
\nAinsi on aura :  $\tau = \frac{V_{max}}{b \times d} = \frac{24.24 \times 10^3}{1000 \times 120} = 0.202$ MPa  
\n $\overline{\tau} = \min \left( \frac{0.2}{\gamma_b} \times f_{c28}; 5$ MPa = min (3.33 ; 5) = 3.33 MPa  
\nOn remarque que  $\tau < \overline{\tau}$  Condition vérifiée.

#### **E- Diamètre minimales des barres :**

Il faut vérifier la condition suivante **:** Φmax≤h<sup>0</sup> /10

 $\Phi_{\text{max}}$  \simpless h = 150 /10=15 mm.

 $\text{Donc}: \Phi = 8 \text{mm} < \Phi_{\text{max}} = 15 \text{mm}$  Condition vérifiée.

#### **III.6.3 : Vérification à l'ELS :**

#### **a) Moments engendrés par le système de levage :**

 $\hat{A}$  L'ELS  $v = 0.2$  ;  $M_1 = 0.044$  ;  $M_2 = 0.044$ 

 $M_{x1} = 80(0.044 + 0.2 \times 0.044) = 4.224$ KN.m  $M_{y1} = 80(0.044+0.2\times0.044) = 4.224$ KN.m

#### **b) Moments engendrés par le poids propre de la dalle :**

Le calcul se fera pour une bande de **1m** de largeur.

Ils sont donnés par les formules :

$$
\begin{cases}\nM_{x2} = \mu_x q_s L_x^2 \\
M_{y2} = \mu_y M_{x2} \\
\mu_x = 0.0442 \quad ; \quad \mu_y = 1\n\end{cases}
$$
\n
$$
q_s = 3.75 + 1 = 4.75 \text{KN/ml} \quad \begin{cases}\nM_{x2} = 0.0442 \times 4.75 \times 1.2^2 = 0.302 \text{KN.m} \\
M_{y2} = 1 \times 0.302 = 0.302 \text{KN.m}\n\end{cases}
$$

#### **c) Superposition des moments :**

$$
\begin{cases} M_x = 4.224 + 0.302 = 4.526 \text{KN.m} \\ M_y = 4.224 + 0.302 = 4.526 \text{KN.} \end{cases}
$$

**Remarque :**

Ces moments seront minorés en travée en leur affectant le coefficient (0.85), et au appuis par

(0.30) pour tenir compte des voiles.

#### **d) :Correction des moments :**

- **Dans le sens de la petite portée : x-x et y-y : on a Mx=M<sup>y</sup>**
	- **En travée :**

**M<sup>s</sup> = 0.85×4.526 = 3.85KN.m**

$$
\mu_s = \frac{M_s}{b \times d^2 \times \overline{\sigma}_{st}} = \frac{3.85 \times 10^5}{100 \times 12^2 \times 40000} = 0.00066 \quad d'ou \qquad \beta_s = 0.955
$$

$$
A_s = \frac{3.85 \times 10^5}{0.955 \times 12 \times 40000} = 0.84 \text{cm}^2
$$

**Aux appuis :**

#### **M<sup>s</sup> = 0.3×4.526 =1.36KN.m**

$$
\mu_{\rm s} = \frac{M_{\rm s}}{b \times d^2 \times \overline{\sigma}_{\rm st}} = \frac{1.36 \times 10^5}{100 \times 12^2 \times 40000} = 0.00033 \qquad \text{d'ou} \qquad \beta_{\rm s} = 0.968
$$
  
\n
$$
A_{\rm s} = \frac{1.36 \times 10^5}{0.968 \times 12 \times 40000} = 0.29 \text{ cm}^2
$$
  
\n
$$
\check{}
$$
  
\n**Conclusion :**

Les armatures calculées à l'ELU sont justifiées.

#### **III.6.4 : Vérification des contraintes dans le béton et l'acier :**

La fissuration est considérée comme préjudiciable d'où on doit vérifier que :

 $\sigma_{\rm st} \leq \ \ \bar{\sigma}_{\rm st} = \min\{2/3 \ {\rm f}_{\rm e} \ , 110 \ \sqrt{\eta \ {\rm f}_{\rm t28}}\}.$ Les aciers  $\left\{\n\begin{array}{l}\nHA: & \emptyset \geq 6 \text{ mm} \\
\text{fa } F \neq 0.0\n\end{array}\n\right.$  $\therefore \varphi \ge 0$  mm  $\rightarrow \eta = 1.6$ <br>fe E 400  $\overline{\sigma}_{st}$  = min{(2/3)x 400 , 110x  $\sqrt{1.6 \times 2.1}$ } = min{266.67 ,201.63 } = 201.63 MPa.

**Sens x-x :**

**En travée :**

$$
M_s = 3.85 \text{KN.m}; A_s = 3.14 \text{cm}^2
$$
  
\n
$$
\rho_1 = \frac{100A_s}{b \times d} = \frac{100 \times 3.14}{100 \times 12} = 0.26 \text{ avec : } k_1 = 46.73; \quad \beta_1 = 0.919
$$
  
\n
$$
\sigma_{st} = \frac{M_s}{\beta_1 \times d \times A_s} = \frac{3.85 \times 10^6}{0.919 \times 120 \times 3.14 \times 100} = 111.18 \text{MPa}
$$
  
\n
$$
\sigma_{st} = \frac{3850}{0.919 \times 12 \times 3.14} = 111.18 \text{MPa} < \overline{\sigma}_{st} = 201.63 \text{ MPa}
$$
Condition vérifiée.

 $\sigma_{bc} = \frac{\sigma_{st}}{k_A}$  $\frac{\sigma_{\text{st}}}{k_1} = \frac{111.18}{46.73}$  $\frac{114.16}{46.73}$  = 2.38 MPa  $\sigma_{bc}$  = 0.6 $f_{c28}$  = 0.6×25 = 15MPa Condition vérifiée.

#### **Aux appuis :**

$$
M_s = 1.36 \text{KN}.\text{m}; A_s = 3.14 \text{cm}^2
$$
  
\n
$$
\rho_1 = 0.26; \quad k_1 = 46.73; \quad \beta_1 = 0.919
$$
  
\n
$$
\sigma_{st} = \frac{M_s}{\beta_1 \times d \times A_s} = \frac{1.36 \times 10^6}{0.919 \times 120 \times 3.14 \times 100} = 39.27 \text{MPa}
$$
  
\n
$$
\sigma_{st} = \frac{1.36 \times 1000}{0.919 \times 12 \times 3.14} = 39.26 \text{ MPa} < \overline{\sigma}_{st} = 201.63 \text{ MPa}
$$
Condition vérifier.

 $_{bc} =$   $-$  =  $-$  = 0.84 MPa  $\overline{\left( \frac{1}{2} \right)}$  = 0.6 $\frac{1}{2}$  = 0.6×25 = 15MPa  $\overline{\left( \frac{1}{2} \right)}$  Condition vérifiée.

#### **Résultats :**

Apres toute vérification, nous avons adopté le ferraillage suivant : On a adopté le même ferraillage pour les travées et les appuis **4HA10**

**(3.14 cm<sup>2</sup> /ml),** Avec un espacement de **25cm**.

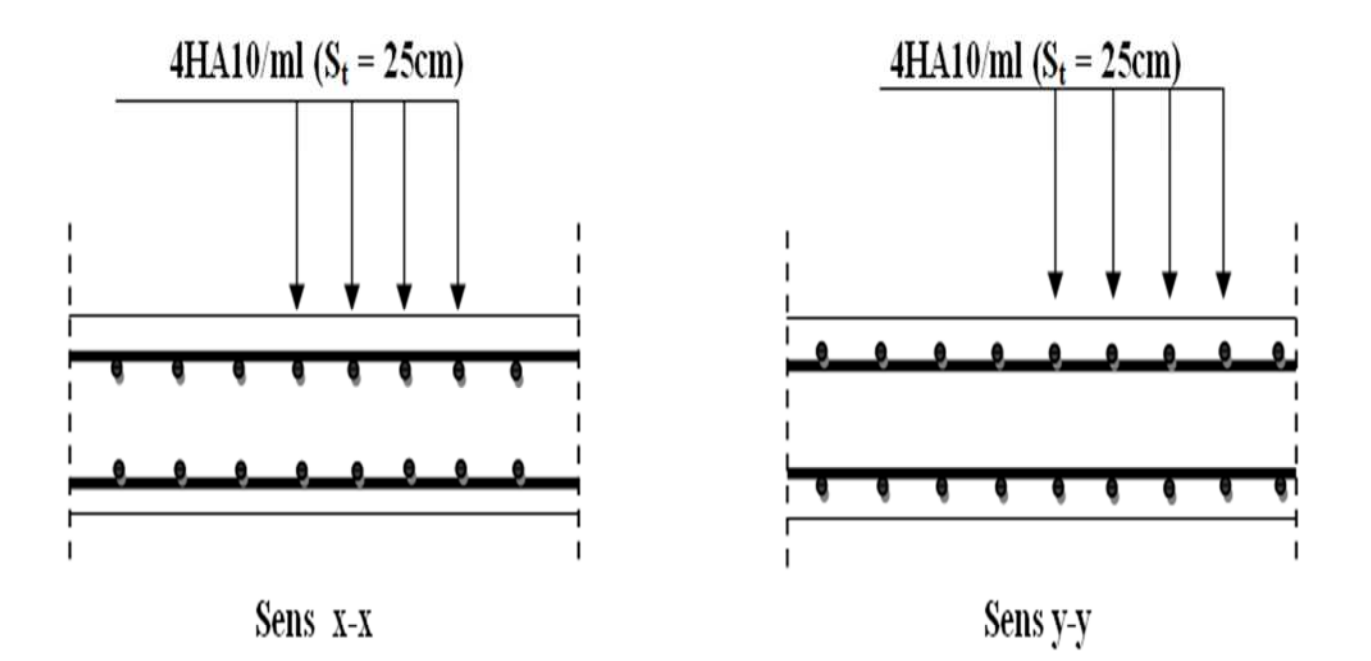

**Figure III.6.3:** Ferraillage de la dalle pleine de la salle machine.

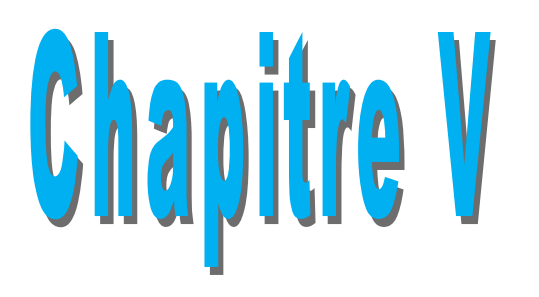

# *Modalisation de la structure*

#### **Introduction :**

La principale cause des dommages dans une structure durant un séisme est sa réponse au mouvement applique a sa base suite au mouvement transmis a son sol d'assise. Dans le but d'analyser et d'évaluer le comportement de la structure sous ce type de chargement, les principes de la dynamique des structures doivent être appliquées pour déterminer les déformations et les contraintes développées dans la structure.

Quand on considère une analyse de structure sous un chargement dynamique, le terme dynamique signifie une variation dans le temps', ceci rend l'étude plus compliquée voir impossible quand il s'agit d'une structure élevée avec un nombre infini de degrés de liberté. Pour cela les ingénieurs essayent de simplifier les calculs, en considérant non pas la structure réelle mais un modèle simple qui doit être le plus proche possible de la réalité. Pour modéliser une structure, plusieurs méthodes sont utilisées parmi lesquelles :

**IV.1 : Description du logiciel ETABS :** (**E**xtented **T**hree **D**imensions **A**nalyses **B**uilding **S**ystems) **:** L**'ETABS** est un logiciel de calcul et de conception des structures particulièrement adapté aux bâtiments et aux ouvrages de génie civil, dans son calcul se base sur la méthode des éléments finis.

Grace au logiciel **'ETABS**, nous pouvons déterminer les efforts internes dans la structure sous l'effet des charges verticales représentées par G et Q ; et sous l'effet des charges horizontales représentées par le séisme (E). Ceci nous conduit à l'étude dynamique de la structure, avec des compléments de conception et de vérification des structures ; il nous permet aussi la visualisation de la déformée du système, les diagrammes des efforts internes, les champs de contraintes, les modes de vibration...etc.

#### **IV.2 : Méthode de calcul :** On distingue deux cas:

- **Calcul statique:** C**'**est la détermination des efforts internes sous l'effet des charges verticales **(G et Q).**
- **Calcul dynamique :** C**'**est la détermination des efforts internes sous l'effet des charges horizontales **(E),** pour son calcule on distingue les méthodes suivantes :
- $\checkmark$  La méthode statique équivalente.
- La méthode d'analyse modale spectrale.
- $\checkmark$  La méthode d'analyse dynamique temporelle par accélérographes.

Pour le choix de la méthode à utiliser, on doit vérifier un certain nombre de conditions suivant les règles en vigueur en Algérie **(RPA99/version 2003).**

Ici les conditions d'application de la méthode statique équivalente ne sont pas toutes remplies. Il faut donc utiliser **la méthode dynamique modale spectrale** en utilisant le spectre de réponse défini dans le **RPA 99 version 2003.** Néanmoins, à cause de certaines vérifications nécessaires il est indispensable de passer par la méthode statique équivalente.

#### **IV.3 : Méthode Dynamique Modale Spectrale :**

C'est l'analyse dynamique d'une structure sous l'effet d'un séisme représente par un spectre de réponse.

#### **Principe :**

Par cette méthode, il est recherché pour chaque mode de vibration, le maximum des effets engendrés dans la structure par les forces sismiques représentée par un spectre de réponse de calcul. Ces effets sont par la suite combinés pour obtenir la réponse de la structure.

#### **Hypothèses de calcul.**

- $\checkmark$  Les masses sont supposées concentrées au niveau du plancher.
- $\checkmark$  Seuls les déplacements horizontaux des nœuds sont pris en compte.
- $\checkmark$  Les planchers doivent être rigides dans leurs plans (vis-à-vis des déplacements horizontaux).

#### **IV.4 : Etapes de modélisation :**

Les étapes de modélisation peuvent être résumées comme suit :

- 1- Introduction de la géométrie du modèle.
- 2- Spécification des propriétés mécaniques de l'acier et du béton.
- 3- Spécification des propriétés géométriques des éléments (poteaux, poutres, voiles...).
- 4- Introduction du spectre de réponse (E) selon le RPA99/version 2003.
- 5- Définition des charges statiques (G, Q).
- 6- Définition de la charge sismique E.
- 7- Introduction des combinaisons d'actions.
- 8- Affectation des masses sismiques et inerties massiques.
- 9- Spécification des conditions aux limites (appuis, diaphragmes).
- 10-Déroulement de l'analyse et visualisation des résultats.

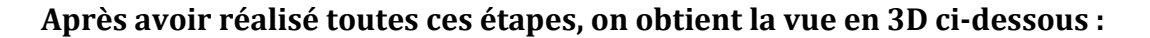

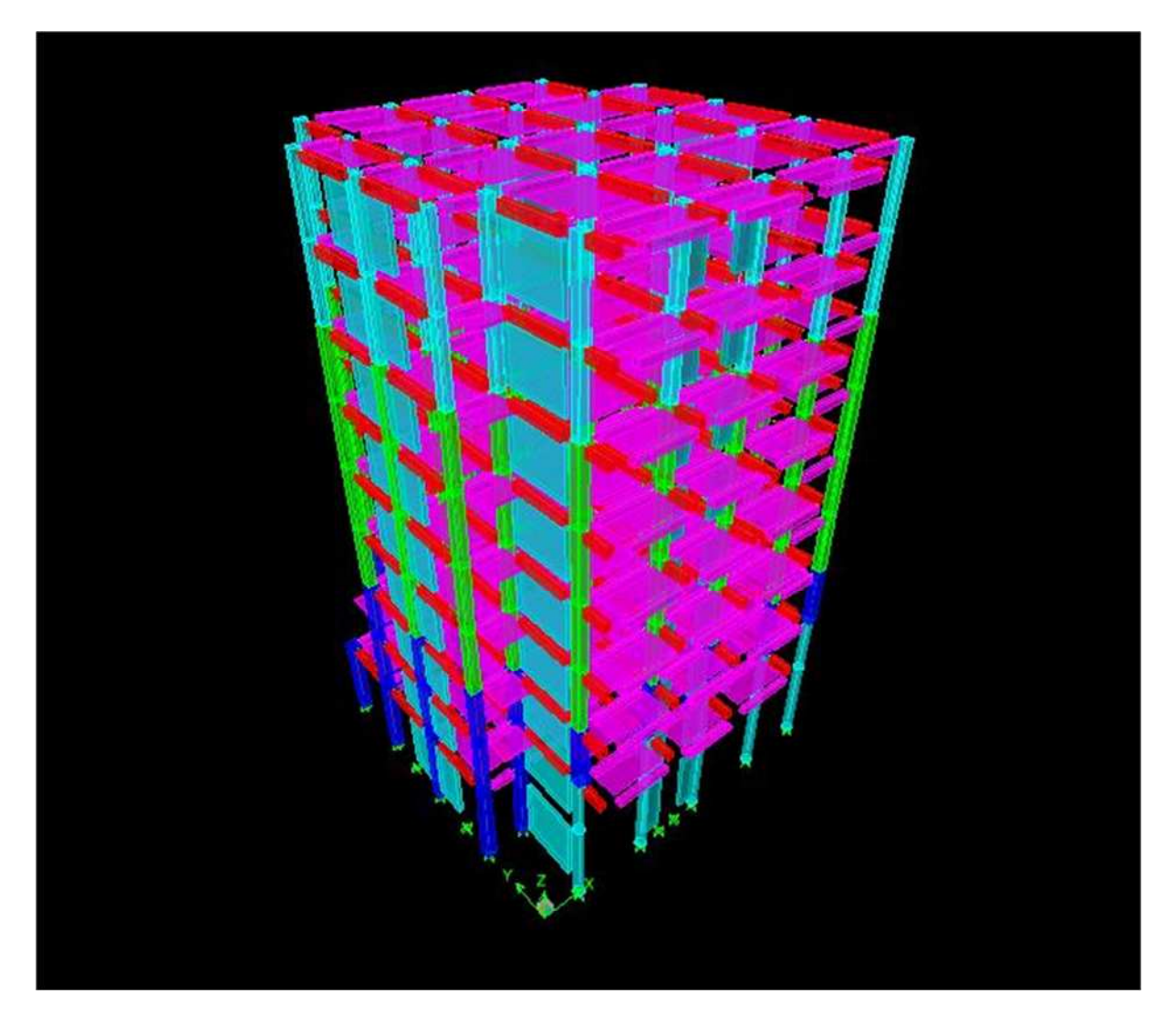

**Figure IV.1 :** Vue en trois dimensions de la structure.

#### **IV.5 : Déterminations des paramètres de spectre de réponse de calcul :**

**Définition :** Est une courbes permettant d'évaluer la réponse d'un bâtiment a un séisme passe ou futur.

Le spectre réglementaire de calcul est donné par l'expression suivante:

$$
\frac{S_a}{g} = \begin{cases}\n1.25A\left(1 + \frac{T}{T_1}\left(2.5\eta \frac{Q}{R} - 1\right)\right) & 0 \le T \le T_1 \\
2.5\eta(1.25A)\left(\frac{Q}{R}\right) & T_1 \le T \le T_2 \\
2.5\eta(1.25A)\left(\frac{Q}{R}\right)\left(\frac{T_2}{T}\right)^{2/3} & T_2 \le T \le 3.0s \\
2.5\eta(1.25A)\left(\frac{T_2}{3}\right)^{2/3}\left(\frac{3}{T}\right)^{5/3}\left(\frac{Q}{R}\right) & T > 3.0s\n\end{cases}
$$

**Article 4.3.3 et Formule 4.13 de RPA.**

- **T (sec)** : la période avec une précision de 0.1 sec.
- **A** : coefficient d'accélération de zone.
- : Facteur de correction d'amortissement.
- **R** : coefficient de comportement de la structure.
- **T1, T2** : périodes caractéristiques associées à la catégorie du site.

**Q** : facteur de qualité de la structure. Q= 1+  $\sum_{q=1}^{6}$   $\mathbf{p}_{q}$  $q=1$ p<sup>q</sup> **Formule (4-4)**

**Pq :** est la pénalité à retenir selon que le critère de qualité q ; **tableau (4-4).**

- **A) Le site :** Le rapport du sol ne nous a pas été transmis, nous avons choisi quelque valeur de contrainte et de type du sol qu'on trouve dans des ouvrages de la mécanique de sol, donc on prend **site meuble S3. (Article 3.3.1 de RPA).**
- **B) La zone :** zone IIa à **TIZI-OUZOU** moyenne sismicité**.**
- **C) Le groupe d'usage** : groupe 2 selon **(Article 3.2 de RPA).**
- **D) Remplissage :** dense d'après **(Tableau 4.2 de RPA).**
- **E) Calcul du facteur de qualité Q : (Tableau 4.4 de RPA)**

#### **Tableau donnant les valeurs des pénalités Pq :**

**Sens longitudinale :**

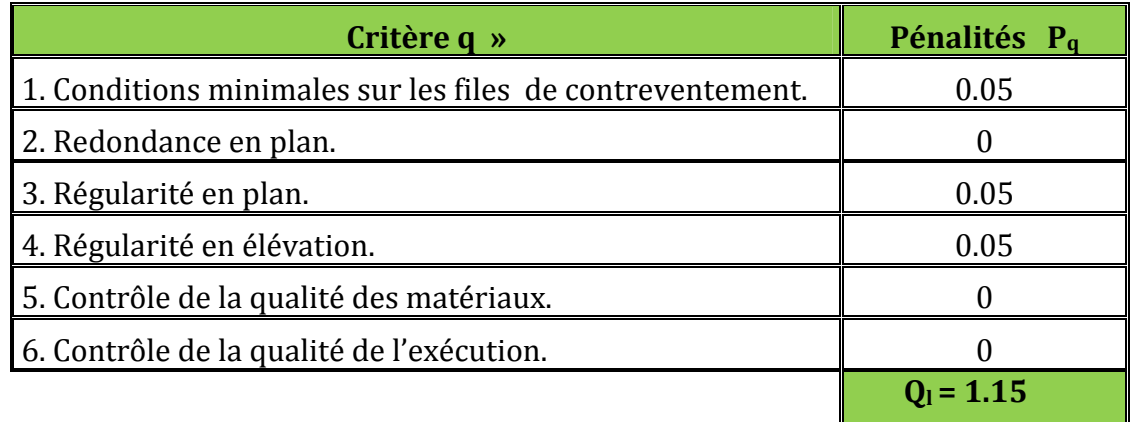

**Tableau IV.1:** Valeurs des pénalités P<sup>q</sup> dans le sens transversal.

#### **Sens transversal :**

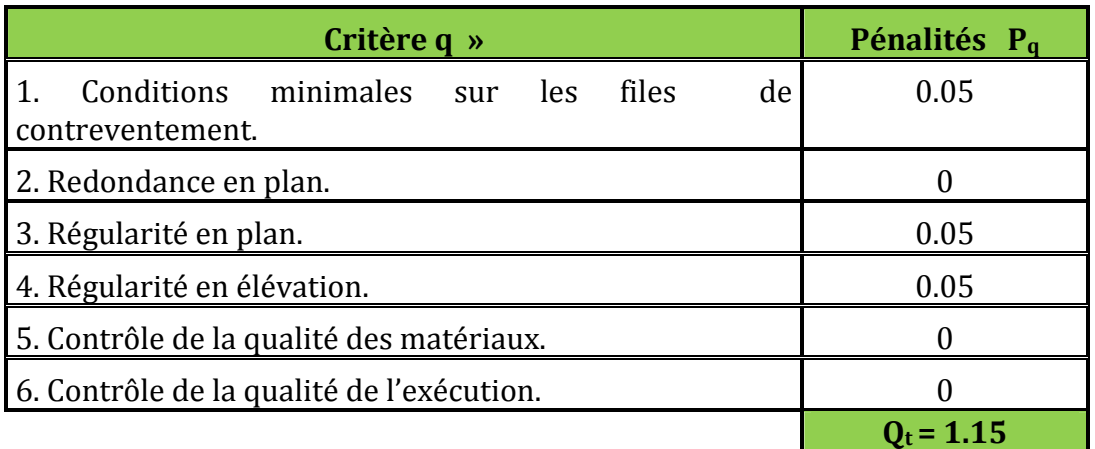

**Tableau IV.2:** Valeurs des pénalités P<sup>q</sup> dans le sens transversal.

**Note :** Dans le spectre de réponse la valeur de Q a introduire est la plus défavorable **Q =1.15**.

#### **Donc notre structure est contreventée par voiles : (Article 3.4, 4.b)** D'où **le coefficient de comportement R = 4** : **(Tableau 4.3 .RPA 99 modifié 2003)**

 Pour notre structure les paramètres à considérer sont résumé dans le tableau suivant :

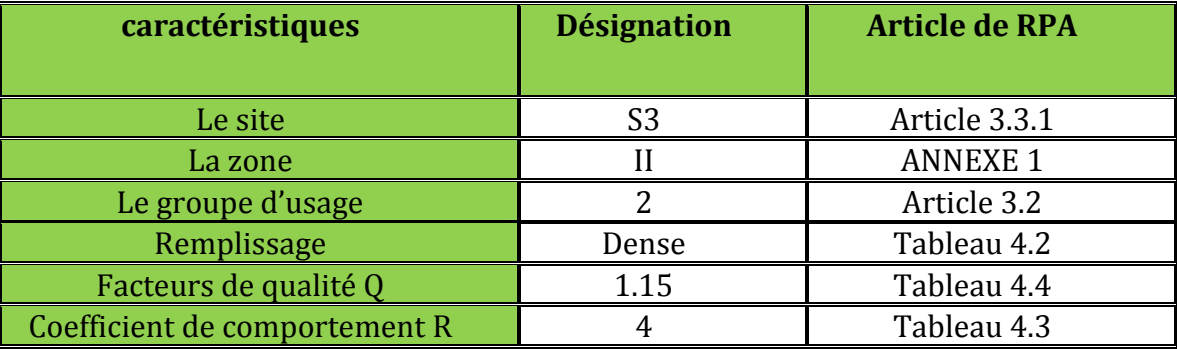

**Tableau IV.3 :** Caractéristiques du spectre de réponse.

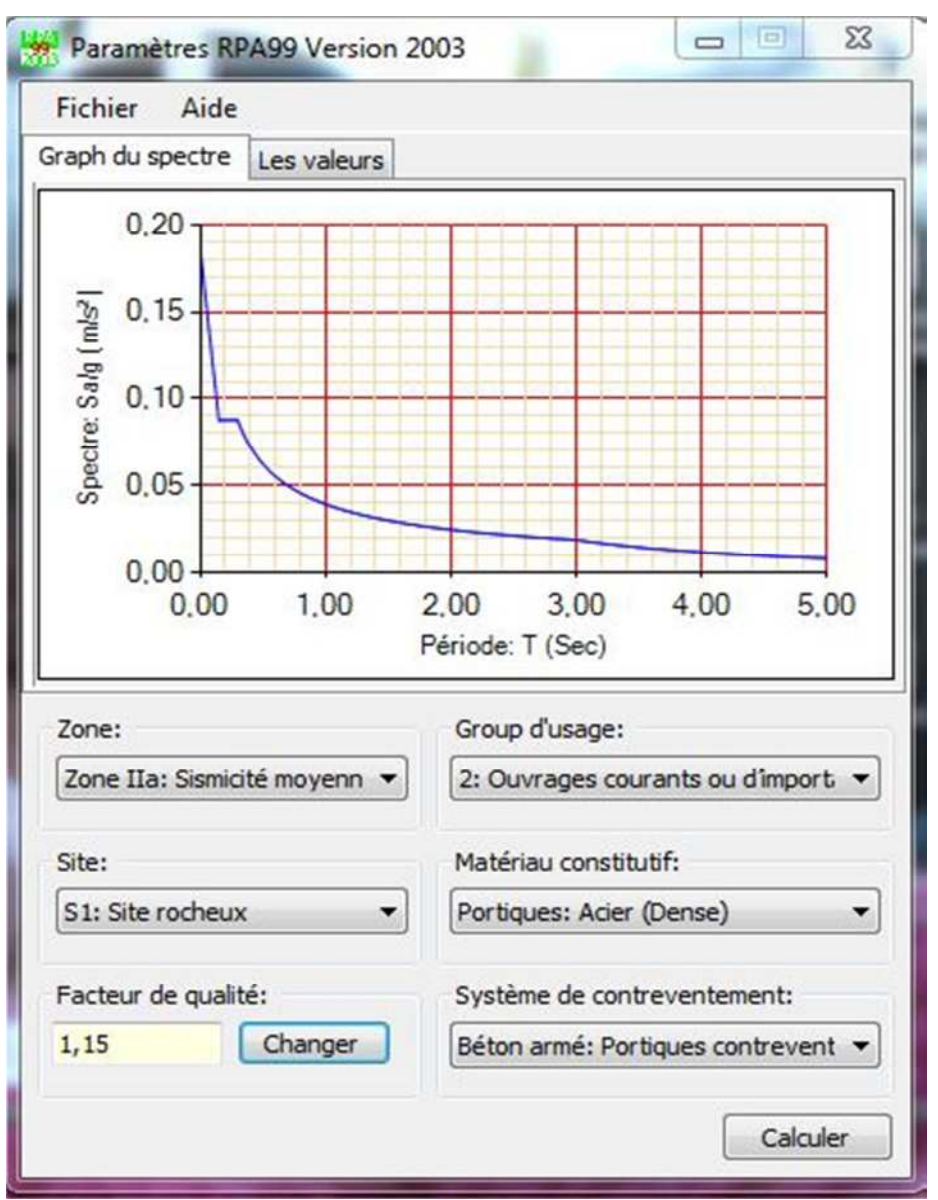

**Figure IV.2 :** Spectre de réponse de calcul.

### **IV.6 : Vérifications des exigences de RPA 99 modifier 2003 :**

#### **IV.6.1 : Vérification de l'effort tranchant à la base de la structure :**

**Il faut vérifier que** :  $V_t < 0.80$  V (Art 4.3.6 de RPA) **V<sup>t</sup>** : Effort tranchant à la base de la structure (Tirer des résultats de l'ETABS) Pour le calcule de la valeur de **V** on va se baser sur **la méthode statique équivalente.**

Soit: 
$$
V = \frac{A.D.Q}{R}.W
$$
 (Art 4, 2,3) RPA99

#### **Application :**

**a) A** : **coefficient d'accélération de zone**, donné par le tableau 4.1 de RPA suivant la zone sismique et le groupe d'usage du bâtiment.

**Donc : A=0.15**

**b) D :** Facteur **d'amplification dynamique moyen**, fonction de la catégorie de site, du facteur de correction d'amortissement  $(\eta)$  et de la période fondamentale de la structure (T).

$$
D = \begin{cases} 2.5\eta & 0 \le T \le T_2 \\ 2.5\eta(T_2/T)_3^2 & T_2 \le T \le 3.0s \\ 2.5\eta(T_2/3.0)_3^2(3.0/T)_3^5 & T \ge 3.0s \end{cases}
$$
 (Formule 4.2 de RPA)

T<sup>2</sup> période caractéristique, associée à la catégorie du site et donnée par le (tableau 4.7 de RPA)

$$
T_2(S_3)=0.5 \text{ sec}
$$

•  $\eta$ : **Facteur de correction d'amortissement** donné par la formule :  $\eta = \sqrt{7/(2+\xi)} \ge 0.7$ **(Formule 4.3 de RPA)**

Où ξ (%) est le pourcentage d'amortissement critique fonction du matériau Constitutif, du type de structure et de l'importance des remplissages. (**Tableau 4.2 de RPA)** On prend :  $\xi = (10+7)/2 = 8.5$  %.

D'où : η = 
$$
0.85 > 0.7
$$

**T :** La période fondamentale donnée par le logiciel ETABS, **T = 0.769 s.**

 $D = 2.5 \text{ m} (T_2/T)^{2/3}$  Car:  $T_2 = 0.5 \text{ s} \le T = 0.769 \text{ s} \le 3\text{s}$ 

**Donc : D=1.60**

**c)** *R* : coefficient de comportement global de la structure

Pour une structure en béton armé à contreventement par voiles.

#### **Donc :** *R* **=4.**

**d)**  $Q:$  Facteur de qualité, défini par :  $Q = 1 + \sum P_a$ 

**Q = 1,15** pour le sens longitudinal.

**Q = 1,15** pour le sens transversal.

**e) W** : poids de la structure.

Donc pour chaque niveau « i » on aura :  $W_i = W_{Gi} + \beta W_{Qi}$  *d'où*  $W_T = \sum_1^{10} W_i$ 

**WGi :** Le poids de niveau i revenant a la charge permanente.

**WQi :** Le poids de niveau i revenant a la charge d'exploitation.

 $\beta$ : Coefficient de pondération fonction de la nature et de la durée de la charge d'exploitation et donné par le tableau (4-5 du RPA99).

Dans notre cas et pour un bâtiment a usage habitation :  $\beta = 0.20$ .

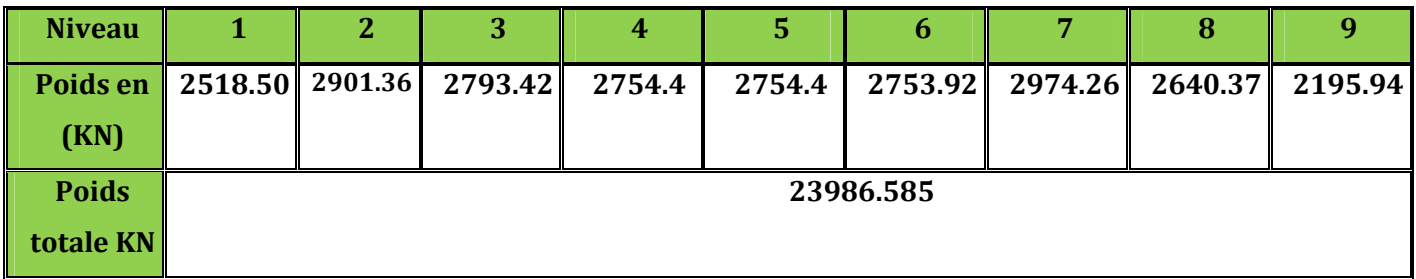

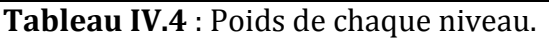

#### **Résumé des résultats :**

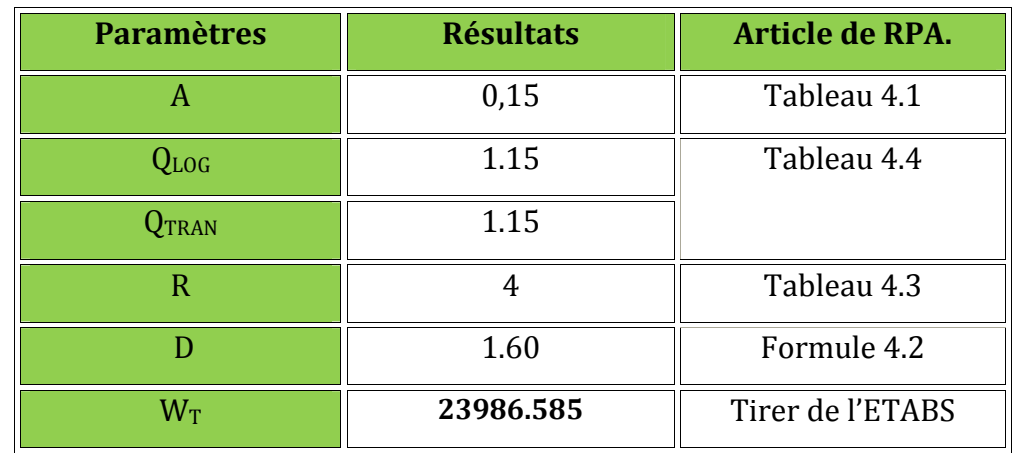

**Tableau. IV.5 :** Récapitulatif des valeurs de A, D, R, T et Wt.

$$
V = \frac{A \times D \times Q \times W}{R} \qquad \qquad V_L = V_T = \frac{(0.15 \times 1.60 \times 1.15 \times 23986.585)}{4} = 1655.07 \text{ KN}
$$

#### **Vérification :**

**Sens x-x :**

Vetabs =1637.87 KN > 0.8 x 1655.07 = 1324.05 KN**.**

**Sens y-y :**

Vetabs =1880.03 KN > 0.8 x 1655.07 = 1324.05 KN.

**Donc l'effort tranchant à la base est vérifié.**

#### **IV.6.2 : Déplacements relatifs :**

D'après le **RPA 99 (art 5.10),** les déplacements relatifs latéraux d'un étage par rapport aux étages qui lui sont adjacents ne doivent pas dépasser *1%* de la hauteur d'étage.

**Le déplacement horizontal** : à chaque niveau "k" de la structure est calculé comme suit  $D'$ après le RPA 99 (Art 4.4.3) :  $\delta$ **K** = **R x**  $\delta$ <sub>ek</sub>

**Avec** : **δ<sup>k</sup> :** déplacement du aux forces sismique. F<sup>i</sup> (y compris l'effet de torsion) **R :** Coefficient de comportement.

**Le déplacement relatif :** au niveau "k" par rapport au niveau "k-1" est égal à :  $\Delta_k = \delta_k - \delta_{k-1}$ 

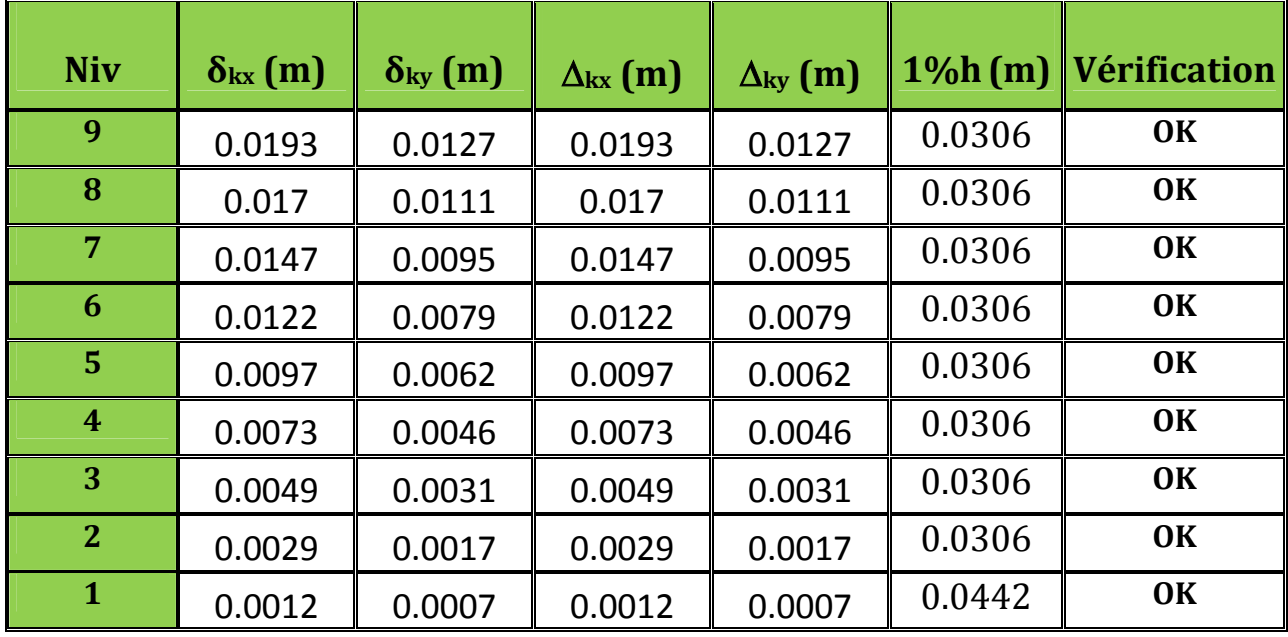

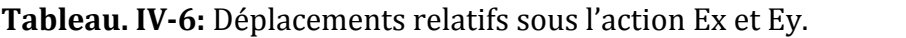

#### **Remarque:**

On n'a pas introduit la valeur du coefficient de comportement **R** lors de calcul des déplacements, car elle est déjà introduite dans le logiciel lorsqu'on a fait la modélisation (on a spécifié le type de contreventement dans le spectre de réponse).

#### **IV.6.3 : Déplacement maximal :**

O n doit vérifier que le déplacement maximal que subit la structure vérifie la formule suivante :  $\delta_{\text{max}} \leq f = \frac{Ht}{500}$  $\frac{Ht}{500} = \frac{28.90}{500}$  $\frac{500}{500}$  = 0.057

**f :** La flèche admissible. **Ht :** La hauteur totale du bâtiment.

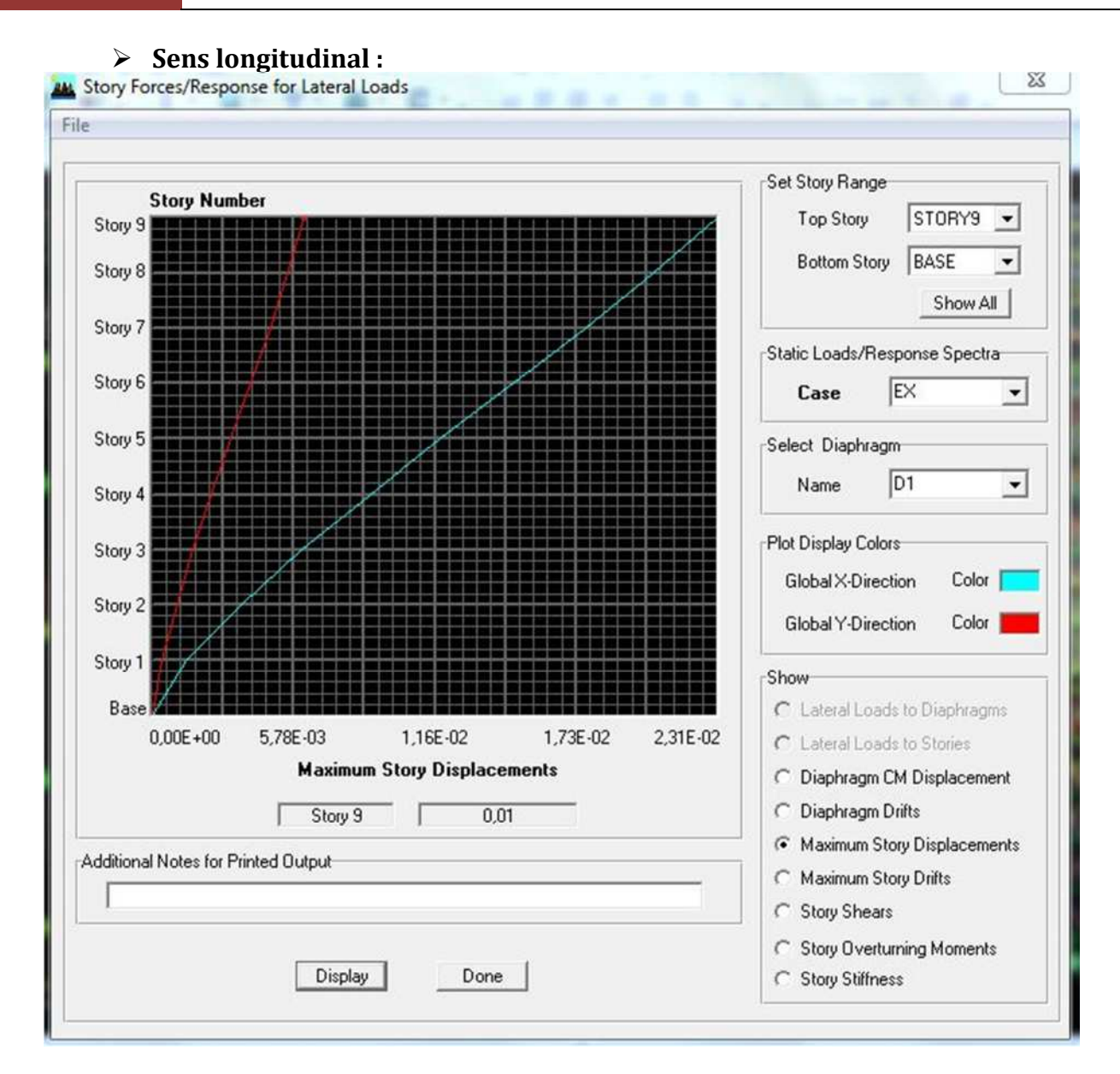

**Figure IV.3 :** Déplacement maximal dans le sens x-x

 $\delta_{\text{max}} = 0.019 \le f = \frac{m}{m} = 0.057$  Condition vérifié

#### **Sens transversal :**

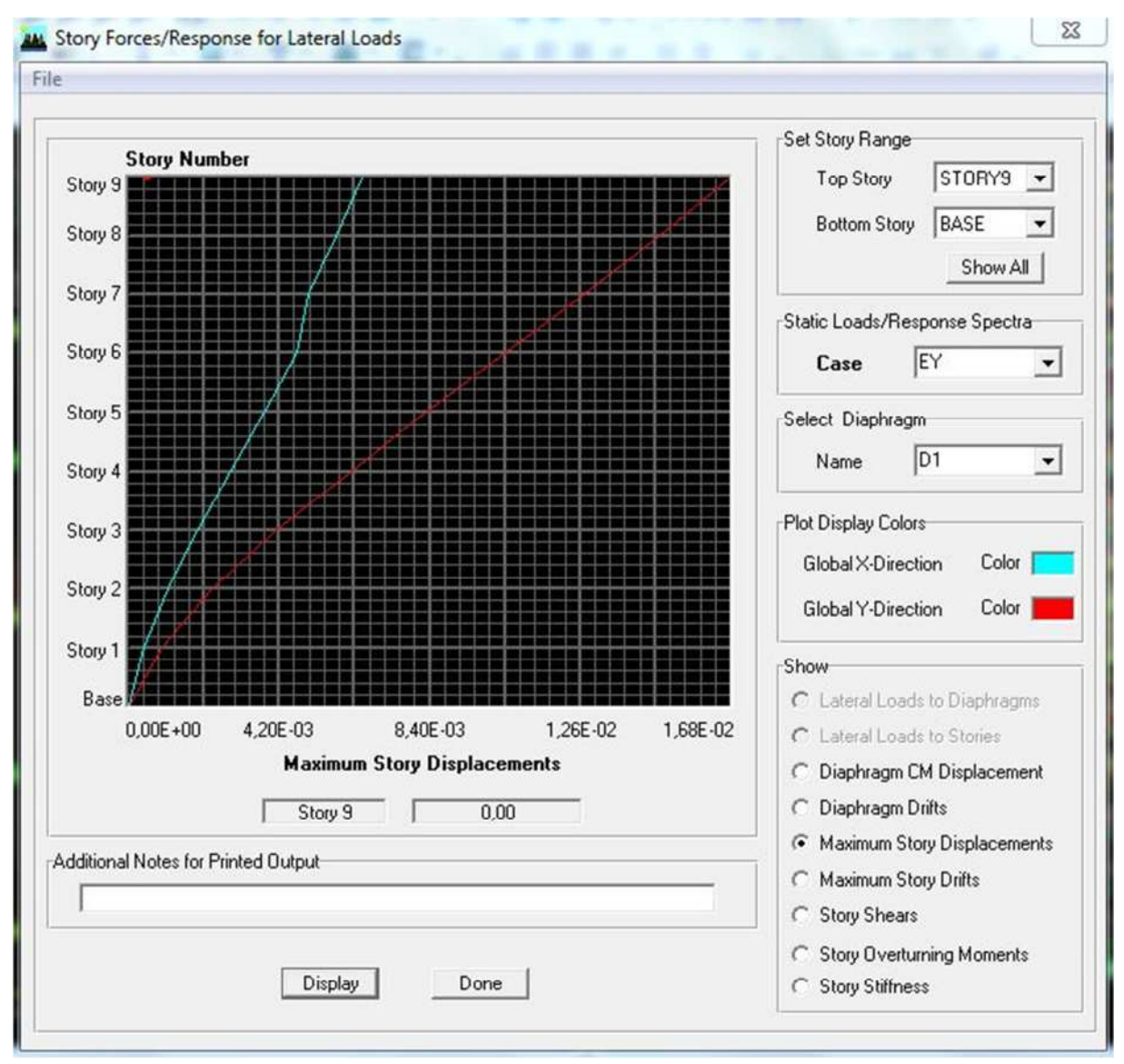

**Figure IV.4 :** Déplacement maximal dans le sens y-y

 $\delta_{\text{max}} = 0.012 \le f = \frac{m}{\epsilon} = \frac{0.057}{\epsilon}$  Condition vérifié

#### **IV.6.4 : Nombre de mode à considérer : (Art 4.3.4 de RPA)**

Pour les structures représentées par des modèles plans dans deux directions orthogonales, le nombre de modes de vibration à retenir dans chacune des deux directions d'excitation doit être tel que :

- la somme des masses modales effectives pour les modes retenus soit égale à **90 %** au moins de la masse totale de la structure.

- où que tous les modes ayant une masse modale effective supérieure à 5% de la masse totale de la structure soient retenus pour la détermination de la réponse totale de la structure.

Le minimum de modes à retenir est de trois (03) dans chaque direction considérée.

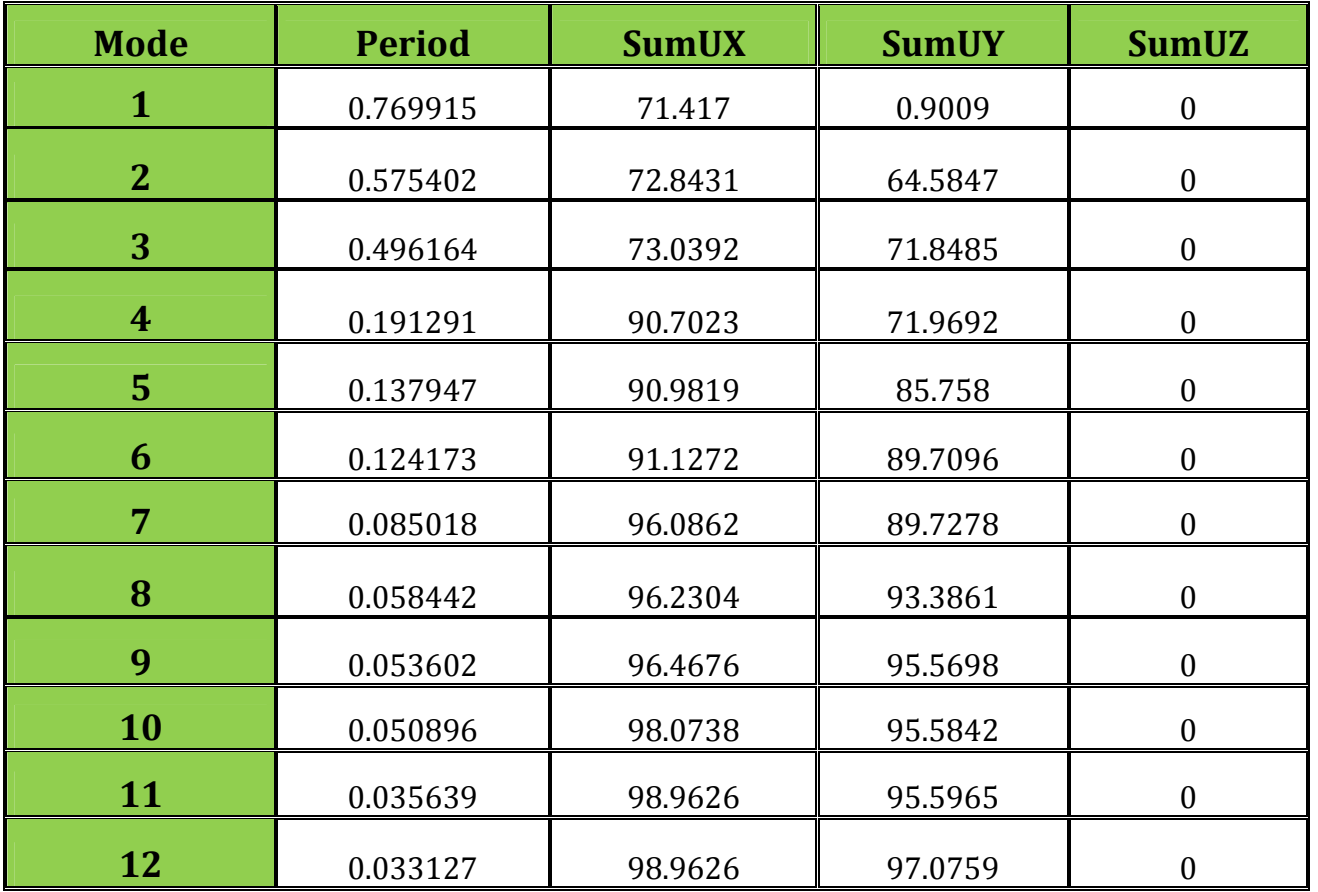

**Tableau IV.7** : Période et participation massique.

**Dans notre cas :** la valeur de la participation massique a atteint les 90% dans le mode 8.

#### **IV.6.5 : Vérification de l'excentricité :**

D' après le RPA99/version 2003 **(Article 4.3.7),** dans le cas ou il est procède a une analyse tridimensionnelle, en plus de l'excentricité théorique calculée, une excentricité accidentelle additionnelle- égale **± 0.05 L**, (L étant la dimension du plancher perpendiculaire a la direction de l'action sismique) doit être appliquée au niveau du plancher considéré et suivant chaque direction.

Soit : **CM :** centre de masse. **CR :** centre de rigidité.

On doit vérifier que :  $\text{CM}$  -CR  $\leq$  5% LX

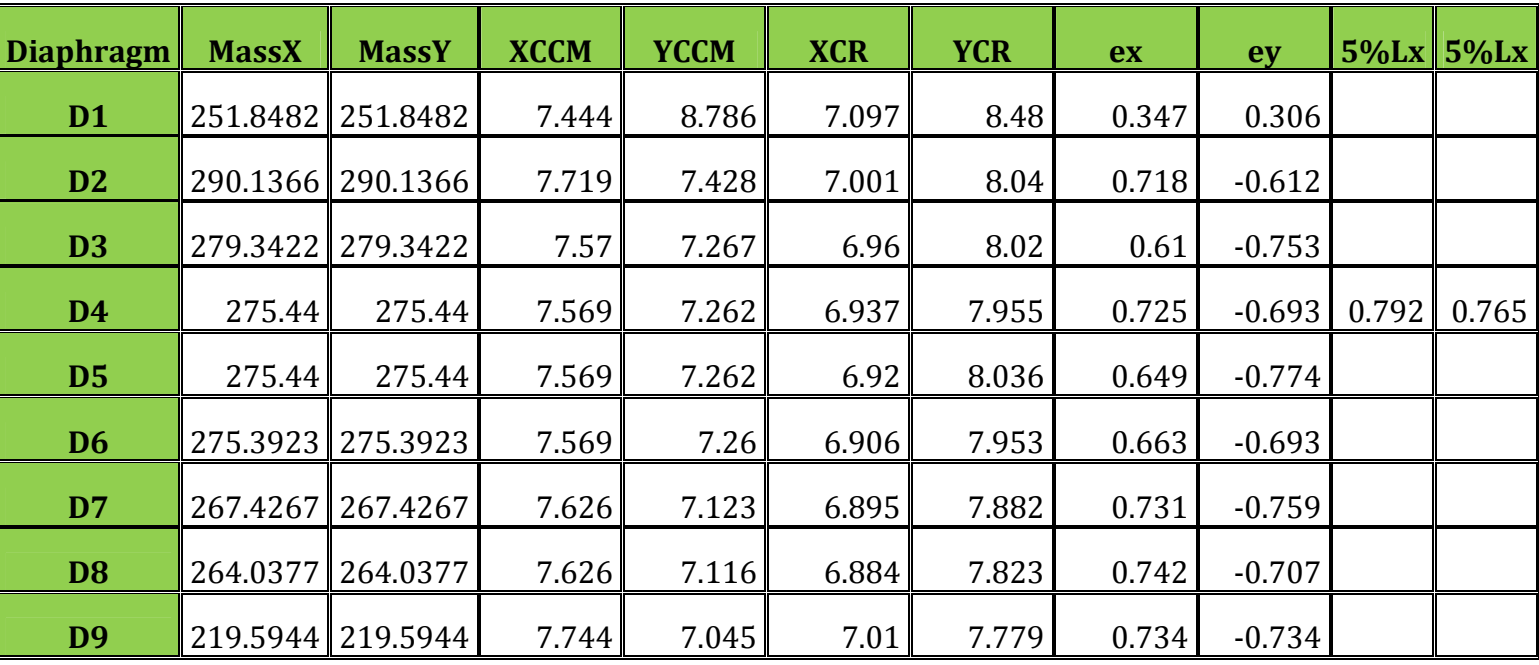

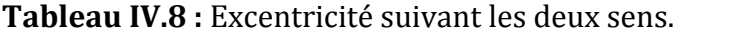

#### **IV.6.6 : Vérification des efforts normaux aux niveaux des poteaux:**

Dans le but d'éviter ou limiter le risque de rupture fragile sous sollicitations d'ensemble dues au séisme, l'effort normal de compression de calcul est limite par la condition suivante :

$$
\frac{N_d}{B_c \cdot f_{cj}} \le 0.3
$$

**Art 7.4.3.1 (La formule : 7.2) de RPA**

Nd : Effort normal de calcul s'exerçant sur une section de béton.

Nd =1226.53 KN. (Tirer des résultats de l'logiciel de l'ETABS).

Bc : l'aire de la section de béton (section brute).

fc28 = 25 MPa : la résistance caractéristique du béton.

#### **Application :**

 $0.24 \le 0.3$  $0.45x0.45x25$  $1226.53x10^{-3}$  $= 0.24 \le$  $\overline{a}$  $x0.45x$ *x* Condition vérifié.

#### **IV.6.7 : Justification Vis A Vis De l'effet P-** $\Delta$ **:**

Les effets de deuxième ordre (ou l'effet de P- $\Delta$ ) peuvent être négligés dans le cas des bâtiments si

la condition suivante est satisfaite à tous les niveaux :

 $\theta = P_k$ ,  $\Delta_k / V_k$ ,  $h_k \le 0.10$ . RPA99 (Art 5,9)

Avec :  $P_k$  : poids total de la structure et des charges d'exploitation associées au dessus du niveau « k » calculés suivant le formule ci-après

$$
P_{k} = \sum_{i=k}^{n} (W_{G_{i}^{*}} + \beta W_{Qi})
$$

 $V_k$ : effort tranchant d'étage au niveau «  $k$  ».

 $\Delta_k$ : déplacement relatif du niveau « k » par rapport au niveau « k-1 » en considérons la le combinaison (G+Q+E).

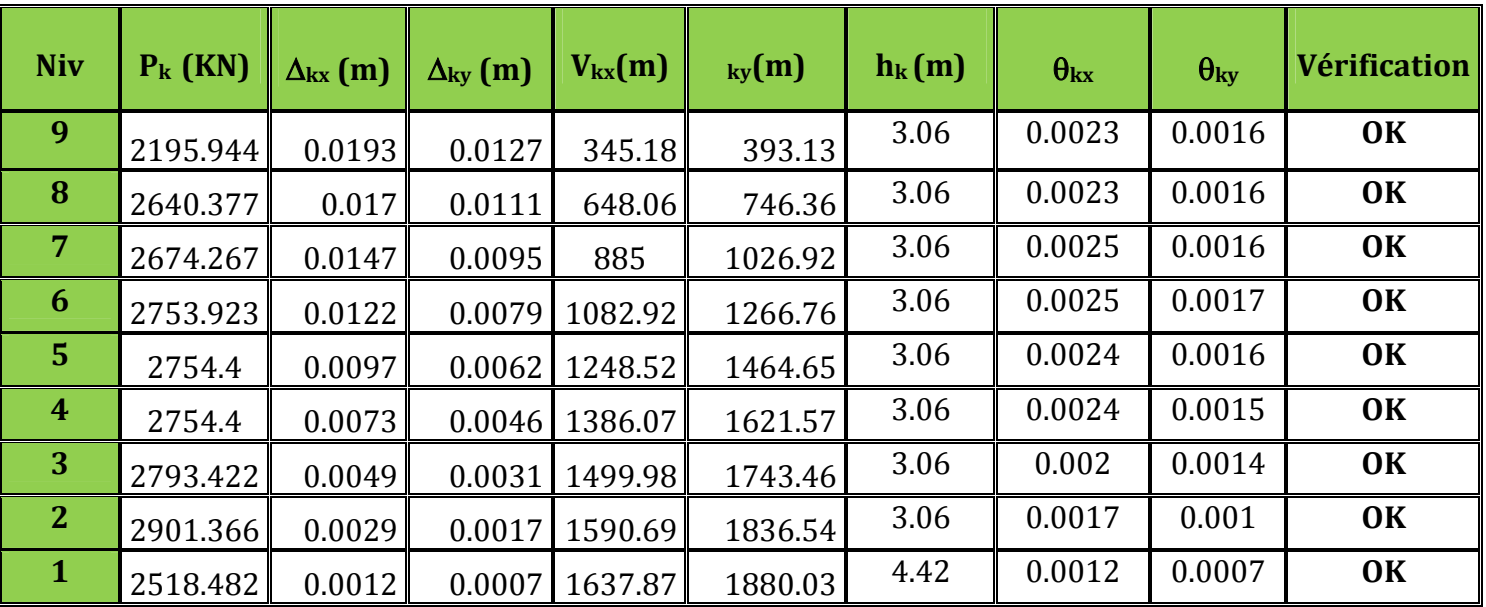

 $h_k$ : hauteur de l'étage « k ».

Tableau IV.9 : justification Vis-à-vis De l'effet P- $\Delta$  dans les deux Sens

On constate que  $\theta_{kx}$  et  $\theta_{ky}$  sont inférieur à « **0.1** ».

Donc l'effet P-Delta peut être négligé pour le cas de notre structure.

### **Conclusion :**

D'après les résultats obtenus si dessus on peut conclure que :

- L'effort tranchant à la base est vérifié.
- Le pourcentage de participation massique est vérifié.
- Les déplacements relatifs et le déplacement maximal sont vérifiés.
- L'excentricité est vérifiée.
- L'effet P-Delta est vérifié.
- Efforts normales au niveau des poteaux sont vérifiés.

Après avoir effectuée toutes les vérifications de RPA, on peut passer au ferraillage des éléments structuraux.

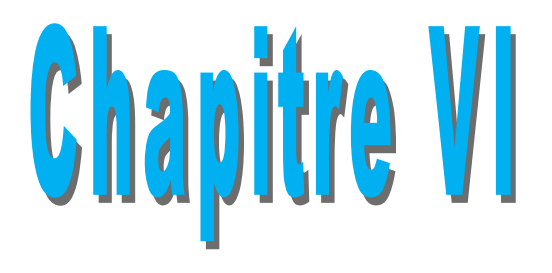

## *Ferraillage des éléments*

#### **V.A : Ferraillage des poteaux :**

Les poteaux seront calcules en flexion composée sous l'effet des sollicitations les plus défavorables suivant les deux sens (longitudinal et transversal) puis vérifier a l'ELS pour les cas suivants :

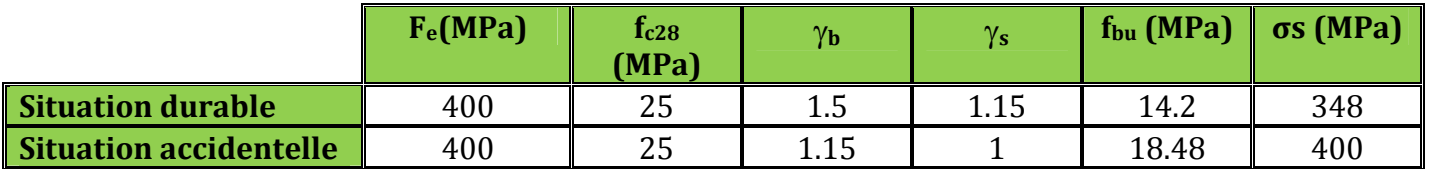

**Tableau V.A.1 :** Caractéristiques de calcul en situation durable et accidentelle.

Les armatures seront calculées suivants les combinaisons les plus défavorables dans les deux sens et en tenant compte de trois types de sollicitations :

- Effort normal maximal et moment correspondant : Nmax Mcorr
- Effort normal minimal et moment correspondant : Nmin Mcorr
- Moment fléchissant maximal et effort normal correspondant : Mmax Ncor

 $M_x$ : moment du poteau dans le sens longitudinal. M<sup>y</sup> : moment du poteau dans le sens transversal.

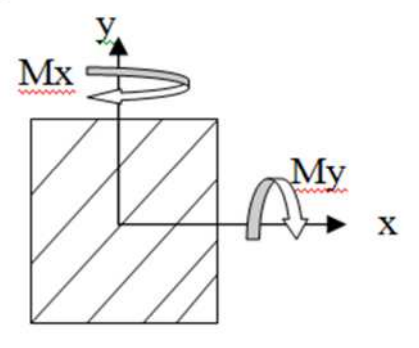

**Figure V.A.1** : Les moments dans les poteaux.

#### **Combinaisons de calcul** :

**RPA.99/modifié 2003 : BAEL.91/modifié 99 :**  $G + Q \pm E$  ELU : 1.35  $G + 1.5 Q$  $0.8 G \pm E$  ELS :  $G + Q$ 

#### **V.A.1 : Détermination des efforts internes :**

La détermination des efforts internes dans les poteaux se fera grâce à la méthode des éléments finis (MEF) en utilisant le logiciel **ETABS**.

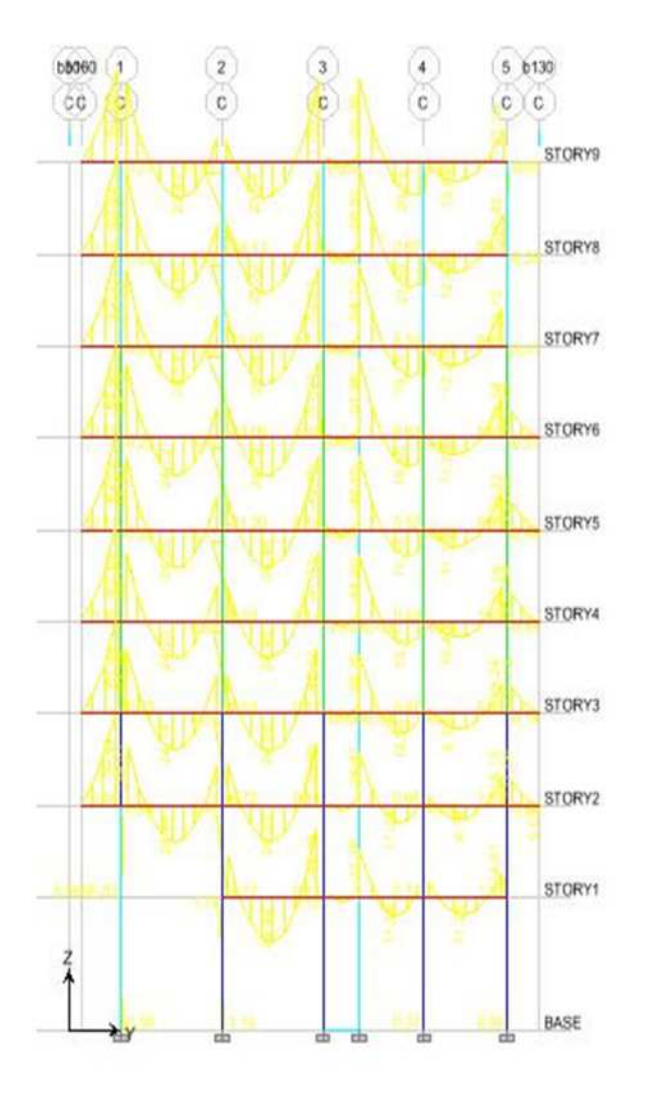

**Figure V.A.2:** Diagramme des moments fléchissant (sens transversal) du portique 3-3 combinaisons ELU.
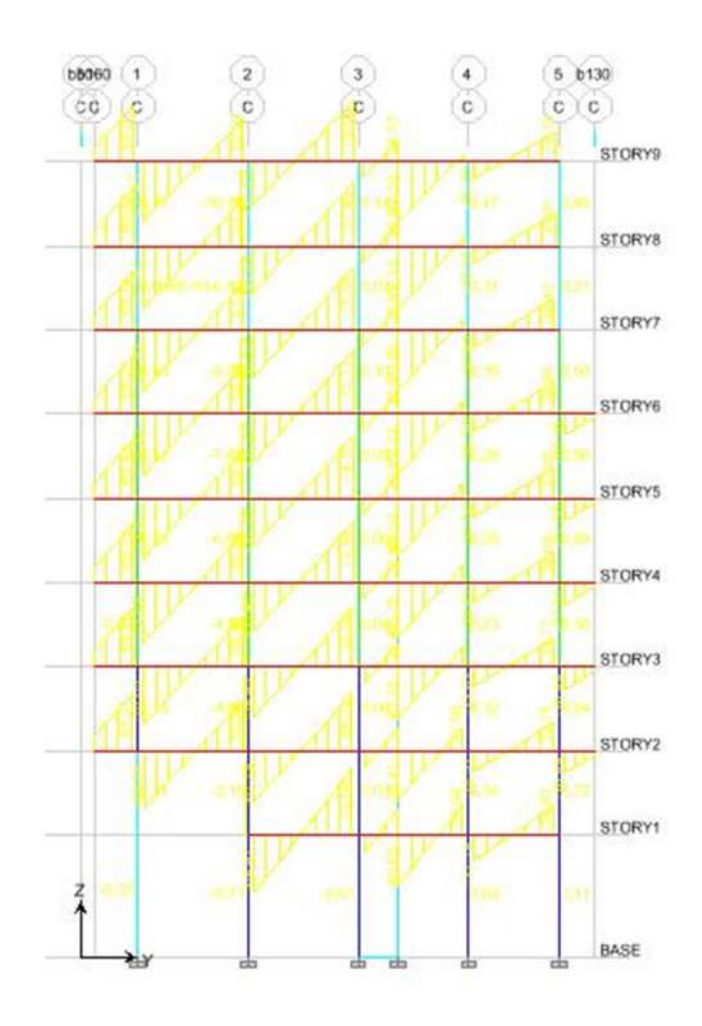

**Figure V.A.3:** Diagramme des efforts tranchants (sens transversal) du portique 3-3 combinaison ELU.

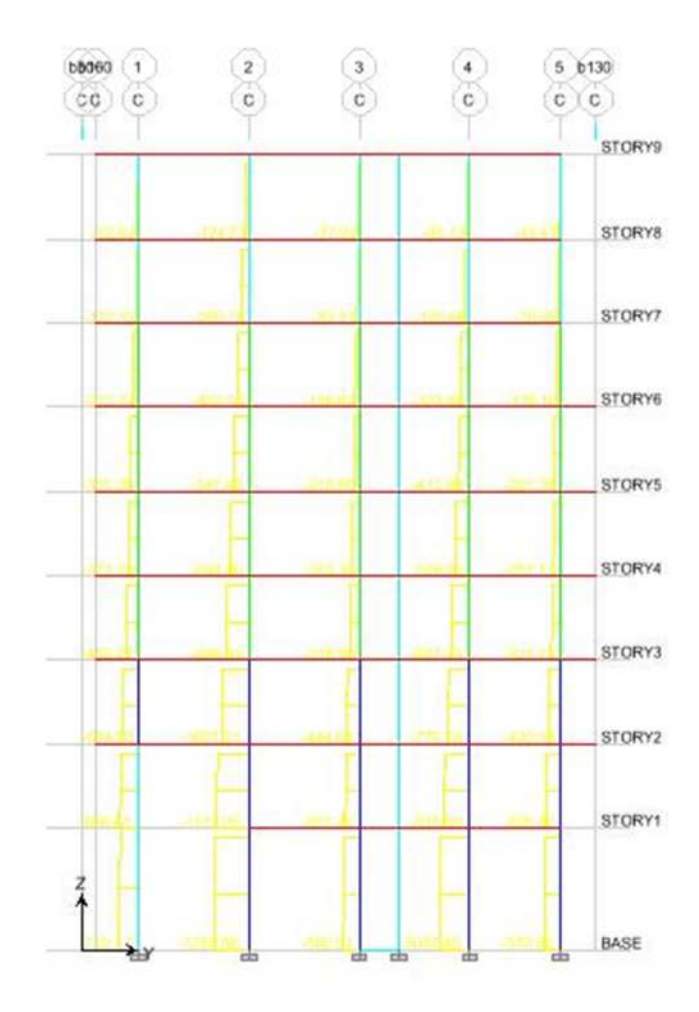

**Figure V.A.4:** Diagramme des efforts normaux (sens transversal) du portique 3-3 combinaison ELU.

### **V.A.2 : Recommandation du RPA 2003:**

### **A : Les armatures longitudinales : (Art7.4.2.1 de RPA)**

Les armatures longitudinales doivent être à haute adhérence, droites et sans crochets.

- Le diamètre minimal est de **12 mm.**
- $\triangleright$  La longueur minimale de recouvrement est de 50  $\phi$  (zone IIa).
- La distance entre les barres verticales dans une face du poteau ne doit pas dépasser **20 cm.**

Pour tenir compte de la réversibilité du séisme, les poteaux doivent être ferraillés symétriquement.

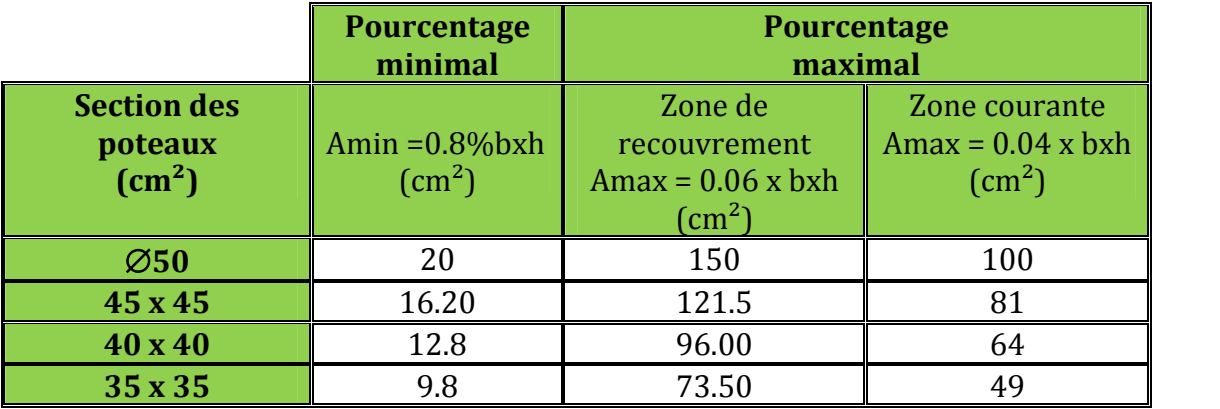

**Tableau V.A.2:** Section minimal dans les poteaux.

Les fonctions par recouvrement doit être si possible, a l'extérieur des zones nodales (Zones critiques).

La zone nodale est constituée par le nœud poteaux-poutre proprement dit et les extrémités des barres qui y concourent.

#### **V.A.3 : Calcul de la section d'armature donner a l'ELU dans la situation durable et accidentelle.**

Chaque poteau est soumis à un effort normal **N** (de compression ou de traction) et à un moment fléchissant **M**, ce qui nous conduit à étudier deux cas suivants :

- Section partiellement comprimée **(SPC).**
- Section entièrement comprimée **(SEC).**

# **a) Ferraillage d'une section rectangulaire a la flexion composée :**

#### **Calcul du centre de pression :**

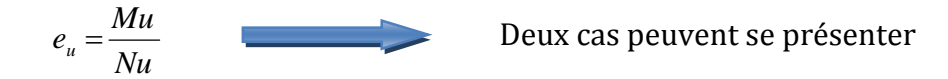

**Avec :**

#### **Section partiellement comprimée :(S.P.C)**

La section est partiellement comprimée si l'une des deux conditions suivantes est satisfaite

\n- $$
e_u > \left(\frac{h}{2} - c\right)
$$
\n- $N_u \cdot (d - c') - M_f \leq (0.337 \cdot h - 0.81 \cdot c) b \cdot h^2 \cdot f_{bc}$
\n

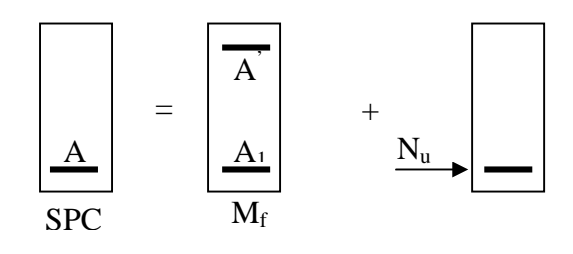

**Figure V.A.5:** Section d'un poteau SPC.

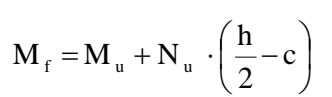

 $\mathbf{M}_\text{f} \,$  : Moment fictif.

 **Calcul des armatures :** bc 2 f  $b \cdot d^2 \cdot f$ M  $\cdot$  d<sup>2</sup>  $\cdot$  $\mu =$  $\text{Si}: \mu \leq \mu_1 = 0.392$  La section est simplement armée.  $\mu \longrightarrow \beta$ *s f*  $f^{-1}$   $\overline{\beta \cdot d}$ *M A*  $\beta \cdot d \cdot \sigma$  $=$ 

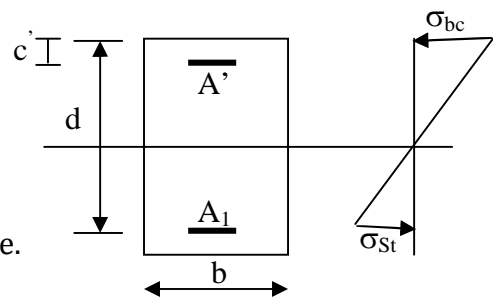

**Figure V.A.6:** Section d'un poteau.

La section réelle d'armature est  $A_s = A_t$ *s*  $f_s = A_f - \frac{N_u}{I}$  $A_s = A_f - \frac{N}{\sigma}$ Si :  $\mu \ge \mu_1 = 0.392$  La section est doublement armée.

Et on calcule  $M_r = \mu_1 \cdot b \cdot d^2 \cdot f_{bc}$ 

$$
\Delta M = M_{f} - M_{r}
$$
\n
$$
A_{f} = \frac{M_{f}}{\beta_{r} \cdot d \cdot \sigma_{s}} + \frac{\Delta M}{(d - c') \cdot \sigma_{s}} \qquad ; \quad A' = \frac{\Delta M}{(d - c') \cdot \sigma_{s}}
$$
\n
$$
\text{Avec}: \quad \sigma_{s} = \frac{f_{e}}{\gamma_{s}} = 347.82 \, Mpa
$$

M<sup>r</sup> : Moment ultime pour une section simplement armée La section réelle d'armature :  $A'_{s} = A'$ ;  $a'_s = A'$ ;  $A_s = A_f - \frac{N_u}{r}$  $A'_{s} = A' \; ; \; \; A_{s} \; = A_{f} - \frac{N}{\sigma}$ 

# **Section entièrement comprimée : (S.E.C)**  $\frac{1}{2}$

La section est entièrement comprimée si la condition suivante est vérifiée :

*s*

•  $e_u \leq \frac{\pi}{2} - c$ J  $\left(\frac{h}{2}-c\right)$  $\setminus$  $\leq \left( \frac{h}{e} - c \right)$ 2  $e_u \leq \frac{h}{2}$ 

• 
$$
N_u \cdot (d - c') - M_f > (0.337 \cdot h - 0.81 \cdot c) b \cdot h^2 \cdot f_{bc}
$$

Deux cas peuvent se présenter :

1) Si (0,337 · h – 0,81 · c) b · h<sup>2</sup> · f<sub>bc</sub> < N<sub>u</sub> · (d – c') – M<sub>f</sub> 
$$
\langle
$$
  $(0.5 - \frac{c'}{h}) \cdot b \cdot h^2 \cdot f_{bc}$   
\nLes sections d'armatures sont :  $A_1 = \frac{N - 100 \cdot \Psi \cdot b \cdot h \cdot f_{bc}}{100 \cdot \sigma_s}$  ;  $A_2 = 0$   
\n
$$
0.3571 + \frac{N(d - c') - 100 \cdot M_u}{100 \cdot b \cdot h^2 \cdot f_{bc}}
$$
;  $f_{bc}$  en (Mpa) et Men (N.m)

$$
\frac{1+\frac{1}{100 \cdot b \cdot h^{2} \cdot f_{bc}}}{0.8571-\frac{c'}{h}};
$$
  $f_{bc}$  en (Mpa) et Men (N

**2)** Si N<sub>u</sub> · (d – c') – M<sub>f</sub> 
$$
\geq
$$
  $\left(0.5 - \frac{c'}{h}\right) \cdot b \cdot h^2 \cdot f_{bc}$ 

Les sections d'armatures sont : A<sub>1</sub> =  $\frac{M_u - (d - 0.5h)}{(d - 0.5h)}$  $(d-c')\sigma_s$  $\sigma_1 = \frac{m_u (d - 0.5m)^{3} b^{3} h^{4} h_c}{(d - c') \sigma_s}$  $A_1 = \frac{M_u - (d - 0.5h) \cdot b \cdot h \cdot f}{(d - 0.5h)}$  $-c^{\prime})\sigma$  $=\frac{M_{u}-(d-0.5h)\cdot b\cdot h\cdot f_{bc}}{(d-1)(d-1)}$ ;  $A_{2}=\frac{N-b\cdot h\cdot f_{bc}}{d-1}-A_{1}$ s  $A_2 = \frac{N - b \cdot h \cdot f_{bc}}{g} - A$  $\sigma$  $=\frac{N-b\cdot h\cdot}{ }$ 

**<u>Remarque :**</u> Si  $e_n = \frac{m\pi}{l} = 0$ Nu  $e_u = \frac{Mu}{Nu} = 0$  (excentricité nulle ; compression pure), le calcul se fera à l'état

limite de stabilité de forme et la section d'armature sera  $\rm A = \frac{N_u - B \cdot f_{bc}}$ s  $\sigma$  $=\frac{N_u-B}{ }$ 

#### **Avec :**

**B :** Aire de la section du béton seul. **<sup>s</sup> :** Contrainte de l'acier.

#### **Note :**

Nous allons ferrailler par zone ; car on a constate qu'il est possible d'adopter le même ferraillage pour un certain nombre de niveau :

- **Zone0 :** Poteaux circulaires RDC
- **Zone I :** RDC, 1er et 2eme étage.
- **Zone II :** Du 3eme au 6eme étage.
- **Zone III :** Du 7eme et 8eme étage.

# **b) Calcul du ferraillage des poteaux :**

#### **Exemple de calcul manuel :**

#### Poteau : 45x45 : Situation accidentelle (0.8G+Ex): M3

 $N_{\text{max}} = 0.42 \text{KN}$  M<sub>cor</sub>=1.115KN .m (Effort de compression).

 $f_{\text{bu}} = 18.48 \text{ Mpa}.$ 

σs=400 Mpa

$$
\begin{cases} e = \frac{M}{N} = \frac{1.115}{0.42} = 2.65m > \frac{h}{2} - c = 0.205m \\ N_u \cdot (d - c') - M_f \le (0.337 \cdot h - 0.81 \cdot c)b \cdot h^2 \cdot f_{bc} \end{cases}
$$
 M2

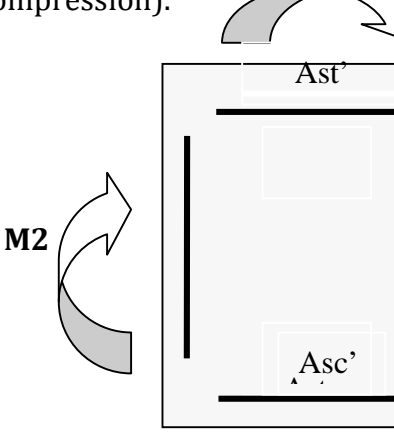

**Figure V.A.7:** Les armatures dans les poteaux

# **Calcul de moment fictif à la flexion simple :**

$$
M_f = M + N \times \left(\frac{h}{2} - c'\right)
$$
  
 
$$
M_f = 1.115 + 0.42 \times \left(\frac{0.45}{2} - 0.02\right)
$$

 $M_f = 1.2$ KN. m  $0.42x(0.43 - 0.02) - 1.2 = -1.027 \times (0.337x0.45 - 0.81x0.02)0.45 \cdot 0.45^2 \cdot 18.48.10^3 = 228.1$ La condition est vérifiée

Donc la section est partiellement comprimée : **ASc=0 cm<sup>2</sup>**

Calculate Ast:  
\n
$$
\mu = \frac{M_f}{bd^2 f_{bu}} = \frac{1.2 \times 10^5}{450 \times (430^2) \times 18,48} 0.007 < \mu_l = 0,392 \implies (SSA)
$$
\n
$$
\implies \beta = 0,9965
$$

• Donc les armatures fictives sont :  

$$
A_{sf} = \frac{M_f}{\beta d\sigma_{st}} = \frac{1.2}{0.9965 \times 0.43 \times 400 \times 10^3} \times 10^4 = 0.07 \text{ cm}^2
$$

**Les armatures réelles :**

$$
A_s = A_{sf} - \frac{N_u}{\sigma_{st}} = 0.07 - \frac{0.42 \times 10^3}{400 \times 10^2} = 0.06 \text{ cm}^2
$$
  
At = 0.06 cm<sup>2</sup>

**Donc : Asc = 0 et Ast = 0.06 cm².**

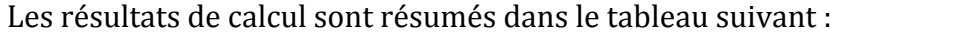

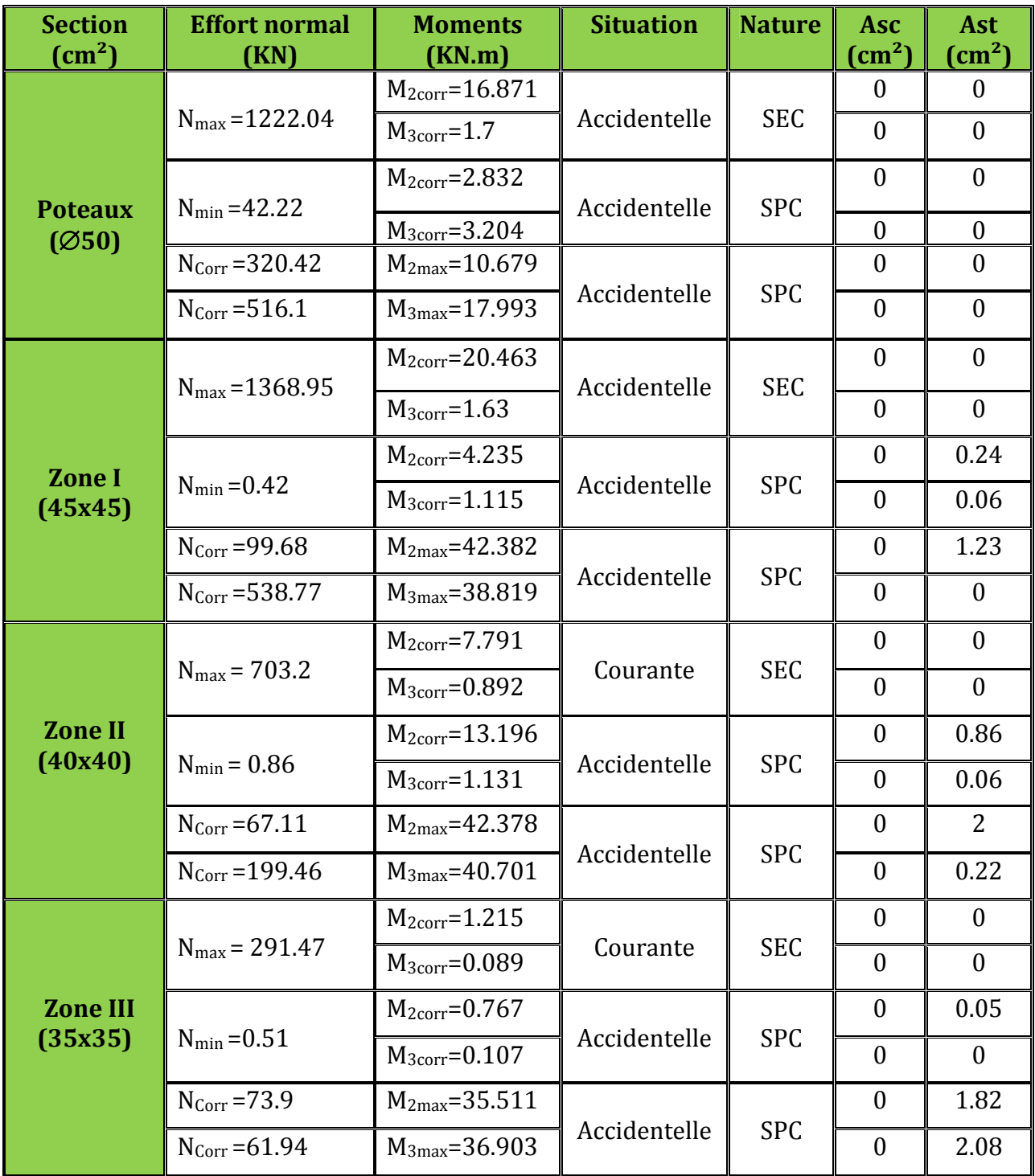

**Tableau V.A.3:** Ferraillage des poteaux a l'ELU suivant les deux sens.

### **V.A.4 : Les vérifications à l'ELU :**

#### **a) Longueur de recouvrement :**

**Zone I :**  $L_R = 40 \phi_1 = 40 \times 2.0 = 80 \text{ cm}.$ **Zone II :**  $L_R = 40 \phi_1 = 40 \times 1.6 = 64 \text{ cm}.$ **Zone III** :  $L_R = 40 \phi_1 = 40 \times 1.6 = 64 \text{ cm}.$ 

**b) Délimitation de la zone nodale : (Art 7.4.2.2 de RPA 99 modifie 2003).** • Au niveau des poutres :  $L' = 2x$  h. h : Hauteur de la poutre.

#### **Au niveau des poteaux :**

**h' = max = (he/6 ; b1 ; h1 ; 60 cm).**

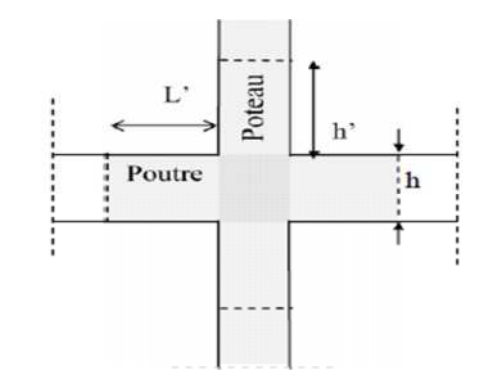

**Figure V.A.8:** Délimitation de la zone nodale.

**b1, h1 :** Dimensions du poteau.

**he :** Hauteur entre nu des poteaux.

- **Poteaux de RDC :** h' = max =  $(407/6; 45; 45; 60 \text{ cm}) = 67 \text{ cm}$ .
- **Poteaux d'autres niveaux :** h' = max = (271/6 ; 45 ; 45 ; 60 cm)= 60 cm.

**c) Vérification au cisaillement : (RPA Art 7-4-3-2***)*

$$
\tau_{bu} = \frac{Vu}{bxd} \le \overline{\tau}_{bu} = \rho_d \ f_{c28}
$$
  
avec: 
$$
\begin{cases} \rho_d = 0.075 \text{ si } \lambda_s \ge 5 \\ \rho_d = 0.04 \text{ si } \lambda_s \prec 5 \end{cases}
$$

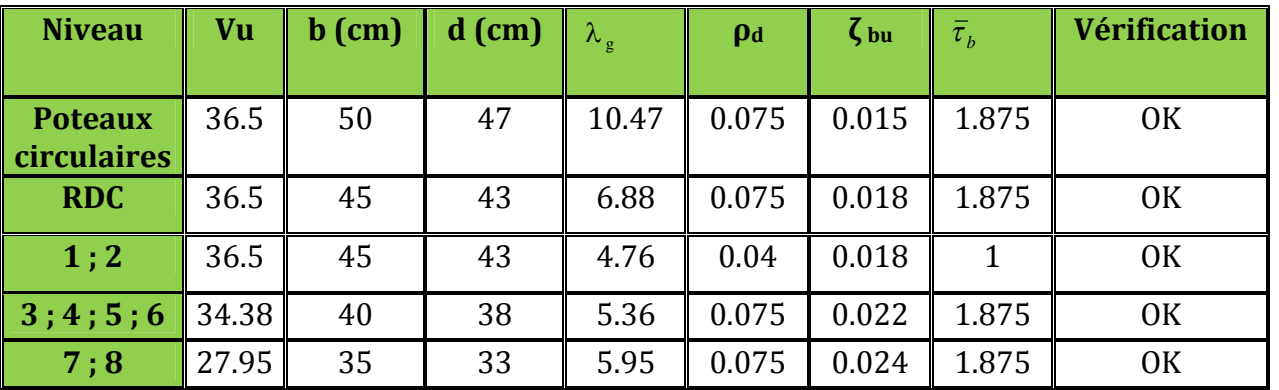

**Tableau V.A.4:** Vérification des efforts tranchants dans les poteaux.

# **V.A.5 : Vérification à l'ELS :**

# **a) Condition de non fragilité : (Art A.4.2,1/BAEL 91 Modifiée 99):**

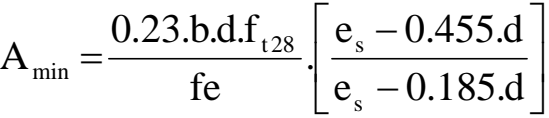

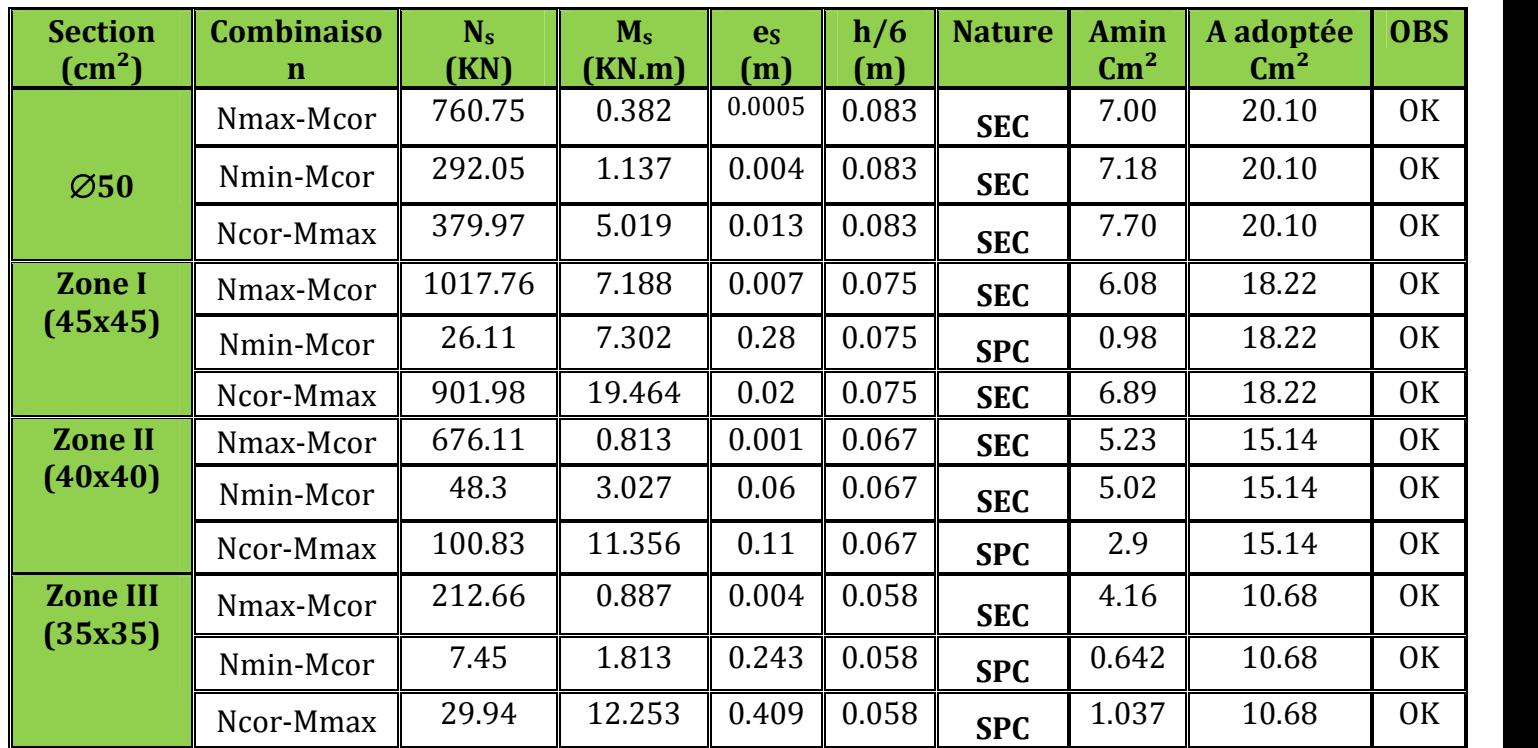

Les vérifications seront résumées dans le tableau suivant :

**Tableau V.A.5:** Vérification de la condition de non fragilité.

# **b) Vérification des contraintes a l'ELS :**

Pour le cas des poteaux, on vérifie l'état limite de compression du béton :

$$
\sigma_{bc} \leq \overline{\sigma}_{bc} = 0.6 \times f_{c28} \Rightarrow \overline{\sigma}_{bc} = 15 \, MPa \qquad \textbf{(BAEL 91A.4.5.2)}
$$

$$
\text{Si}: e_s = \frac{M_s}{N_s} \langle \frac{h}{6} \rangle
$$

*<sup>s</sup>* section entièrement comprimée.

Si :  $e_s = \frac{m_s}{v}$ 6 *h N M e s s*

*<sup>s</sup>* section partiellement comprimée.

# **Vérification d'une Section partiellement comprimée :**

 Pour calculer la contrainte du béton on détermine la position de l'axe neutre :  $y_1 = y_2 + l_c$ 

#### **Avec :**

**y<sup>1</sup> :** La distance entre l'axe neutre à l'ELS et la fibre la plus comprimé.

**y<sup>2</sup> :** La distance entre l'axe neutre à l'ELS et le centre de pression Cp.

**l<sup>c</sup> :** La distance entre le centre de pression Cp et la fibre la plus comprimée.

 $\mathbf{y_2:}$  Est obtenu avec la résolution de l'équation suivante :  $\mathrm{y}_2^3 + \mathrm{p\cdot y}_2 + \mathrm{q=0}$ 

$$
\textbf{Avec}: \begin{cases} l_c = \frac{h}{2} - e_s \\ p = -3 \times l_c^2 - 6n \overline{A}_u \frac{l_c - c'}{b} + 6n A_u \frac{d - l_c}{b} \\ q = -2 \times l_c^3 - 6n \overline{A}_u \frac{(l_c - c')^2}{b} - 6n A_u \frac{(d - l_c)^2}{b} \end{cases}
$$

Pour la résolution de l'équation, on calcul  $\Delta$  : 27  $q^2 + \frac{4p}{q}$  $\Delta = q^2 + \frac{4p^3}{12}$ 

$$
\triangleright \text{ Si } \Delta \ge 0: t = 0.5 \left( \sqrt{\Delta} - q \right); u = \sqrt[3]{t} \quad ; \quad y_2 = u - \frac{p}{3u}
$$

 $\triangleright$  Si  $\Delta < 0$   $\Rightarrow$  L'équation admet trois racines :

$$
y_2^1 = a\cos\left(\frac{\alpha}{3}\right)
$$
;  $y_2^2 = a\cos\left(\frac{\alpha}{3} + \frac{2\pi}{3}\right)$ ;  $y_2^3 = a\cos\left(\frac{\alpha}{3} + \frac{4\pi}{3}\right)$ 

**Avec :**

$$
\alpha = \arccos\left(\frac{3q}{2p} \times \sqrt{\frac{-3}{p}}\right); \ \ a = 2\sqrt{\frac{-p}{3}}
$$

On tiendra pour y<sub>2</sub> la valeur positive ayant un sens physique tel que :  $0 < y$ 1=y2+1<h Donc:  $y_1 = y_2 + l_c$ 

$$
I = \frac{by_1^3}{3} + 15[A_s(d - y_1)^2 + A'_s (y_1 - d')^2]
$$

Finalement la contrainte de compression dans le béton est :  $b_c = \frac{y_2 - y_s}{1}$  y<sub>1</sub> ≤ σ  $\sigma_{bc} = \frac{y_2 N_s}{I} y_1 \leq$ 

#### **Vérification d'une section entièrement comprimée :**

- On calcul l'aire de la section homogène totale :  ${\bf S}={\bf b}{\bf h}+15\big({\bf A_s}+{\bf A_s^{\prime}}\big)$
- On détermine la position du centre de gravité qui est situé à une distance  $X_G$  audessus du CDG géométrique :

$$
X_{G} = 15 \frac{A'_{s} (0.5h - d') - A_{s} (d - 0.5h)}{bh + 15(A_{s} + A'_{s})}
$$

- On calcul l'inertie de la section homogène totale

$$
I = \frac{bh^{3}}{12} + bhX_{G}^{2} + 15[A'_{s} (0.5h - d' - X_{G})^{2} + A_{s} (d - 0.5h + X_{G})^{2}]
$$

Les contraintes dans le béton valent :

$$
\sigma_{\text{sup}} = \frac{N_{\text{ser}}}{S} + \frac{N_{\text{ser}}(e_s - X_{\text{G}})(\frac{h}{2} - X_{\text{G}})}{I}
$$
 Sur la fibre supérieure  

$$
\sigma_{\text{inf}} = \frac{N_{\text{ser}}}{S} - \frac{N_{\text{ser}}(e_s - X_{\text{G}})(\frac{h}{2} + X_{\text{G}})}{I}
$$
 Sur la fibre inférieure

En fin ; on vérifie **:** max  $(\sigma_{\text{sup}};\sigma_{\text{inf}}) \leq \overline{\sigma_{bc}}$ 

**Remarque :** Si les contraintes sont négatives on refait le calcul avec une section partiellement comprimée.

Le tableau qui suit résume tous les résultats du calcul :

### **Etat limite d'ouverture des fissurations (Contrainte dans l'acier) :**

D'après les conditions agressives de l'environnement, on considère **La fissuration est très préjudiciable :**

$$
\sigma_{st} \leq \sigma_{st} = \min\left\{0.5xf_e; 90\sqrt{nf_{t28}}\right\} = \left\{0.5x400; 90\sqrt{1,6x2,1}\right\} = 164.97MPa
$$

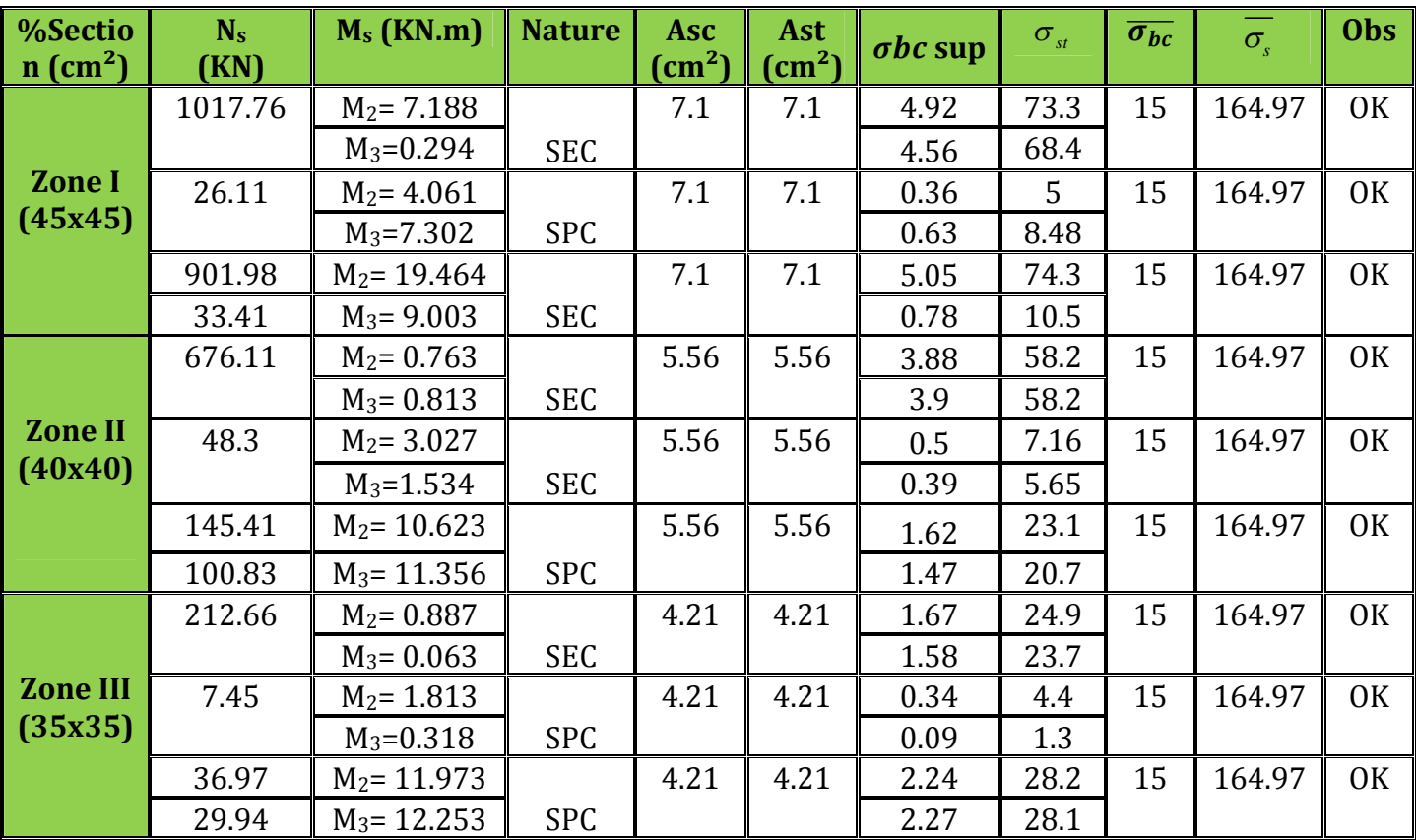

**Tableau V.A.6:** Vérification des contraintes a l'ELS.

# **V.A.6 : Détermination des armatures transversales : (Art7.4.2.2 de RPA).**

Les armatures transversales sont disposées dans le plan perpendiculaire à l'axe longitudinal de la pièce ; elles ont un rôle principal qui est le maintien des armatures longitudinales en évitant ainsi leur flambement.

D'après les règles du **BAEL.91-modifié99**, le diamètre des armatures transversales "**<sup>t</sup>** " sont au moins égal à la valeur normalisée de la plus proche du tiers du diamètre des armatures longitudinales qu'elles maintiennent.

 $\varnothing$ <sub>t</sub> = 1 /3  $\varnothing$ <sub>L</sub> max = 16 / 3 = 5.3 mm. Soit :  $\varnothing$ <sub>t</sub> = 8 mm.

**<sup>L</sup> max:** Le plus grand diamètre des armatures longitudinales.

Les armatures transversales des poteaux sont calculées à l'aide de la formule suivante :

$$
\frac{A_t}{St} = \frac{\rho_a V_u}{h_1 . f_e}
$$

**- V<sup>u</sup>** est l'effort tranchant de calcul.

- **h<sup>1</sup>** hauteur totale de la section brute.

- **f<sup>e</sup>** contrainte limite élastique de l'acier d'armature transversale.

- **St** est l'espacement des armatures transversales : En zone III

**Remarque :** L'équation précédente a deux inconnus **St** et **At**, donc on doit fixée

l'espacement **St** et calculé la section d'armature **At.**

### **Espacement des armatures selon le RPA version 2003**

- **Dans la zone nodale :**  $St \le 10$  cm.  $\quad \bullet$  Soit :  $t = 10$  cm.
- **•** Dans la zone courante :  $S \text{ } t \leq \text{Min } (\text{b}_1/2, \text{h}_1/2, 10 \, \emptyset_1)$   $\blacksquare$  Soit :  $t = 15 \text{ cm}$ .

 $0$ ù  $\emptyset$ <sub>1</sub> est le diamètre minimal des armatures longitudinales du poteau

- **<sup>a</sup>** est un coefficient correcteur qui tient compte du mode fragile de la rupture par effort tranchant; il est pris égal à 2,50 si l'élancement géométrique  $\lambda_{g}$  dans la direction considérée est supérieur ou égal à 5 et à 3,75 dans le cas contraire.

$$
\rho_{\rm a} = \begin{cases} 2.5 & \to \lambda_{\rm g} \ge 5 \\ 3.75 & \to \lambda_{\rm g} < 5 \end{cases}
$$

 $\lambda_{_g}$  : L'élancement géométrique du poteau.

$$
\lambda_g = \frac{I_f}{a} \quad \text{O}u \quad \lambda_g = \frac{I_f}{b}
$$

**I<sup>f</sup> :** La longueur de flambement des poteaux. **S<sup>t</sup> :** espacement des armatures transversales. **a, b :** dimensions de la section droite du poteau.

**Telle que :** Lf =  $0.707 \times L_0$ 

**Lf :** longueur de flambement du poteau. **L<sup>0</sup> :** longueur libre du poteau.

**Avec :**  $\int L_0 = 286$  cm pour les étages courants.  $L_0$ = 422 cm pour RDC

La quantité minimale d'armatures transversales  $\frac{R_t}{r}$ t  $b \times S$ A  $\times$ en % est donnée comme suit :

 $\lambda_{\rm g} \geq 5 \rightarrow A_{\rm min} = 0.3\%$  $\lambda_g \leq 3 \rightarrow A \text{ min} = 0.8\%$  $3 < \lambda_{\rm g} < 5$  **Constants interpolation entre les valeurs limites du poteau.** 

#### **Poteaux 35x35 :**

5.78 35  $=\frac{I_f}{I}=\frac{0.707x286}{25}$ *a*  $\lambda_g = \frac{I_f}{I_g} = \frac{0.707 \times 286}{35} = 5.78 \longrightarrow \rho_a = 2.5 \longrightarrow$ t t  $b \times S$ A  $\times$ =0.3% **Zone nodale :**  $A_{\text{t min}} = 0.003 \times 35 \times 10 = 1.05 \text{ cm}^2$ .

**Zone courante :**  $A_{\text{t min}} = 0.003 \times 35 \times 12 = 1.26 \text{ cm}^2$ .

**Zone nodale :**  $At = \frac{p_{\lambda}v_{\lambda}}{1-p_{\lambda}} = \frac{2.5 \times 27.55 \times 1000 \times 10}{25.0000 \times 10} = 0.5$ 35 $x40000$  $= \frac{\rho x V u x S t}{1} = \frac{2.5 x 27.95 x 1000 x 10}{2} =$ *x x* 27 .95 *x*1000 *x hxfe*  $At = \frac{\rho x V u x S t}{r^2}$ **Zone courante :**  $At = \frac{p_{av}u_{av}}{1-e} = \frac{2.5 \times 27.55 \times 1000 \times 12}{25 - 10000} = 0.6$  $35x40000$  $=\frac{\rho x V u x S t}{1} = \frac{2.5 x 27.95 x 1000 x 12}{2} =$ *x x*27.95*x*1000 *x hxfe*  $At = \frac{\rho x V u x S t}{r^2}$ 

#### **Poteaux 40x40 :**

5.05 40  $=\frac{I_f}{I}=\frac{0.707x286}{100}$ *a*  $\lambda_g = \frac{I_f}{I} = \frac{0.707 \times 286}{40} = 5.05 \implies \rho_a = 2.5 \implies \rho_b = 2.5 \implies \rho_b =$ t t  $b \times S$ A  $\times$ =0.3% **Zone nodale :**  $A_{\text{t min}} = 0.003 \times 40 \times 10 = 1.20 \text{ cm}^2$ 

**Zone courante :**  $A_{t,min} = 0.003 \times 40 \times 12 = 1.44 \text{ cm}^2$ 

**Zone nodale :**  $At = \frac{p_{A}N_{A}N_{B}T_{C}}{1-e^{N_{A}T_{C}}} = \frac{2.5 \times 54.56 \times 1000 \times 100}{100000} = .537$ 40 x 40000  $=\frac{\rho x V u x S t}{1000 \times 10^{10}} = \frac{2.5 x 34.38 x 1000 x 10}{10000 \times 10^{10}} =$ *x x*34.38*x*1000 *x hxfe*  $At = \frac{\rho x V u x S t}{r^2}$ **Zone courante :** 644.0 40x40000  $=\frac{\rho x V u x S t}{1.25} = \frac{2.5 x 34.38 x 1000 x 12}{1.25 x 1.25 x 2.5} =$ *x x* 34.38 *x* 1000 *x hxfe*  $At = \frac{\rho x V u x S t}{r^2}$ 

**Poteaux 45x45 :**

4.49 45  $=\frac{I_f}{I}=\frac{0.707x286}{I}$ *a*  $\lambda_g = \frac{I_f}{I} = \frac{0.707x286}{45} = 4.49$   $\longrightarrow$   $\rho_a = 3.75$   $\longrightarrow$  interpolation t t  $b \times S$ A  $\times$ =0.45% **Zone nodale :**  $A_{\text{t min}} = 0.0045 \times 45 \times 10 = 2.025 \text{cm}^2$ .

**Zone courante :**  $A_{\text{t min}} = 0.0045 \times 45 \times 12 = 2.43 \text{cm}^2$ .

**Zone nodale :** 76.0  $45x40000$  $=\frac{\rho x V u x S t}{1000 \times 10^{10}} = \frac{3.75 x 36.5 x 1000 x 10}{1000 \times 10^{10}} =$ *x x*36.5*x*1000 *x hxfe*  $At = \frac{\rho x V u x S t}{r^2}$ **Zone courante :**  $At = \frac{p_{XY}u_{X,Y}}{1-e^{u_x}} = \frac{3.75 \times 30.3 \times 1000 \times 12}{15.40000} = 0.912$  $45x40000$  $=\frac{\rho x V u x S t}{1} = \frac{3.75 x 36.5 x 1000 x 12}{1} =$ *x x*36.5*x*1000 *x hxfe*  $At = \frac{\rho x V u x S t}{r^2}$ 

#### **Poteaux 50 :**

$$
\lambda_g = \frac{I_f}{a} = \frac{0.707 \, x728}{50} = 10.29 \longrightarrow \rho_a = 2.5 \longrightarrow \text{interpolation } \frac{A_t}{b \times S_t} = 0.3\%
$$
  
Zone nodale:  $A_{t \text{min}} = 0.003 \times 50 \times 10 = 1.5 \text{cm}^2$ .

**Zone courante :**  $A_{\text{t min}} = 0.003 \times 50 \times 12 = 1.8 \text{cm}^2$ .

**Zone nodale :**  $At = \frac{p_{av}u_{av}}{1-e^{u}} = \frac{2.53356.531000 \times 10}{50 - 10000} = 0.45$  $50x40000$ 1010005.365.2 *x x*36.5*x*1000 *x hxfe*  $At = \frac{\rho x V u x S t}{\rho}$ **Zone courante :**  $At = \frac{p_{av}a_{av}}{1.2} = \frac{2.53300.531000 \times 12}{50.00000} = 0.54$  $50x40000$  $=\frac{\rho x V u x S t}{1} = \frac{2.5 x 36.5 x 1000 x 12}{1} =$ *x x*36.5*x*1000 *x hxfe*  $At = \frac{\rho x V u x S t}{\rho}$ 

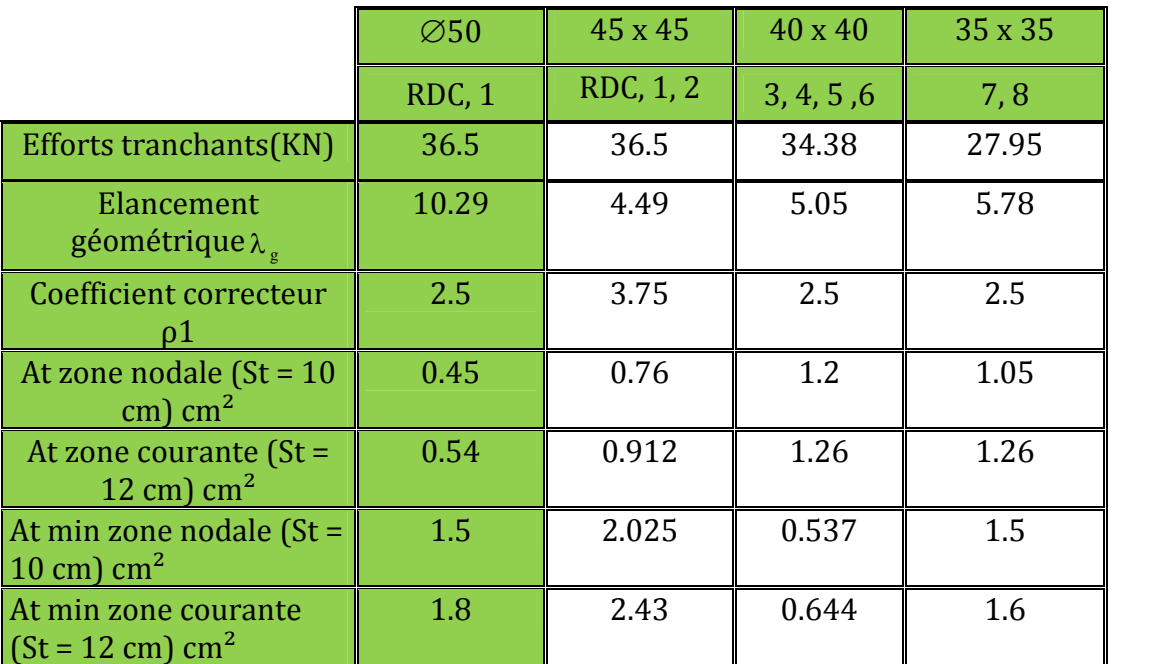

**Tableau V.A.7:** Sections des armatures transversales.

#### **On adopte :**

- D'après nos calcul Atmin > At donc les armatures longitudinales des poteaux (35x35) et (40 x 40) seront encadrée avec un cadre et un losange de HA8 de section transversal 4HA8=2.01cm2; les poteaux du (45x45) seront encadrée avec un cadre et un losange de HA10 de section transversal 4HA10 = 3.93cm2.
- Les cadres et les losanges doivent être fermés par crochets a 135° ayant une longueur droite de  $10\%$ t<sub>min</sub> =8cm.
- La zone nodale est sensible au séisme ; on introduit les armatures en U superposées avec alternance dans l'orientation a fin de la consolider et ainsi, la rendre vulnérable

## **Conclusions :**

Le ferraillage des différents poteaux se fera suivant la section minimale d'armatures As (min) correspondante recommandée par le règlement **« RPA.99-V 2003 »en zone IIa.**

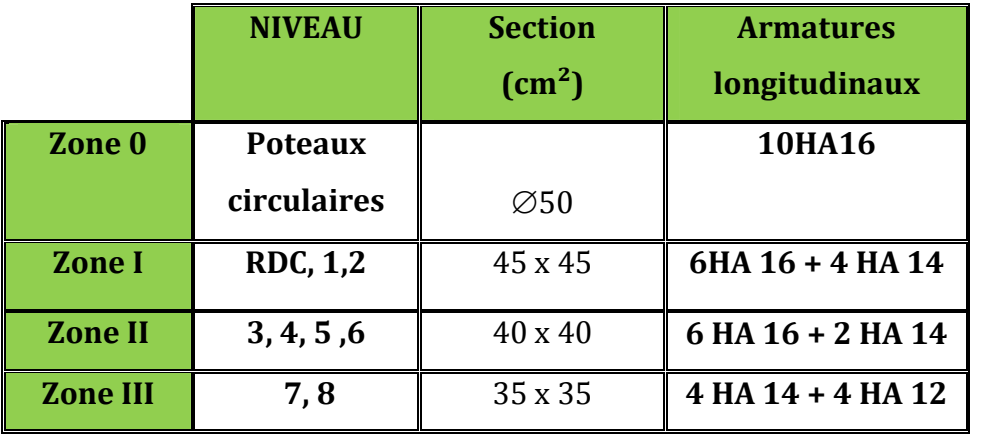

**Tableau V.A.8:** Ferraillage finale des poteaux.

#### **V. B : Ferraillage des poutres :**

Les poutres sont calculées en flexion simple à l'ELU et vérifiées à l'ELS**,** les sollicitations maximales sont déterminées par les combinaisons suivantes :

#### **Combinaisons de calcul** :

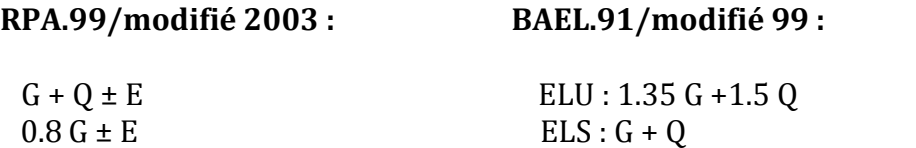

#### **V. B.1 : Recommandation du RPA99 Version 2003:**

#### **1) Armatures longitudinales: Art (7.5.2.1)**

 $\checkmark$  Le pourcentage total minimum des aciers longitudinaux sur toute la longueur de la poutre est de 0,5% en toute section.

 $A_{min} = 0.5 \%$  ( $b \times h$ ) en toute section.

- Poutres principales  $(30\times35)$  cm<sup>2</sup> : A<sub>min</sub> =  $0.005 \times 30 \times 35 = 5.25$  cm<sup>2</sup>.
- Poutres secondaires  $(30\times35)$  cm<sup>2</sup> : A<sub>min</sub> =  $0.005 \times 30 \times 30 = 4.5$  cm<sup>2</sup>.
- $\checkmark$  Le pourcentage total maximum des aciers longitudinaux est de :
	- **4%** en zone courante
	- **6%** en zone de recouvrement

#### **En zone courante :**

Poutres principales : A  $_{\text{max}}$  = 0.04×30×35 = 42 cm<sup>2</sup> Poutres secondaires :  $A_{\text{max}} = 0.04 \times 30 \times 30 = 36 \text{ cm}^2$ 

#### **En zone de recouvrement :**

Poutres principales : A  $_{\text{max}} = 0.06 \times 30 \times 35 = 63 \text{ cm}^2$ Poutres secondaires  $: A_{max} = 0.06 \times 30 \times 30 = 54 \text{ cm}^2$ 

- $\checkmark$  Les poutres supportant de faibles charges verticales et sollicitées principalement par les forces latérales sismiques doivent avoir des armatures symétriques avec une section en travée au moins égale à la moitié de la section sur appui.
- $\checkmark$  La longueur minimale de recouvrement est de 40  $\phi$  en zone IIa.

### **2) Armatures transversales : Art (7.5.2.2) :**

La quantité d'armatures transversales minimales est donnée par :

#### **At= 0.003 x S x b**

L'espacement maximum entre les armatures transversales est déterminé comme suit :

 $S_t$ <sup>max</sup> = min  $(h/4, 12\phi)$   $\longrightarrow$  En zone nodale et en travée si les armatures comprimées sont nécessaires.

 $S_t$ <sup>max</sup>  $\leq h/2$   $\implies$  En zone de recouvrement (en dehors de la zone nodale).

#### **Avec :**

 **:** Le plus petit diamètre utilisé pour les armatures longitudinales. Le premier cadre doit être dispose a **5cm** au plus du nu de l'appui ou de l'encastrement.

#### **Disposition constructive :**

Conformément au **CBA 93** annexe E3, concernant la détermination de la longueur des chapeaux et barres inferieures du second lit, il y'a lieu d'observer les recommandations suivantes qui stipulent que :

 $\bullet$ 5 1 de la plus grande portée des deux travées encadrant l'appui considéré s'il s'agi d'un appui

n'appartenant pas à une travée de rive.

 $\bullet$ 4  $\frac{1}{\tau}$  de la plus grande portée des deux travées encadrant l'appui considéré s'il s'agit d'un

appui intermédiaire voisin d'un appui de rive.

#### **Remarque :**

Au moins la moitié de la section des armatures inférieures nécessaire en travée est prolongée

jusqu' aux appuis et les armatures de second lit sont arrêtées à une distance des appuis au plus

égale à  $\frac{1}{2}$  de la 10  $\frac{1}{2}$  de la portée.

#### **V. B.2 : Ferraillage des poutres à l'ELU :**

#### **1) Armatures longitudinales :**

Dans le cas d'une flexion, on a les étapes suivantes :

**A<sup>s</sup> :** La section d'armatures tendues.

**As' :** La section d'armatures comprimées. **Avec :**

**h :** Hauteur de la section du béton.

**b :** Largeur de la section du béton.

**d** : Hauteur utile  $(d = h-c)$ .

**c :** Distance entre la fibre la plus tendue et le centre de gravité des armatures tendues.

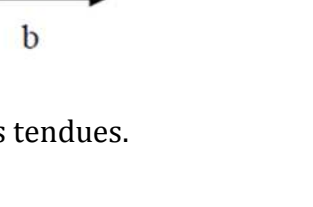

h

AN

## **Calcul du moment réduit :**

 $\mu = \frac{M_u}{1.13.6}$  $bd^2f_{\text{bu}}$ **Avec**  $f_{\text{bu}} = \frac{0.85 f_{c28}}{n}$  $v_{\rm b}$ <sup>9</sup><sub>1c28</sub> = 14.2MPa et  $\gamma_{\rm b}$  = 1.5 Si  $\mu$  ≤  $\mu$  = 0.392  $\Rightarrow$  la section est simplement armée (SSA); la section d'acier nécessaire sera donnée par la formule :  $A_{st} = \frac{M_u}{a_{st}}$  $β$  d  $σ_{st}$ 

Si  $\mu$  ≥  $\mu$ <sup>*e*</sup> = 0.392  $\Rightarrow$  la section est doublement armée (SDA); dans ce cas nous allons procéder comme suit :

**Calcul de**  $M_\ell$ :  $M_\ell = \mu_\ell b d^2 f_{bu}$  **et**  $\Delta M = M_u - M_\ell$ **Avec : M<sup>u</sup> :** moment sollicitant.

**M<sup>ℓ</sup> :** moment limite pour qu'une section soit simplement armée.

La section d'acier nécessaire sera donnée par la formule :

 $A_{st} = \frac{M_{\ell}}{g_{d} + M_{\ell}}$  $\frac{M_{\ell}}{\beta_{\ell} d \sigma_{st}} + \frac{\Delta M}{(d-c^{'})}$  $\frac{2\pi}{(d-c')\sigma_{st}}$  (en traction)  $A_{sc} = \frac{\Delta M}{\Delta L}$  $\frac{d\mathbf{r}}{d\mathbf{r} - \mathbf{r}'}$  (en compression) et  $\sigma_{\rm st} = \frac{f\mathbf{e}}{\gamma}$ 

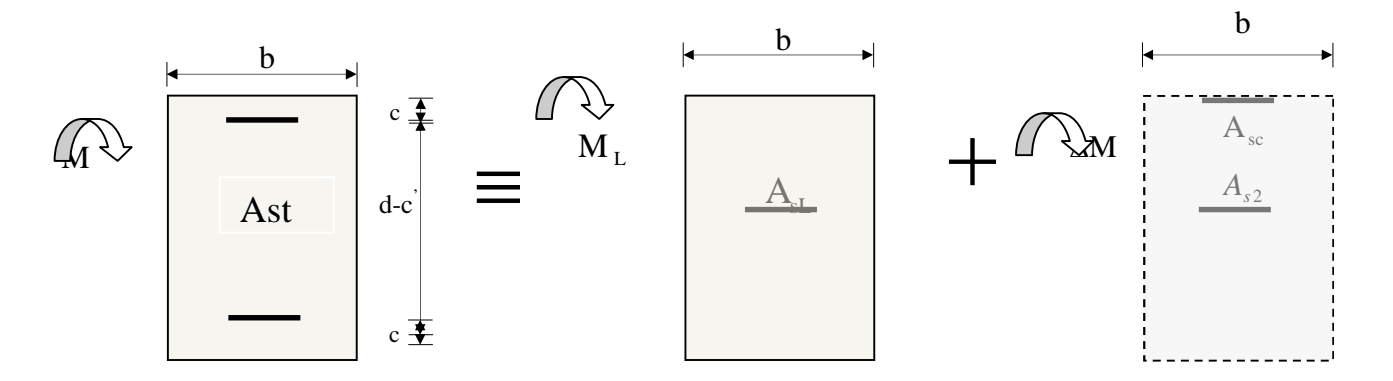

**Figure. V.B.1 :** Schéma de calcul en flexion simple

#### **Remarque :**

Le ferraillage des poutres principales et secondaires est le même pour tout les niveaux. **Le calcul des sections et le chois des armatures sont résumés dans les tableaux suivants :**

#### **Poutre Principales (30x35):**

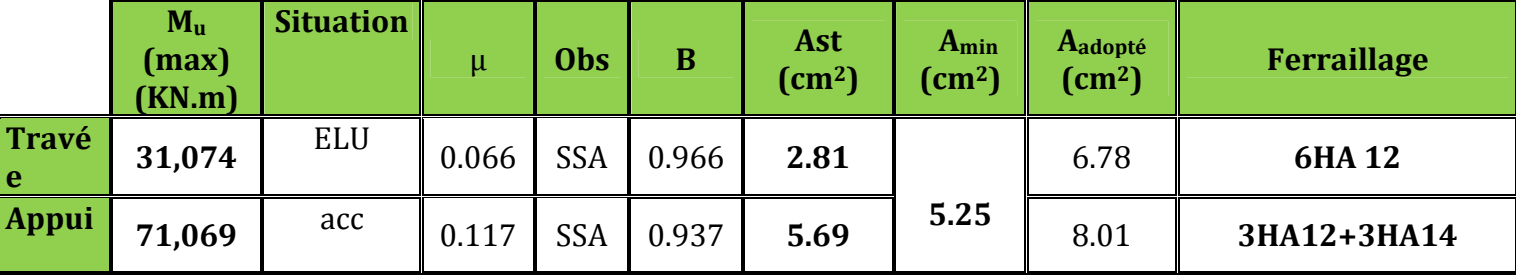

**Tableau V.B.1 :** Ferraillage des poutres secondaire**.**

**.**

**Poutre Secondaire (30x30) :**

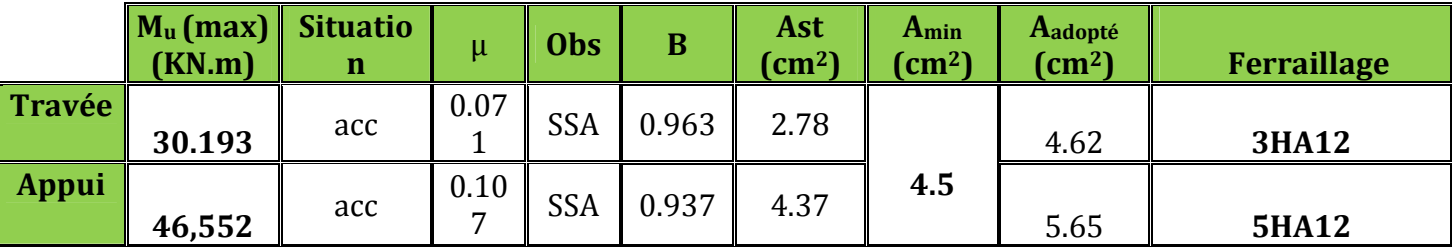

**Tableau V.B.2 :** Ferraillage des poutres secondaire**.**

# **V. B.3 : Vérification a l'ELU :**

# **a) Condition de non fragilité (BAEL 91 Art 4.2.1) :**

$$
A_{\min} \geq \frac{0.23 \text{.b.d.ft28}}{f\text{e}}
$$

# **Poutres principales :**

 $A_{\text{min}} = 0.23x30x33x \frac{2.1}{100}$ 400  $= 1.195$  cm<sup>2</sup>.

### **Poutres secondaires :**

 $\frac{1}{2}$ 

$$
A_{\min} = 0.23x30x28x \frac{2.1}{400} = 1.014 \text{ cm}^2.
$$

**Aadopté** <sup>≥</sup>**Amin** La condition de non fragilité est vérifiée ; ainsi que les sections recommandées par le RPA.

# **b) Justification de l'effort tranchant :(BAEL99.art A.5.1)**

Les poutres soumises à des efforts tranchants sont justifiées vis-à-vis de l'état limite ultime, cette justification est conduite à partir de la contrainte tangente « $\tau_{\rm u}$  », prise conventionnellement égale à :

$$
\tau_{u} = \frac{T_{u}^{\max}}{b \times d}
$$
  $T_{u}^{\max}$  : Effort tranchant max à l'ELU.

- Poutres principales  $T_u^{max} = 84.1 \text{ KN}$ ,  $\tau_u = \frac{64.1 \times 10^{-10}}{0.3 \times 0.33}$  $84.1 \times 10^{-3}$ u τ  $\times$  $=\frac{84.1\times10^{-3}}{8.2\times10^{-3}}$  = 0.85MPa.  $40.9 \times 10^{-3}$
- Poutres secondaires  $T_u^{\text{max}} = 40.9 \text{KN}$ ;  $\tau_u = \frac{40.9 \times 10^8}{0.3 \times 0.28}$  $\times$  $\tau_u = \frac{40.9 \times 10^{-3}}{0.3 \times 0.28} = 0.48 \text{MPa}.$

#### **Etat limite ultime du béton de l'âme :**

Dans le cas où la fissuration est considéré comme très préjudiciables, la contrainte doit vérifier : τ<sub>ս</sub>≤  $\tau_{\rm u}$ 

#### **Avec :**

$$
\overline{\tau}_u = \min(0.15 \text{xf/28}; 4MPa) \Rightarrow \overline{\tau}_u = \min(0.15 \times 25; 4MPa) = 3.75 \text{ MPa}
$$

- Poutres principales :  $\tau_u = 0.85 \text{ MPa} < 3.75 \text{ MPa}$  Condition vérifiée.
- Poutres secondaires :  $\tau_{\rm u} = 0.48 \,\text{MPa} < 3.75 \,\text{MPa}$  Condition vérifiée.
- **Influence de l'effort tranchant sur béton au niveau des appuis :**

### **Il faut vérifier que :**

$$
T_{\text{u}} \leq T_{\text{u}} = 0.40 \times \frac{0.9 \text{d.b.f}}{\gamma_{\text{b}}}
$$
 (BAEL99.art A.5.1.32)

**Poutres principales :**

594 KN 1.5  $T_{\text{u}} = 84.1 \text{KN} < \overline{T}_{\text{u}} = 0.4 \times \frac{0.9 \times 0.30 \times 0.33 \times 25 \times 10^3}{1.5} =$ **Condition vérifiée.** 

### **Poutres secondaires:**

$$
T_{\rm u} = 40.9 \text{KN} < \overline{T}_{\rm u} = 0.4 \times \frac{0.9 \times 0.30 \times 0.28 \times 25 \times 10^3}{1.5} = 504 \text{KN}
$$
\nCondition vérifiée.

#### **Influence de l'effort tranchant sur les armatures longitudinales :**

#### **(BAEL99.art A.5.1.321)**

Lorsqu'au droit d'un appui :  $T_u - \frac{m_u}{2} > 0$ 0.9d  $T_u - \frac{M_u}{2.04} > 0$  on doit prolonger au delà de l'appareil de l'appui, une section d'armatures pour équilibrer un moment égale à ( $T_n - \frac{m_n}{r}$ 0.9d  $T_u - \frac{M_u}{0.04} \frac{1}{\sigma}$  $\sigma_{\text{st}}$ 

**D'où :**  $A_s \geq \frac{1.15}{c} |V_u - \frac{1.15}{c} |.$ 0.9d M V f  $1.15 \times M_{\rm u}$ u e  $\overline{\phantom{a}}$ J  $\setminus$  $\mathsf{I}$  $\setminus$  $\geq \frac{1.15}{2}V_{\rm u}$  –

**Poutres principales**:  $84.1 - \frac{11.009}{0.00000} = -155.190 < 0$  $0.9 \times 0.33$  $84.1 - \frac{71.069}{0.00000} = -155.190 <$  $\times$ -

**Pouters secondaires**: 
$$
40.9 - \frac{46.552}{0.9 \times 0.33} = -115.84 < 0
$$

Donc les armatures supplémentaires ne sont pas nécessaires.

- **c) Vérification de l'adhérence et de l'entraînement des barres au niveau des appuis : (Art. A.6.1.2.1, BAEL 99)**
- **Vérification de la contrainte d'adhérence acier béton :**
- **La valeur limite de la contrainte d'adhérence pour l'ancrage des armatures :**  $\tau$  *se* =  $\Psi$ .  $f$ <sub>t</sub> 28</sub> = 1.5 × 2.1 = 3.15 **MPa** Avec :  $\Psi$  = 1.5 **Pour les aciers HA.**

**La contrainte d'adhérence au niveau de l'appui le plus sollicité doit être :**

- $0.9$  d  $\Sigma$  U  $\tau_{\text{se}} = \frac{T_{\text{u}}}{0.9 \text{ d} \sum}$  **<** *se* **Avec : ∑ U : Périmètre utile des aciers.**
	- **Poutres principales : 3HA12+3HA14**

$$
\sum U = 3 \times 3.14 \times 1.2 + 3 \times 3.14 \times 1.4 = 24.49 \text{ cm}
$$
  

$$
\tau_{\text{se}} = \frac{T_{\text{u}}}{0.9 \text{ d} \Sigma \text{ U}} = \frac{84.1 \times 10^3}{0.9 \times 330 \times 244.9} = 1.156 \text{ MPa} < \bar{\tau}_{\text{se}}
$$

#### **Poutres secondaires : 5HA12**

 $\Sigma U = 5 \times 3.14 \times 1.2 = 18.84$  *cm* 

$$
\tau_{\rm se} = \frac{T_{\rm u}}{0.9 \, \rm d \Sigma \, U} = \frac{40.9 \times 10^3}{0.9 \times 280 \times 188.4} = 0.861 \, \text{MPa} < \bar{\tau}_{\rm se}
$$

#### **La contrainte d'adhérence est vérifiée ; donc il n'y a pas de risque d'entrainement des barres.**

#### **d) Ancrage des aciers :**

#### **Condition d'équilibre :**

Sur une longueur d'ancrage, la contrainte d'adhérence est supposée constante et égale à sa valeur fixée à **:**

$$
\tau_{su} = 0.6 \psi_s^2 f_{t28} = 2.835 \text{ Mpa}
$$

**Calcul de la longueur de scellement au droit des barres :**

$$
\mathbf{l}_s = \frac{\varphi \times f_e}{4 \times \tau_{su}}
$$

 $Avec: \tau_{su} = 0.6 \psi_{s}^{2} f_{t28} = 2.835 \text{ Mpa}$ 

- Pour les  $T_{12}$ :  $l_s = 42.32$ cm.
- Pour les  $T_{14}$ :  $I_s = 49.38$ cm.

Les règles du (BAEL99 Art A.6.1)) admettent que l'encrage des barres rectilignes terminées par un crochet normal, la longueur de la partie ancrée mesurée hors crochet est au moins égales à : 0.4 l<sub>s</sub>, pour les aciers HA.

- Pour les  $\Phi$ 12 : l<sub>a</sub> = 16.928cm.
- Pour les  $\Phi$ 14 : l<sub>a</sub> = 19.752cm.

### **e) Calcul des armatures transversales :**

Selon le BAEL 91, le diamètre des armatures transversales doit vérifies la condition suivante : Φ**≤ min (h/35,** Φ1**, b/10)** = min (1, 1.2, 3)

Φ**<sup>1</sup> :** étant le plus petit diamètre des armatures longitudinales Soit : Φ **<sup>1</sup>=8mm On choisira un cadre +un étrier soit At=4HA8=2.01cm2.**

- **Espacement d'armatures :**
	- **Sens principale :**
		- **Zone nodale (appui) :**

$$
S_t^{\max}
$$
  $\le$  min  $\left(\frac{h}{4}$ ; 12 $\Phi$ , 30  $\right)$  = min  $\left(\frac{35}{4}$ ; 12 $x$ 1.2; 30  $\right)$  **Soit S<sub>t</sub> = 8cm.**

**Zone courante : (travée)**

$$
S_t \le h/2 = 35/2 = 17.5
$$
 Soit  $S_t = 15$ cm.

- **Sens secondaire :**
	- **Zone nodale (appui) :**

 $S_t^{\max} \leq \min$ J  $\left(\frac{h}{4};12\Phi;30\right)$  $\setminus$ 4 *h*  $= \min \left[ \frac{30}{4} ; 12x1.2 ; 30 \right]$ J  $\left(\frac{30}{4};12x1.2;30\right)$  $\setminus$  $\frac{30}{1}$ ;12x1.2;30 4 30 **Soit S<sub>t</sub>**= 8cm.

**Zone courante : (travée)**

 $S_t \le h/2 = 30/2 = 15$  **Soit S<sub>t</sub> = 15cm.** 

 **Délimitation de la zone nodale**  $\left\lceil L^2 = 2xh \right\rceil$ 

h'=max  $\{h_e/6, b_1, h_1, 60\}$ cm

**h :** Hauteur des poutres. **b<sup>1</sup>** et **h<sup>1</sup> :** dimensions du poteau. **h<sup>e</sup> :** hauteur entre nus des poutres.

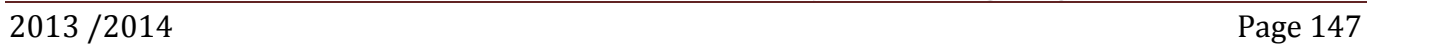

h

Poteau

L

Poutre

**Les poutres : Figure V.B.2:** Délimitation de la zone nodale.

L'=2x35=70cm poutres principales (30x35).  $\left( \begin{array}{cc} 1 & 1 \\ L' = 2x30 = 60 \text{cm} \end{array} \right)$  poutres secondaires (30x30).

# **Remarque :**

Le cadre d'armature transversale doit être disposé à **5 cm** au plus du nu d'appui ou d'encastrement.

# **Armatures transversale minimales :**

 $A_t$ <sup>min</sup> = 0.003 x  $S_t$  x b  $A_t$ <sup>min</sup>= 0.003 x 15 x 30=1.35 cm<sup>2</sup>  $A_t = 2.01$  cm<sup>2</sup>  $\geq A_t$ <sup>min</sup>=1.35 cm<sup>2</sup> Condition vérifiée.

# **V. B.4 : Vérification à l'ELS :**

# **a) Etat limite d'ouverture des fissures :**

D'après les conditions agressives de l'environnement, on considère **La fissuration est très préjudiciable :**

# **Dans les aciers :**

$$
\sigma_{st} \leq \sigma_{st} = \min\left\{0.5xf_e; 90\sqrt{\eta f_{t28}}\right\} = \left\{0.5x400; 90\sqrt{1,6x2,1}\right\} = 164.97MPa
$$

# **Dans le béton :**

 $\sigma_{b} \leq K\sigma_{s} \leq \overline{\sigma_{b}} = 15 \text{ MPa}$ 

**On calcul :**  $\rho_1$  $b_0d$ *As* 0 1 100  $\rho_1 = \frac{100 R_s}{I}$  (K,  $\beta_1$ ) sont tirer du tableau a l'ELS.

 $Avec: \sigma_{\text{ser}}$ :  $1$ . $\mathbf{u}$ . $\mathbf{v}_s$  $\frac{S_{\text{ser}}}{B_1.d.A}$  $\sigma_{\text{ser}} = \frac{M_{\text{ser}}}{D_{\text{start}}}$  (A<sub>s</sub> : Armatures adoptées à l'ELU)

Les résultats des vérifications à l'ELS sont donnés dans les tableaux suivants :

# **Poutre principale :**

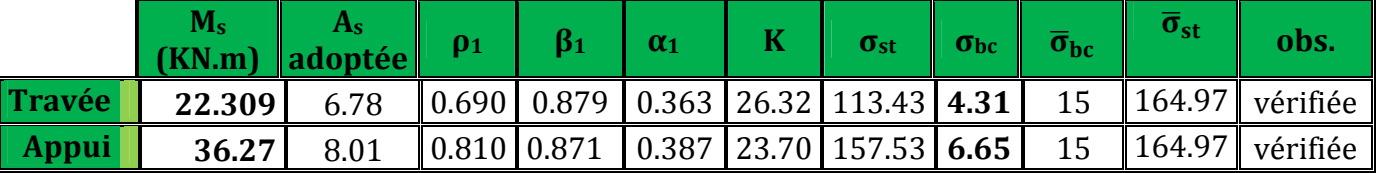

**Tableau V.B.3 :** Vérification du ferraillage des poutres principales à l'ELS.

# **Poutre secondaire :**

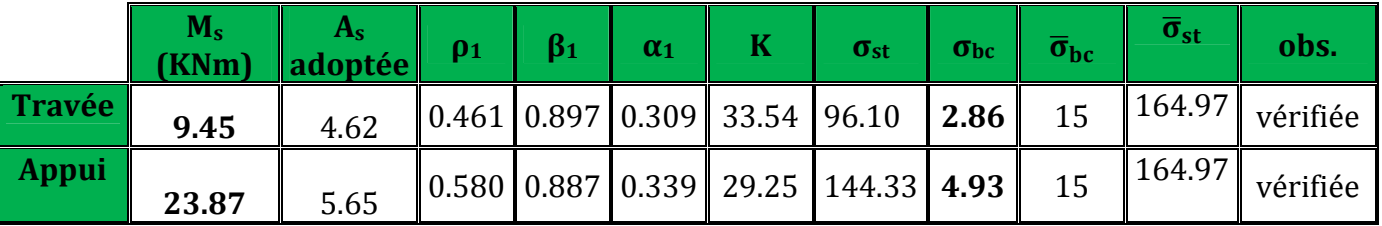

**Tableau V.B.4 :** Vérification du ferraillage des poutres Secondaire à l'ELS

# **b) Etat limite de déformation**

La flèche développée au niveau de la poutre doit rester suffisamment petite par rapport à la flèche admissible pour ne pas nuire à l'aspect et l'utilisation de la construction.

Dans notre cas la plus grande portée est égale à 4m, alors la vérifications de la flèche n'est pas nécessaires.

# **Conclusion :**

**Le ferraillage des poutres est récapitulé dans le tableau suivant :**

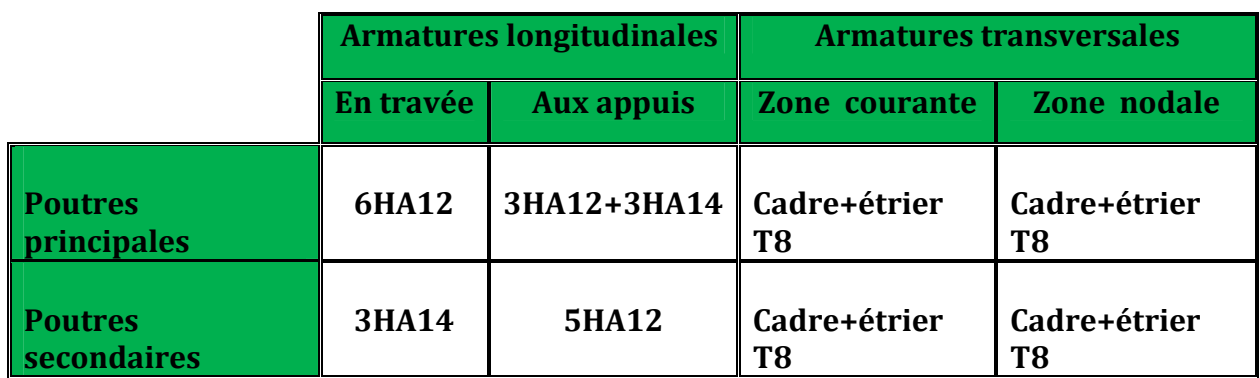

**Tableau V.B.5 :** Récapitulatif de Ferraillage des poutres principales et secondaire.

#### **V.C : Ferraillage des voiles :**

Le voile est un élément structural de contreventement soumis à des forces verticales et à des forces horizontales. Donc le ferraillage des voiles consiste à déterminer les armatures en flexion composée sous l'action des sollicitations verticales dues aux charges permanentes **(G)** et aux surcharges d'exploitations **(Q),** ainsi sous l'action des sollicitations horizontales dues aux séismes **(E).**

Donc le voile est sollicité par :

- Moment fléchissant et effort tranchant provoqués par l'action du séisme.
- Effort normal du à la combinaison des charges permanentes, et d'exploitations ainsi que la charge sismique.

Pour faire face à ces sollicitations, on doit prévoir trois types d'armatures :

- Armatures verticales.
- Armatures horizontales.
- Armatures transversales.

Après avoir fait le calcul du ferraillage pour tous les voiles, nous avons constate qu'il est possible d'adopter le même ferraillage pour un certain nombre de niveaux ; pour cela nous allons ferrailler nos voiles par zones :

- 1. **Zone RDC.**
- 2. **Zone I :** Du 1èr et 3 ème étage.
- 3. **Zone II :** Du 4ème et 7ème étage.
- 4. **Zone III :** Du 8ème et 9 ème étage.

#### **Combinaisons d'action :**

Selon le règlement parasismique Algérienne (RPA 99) les combinaisons à considérer dons notre cas (voiles) est les suivants :

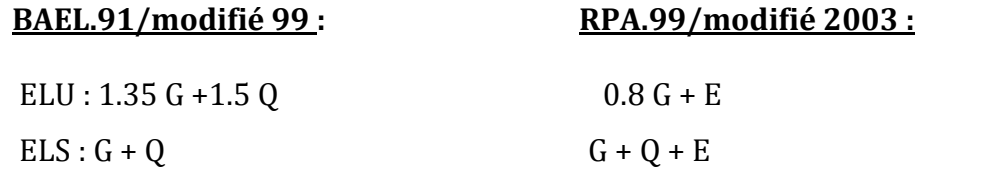

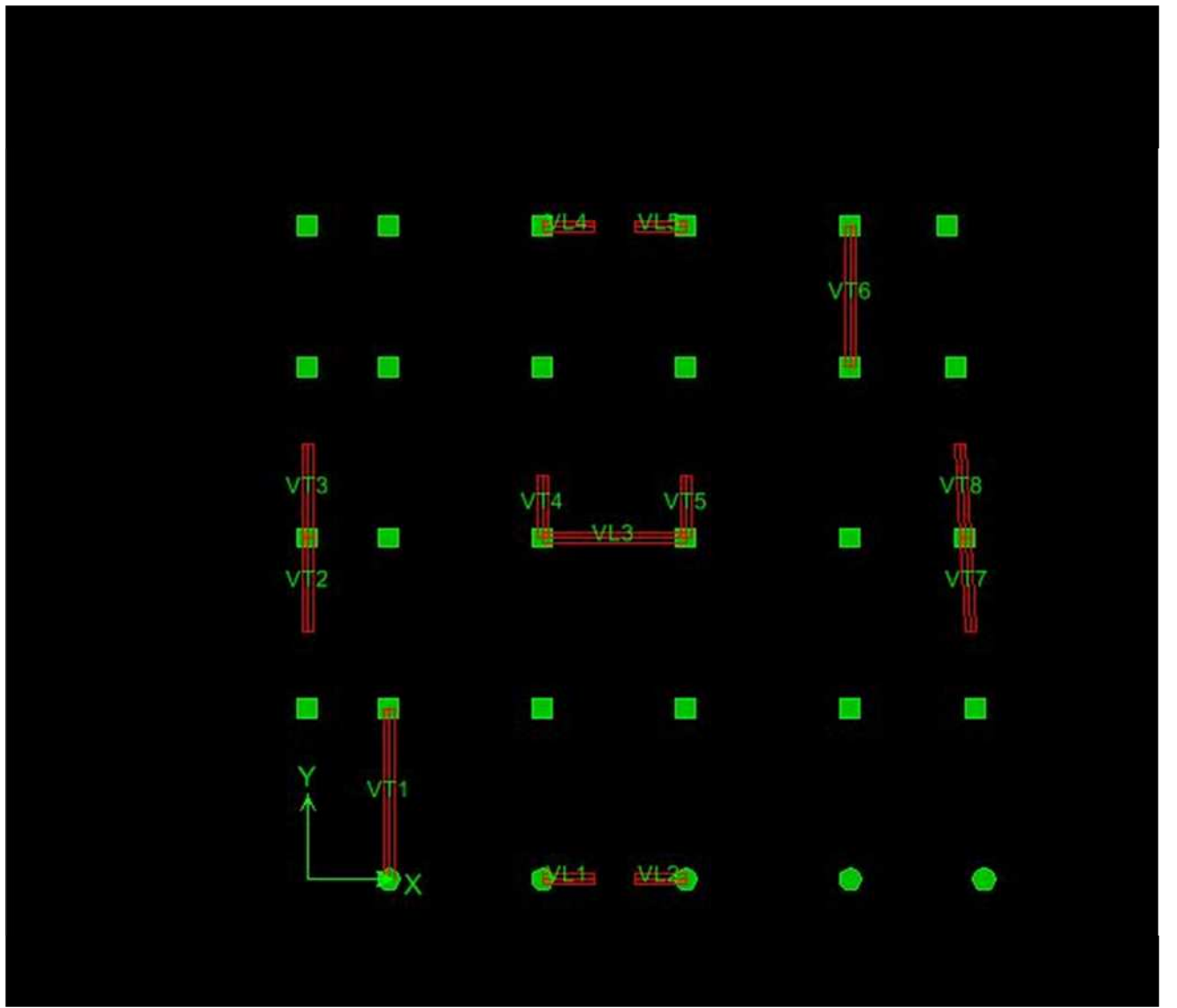

**Figure V.C.1 :** La numérotation des voiles dans l'ETABS.

#### **V.C.1 : Ferraillage des trumeaux :**

La méthode utilisée est la méthode de **RDM** qui se fait pour une bande de largeur **(d).**

## **A : Exposé de la méthode :**

La méthode consiste à déterminer le diagramme des contraintes à partir des sollicitations les plus

défavorables (N, M) en utilisant les formules suivantes :

$$
\begin{cases} \sigma_{\text{max}} = \frac{N}{B} + \frac{M \cdot V}{I} \\ \sigma_{\text{min}} = \frac{N}{B} - \frac{M \cdot V}{I} \end{cases}
$$

**Avec : B :** section du béton. **I :** moment d'inertie du trumeau. **V** et **V'** : bras de levier, **V=V' = L voile / 2**

Dans ce cas le diagramme des contraintes sera relevé directement du fichier résultats. Le découpage de diagramme des contraintes en bandes de largeur **(d)** donnée par :

 $d \leq \min(-;-)$ 

**h<sup>e</sup>** : hauteur entre nus du planchers du voile considéré

 $L_c$  : la longueur de la zone

e comprimée 
$$
L_c = \frac{\sigma_{\text{max}}}{\sigma_{\text{max}} + \sigma_{\text{min}}}
$$
.

$$
L_t
$$
: longueur tendue =  $L - L_c$ 

Les efforts normaux dans les différentes sections sont donnés en fonction des diagrammes des contraintes obtenues :

# **Section entièrement comprimée :**

$$
N_{i} = \frac{\sigma_{\max} + \sigma_{1}}{2} \cdot d \cdot e
$$

$$
N_{i+1} = \frac{\sigma_{1} + \sigma_{2}}{2} \cdot d \cdot e
$$

**Avec : e :** épaisseur du voile.

**Section partiellement comprimée :**

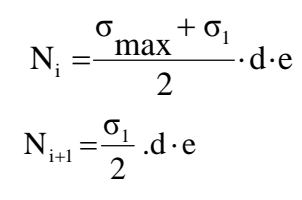

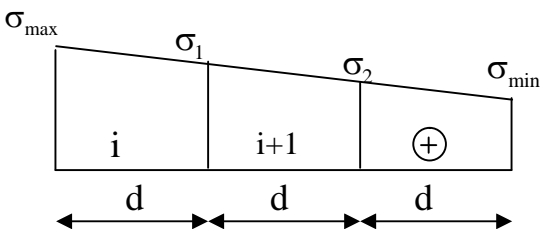

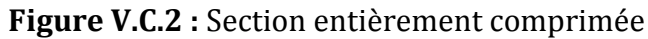

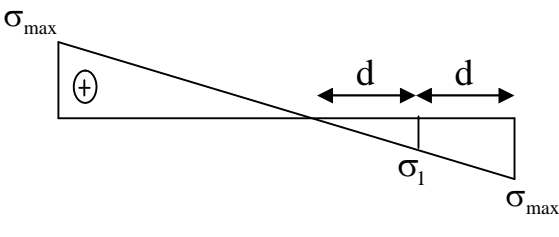

**Section entièrement tendue : Figure V.C.3 :** Section partiellement comprimée

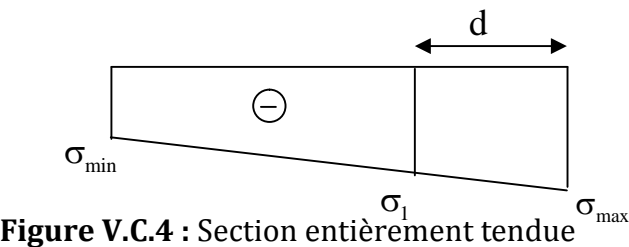

# **a) Armatures verticales :**

2 σ max σ  $N_i = \frac{0}{1}$  $\mathbf{u}_i = \frac{\text{max}}{2} \cdot \mathbf{d}$ .  $\ddot{}$ 

 $=$ 

**Section entièrement comprimée :**

 $d \cdot e$ 

$$
A_{_V}=\!\frac{N_{_i}+B\!\cdot\! f_{_{bc}}}{\sigma_{_{s2}}}
$$

**B :** section du voile.

 $\sigma_{{}_{s2}}$  : Contrainte de l'acier.

# **Section partiellement comprimée :**

$$
A_{V} = \frac{N_{i}}{\sigma_{s10}}
$$

σs10 **:** Contrainte de l'acier.

**Section entièrement tendue :**

$$
A_{V} = \frac{N_{i}}{\sigma_{s2}}
$$

 $\sigma_{s2}$ : Contrainte de l'acier.

## **a) Armatures minimales :**

**Pour une Section entièrement comprimée :**

$$
A_{\min} \ge 4 \text{ cm}^2/\text{ml}
$$
 (Art A.8.1, 21BAEL91modifiées 99)  
0.2 %  $\le \frac{A_{\min}}{B} \le 0.5$  % (Art A.8.1, 21BAEL91modifiées 99)

**Pour une Section entièrement tendue**

$$
A_{\min} \ge \max \left\{ \frac{Bf_{t28}}{f_e}; 0.15\%B \right\}
$$

# **Section partiellement comprimée :**

$$
A_{\min} \ge \max \left\{ \frac{0.23 B f_{t28}}{f_e}; 0.005 B \right\}
$$

Avec : B : section du béton tendue.

Le pourcentage minimum des armatures verticales de la zone tendue doit rester au moins égal à **0.2 %** de la section horizontale du béton tendu.

# **b) Armatures horizontales :**

Les barres horizontales doivent être munies de crochets à 135° ayant une longueur de 10 Φ et disposées de manière à servir de cadre armatures aux armatures verticales.

$$
A_{H} = \frac{A_{V}}{4}
$$
\n
$$
A_{h} \ge 0.15\% B
$$
\nGlobalement dans la section du voile.

\n
$$
A_{h} \ge 0.10\% B
$$
\nEn zone courante.

**B :** Section du béton **AV:** Section d'armature verticale.

# **c) Armatures transversales :**

Les armatures transversales sont perpendiculaires aux faces des refends.

Elles retiennent les deux nappes d'armatures verticales, ce sont généralement des épingles dont le rôle est d'empêcher le flambement des aciers verticaux sous l'action de la compression d'après **l'article 7.7.4.3 du RPA 2003**.

Les deux nappes d'armatures verticales doivent être reliées au moins par (04) épingles au mètre carré.

# **d) Armatures de coutures :**

Le long des joints de reprise de coulage, l'effort tranchant doit être repris par les aciers de coutures dont la section est donnée par la formule :

$$
A_{vj} = 1.1 \frac{T}{f_e}
$$
  
Avec: T=1.4 V<sub>u</sub>

**V<sup>u</sup>** : Effort tranchant calculé au niveau considéré.

Cette quantité doit s'ajouter à la section d'acier tendue nécessaire pour équilibrer les efforts de traction dus au moment de renversement.

#### **e) Armature pour les potelets :**

Il faut prévoir à chaque extrémité du voile un potelet armé par des barres verticales, dont la section de celleci est 4HA10 avec des cadres horizontaux dont l'espacement ne doit pas être supérieur à l'épaisseur du voile.

**Espacement :** L'espacement des barres horizontales et verticales doit satisfaire :

 $S<sub>1</sub> \le \min\{1, 5e, 30cm\}$  Art 7.7.4.3 RPA99 (version 2003).

**Avec : e =** épaisseur du voile.

 $S_{t}$ 

Aux extrémités des voiles l'espacement des barres doit être réduit de moitié sur 1/10 de la longueur du voile. Cet espacement d'extrémité doit être au plus égal à 15 cm

#### **Longueur de recouvrement :**

Elles doivent être égales à :

- **40Φ** pour les barres situées dans les zones ou le recouvrement du signe des efforts est possible.
- **20Φ** pour les barres situées dans les zones comprimées sous action de toutes les combinaisons possibles de charges.

### **Diamètre minimal :**

Le diamètre des barres verticales et horizontales des voiles ne devrait pas dépasser 10  $\frac{1}{2}$ de l'épaisseur du

voile.

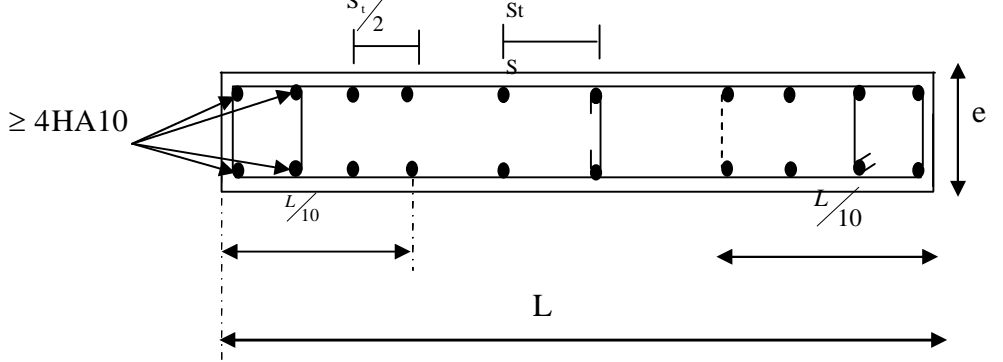

**Figure V.C.5 :** Disposition des armatures verticales.

# **B : Vérification :**

**Vérification à L'ELS :**

Pour cet état, il considère :  $N_{\text{ser}} = G + Q$  $\overline{\sigma}_{b}$  = 0.6 · f<sub>c28</sub> = 15 MPa  $\overline{\sigma}_{\rm b}$  $B + 15 \cdot A$ N  $\sigma_b = \frac{N}{B + 15 \cdot A} \le$  $+15.$  $=$ 

**Avec : Nser :** Effort normal applique. **B:** Section du béton.

**A:** Section d'armatures adoptée.

# **Vérification de la contrainte de cisaillement :**

# **D'après le RPA99 révise 2003 :**

$$
\tau_b \le \overline{\tau}_b = 0.2 \cdot f_{c28}
$$

$$
\tau_b = \frac{V}{b_0 \cdot d}
$$

$$
V = 1.4 \cdot V_{u, calcul}
$$

**Avec : b0 :**Epaisseur du linteau ou du voile **d** : Hauteur utile  $(d = 0.9 h)$ . **h :** Hauteur totale de la section brute

# **D'après le BAEL 91 :**

Il faut vérifier que :

$$
\tau_u \leq \overline{\tau}_u
$$

$$
\tau_u = \frac{V_u}{b \cdot d}
$$

$$
\tau_u = \min\left(0.15 \frac{f}{\gamma_b}, 4MPa\right)
$$

**Avec :** τ<sub>u</sub> :contrainte de cisaillement

, Pour la fissuration très préjudiciable.

# **C : Exemple de calcul :**

Soit à calculer le ferraillage du voile transversale **VT1** sur la zone **RDC** :

$$
L=3.55\;m.
$$

e = 0.25 m.  
\n
$$
\int \sigma_{max} = 2997.92 \text{ KN.m}
$$
\n
$$
L_c = \frac{\sigma_{max}}{\sigma_{max} + \sigma_{min}} \cdot L
$$
\n
$$
L_t = L - L_c = 3.55 - 1.21 = 2.34 m.
$$

d ≤ min  $\left(\frac{h_e}{2}\right)$  $\frac{1}{2}$ ;  $\frac{2}{3}$  $\frac{2}{3}$  L<sub>c</sub> ) = d ≤ min ( $\frac{3.20}{2}$  $\frac{20}{2}$ ;  $\frac{2}{3}$  $\frac{2}{3}$  1.21) = 0.81 m Le découpage du diagramme est en deux bandes de longueur :

**On prend :**  $\int d_1= 0.80$  m.  $\int d_2 = 1.53$  m.

# **Vérification des espacements :**

L'espacement des barres horizontales et verticales doit satisfaire :

- **Zone courante :** St ≤ min  $(1.5x e, 30 cm) = 30 cm$ . **Soit : St = 20 cm.**
- **•** Zone d'appuis :  $S_A = St / 2 = 10$  cm.

 $Soit : S_A = 10$  cm.

#### **Détermination des armatures :**

**Armatures verticales :**

• **1**ere **bande** : **d 1** = **0.80 m.**  
\n
$$
\sigma_1 = \frac{(L_t - d)\sigma_{\text{max}}}{L_t} = 1961 \text{KN} / m^2
$$
\n
$$
N_1 = \frac{\sigma_{\text{max}} + \sigma_1}{2} \cdot d_1 \cdot e = \frac{2997.92 + 1961}{2} \times 0.80 \times 0.25 = 501.05 \text{KN}
$$
\n
$$
A_{v1} = \frac{N_1}{\sigma_{s2}} = \frac{501.05 \times 10}{400} = 12.52 \text{ cm}^2
$$

• Section minimale: 
$$
A_{\min} = \max \left\{ \frac{0.23de.f_{t28}}{f_e}; 0.005de \right\}
$$

$$
A_{\min} = \max \left\{ \frac{0, 23 \, x80 \, x25 \, x2, 1}{400}; 0,005 \, x80 \, x25 \right\} = 10.10 \, \text{cm}^2
$$

**2ième bande : d 2=1.53 m.**

$$
N_2 = \frac{\sigma_1}{2} \cdot d \cdot e = \frac{1961 \times 1.53 \times 0.25}{2} = 374.93 \text{ KN}
$$

$$
A_{v2} = \frac{N_2}{\sigma_{s2}} = \frac{374.93 \times 10}{400} = 9.37 \text{ cm}^2
$$

• Section minimale: 
$$
A_{\min} = \max \left\{ \frac{0.23d.e.f_{t28}}{f_e}; 0.005d.e \right\}
$$

$$
A_{\min} = \max \left\{ \frac{0, 23 \, x 153 \, x 25 \, x 2, 1}{400}; 0,005 \, x 153 \, x 25 \right\} = 19.11 \, \text{cm}^2
$$

#### **Armatures de coutures :**

$$
A_{vj} = \frac{1.1x1.4xT}{f_e} = \frac{1.1x1.4x468.38x10}{400} = 18.03 \text{ cm}^2
$$
  

$$
A_1 = A_{v1} + \frac{A_{vj}}{4} = 17.03 \text{ cm}^2
$$
  

$$
A_2 = A_{v2} + \frac{A_{vj}}{4} = 13.88 \text{ cm}^2
$$

Le voile est ferraillé symétriquement, afin d'assurer la sécurité en cas d'inversion de l'action sismique. **1**<sup>ere</sup> **bande** :12HA14 = 18.44 cm<sup>2</sup>/d<sub>1</sub> **soit:** 6HA14 /nappe .avec espacement de **20 cm.**  $2^{i\text{eme}}$  **bande** :20HA12 = 22.6 cm<sup>2</sup>/d<sub>2</sub> **soit:** 10HA12/nappe avec espacement de **20 cm.** 

#### **Armatures horizontales :**

**D'après le BALL 91 :** 
$$
A_h = \frac{A_v}{4} = \frac{18.03}{4} = 4.5 \text{ cm}^2
$$

J  $\left\{ \right\}$  $\mathbf{I}$  $\overline{\mathcal{L}}$ ₹  $\geq$  max  $\left\{\frac{A_{v}}{1}\right.$ ;0.15 % B 4  $A_h \ge \max\left\{\frac{A_v}{4}; 0.15\% B\right\} = 13.31 \text{ cm}^2$ **Soit** : **20HA10 =15.6 cm² /nappe avec : St =20 cm.**

#### **Armature transversales :**

Les deux nappes d'armatures doivent être reliées au minimum par (04) épingle au mètre carré. **Soit : 04 épingles de HA8 / m²**

#### **Armature des potelets :**

Vu que la section d'armatures doivent dans le poteau est supérieure a celle du voile, alors on adopte le même ferraillage que celui du poteau.

# **Vérification des contraintes de cisaillement:**

#### **Selon le RPA99 : (Art 7.2.2 /RPA 99 version 2003) :** *de T b*  $\tau_{h} = \frac{1.4}{\sqrt{1 - \frac{1}{2}}}$  $MPa \leq \overline{\tau}_b = 0.2 \cdot f_{c28} = 5MPa$ *xx x*  $\overline{b} = \frac{1.74466336}{250.082.255} = 0.82 MPa \leq \overline{\tau}_b = 0.2 \cdot f_{c28} = 5$  $250x0,9x3.55$  $\tau_{b} = \frac{1.4x468.38}{250-0.9x^{2}55} = 0.82 MPa \leq \bar{\tau}_{b} = 0.2 \cdot f_{c28} = 5 MPa$  Condition vérifiée **D'après le BAEL 91 : (Art 5.1.1 /BAEL modifié 99) :**  $\setminus$ ſ  $=$ min 0.15 $\frac{J_{c28}}{J_{c28}}$ , 4*MPa*  $\tau_u = \min\left(0.15 \frac{f_{c28}}{g} , 4MPa\right) = 3.26 \text{ MPa}$  (cas :  $\gamma_b = 1.15$ )

$$
\tau_u = \min\left(0.15 \frac{J_{c28}}{\gamma_b}, 4MPa\right) = 3.26 \text{ MPa} \qquad \text{(cas: } \gamma_b = 1.15)
$$
\n
$$
\tau_u = \frac{475.28}{250x0.9x3.55} = 0.58 MPa \le \bar{\tau}_u = 3.26 \text{ MPa} \qquad \qquad \text{Condition verifyi\'ee}
$$

**Vérification à l'ELS :**

$$
\sigma_{bc} = \frac{N_s}{B + 15.A_v}
$$
\n $\sigma_{bc} = \frac{1742.86 \times 10^3}{3550x250 + 15 \times (4108)} = 1.83 MPa$ 

 $\sigma_{bc} = 1.83 MPa \leq \overline{\sigma}_{bc} = 15 MPa$  Condition vérifiée.

Le ferraillage d'autres voiles dans les différentes zones est donné sous forme de tableaux :

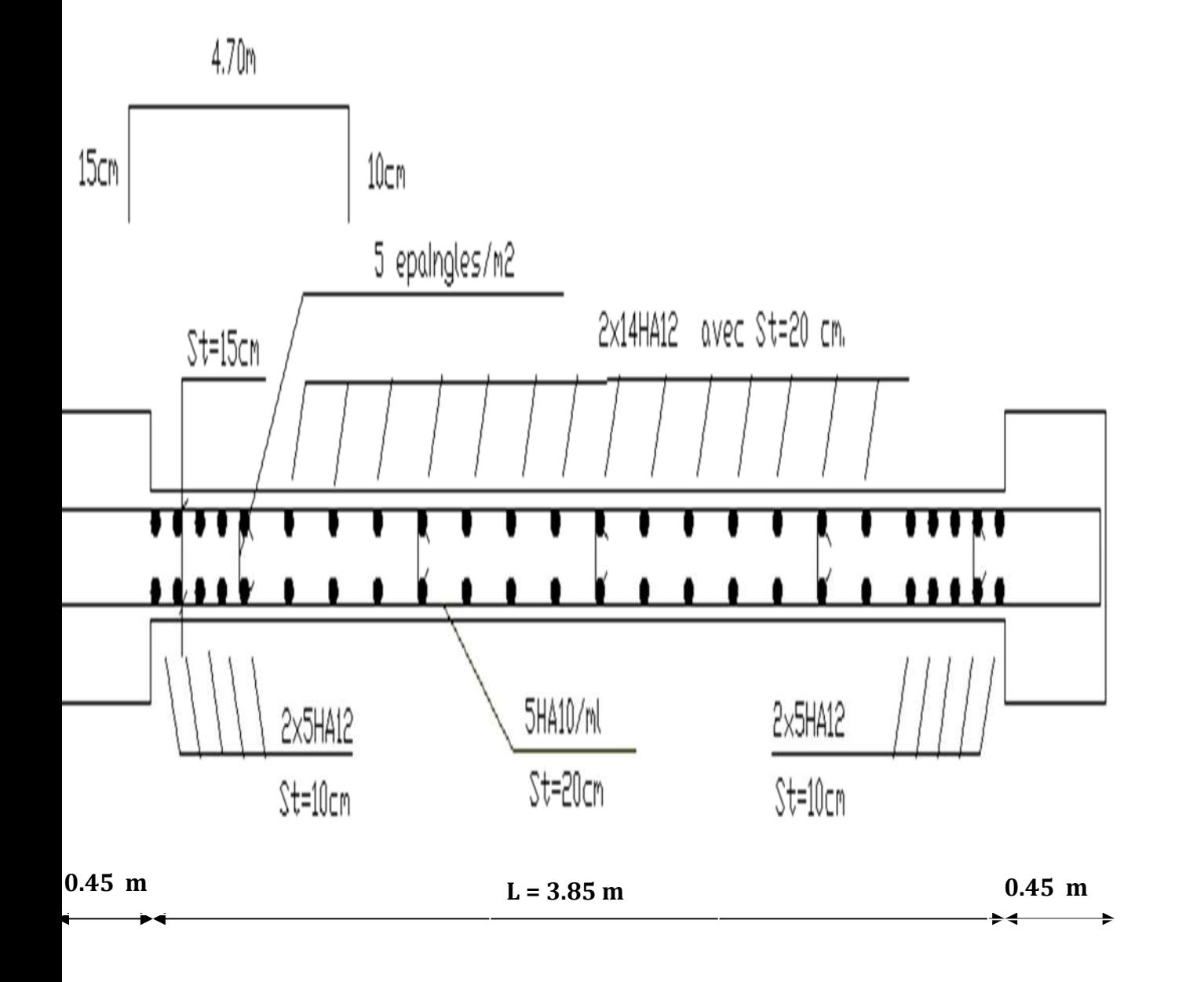

**Figure V.C.6 :** Ferraillage du voile de l'exemple de calcule.

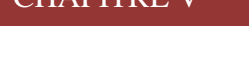

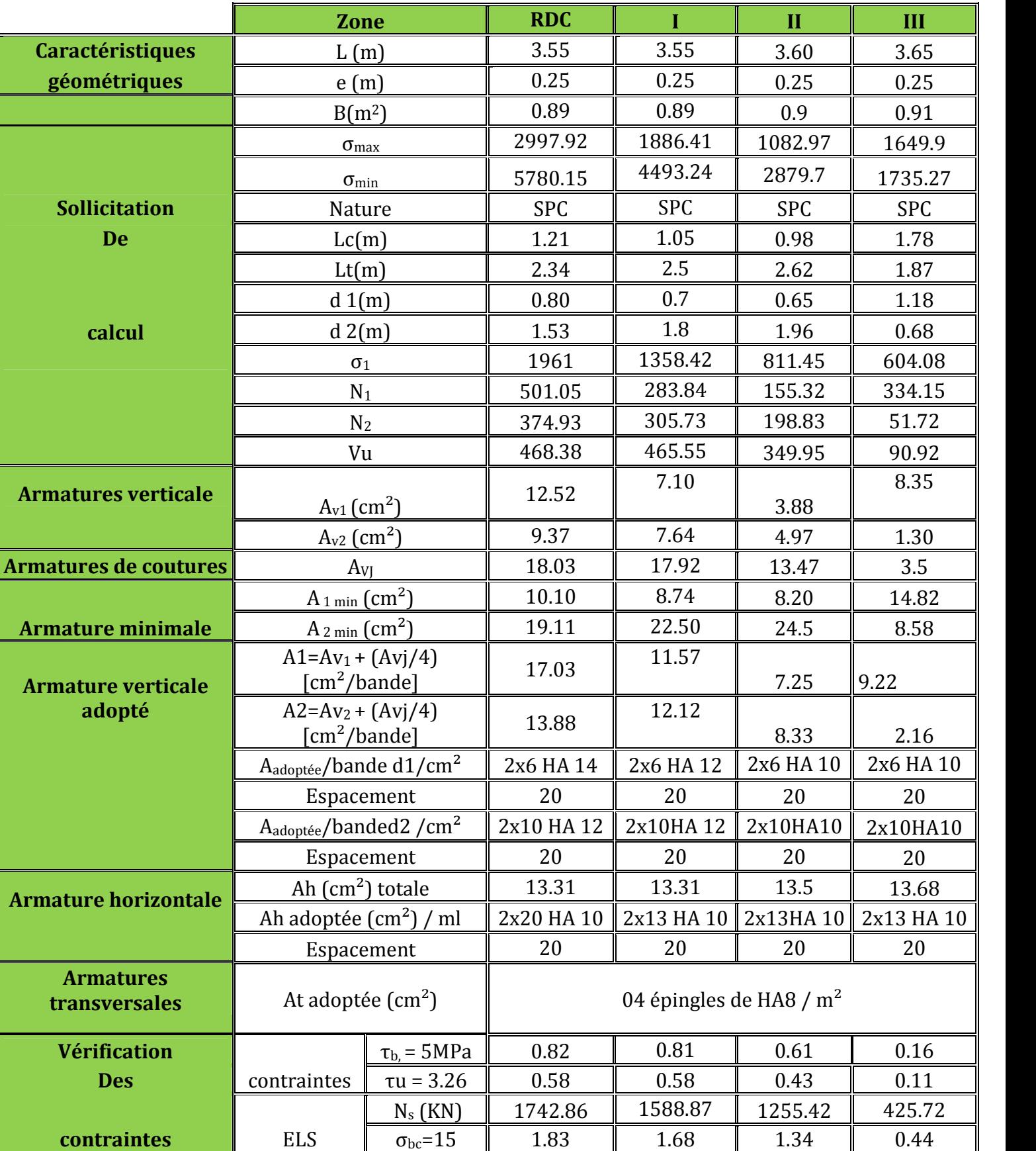

**Tableau V.C.1:** Ferraillage des voiles **:** VT1 dans le sens transversal.

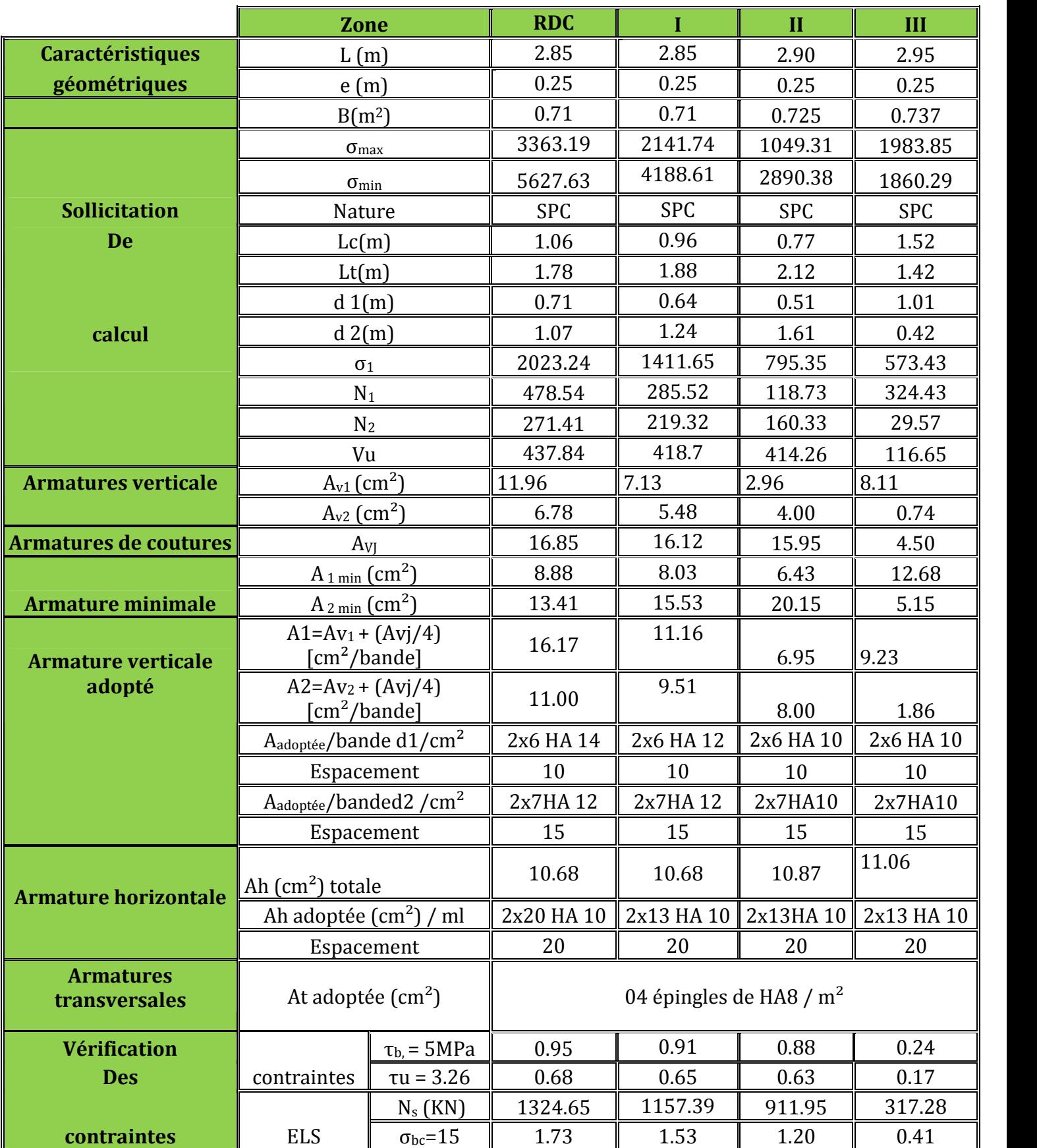

**Tableau V.C.2 :** Ferraillage des voiles : VT6 dans le sens transversal*.*
|                                   | <b>Zone</b>                                               |                    | <b>RDC</b>                |            | $\mathbf{II}$ | III        |
|-----------------------------------|-----------------------------------------------------------|--------------------|---------------------------|------------|---------------|------------|
| <b>Caractéristiques</b>           | L(m)                                                      |                    | 1.98                      | 1.98       | 2.03          | 2.08       |
| géométriques                      | e(m)                                                      |                    | 0.25                      | 0.25       | 0.25          | 0.25       |
|                                   | $B(m^2)$                                                  |                    | 0.49                      | 0.49       | 0.51          | 0.52       |
|                                   | $\sigma_{\text{max}}$                                     |                    | 4983.3                    | 2943.37    | 1062.88       | 1510.16    |
|                                   | $\sigma_{min}$                                            |                    | 6918.97                   | 4677.89    | 2463.6        | 1337.43    |
| <b>Sollicitation</b>              | Nature                                                    |                    | <b>SPC</b>                | <b>SPC</b> | <b>SPC</b>    | <b>SPC</b> |
| <b>De</b>                         | Lc(m)                                                     |                    | 0.82                      | 0.76       | 0.61          | 1.10       |
|                                   | Lt(m)                                                     |                    | 1.15                      | 1.21       | 1.42          | 0.97       |
|                                   | $d_1(m)$                                                  |                    | 0.55                      | 0.51       | 0.41          | 0.73       |
| calcul                            | d2(m)                                                     |                    |                           | 0.70       | 1.01          | 0.24       |
|                                   |                                                           | $\sigma_1$         |                           | 1708.70    | 757.17        | 373.36     |
|                                   | $N_1$                                                     |                    | 523.22                    | 296.44     | 92.80         | 173.14     |
|                                   | N <sub>2</sub>                                            |                    | 193.75                    | 150.70     | 95.61         | 11.27      |
|                                   | Vu                                                        |                    | 296.7                     | 270.55     | 233.03        | 108.28     |
| <b>Armatures verticale</b>        | $A_{v1}$ (cm <sup>2</sup> )                               |                    | 13.08                     | 7.41       | 2.31          | 4.32       |
|                                   | $Av2$ (cm <sup>2</sup> )                                  |                    | 4.84                      | 3.76       | 2.40          | 0.28       |
| <b>Armatures de coutures</b>      | $A_{VI}$                                                  |                    | 11.42                     | 10.41      | 8.97          | 4.16       |
|                                   | $A_{1 \min}$ (cm <sup>2</sup> )                           |                    | 6.90                      | 6.37       | 5.01          | 9.19       |
| <b>Armature minimale</b>          | $A_{2 min}$ (cm <sup>2</sup> )                            |                    | 7.47                      | 8.81       | 2.62          | 3.01       |
| <b>Armature verticale</b>         | $A1 = Av_1 + (Avj/4)$<br>[cm <sup>2</sup> /bande]         |                    | 15.93                     | 10.01      | 4.56          | 5.37       |
| adopté                            | $A2 = Av_2 + (Avj/4)$<br>$\lceil$ cm <sup>2</sup> /bande] |                    | 7.70                      | 6.37       | 4.63          | 1.32       |
|                                   | $A_{\text{adoptée}}$ /bande d $1/cm^2$                    |                    | 2x6 HA 14                 | 2x6 HA 12  | 2x6 HA 10     | 2x6 HA 10  |
|                                   | Espacement                                                |                    | 10                        | 10         | 10            | 10         |
|                                   | A <sub>adoptée</sub> /banded2 / cm <sup>2</sup>           |                    | 2x6HA 12                  | 2x6HA 12   | 2x6HA10       | 2x6HA10    |
|                                   | Espacement                                                |                    | 10                        | 10         | 10            | 10         |
| <b>Armature horizontale</b>       | Ah $(cm2)$ totale                                         |                    | 7.42                      | 7.42       | 7.61          | 7.8        |
|                                   | Ah adoptée $(cm2)$ / ml                                   |                    | 2x20 HA 10                | 2x13 HA 10 | 2x13HA 10     | 2x13 HA 10 |
|                                   | Espacement                                                |                    | 20                        | 20         | 20            | 20         |
| <b>Armatures</b><br>transversales | At adoptée $\text{cm}^2$ )                                |                    | 04 épingles de HA8 / $m2$ |            |               |            |
| <b>Vérification</b>               |                                                           | $\tau_{b}$ = 5MPa  | 0.93                      | 0.85       | 0.71          | 0.32       |
| <b>Des</b>                        | contraintes                                               | $\tau u = 3.26$    | 0.66                      | 0.60       | 0.51          | 0.23       |
|                                   |                                                           | $N_s$ (KN)         | 1324.65                   | 1157.39    | 911.95        | 317.28     |
| contraintes                       | <b>ELS</b>                                                | $\sigma_{bc} = 15$ | 1.31                      | 1.16       | 0.9           | 0.28       |

**Tableau V.C.3 :** Ferraillage des voiles : VT8 dans le sens transversal*.*

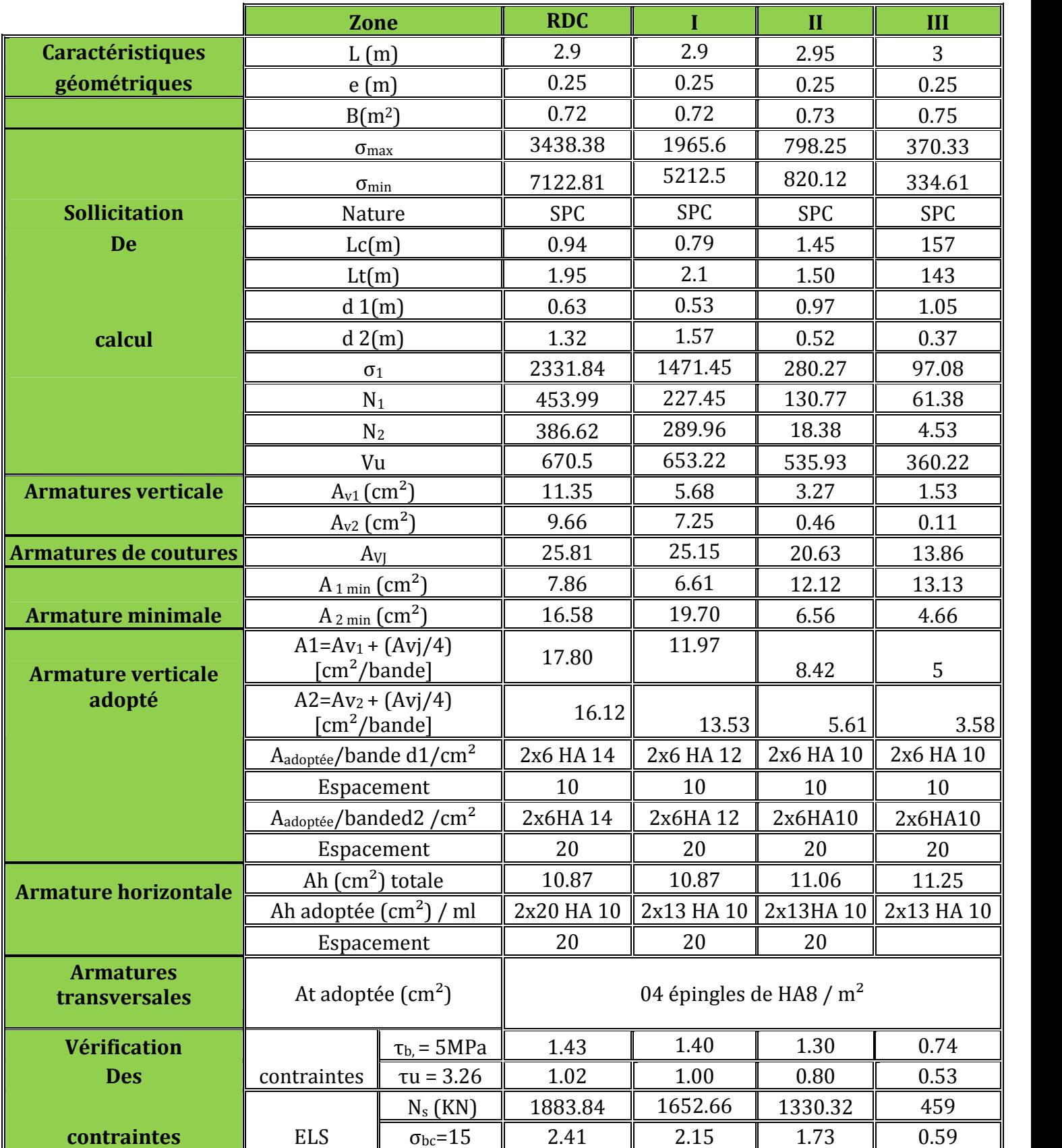

**Tableau V.C.4 :** Ferraillage des voiles : VL3 dans le sens Longitudinal.

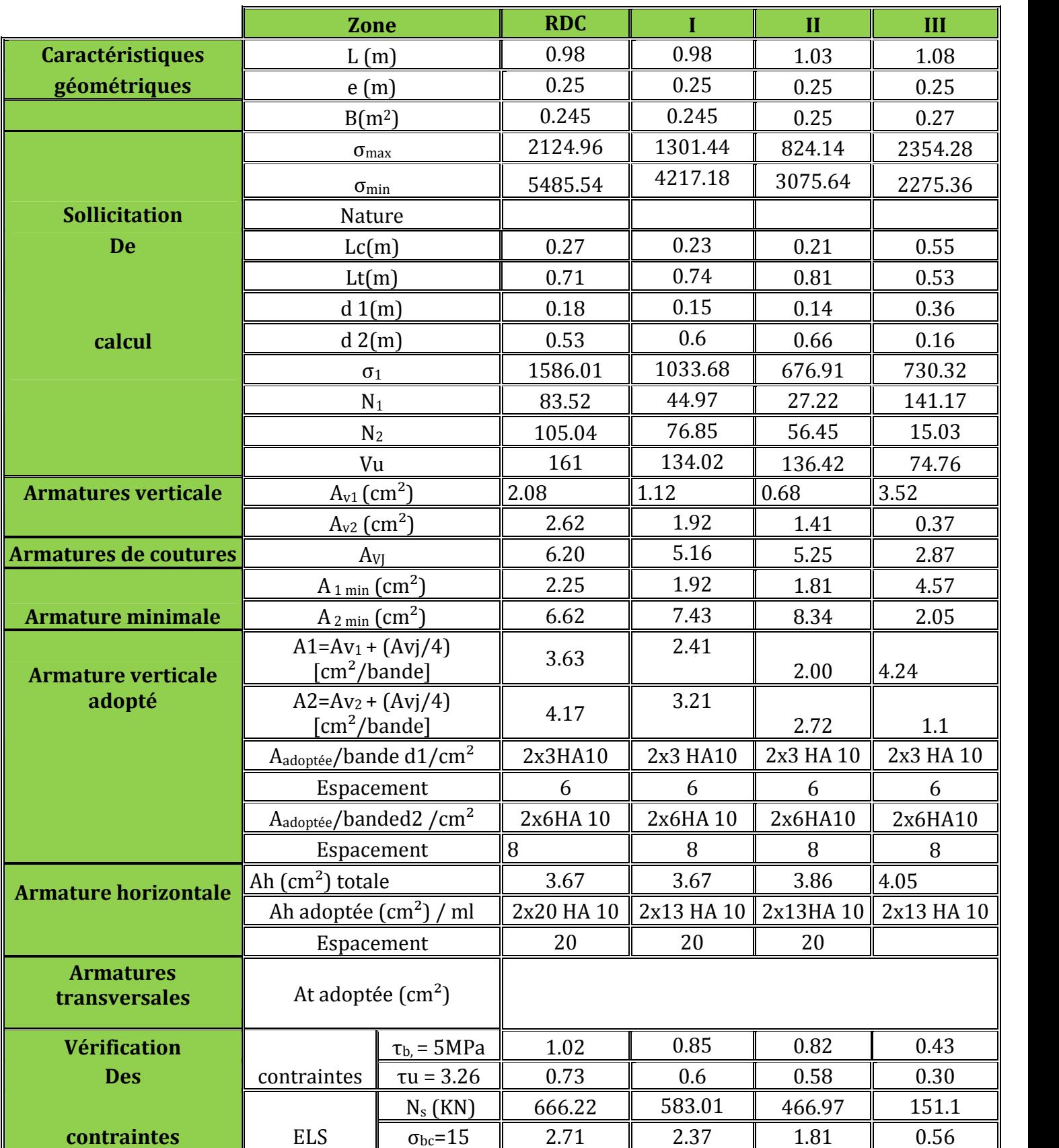

**Tableau V.C.5 :** Ferraillage des voiles : VL4 dans le sens longitudinal.

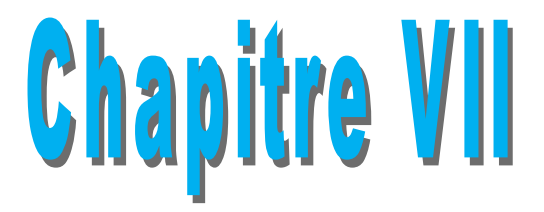

# *Modalisation de la structure*

# **VI-II- Introduction :**

Une fondation est un organe de transmission des charges de la superstructure au sol, elle ne peut donc être calculé qu'après l'évaluation des charges de la superstructure et les

Caractéristiques du sol.

Selon le mode d'exécution et la résistance aux sollicitations, les fondations peuvent être classées comme suite :

- **Fondations superficielles :** Utilisées pour des sols de grande capacité portante. Elles sont réalisées prés de la surface, (semelles isolées, semelles filantes et radier).

- **Fondations profondes :** Utilisées pour des sols ayant une faible capacité portante, le bon sol est assez profond (pieux, puits).

# **Choix et type de fondations**

Le choix du type de fondation dépend en général de plusieurs paramètres :

- Type d'ouvrage à construire.
- Eles caractéristiques du sol.
- La nature et l'homogénéité du bon sol.
- > La capacité portance du terrain de fondation.
- $\triangleright$  La charge totale transmise au sol.
- > La raison économique.
- $\triangleright$  La facilité de réalisation.

# **Etude de sol :**

L'étude géologique du site d'implantation de notre ouvrage, a donné une contrainte admissible égale à 3.5 bars (sol meuble)

# **VI-II-1- Semelles isolés sous poteaux :**

Pour le pré dimensionnement, il faut considérer uniquement l'effort normal N<sub>Smax</sub> qui est obtenue à la base du poteau le plus sollicitée.

$$
A \times B \ge \frac{N_s}{\sigma_{sol}}
$$

Homothétie des dimensions

$$
\frac{a}{b} = \frac{A}{B} = k \Rightarrow \frac{50}{50} = 1
$$
  
d'ou A = B

$$
A \text{lors } B \ge \sqrt{\frac{N_{ser}}{k \times \sigma_{sol}}}
$$

Application numérique :

$$
N_{ser} = 1313.3 \text{KN}
$$
  
\n
$$
\sigma_{sol} = 350 \text{ KN/m}^2
$$
  
\n
$$
B \ge \sqrt{\frac{1313.3}{350 \times 1}} = 1.65 \text{ m} \Rightarrow A = B = 1.93 \text{ m}
$$

# **Conclusion :**

L'importance des dimensions des semelles isolées engendre un chevauchement, donc on opte pour des semelles filantes.

# **VI-II-2- Semelles filantes :**

# **VI-II-3- semelles sous poteaux :**

# **a) Etape de calcul :**

- $\triangleright$  Détermination de la résultante des charges : **R** =  $\sum N_i$
- Détermination des coordonnées de la structure **R** :

$$
e = \frac{\sum N_i \times e + \sum M_i}{R}
$$

Détermination de la Distribution (par mètre linéaire) des sollicitations de la semelle :

$$
∴ e ≤ \frac{L}{6} ⇒ \text{ Répartition trapézoïdale.}
$$

$$
q_{\text{max}} = \frac{R}{L} (1 + \frac{6e}{L}) \quad et \quad q(\frac{B}{4}) = \frac{R}{L} (1 + \frac{3e}{L})
$$

$$
q_{\min} = \frac{R}{L}(1 - \frac{6e}{L})
$$

$$
q(\frac{l}{4}) = \frac{R}{L}(1 + \frac{3e}{L})
$$

détermination de la largeur B de la semelle :

$$
B \ge \frac{q(\frac{L}{4})}{\sigma_{sol}}
$$

 $\mathbf{\hat{P}} \quad e > \frac{E}{2} \Rightarrow$ 6  $e > \frac{L}{\cdot} \Rightarrow$  Répartition triangulaire

# **b) Exemple de calcul :**

# **Détermination de la résultante des charges** :

Le calcul se fera pour le portique longitudinal (sens porteur).

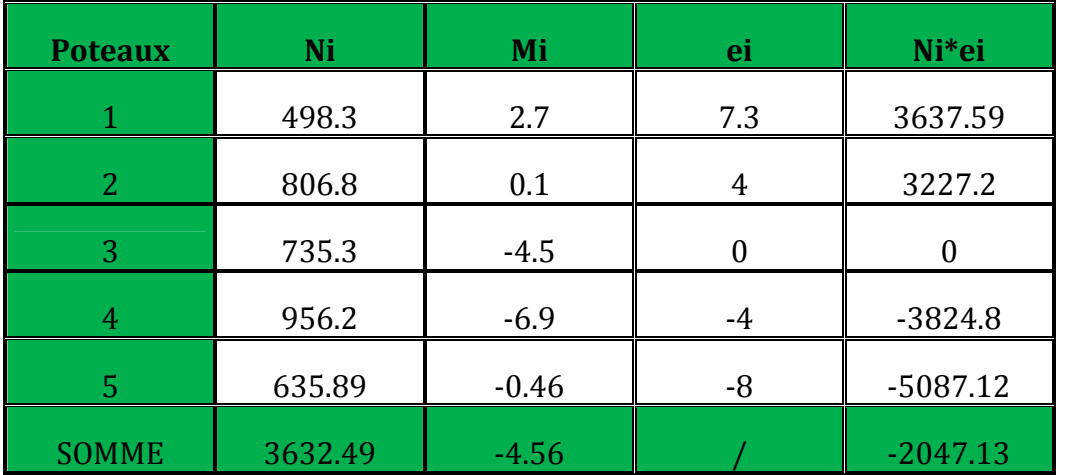

**VI-1 Tableau des efforts normaux sous les poteaux**

**Détermination de la Distribution (par mètre linéaire) des sollicitations de la semelle :**

$$
R = \sum N_i = 3632.49 \text{ KN}
$$
  
\n
$$
e = \frac{\sum N_i \times e_i + \sum M_i}{R} = \frac{-2047.13 - 4.56}{3632.49} = -0.56m
$$
  
\n
$$
e = 0.56 \text{ m} < \frac{L}{6} = \frac{16.1}{6} = 2.68\text{ m} \implies \text{On a une répartition trapézoïdale}
$$
  
\n
$$
q_{\text{min}} = \frac{3632.49}{16.1} (1 - \frac{6 \times 0.56}{16.1}) = 178.53 \text{ KN/ml}
$$
  
\n
$$
q_{\text{max}} = \frac{3632.49}{16.1} (1 + \frac{6 \times 0.56}{16.1}) = 272.70 \text{ KN/ml}
$$
  
\n
$$
q(\frac{L}{4}) = \frac{3632.49}{16.1} (1 + \frac{3 \times 0.56}{16.1}) = 249.16 \text{ KN/m}
$$

#### **Détermination de la largeur de la semelle :**

$$
B \ge \frac{q_{(L/4)}}{\sigma_{\text{SOL}}} = \frac{249.16}{350} = 0.71m \text{ on prend } B = 1.20m
$$

**On aura donc**,  $S = B \times L = 1.2 \times 16.1 = 19.32$  m<sup>2</sup>

 $S = B \times L = 1.2 \times 12.10 = 14.52 \text{ m}^2$ 

Nous aurons la surface totale de la semelle filante :  $\texttt{S}\textsubscript{t} = \texttt{S} \times \texttt{n} + \texttt{S}\textsubscript{v}$ 

**Avec :**  $S_t$  = 19.32  $\times$  5 + 14.52 = 111.12 m<sup>2</sup>

**n :** Nombre de portique dans le sens considéré.

Le rapport de la surface des semelles à la surface du bâtiment est :  $S_{bat} = 242.37 \text{ m}^2$ .

$$
\frac{St}{S_{\text{Bat}}} = \frac{111.12}{242.37} = 0.45 = 45\%
$$

La surface totale des semelles représente **45 %** de la surface du bâtiment.

# **Conclusion :**

Vu que les semelles occupent moins de **50 %** de la surface du sol d'assise, on adopte pour des semelles filantes.

# **Calcule de semelle :**

# **Hauteur de la semelle :**

$$
h_s \ge \frac{B-b}{4} + 5 \, \, cm
$$

Avec *B* : largeur de la semelle.

h<sub>c</sub>: Hauteur de la semelle.

*b* : largeur du poteau dans le sens x

$$
h_s \ge \frac{120 - 45}{4} + 5 = 23.75 \ cm
$$

On adopte une hauteur  $h<sub>s</sub> = 30$  *cm* 

Les dimensions adoptées sont les suivantes :

*L =* **16.1** *m*

$$
B=1.20m
$$

$$
h_s=0.30~m
$$

A fin d'assurer une meilleure rigidité de la semelle, cette dernière sera munie d'une poutre de rigidité sur toute sa longueur qui agit comme une poutre renversée continue avec les poteaux comme appuis, d'où les armatures supérieures (moments positifs en travée) et des armatures inférieures (moments négatif aux appuis).

# **VI-II-3- Etude de la poutre de rigidité :**

#### **Dimensionnement :**

Il faut que : La hauteur  $9 - r_p - 6$  $\frac{L}{0} \leq h_p \leq \frac{L}{6}$ La largeur  $\frac{1}{2}h_p \leq b_p \leq \frac{2}{3}h_p$ 3 2 3  $\frac{1}{n}h_n \leq b_n \leq$ 

*L* étant la plus grande portée dans le sens étudié.

$$
L = 4m \Rightarrow \frac{400}{9} \le h_p \le \frac{400}{6}
$$

$$
\Rightarrow 44.44 \le h_p \le 66.66
$$

On adopte une hauteur  $h_p = 70$  *cm* 

$$
h_p = 70 \text{ cm } \Rightarrow \frac{70}{3} \le b_p \le \frac{2 \times 70}{3}
$$

$$
\Rightarrow 23.23 \le b_p \le 46.66
$$

On adopte une largeur  $b_p = 45$ *cm* 

### **VI-II-3-1Ferraillage de la poutre (ELU) :**

Le schéma statique de la poutre de redressement est équivalent à une poutre continue sur 5 appuis.

Le calcul des moments le long de la poutre se fera par les méthodes classiques de calcul en béton armé.

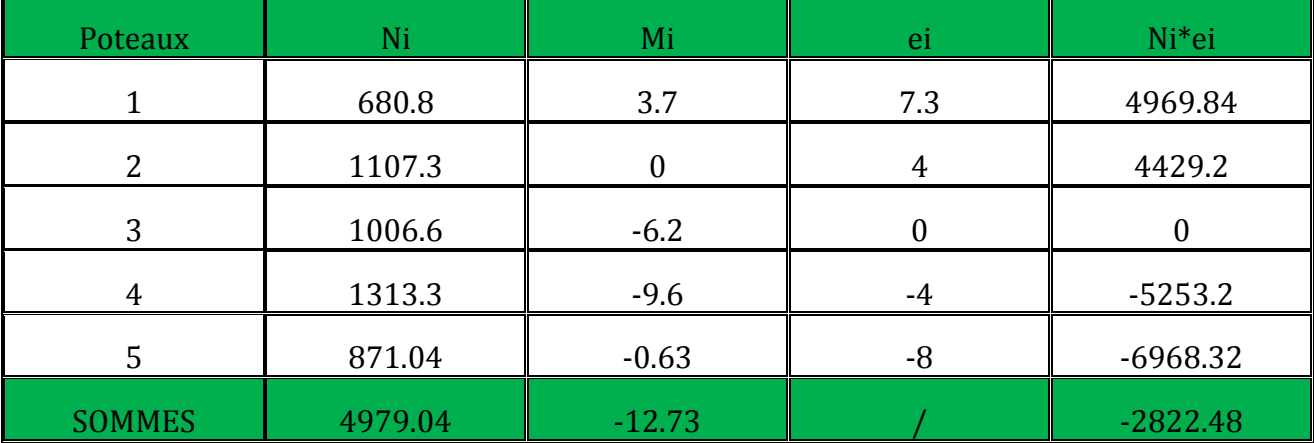

**VI-II-4-Calcul de la charge uniforme a L'ELU :**

$$
e = \frac{\sum N_i \times e_i + \sum M_i}{R} = \frac{-2822.48 - 12.73}{4979.04} = -0.56m
$$

$$
q_u = \frac{\sum N_u}{L_T} \left( 1 + \frac{3e_u}{L_T} \right) = \frac{4979.04}{16.1} \left( 1 + \frac{3x0.56}{16.1} \right) = 341.52 \text{ kN} / ml
$$

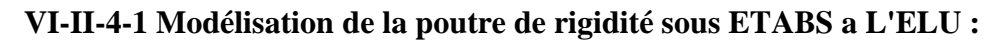

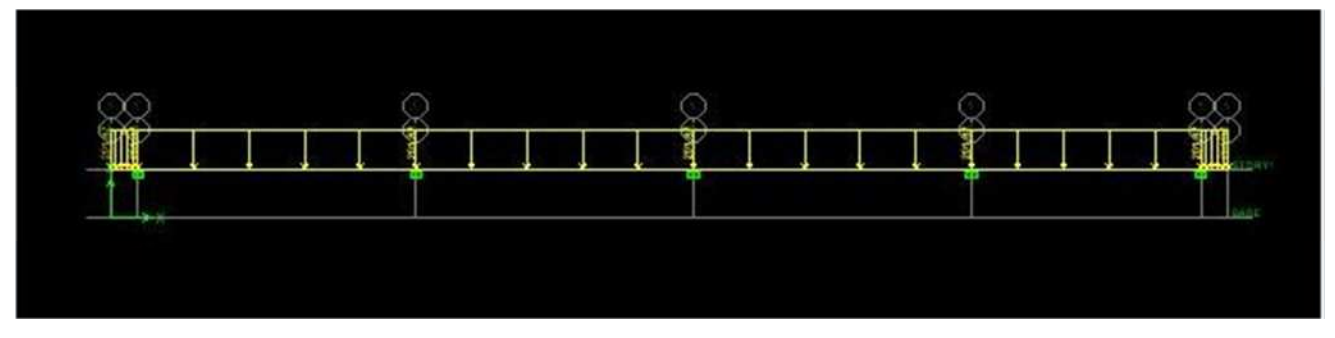

**Figure VI 1: schéma statique des charges de la poutre de rigidité**

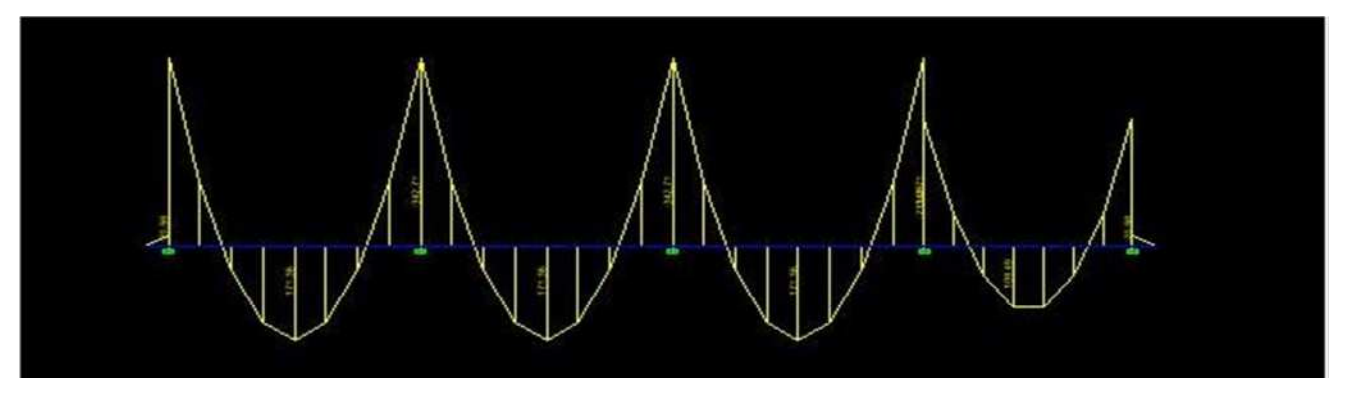

**Figure VI 2: diagramme des moments de la poutre de rigidité M**

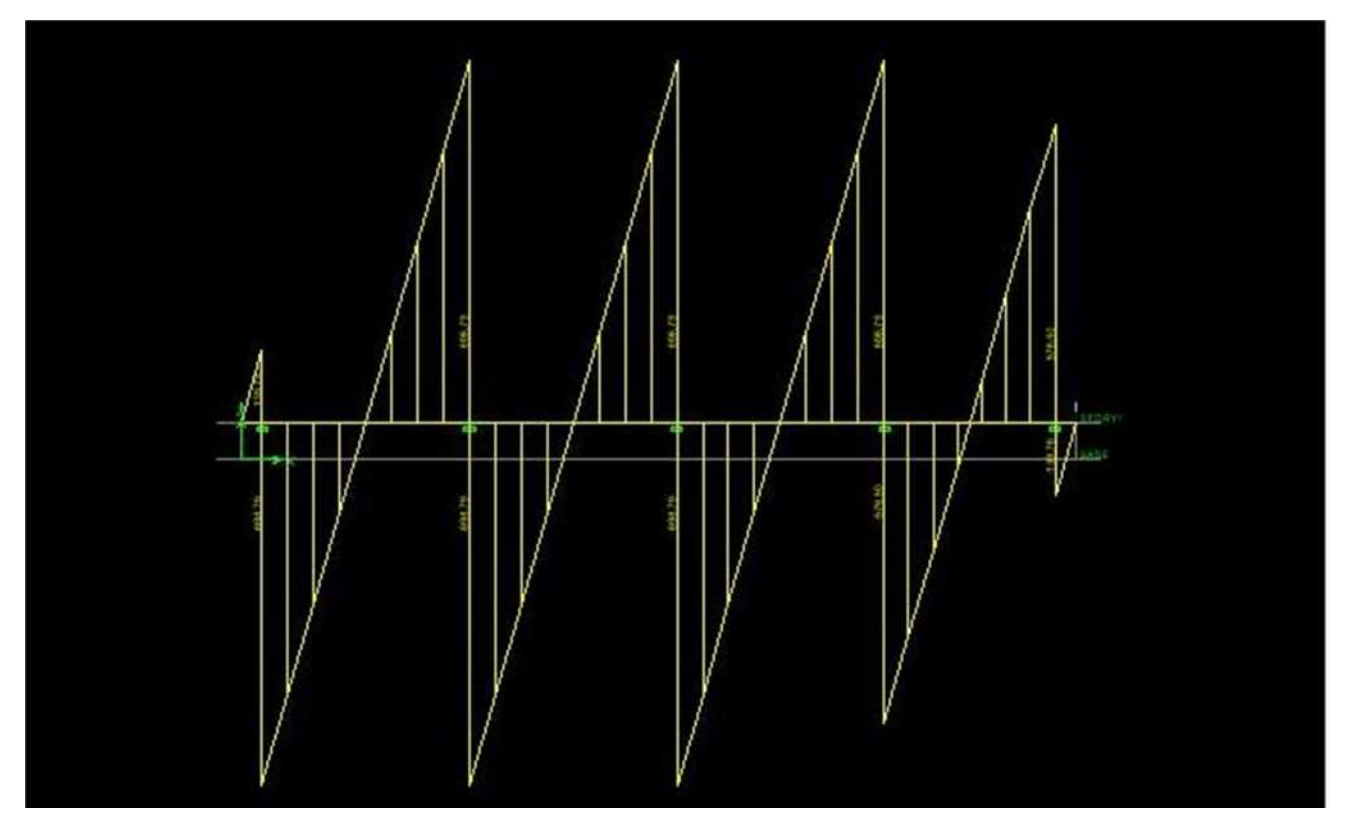

**Figure VI 3: diagramme des efforts tranchants T**

# **VI-II-4-2Calcul des armatures :**

# **Aux appuis :**

| Appui          | $M_a(kN.m)$ | μ | β               | $A_{u}$<br>$\text{(cm}^2\text{)}$ | A <sub>min</sub> | <b>Observation</b> | A (adoptée)        |
|----------------|-------------|---|-----------------|-----------------------------------|------------------|--------------------|--------------------|
| 47             | 233.25      |   | $0.0813$ 0.9575 | 10.44                             | 3.64             | Au >Amin           | $4HA20+4HA16=20.6$ |
| $\overline{2}$ | 342.71      |   | $0.1194$ 0.9365 | 15.70                             | 3.64             | Au > Amin          | $4HA20+4HA16=20.6$ |
| 3              | 342.71      |   | $0.1194$ 0.9365 | 15.70                             | 3.64             | Au > Amin          | $4HA20+4HA16=20.6$ |
| 4              | 342.71      |   | $0.1194$ 0.9365 | 15.70                             | 3.64             | Au > Amin          | $4HA20+4HA16=20.6$ |
| 5              | 342.71      |   | $0.1194$ 0.9365 | 15.70                             | 3.64             | Au > Amin          | $4HA20+4HA16=20.6$ |

**Tableau VI-2 : Ferraillage de la poutre de rigidité au niveau des appuis**

# **VI-II-4-3En travée :**

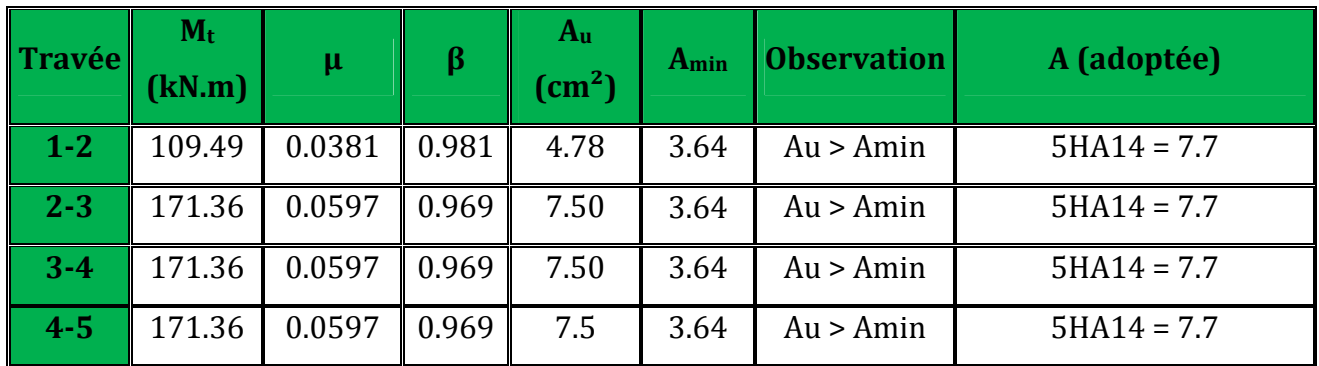

# **Tableau VI-3 : Ferraillage de la poutre de rigidité en travée**

# **VI-II-5 Vérifications :**

# **Vérification à l'ELU :**

**-Vérification de la condition de non fragilité :**

$$
A \ge A_{\min} = 0,23bd \frac{f_{.28}}{fe} \Rightarrow A_{\min} = 0,23 \times 45 \times 67 \times \frac{2,1}{400} = 3.64
$$

$$
A_a \ge A_{\min} \Rightarrow condition \, \, \text{vein} \, \, \text{wein} \, \, \text{wein} \, \text{wein} \, \text{
$$

**-VI-II-5-1érification de la condition de cisaillement :**

$$
\tau_u = \frac{T_u}{bd} \le \bar{\tau} = \min \left[ \frac{0.15 f_{c28}}{\gamma_b} = 2.5 MPa ; 4 MPa \right]
$$
  
\n
$$
T_u = \frac{q_u L}{2} = \frac{249.16x4}{2} = 498.32kN \implies \tau_u = \frac{498.32 \cdot 10^3}{450.670} = 1.65MPa
$$
  
\n
$$
\tau_u < \bar{\tau} \quad \text{Condition verifyiée}
$$

# **-VI-II-5-2-Calcul des armatures transversales :**

$$
\phi_t \leq \min\left(\frac{h}{35}\,;\,\frac{b}{10}\,;\,\phi_{t\max}\right)cm
$$

$$
\phi_t \leq \min(2 \ ; 4.5 \ ; 2) \ cm
$$

 $\phi_t \leq 20$  *mm* On prend  $\phi_t = 8$  *mm* 

On adopte un cadre et un étrier de HA8

# **-VI-II-5-3Calcul des espacements :**

Selon **le RPA 99/ modifie en 2003)**, l'espacement entre les cadres doit être

**En zone nodale :**

$$
S_t \le \min\left(\frac{h}{4}; 12 \phi_t; 30\right) cm
$$
  
\n $S_t \le \min\left(17.5; 24; 30\right)$   
\n $S_t \le 17.5 cm$  On prend  $S_t = 10 cm$ 

# **En zone courante :**

$$
S_t \le \frac{70}{2} = 35 \, \text{cm} \qquad \text{On prend } S_t = 30 \, \text{cm}
$$

*On a :*

$$
A_t \ge 0,003 \, S_t \, b = 0,003 \cdot 10 \cdot 60 = 1.8 \, cm^2
$$

 $A_t = 4\phi 8 = 2.01$  cm<sup>2</sup>  $\Rightarrow$  condition vérifiée

# **-VI-5-II-4-La longueur de recouvrement :**

La longueur minimale de recouvrement  $L<sub>s</sub> \ge 40\phi$ 

L'ancrage des armatures longitudinales supérieures et inférieures dans les poteaux doit être Effectué avec des crochets de 90°.

# **Vérification à l'ELS :**

**Etat limite de compression du béton :**

**-Dans le béton :** On doit vérifiée :

$$
\sigma_{bc} \le \overline{\sigma}_{bc} = 0,6 f_{c28} = 15 \, MPa
$$

$$
\rho_1 = \frac{100 \, A}{b \, d}
$$

$$
\rho_1 = \frac{100 \, x 15.7}{45 \, x 67} = 0.520
$$

Puis à partir des annexes, on tire les valeurs de  $k_1$  et  $\beta_1$ 

$$
\sigma_{bc} = \frac{\sigma_s}{K}
$$

**-Dans l'acier :** On doit vérifiée :

$$
\sigma_s \le \sigma_s = \min\left(\frac{2}{3} \text{ fe: } 10\sqrt{\eta \cdot f_{t28}}\right)
$$

*M <sup>s</sup>*

 $\beta$ 

$$
Avec: \qquad \sigma_s = \frac{M_s}{A.\beta_1.d};
$$

$$
\sigma_s = \frac{956.2x1000}{15.7x0.892x67} = 101.90MPA
$$

$$
\sigma_{bc} = \frac{\sigma_s}{K} = \frac{101.9}{31.30} = 3.25 MPA
$$

# **VI-II-6-Calcul de la charge uniforme a L'ELS**

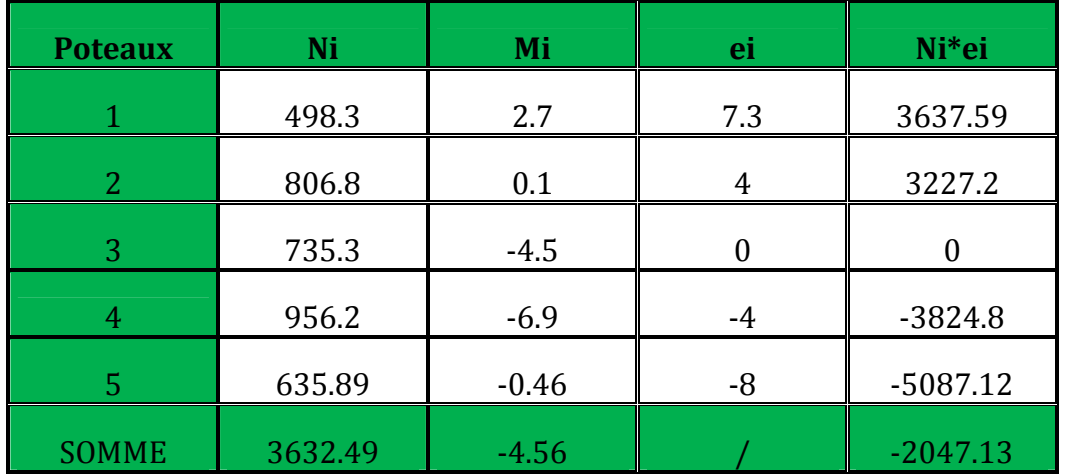

$$
e = \frac{\sum N_i \times e_i + \sum M_i}{R} = \frac{-2822.48 - 12.73}{4979.04} = -0.56m
$$

$$
q_s = \frac{\sum N_u}{L_r} \left( 1 + \frac{3e_u}{L_r} \right) = \frac{4979.04}{16.1} \left( 1 + \frac{3x0.56}{16.1} \right) = 341.52 \text{ kN/m}
$$

2013 /2014 Page 169

# **VI -4 -TABLEAU DES EFFORT REVENANT AUX POTEAUX A L'ELS**

$$
e = \frac{\sum N_i \times e_i + \sum M_i}{R} = \frac{14304.71 + 57.12}{12565.36} = 0.95m
$$

$$
qs = \frac{\sum N_u}{L_T} \left(1 + \frac{3e_u}{L_T}\right) = \frac{12565.36}{36.71} \left(1 + \frac{3X0.95}{36.71}\right) = 368.86 \text{ kN} / ml
$$

**VI-II-6-1-Aux appuis :**

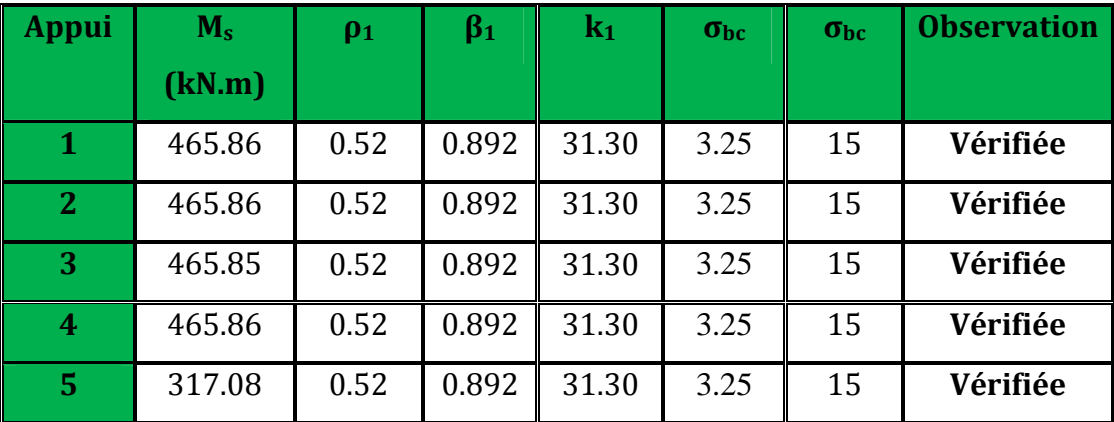

**Tableau VI-5- : Vérifications des contraintes aux appuis.**

# **VI-II-6-3-En travée :**

$$
\rho_1 = \frac{100 x 7.7}{45 x 67} = 0.25
$$

$$
\sigma_{bc} = \frac{\sigma_s}{K} = \frac{101.9}{47.5} = 2.14 MPA
$$

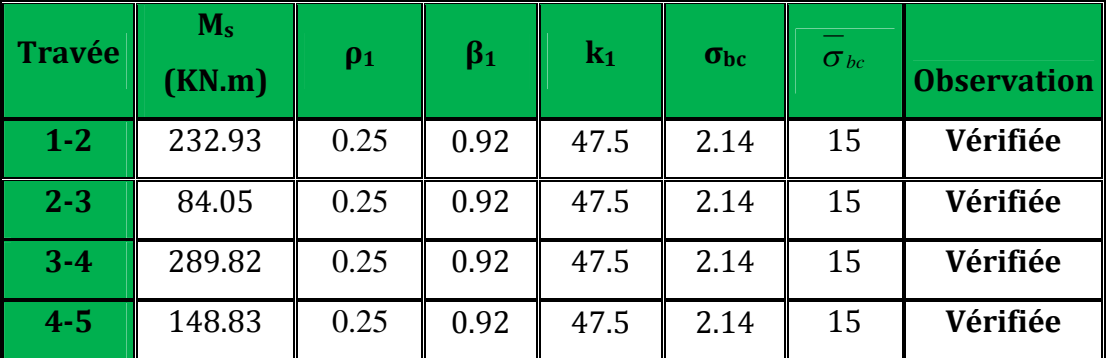

**Tableau VI-6- : Vérifications des contraintes en travée.**

# **VI-7-Ferraillage de la semelle dans le sens "B" :**

Le calcul des armatures se fera avec la méthode des bielles

$$
A_B = \frac{N_{u f}\left(B - b\right)}{8 d \sigma_{st}} \qquad \text{Où} \qquad N_{u f} = B.\sigma_{\left(\frac{3}{4}\right)} .100
$$

 $A_B$ : est la section d'armatures longitudinales donnée par mètre linière (cm<sup>2</sup>/ml).

$$
B = 1, 2 \, m \implies N_{uf} = 249.16 \times 1, 2 \times 1 \, m = 299 \, kN
$$

Ce qui nous donne :

 $(120 - 45)$  $A_B = \frac{255 \text{ N}}{8.40 \text{ A} \cdot 248} = 2.01 \text{ cm}^2/\text{ml}$  $8.40.348$  $\frac{299 \cdot 10 \cdot (120 - 45)}{256} =$  $.40.$  $=\frac{299 \cdot 10 \cdot (120 -$ 

On prend **6 HA 12 =6.78 cm²/ml**

*Armatures de répartition :*

$$
A_r = \frac{A_B}{4} = \frac{6.78}{4} = 1.69 \, cm^2
$$

On prend **5 HA 10 = 3.92 cm<sup>2</sup> S<sub>t</sub> = 25 cm** 

#### **VI-7-1 Ferraillage de la longrine :**

# **Le rôle des longrines :**

Les longrines servent à chaîner les semelles dans les deux sens, rigidifier et empêcher sont déplacement.

Elles doivent être calculées pour résister à la traction sous l'action d'une force égale à :

$$
F = \frac{N}{\alpha} \ge 20 \text{ KN}
$$

**Avec :**

*N* : égale à la valeur maximale de la charge verticale de gravité apportée par les points d'appuis solidarisés.

 $\alpha$ : Coefficient en fonction de la zone sismique et de la catégorie de site

considérée.(Site :S<sup>2</sup> ;zone IIa )

#### **Dimensionnement des longrines :**

Les dimensions minimales de la section transversale des longrines d'après le **RPA 99 (Art 10.1.1)** sont :

 $-(25 \text{ cm} \times 30 \text{ cm})$ : Site de catégorie S<sub>2</sub> et S<sub>3</sub>

 $-(30 \text{ cm} \times 30 \text{ cm})$ : Site de catégorie S<sub>4</sub>

On adoptera pour notre cas une section de **(30 X 35)cm²**.

# **Armatures longitudinales :**

$$
N = 299 kN
$$
  
\n
$$
\alpha = 15 \text{ (Zone II } a \text{ ; } \text{Site } 2 \text{ )}
$$
  
\n
$$
F = \frac{N}{\alpha} = \frac{299}{15} = 19.93 kN
$$
  
\n
$$
A = \frac{F}{\sigma_s} = \frac{19.93 x 10}{348} = 0.60 cm^2
$$

Le ferraillage minimum exigé par le RPA est de 0,6 % de la section totale.

 $A_{\text{min}} = 0.006 \cdot 35 \cdot 30 = 6.13$  cm<sup>2</sup>

On adopte une section d'armature longitudinale de **A= 4HA14 =6,15 cm²**

# **Armatures transversales :**

$$
\phi_t \le \min\left(\frac{h}{35} : \frac{b}{10} : \phi_{t_{\min}}\right) cm
$$
\n
$$
\phi_t \le \min\left(1 ; 3 ; 1, 4\right) cm
$$
\n
$$
\phi_t \le 1,00 \text{ cm} \qquad \text{on prend un cadre HAS}
$$

# **Espacement des cadres :**

Selon le RPA, l'espacement entre les cadres doit être :

$$
S_t \leq \min(20 \; ; \; 15\phi_l\, \, cm
$$

$$
S_t \le \min(20 \,;\, 21\, \,cm
$$

On adoptera comme espacement des cadres  $S_t = 15$  *cm* 

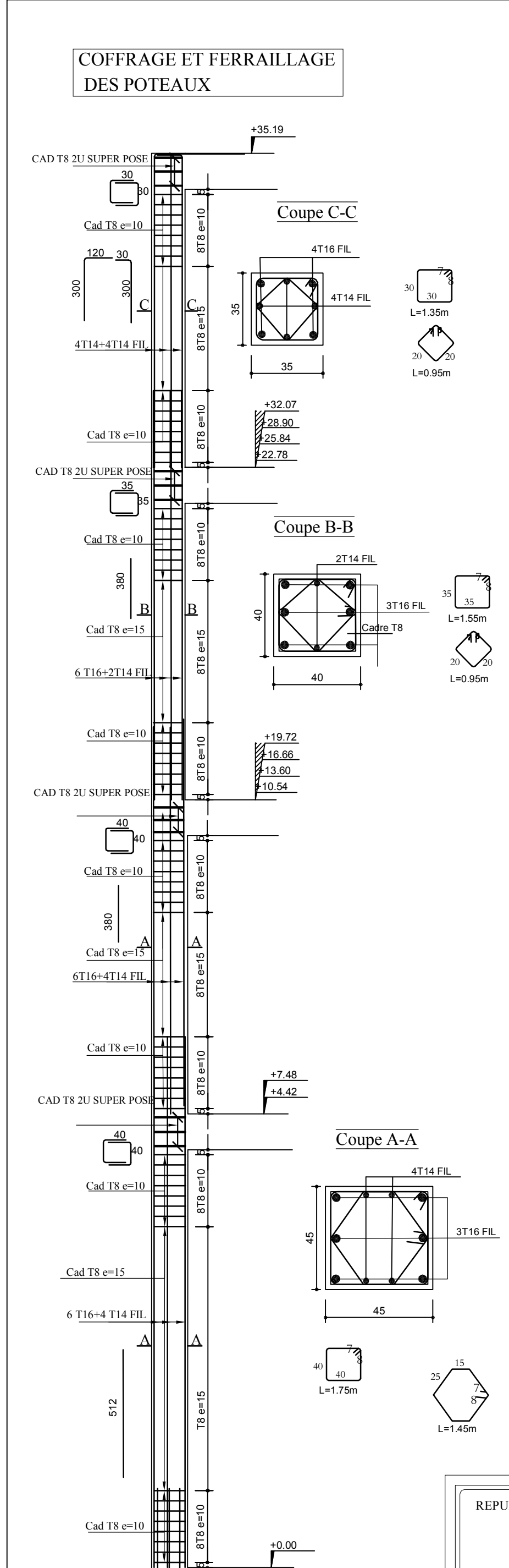

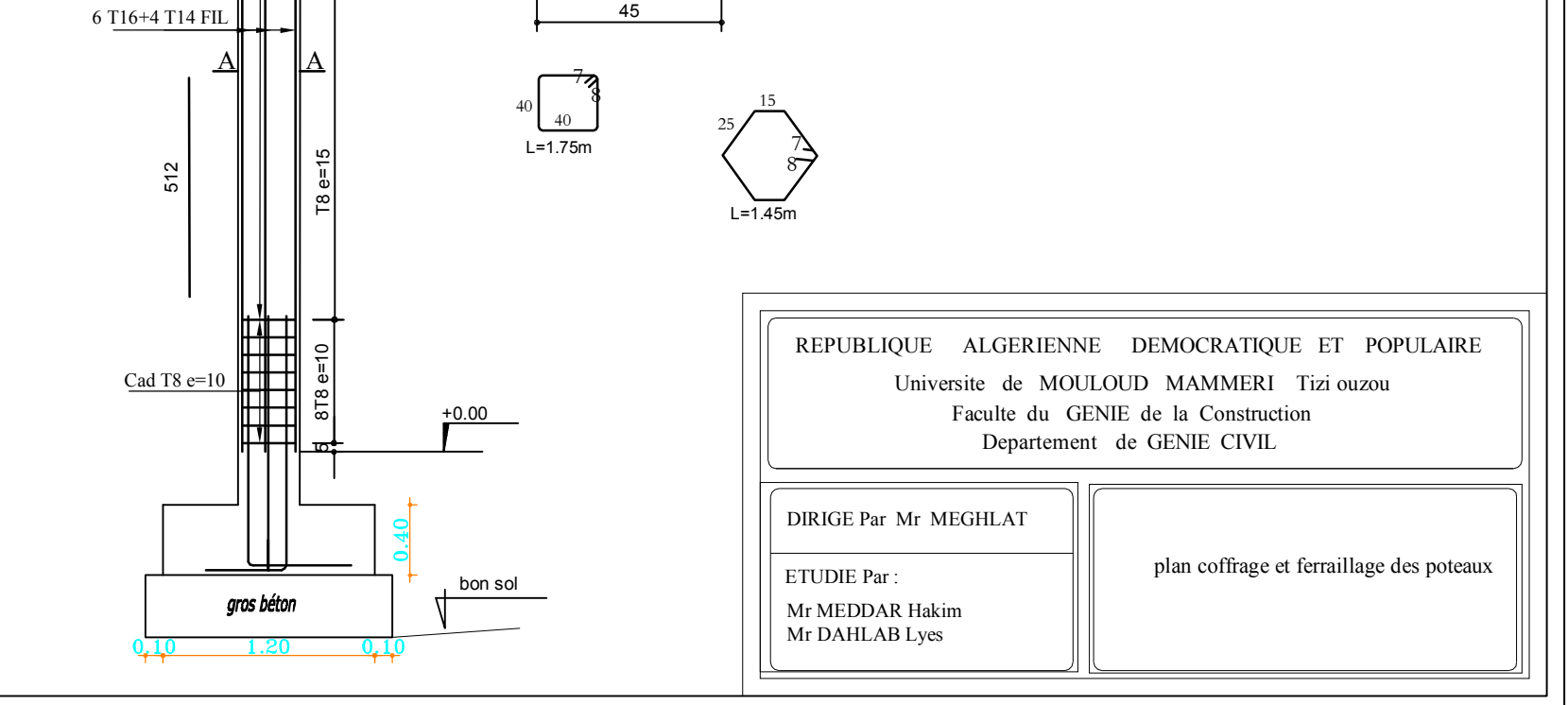

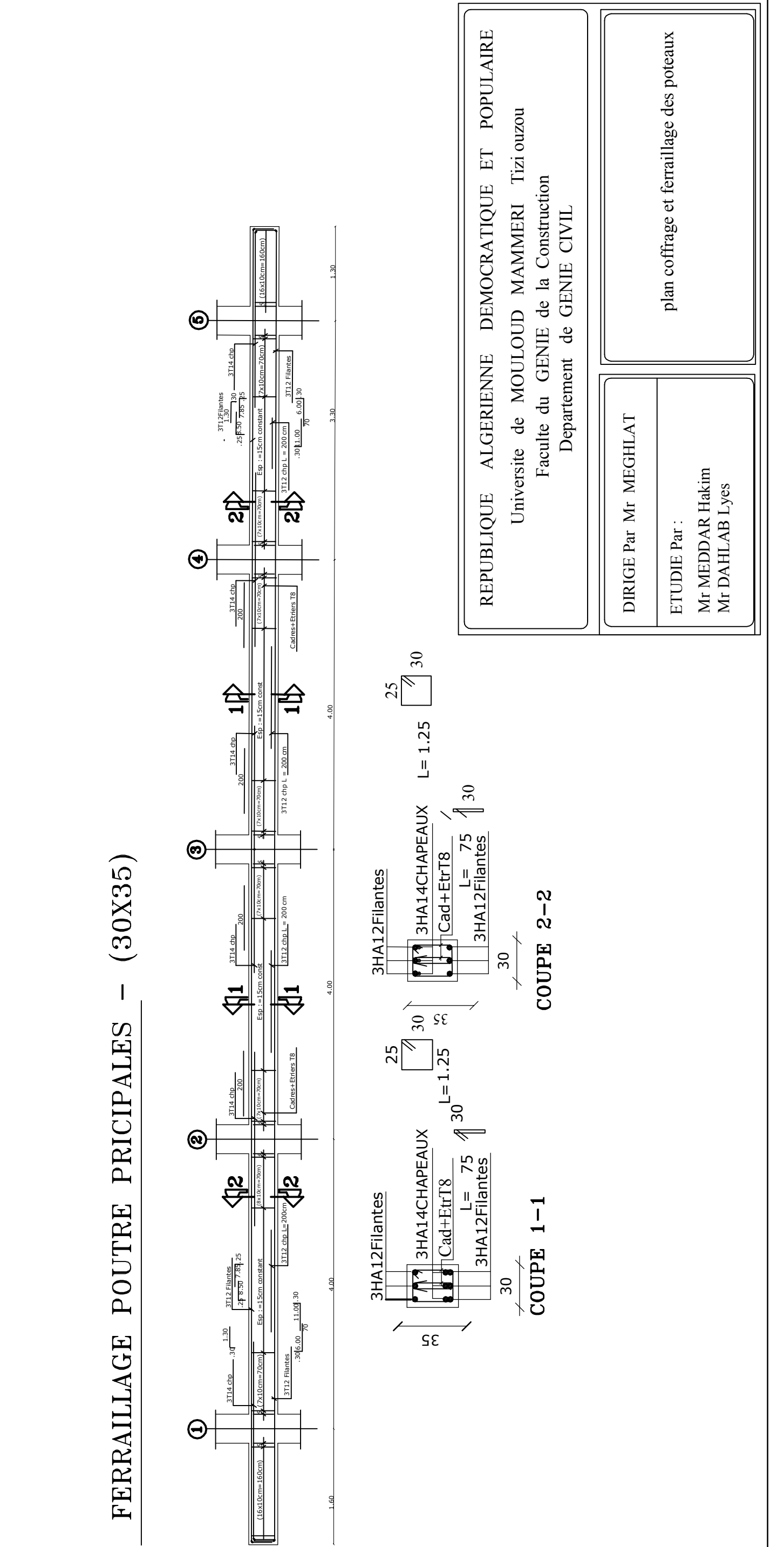

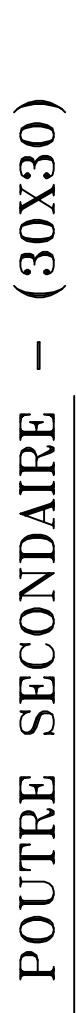

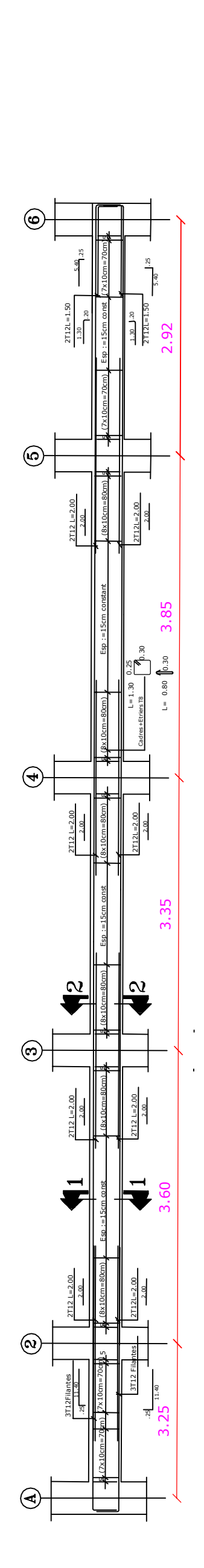

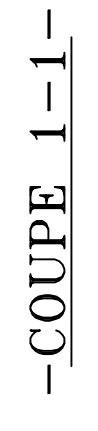

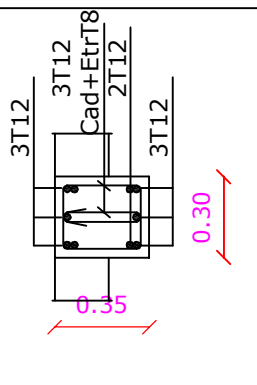

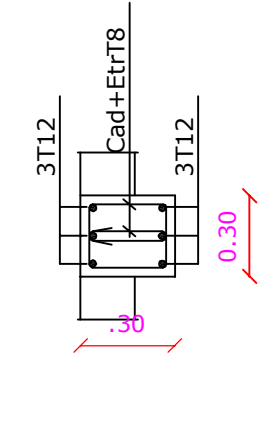

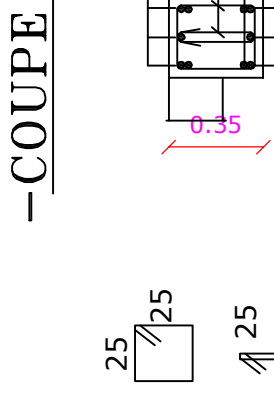

 $2 - 2 -$ 

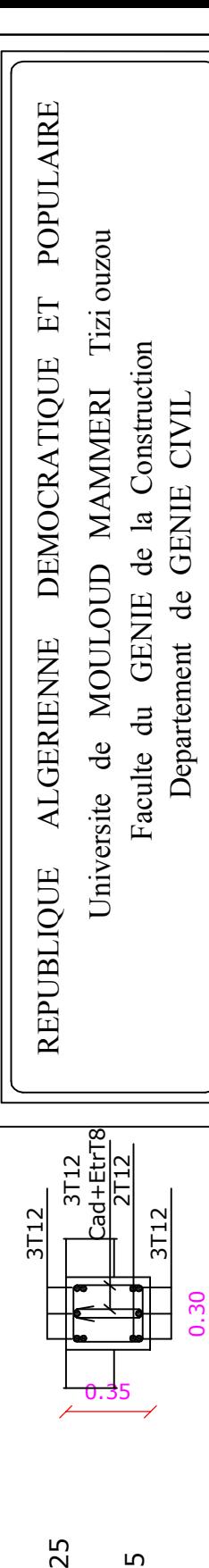

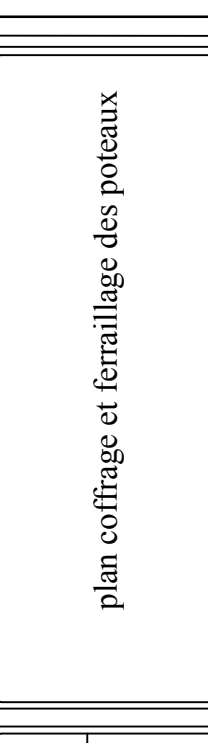

# FERRAILLAGE

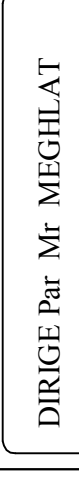

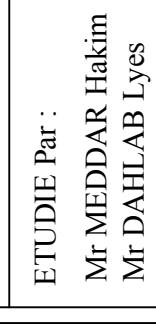

# FERRAILAGE VOILE : VL3 ep=25cm (zone RDC)

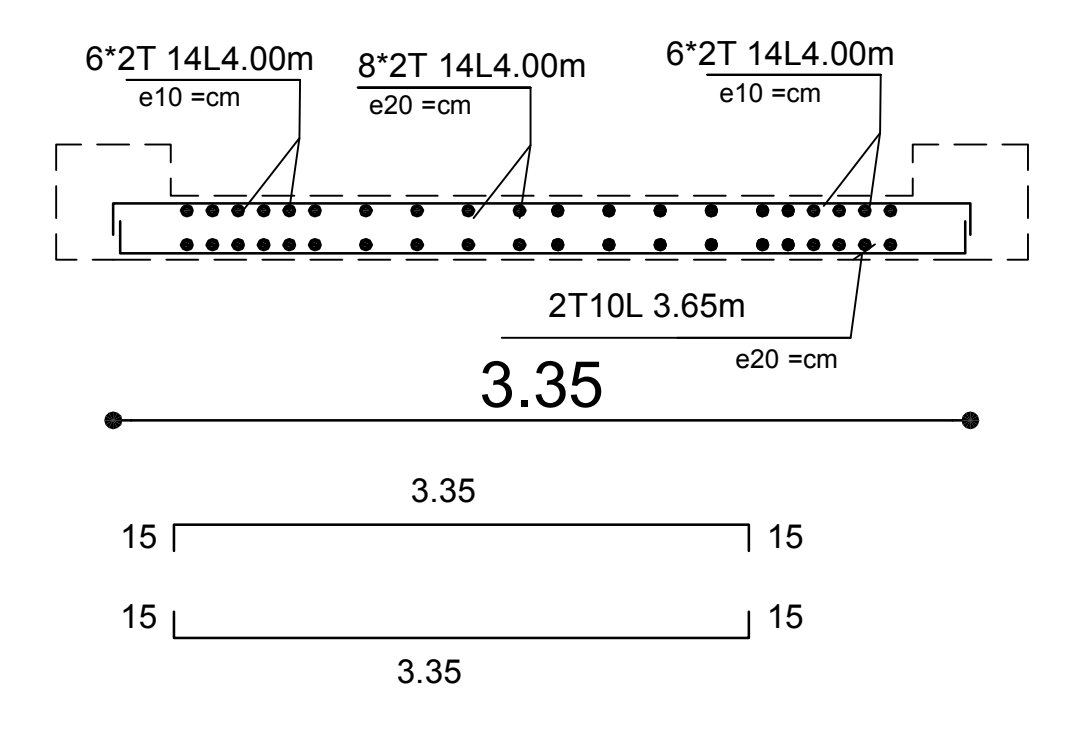

# FERRAILAGE VOILE : VL3 ep=25cm (zone 1)

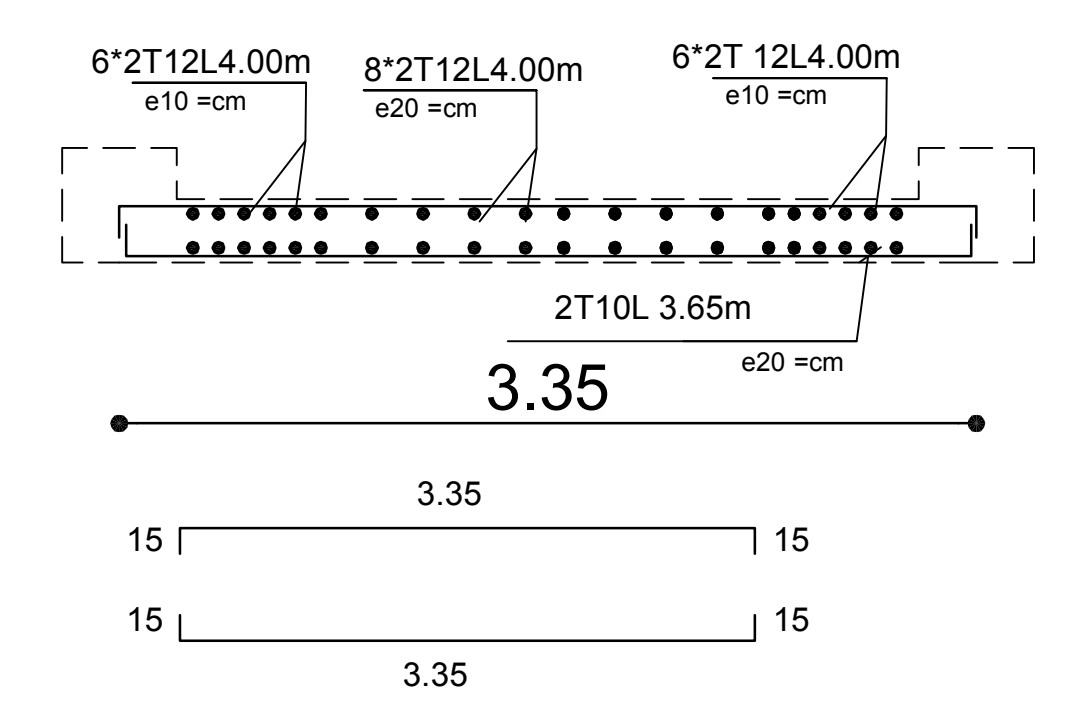

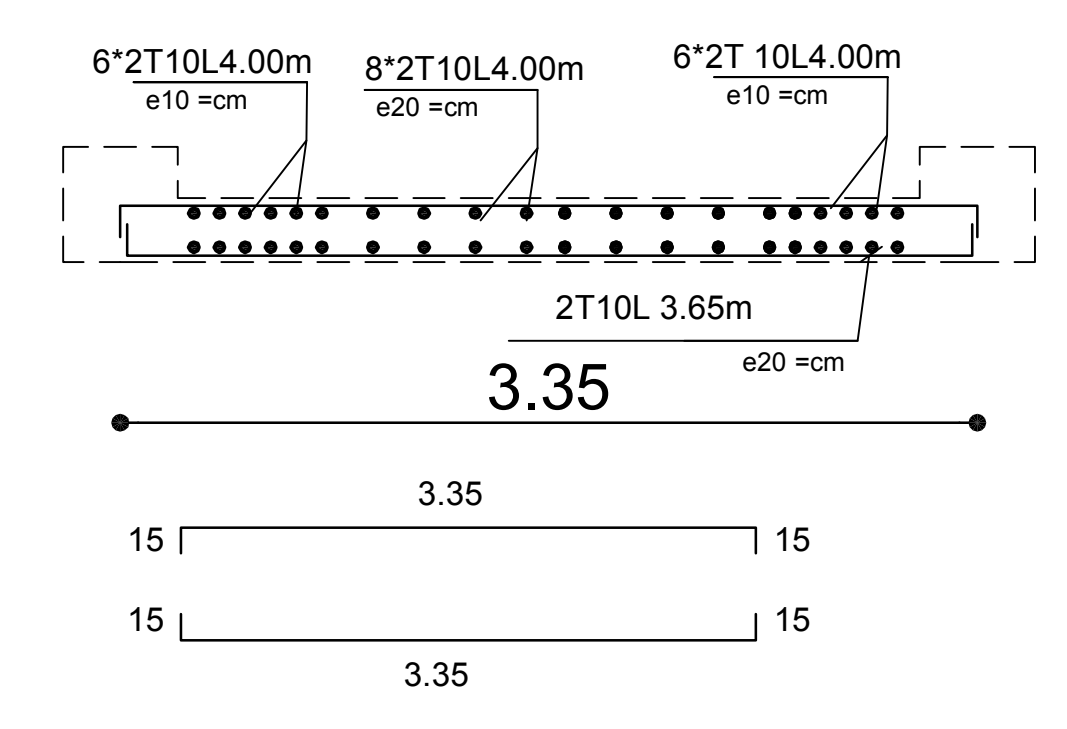

# FERRAILAGE VOILE : VT1 ep=25cm (zone RDC)

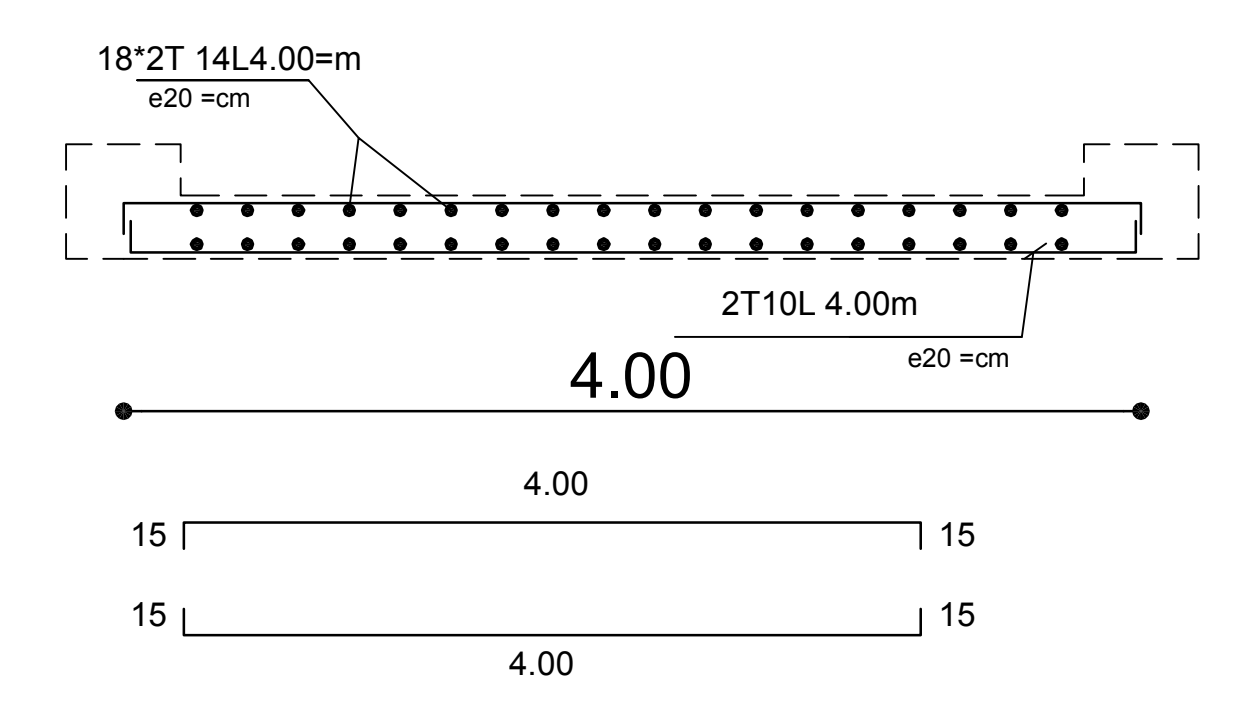

# FERRAILAGE VOILE : VT1 ep=25cm(zone 1)

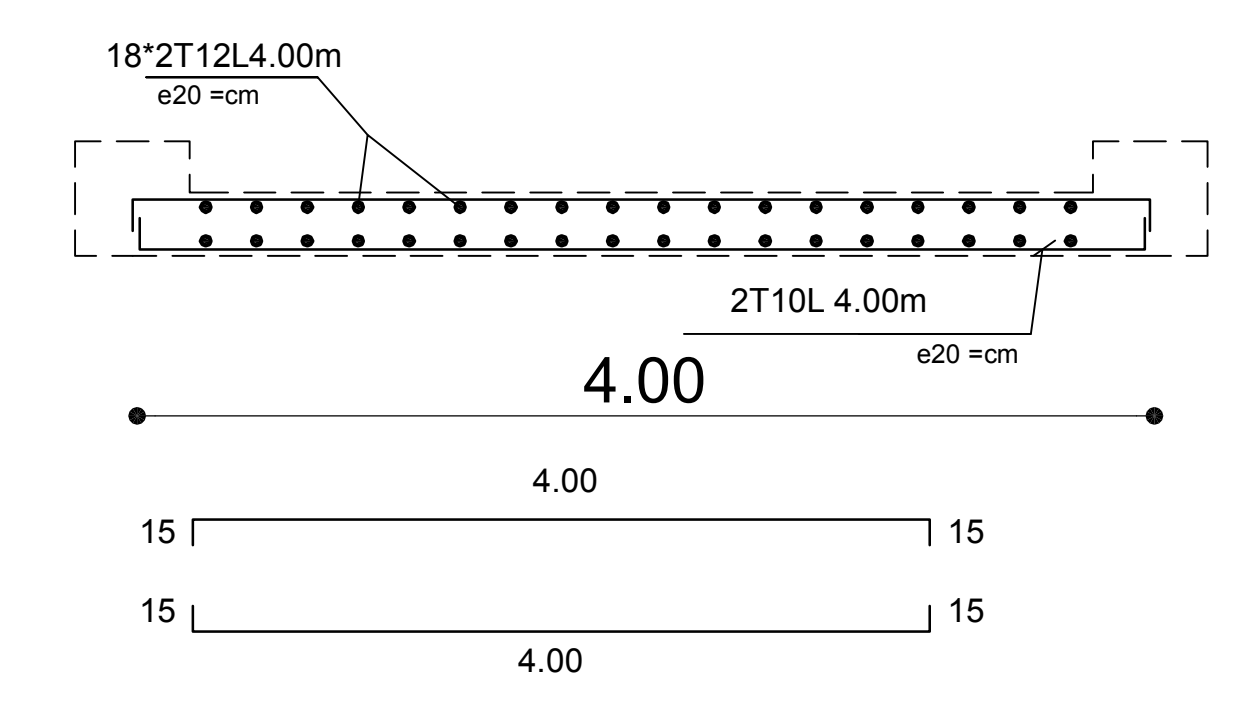

# FERRAILAGE VOILE : VT1 ep=25cm(zone 2et3)

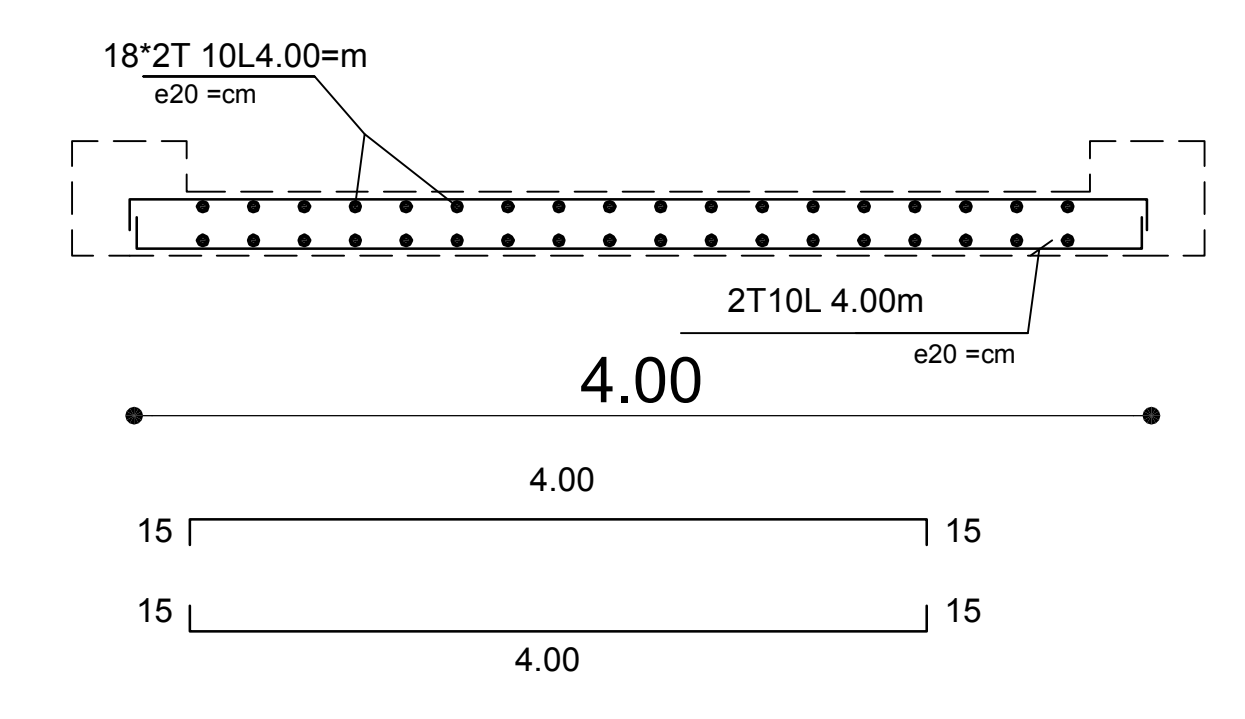

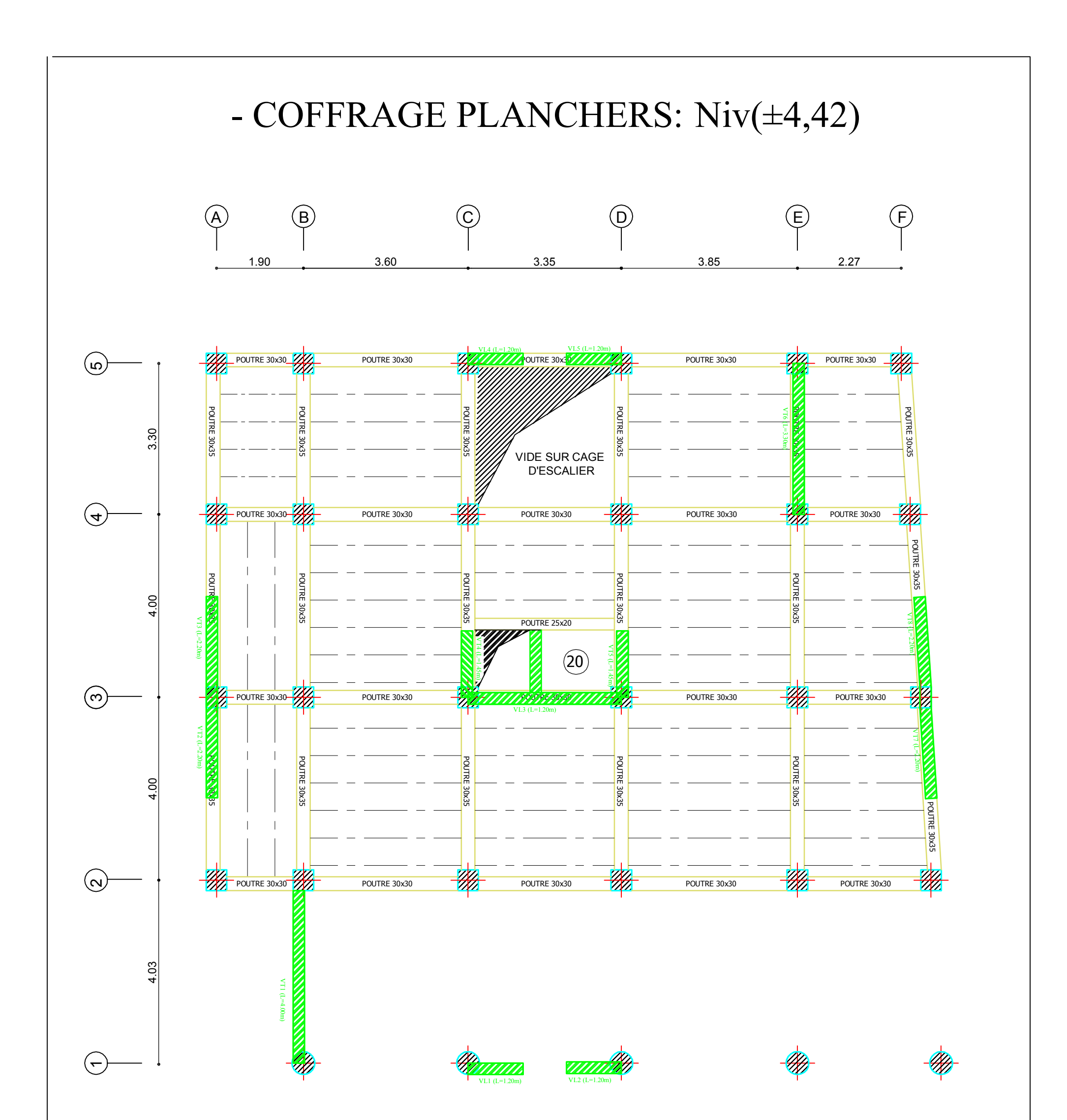

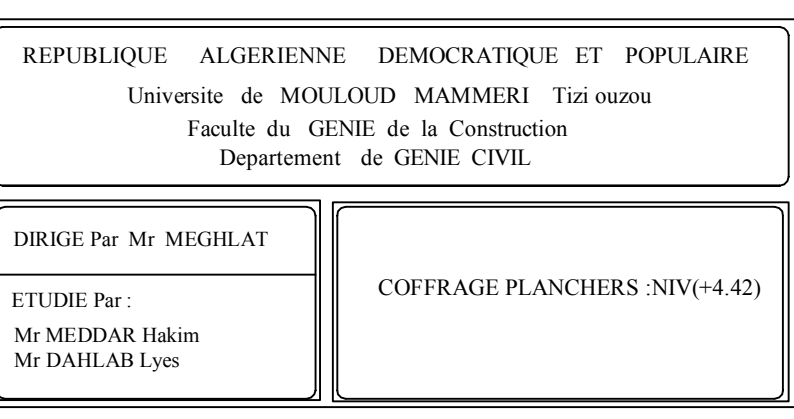

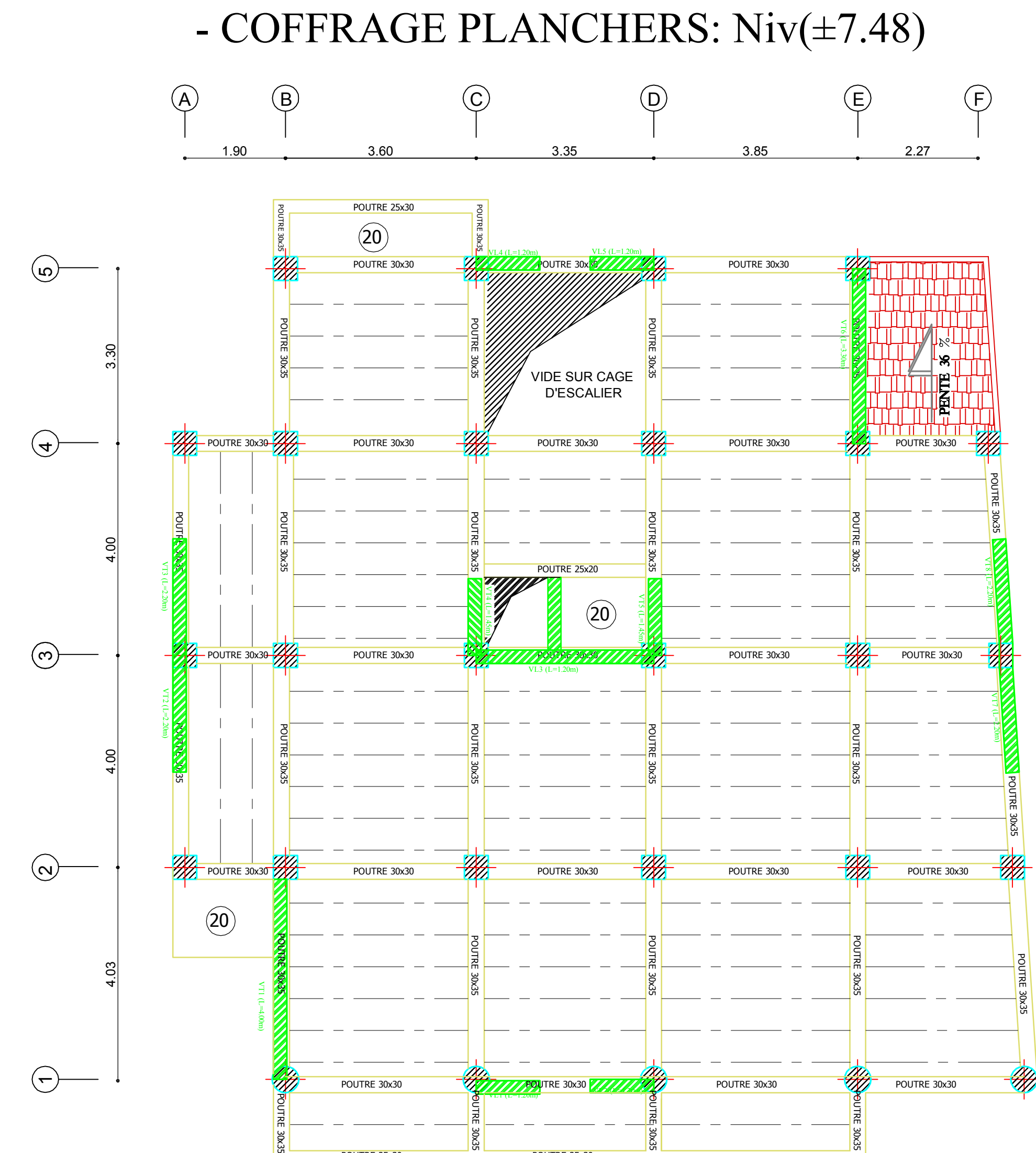

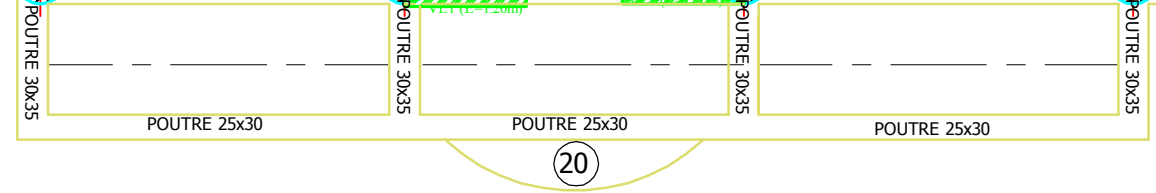

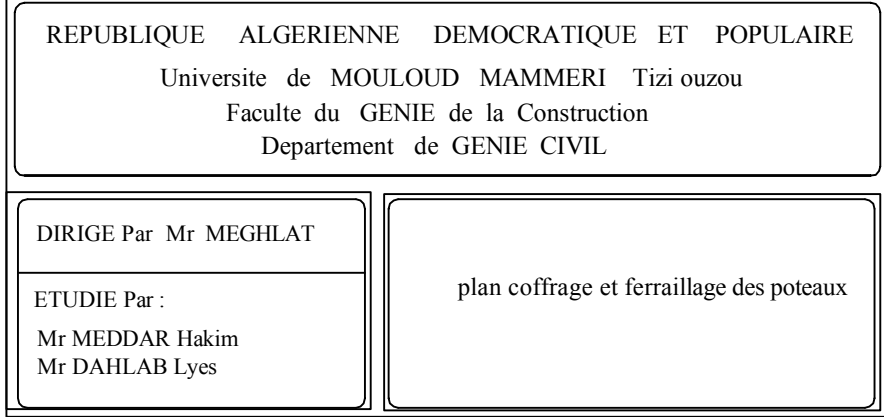

# - COFFRAGE PLANCHERS: Niv(±10.54,13.60,16.66)

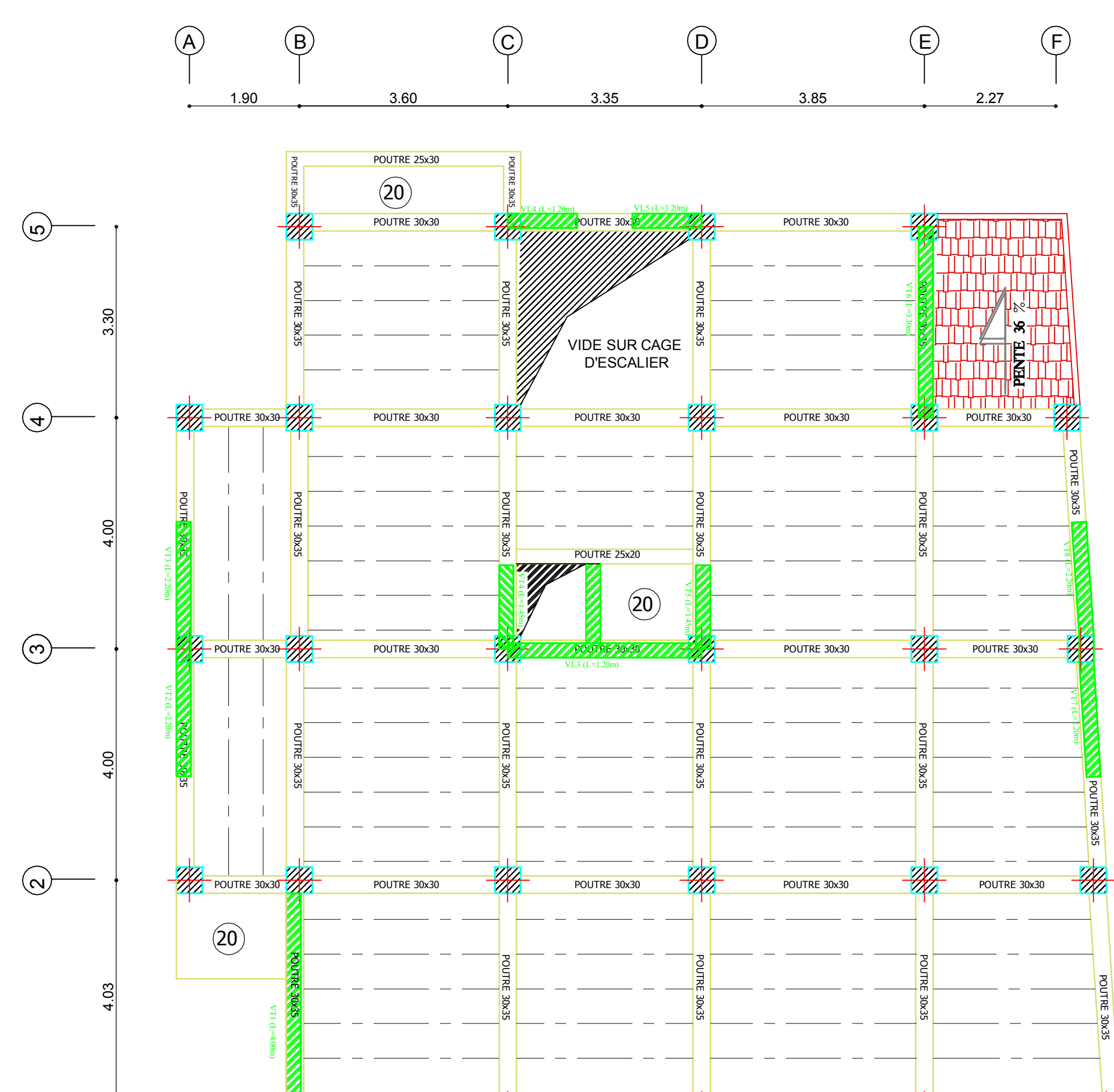

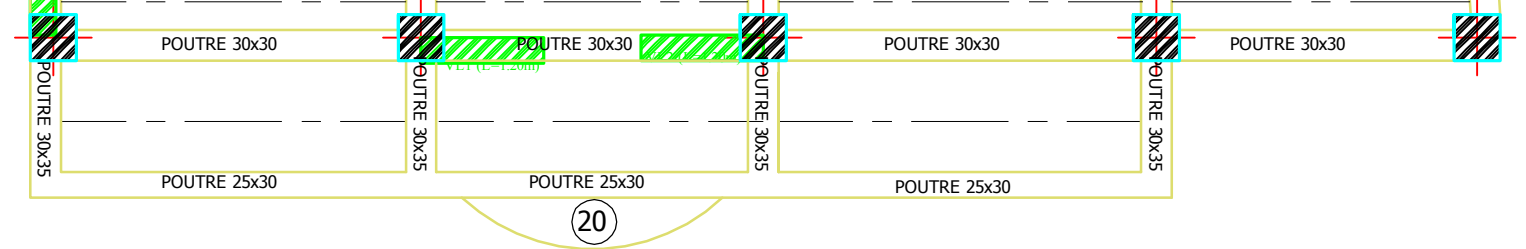

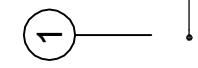

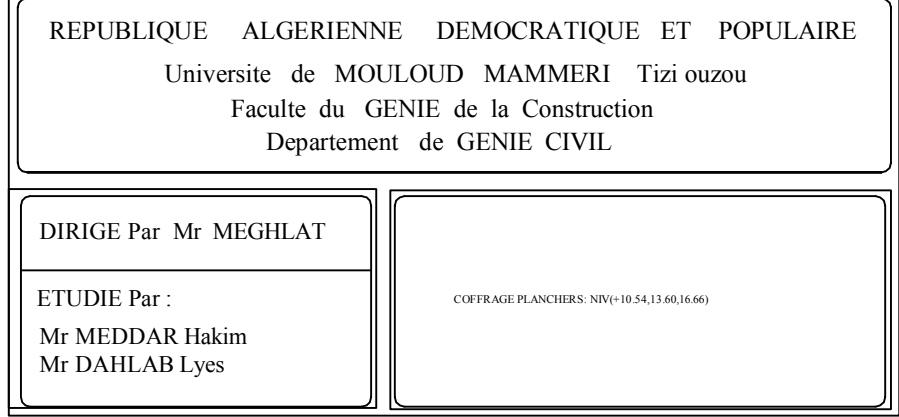

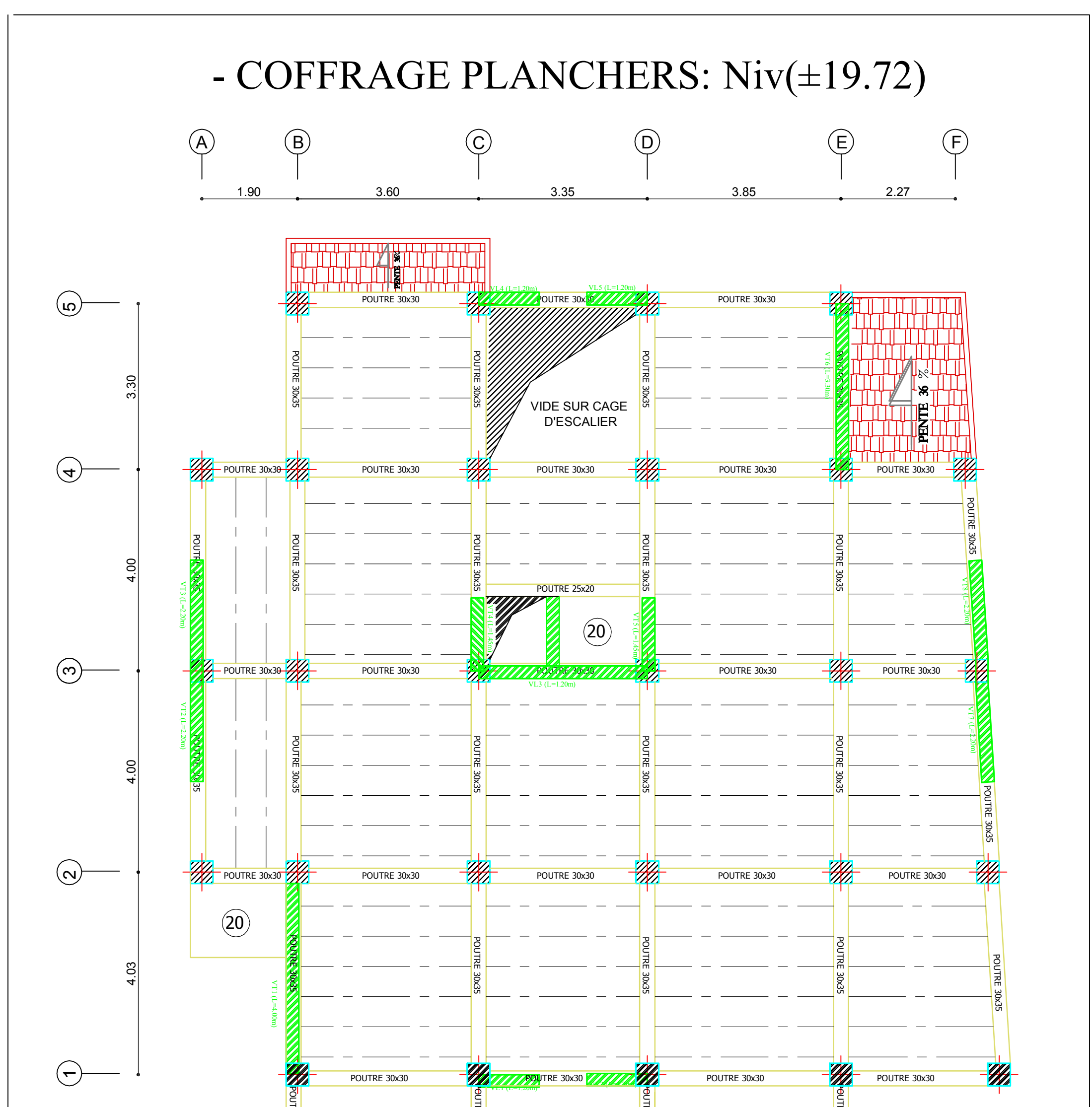

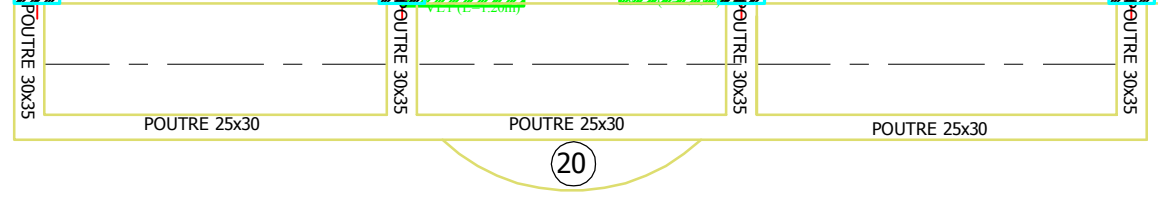

# REPUBLIQUE ALGERIENNE DEMOCRATIQUE ET POPULAIRE Universite de MOULOUD MAMMERI Tizi ouzou Faculte du GENIE de la Construction Departement de GENIE CIVIL COFFRAGE PLANCHERS :NIV(19.72) DIRIGE Par Mr MEGHLAT ETUDIE Par : Mr MEDDAR Hakim Mr DAHLAB Lyes

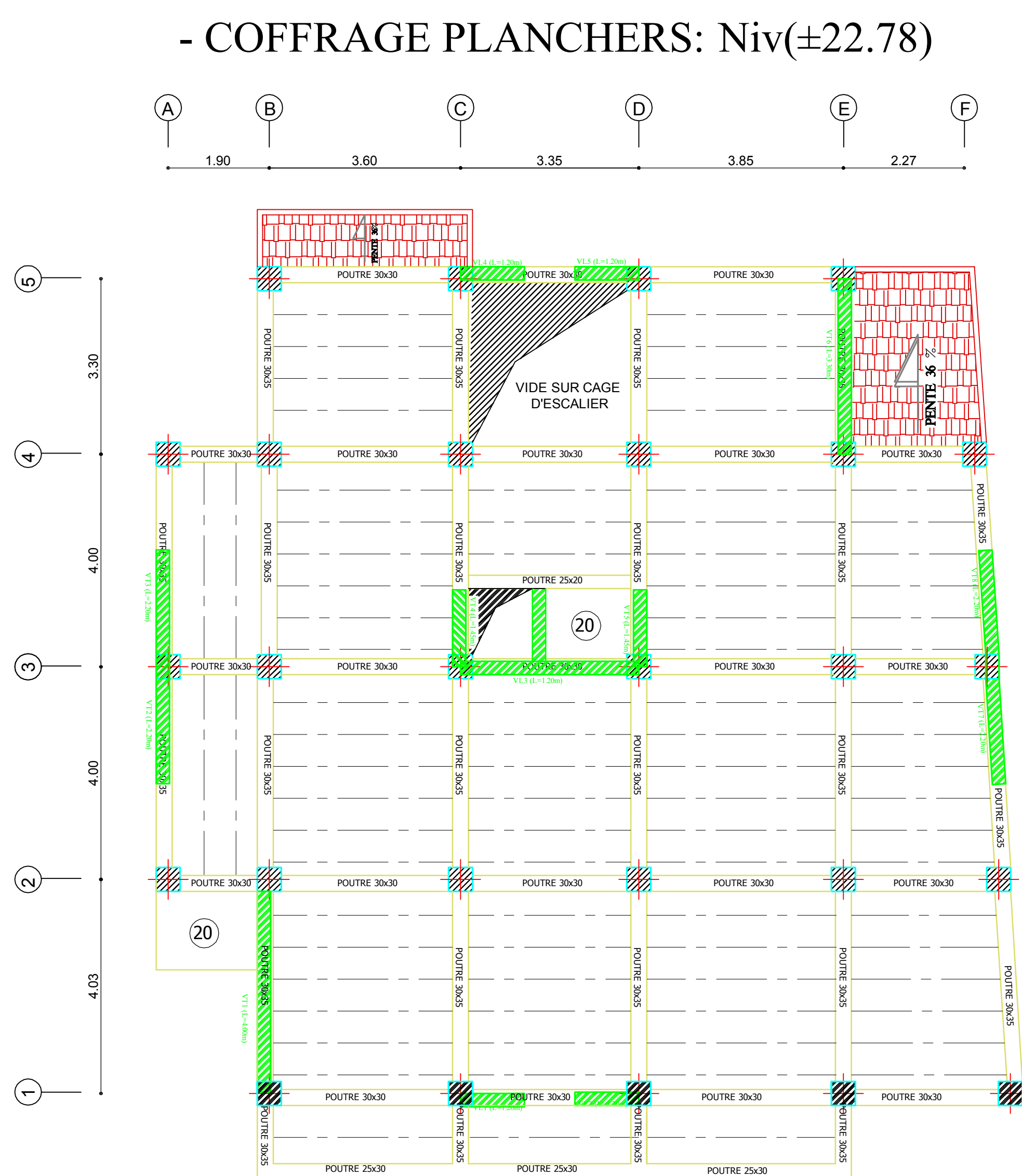

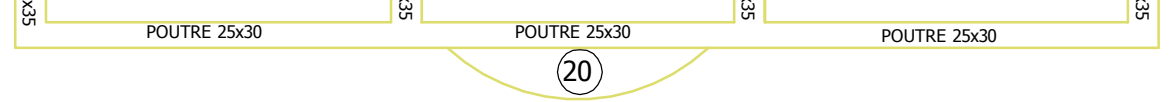

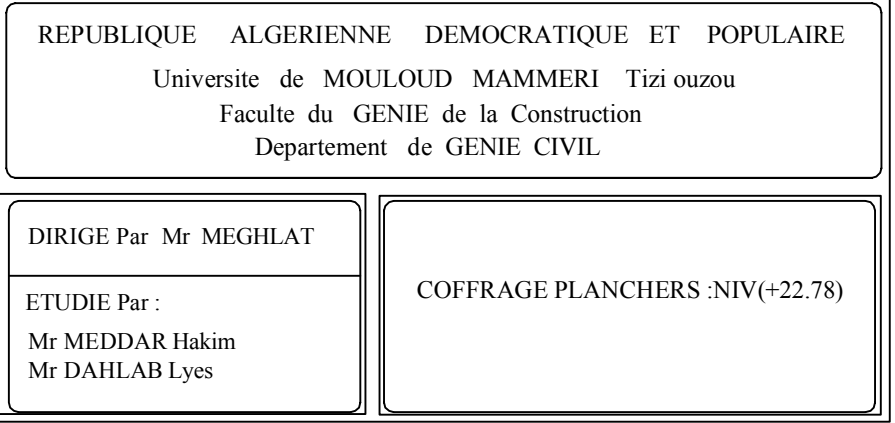

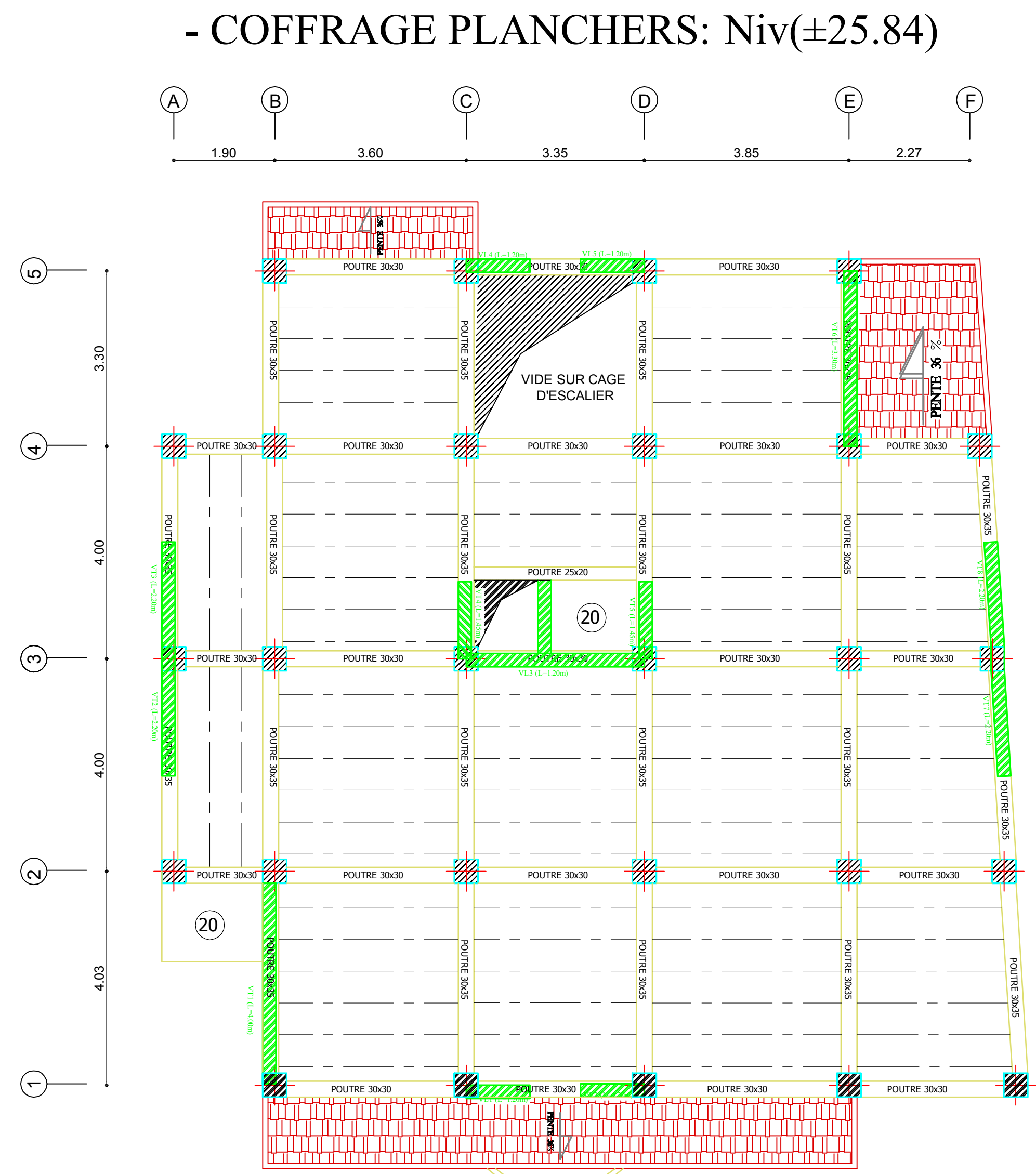

# REPUBLIQUE ALGERIENNE DEMOCRATIQUE ET POPULAIRE Universite de MOULOUD MAMMERI Tizi ouzou Faculte du GENIE de la Construction Departement de GENIE CIVIL COFFRAGE PLANCHERS NIV(+25.84) DIRIGE Par Mr MEGHLAT ETUDIE Par : Mr MEDDAR Hakim Mr DAHLAB Lyes

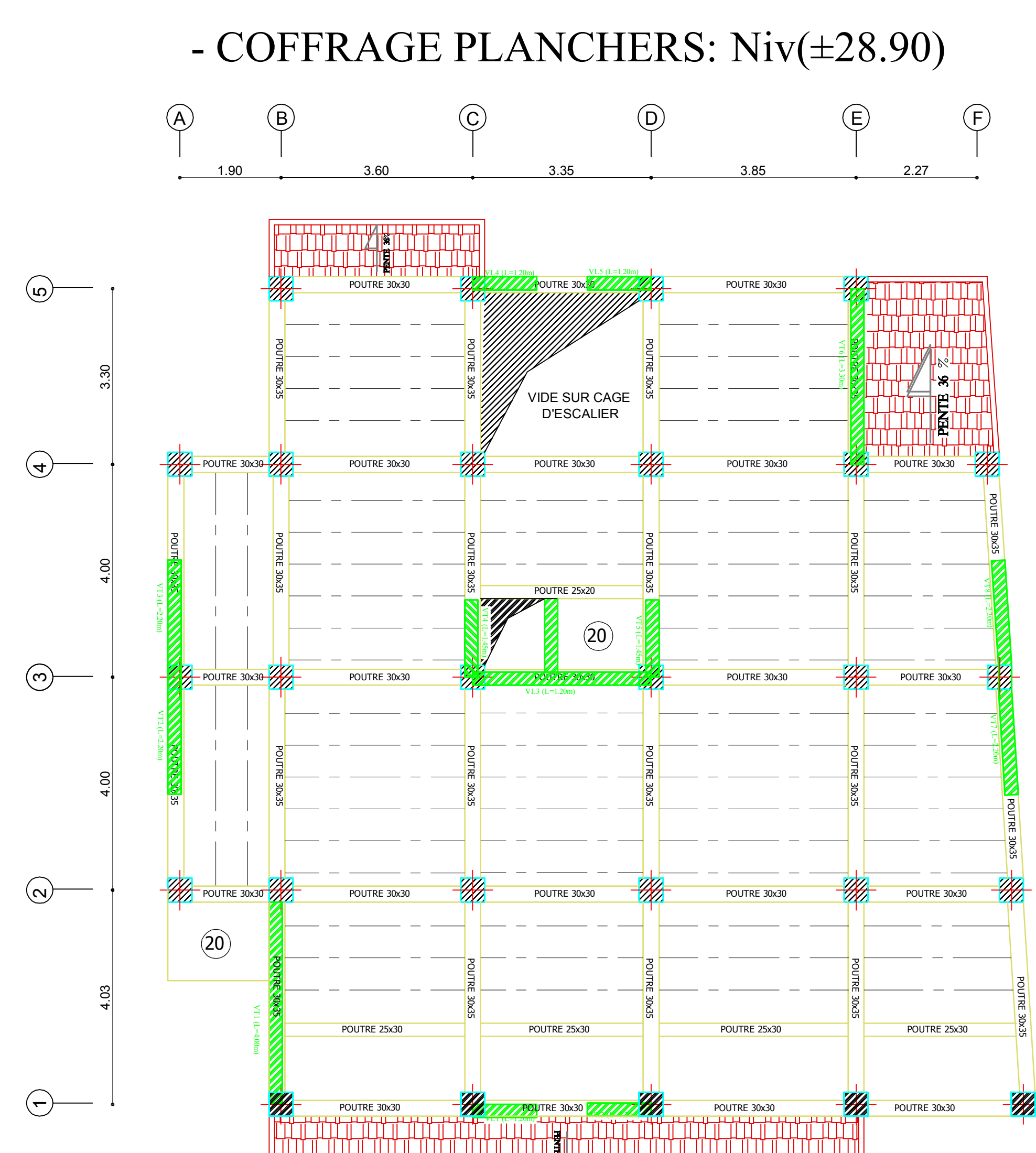

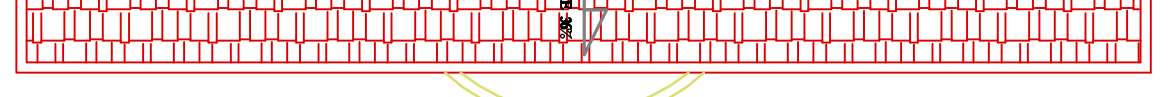

# REPUBLIQUE ALGERIENNE DEMOCRATIQUE ET POPULAIRE Universite de MOULOUD MAMMERI Tizi ouzou Faculte du GENIE de la Construction Departement de GENIE CIVIL COFFRAGE PLANCHERS( +28.90) DIRIGE Par Mr MEGHLAT ETUDIE Par : Mr MEDDAR Hakim Mr DAHLAB Lyes

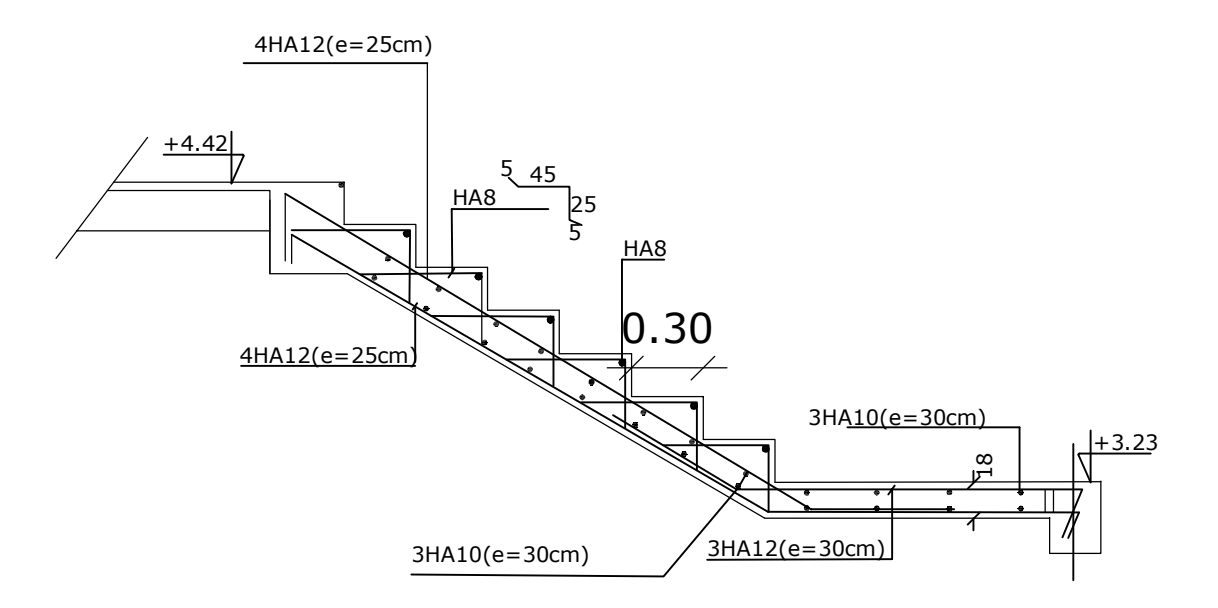

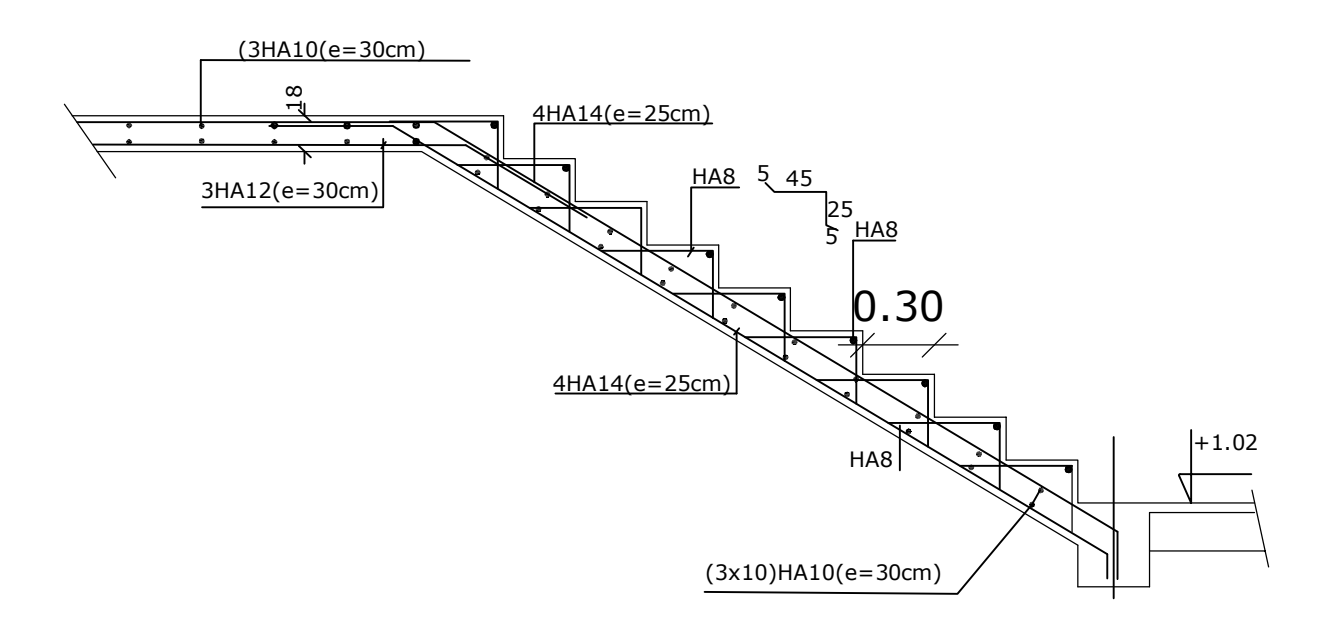

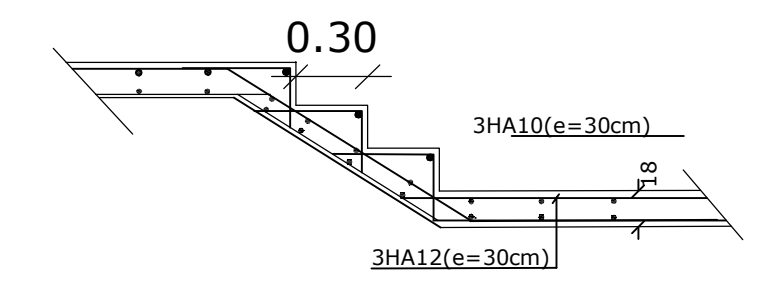

# **Conclusion générale**

*L'étude que nous avons menée dans le cadre de ce projet nous a permis de concrétiser l'apprentissage théorique du cycle de formation de l'ingénieur et surtout d'apprendre les différentes techniques de calcul, les concepts et les règlements régissant le domaine étudié d'une part.*

*Et d'autre part d'acquérir des connaissances nouvelles sur les méthodes de calcul et d'études des structures ; même sur la pratique des logiciels comme ETABS ; AUTOCAD … qui permet de réduire le temps et facilite l'analyse et le dessin des structures.*

*Les avancées scientifiques significatives en matière de connaissance des séismes et la maîtrise de leur phénomène imposent des mises à jour régulières des règlements parasismiques afin d'assurer une protection acceptable des vies humaines et des constructions vis-à-vis des actions sismiques, sans oublier le côté économique.*

*Dans le domaine de génie civil on s'intéresse à la résistance, durabilité et l'économie.*

*Nous espérons que ce travail sera un point de départ pour d'autres projets dans notre vie professionnelle.*

# Bibliographie

# *Règlements :*

- *Règles Parasismiques Algériennes RPA99/version2003.*
- *Règles de Conception et de Calcul des Structures Béton Armé CBA93.*
- *Règles de Calcul de Béton Armé Aux Etats Limites BAEL91.*
- *Document technique règlementaire DTR B.C.2.2.*

# *Ouvrage :*

- *Calcul des ouvrages en béton armé........................................Mohamed Bellazougui*
- *Cours de béton armé....................................................................Abdelhak Barak*
- *Ouvrages en béton armé...........................................................H.Renaud*
- *Calcul en béton armé …………………………………………Marius diver edition (paris 1972)*
- *Tables de Pigeaud et table de calcule a l'ELU et l'ELS.*
- *Cours et TD (Béton, MDS et RDM).*
- *Mémoires de fin d'étude des promotions précédentes.*